# **AND9352/D**

CMOS 16-BIT MICROCONTROLLER **LC88** シリーズ 第 **5** 章 命令 ユーザーズマニュアル

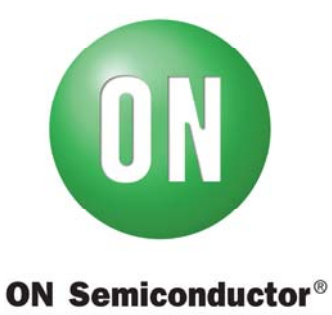

www.onsemi.jp

**APPLICATION NOTE** 

オン・セミコンダクター マイクロコントローラービジネスユニット

ON Semiconductor and the ON logo are registered trademarks of Semiconductor Components Industries, LLC (SCILLC) or its subsidiaries in the United States and/or other countries. SCILLC owns the rights to a number of patents, trademarks, copyrights, trade secrets, and other intellectual property. A listing of SCILLC's product/patent coverage may be accessed at www.onsemi.com/site/pdf/Patent-Marking.pdf. SCILLC reserves the right to make changes without further notice to any products herein. SCILLC makes no warranty, representation or guarantee regarding the suitability of its products for any particular purpose, nor does SCILLC assume any liability arising out of the application or use of any product or circuit, and specifically disclaims any and all liability, including without limitation special, consequential or incidental damages. "Typical" parameters which may be provided in SCILLC data sheets and/or specifications can and do vary in different applications and actual performance may vary over time. All operating parameters, including "Typicals" must be validated for each customer application by customer's technical experts. SCILLC does not convey any license under its patent rights nor the rights of others. SCILLC products are not designed, intended, or authorized for use as components in systems intended for surgical implant into the body, or other applications intended to support or sustain life, or for any other application in which the failure of the SCILLC product could create a situation where personal injury or death may occur. Should Buyer purchase or use SCILLC products for any such unintended or unauthorized application, Buyer shall indemnify and hold SCILLC and its officers, employees, subsidiaries, affiliates, and distributors harmless against all claims, costs, damages, and expenses, and reasonable attorney fees arising out of, directly or indirectly, any claim of personal injury or death associated with such unintended or unauthorized use, even if such claim alleges that SCILLC was negligent regarding the design or manufacture of the part. SCILLC is an Equal Opportunity/Affirmative Action Employer. This literature is subject to all applicable copyright laws and is not for resale in any manner.

(参考訳)

ON Semiconductor及びONのロゴは、Semiconductor Components Industries, LLC (SCILLC) 若しくはその子会社の米国及び/または他の国における登録商標です。SCILLCは特許、商 標、著作権、トレードシークレット(営業秘密)と他の知的所有権に対する権利を保有します。SCILLCの製品/特許の適用対象リストについては、以下のリンクからご覧い ただけます。www.onsemi.com/site/pdf/Patent-Marking.pdf. SCILLCは通告なしで、本書記載の製品の変更を行うことがあります。SCILLCは、いかなる特定の目 的 での製品の適合性について保証しておらず、また、お客様の製品において回路の応用や使用から生じた責任、特に、直接的、間接的、偶発的な損害に対して、いかなる 責任も負うことはできません。SCILLCデータシートや仕様書に示される可能性のある「標準的」パラメータは、アプリケーションによっては異なることもあり、 実際の性能も時間の経過により変化する可能性があります。「標準的」パラメータを含むすべての動作パラメータは、ご使用になるアプリケーションに応じて、お客様 の専門技術者において十分検証されるようお願い致します。SCILLCは、その特許権やその他の権利の下、いかなるライセンスも許諾しません。SCILLC製品は、人体への 外科的移植を目的とするシステムへの使用、生命維持を目的としたアプリケーション、また、SCILLC製品の不具合による死傷等の事故が起こり得るようなアプ リケーションなどへの使用を意図した設計はされておらず、また、これらを使用対象としておりません。お客様が、このような意図されたものではない、許可されてい ないアプリケーション用にSCILLC製品を購入または使用した場合、たとえ、SCILLCがその部品の設計または製造に関して過失があったと主張されたとしても、そのよう な意図せぬ使用、また未許可の使用に関連した死傷等から、直接、又は間接的に生じるすべてのクレーム、費用、損害、経費、および弁護士料などを、お客様の責任に おいて補償をお願いいたします。また、SCILLCとその役員、従業員、子会社、関連会社、代理店に対して、いかなる損害も与えないものとします。 SCILLCは雇用機会均等/差別撤廃雇用主です。この資料は適用されるあらゆる著作権法の対象となっており、いかなる方法によっても再販することはできません。

# 5 命 令

## 5**-**1 概 要

Xstormy16の命令は、下表の様に分類されます。命令語長は、ワード(16ビット)の整数倍です。命令のオ ペランド数は0から3です。

#### • 命令の分類

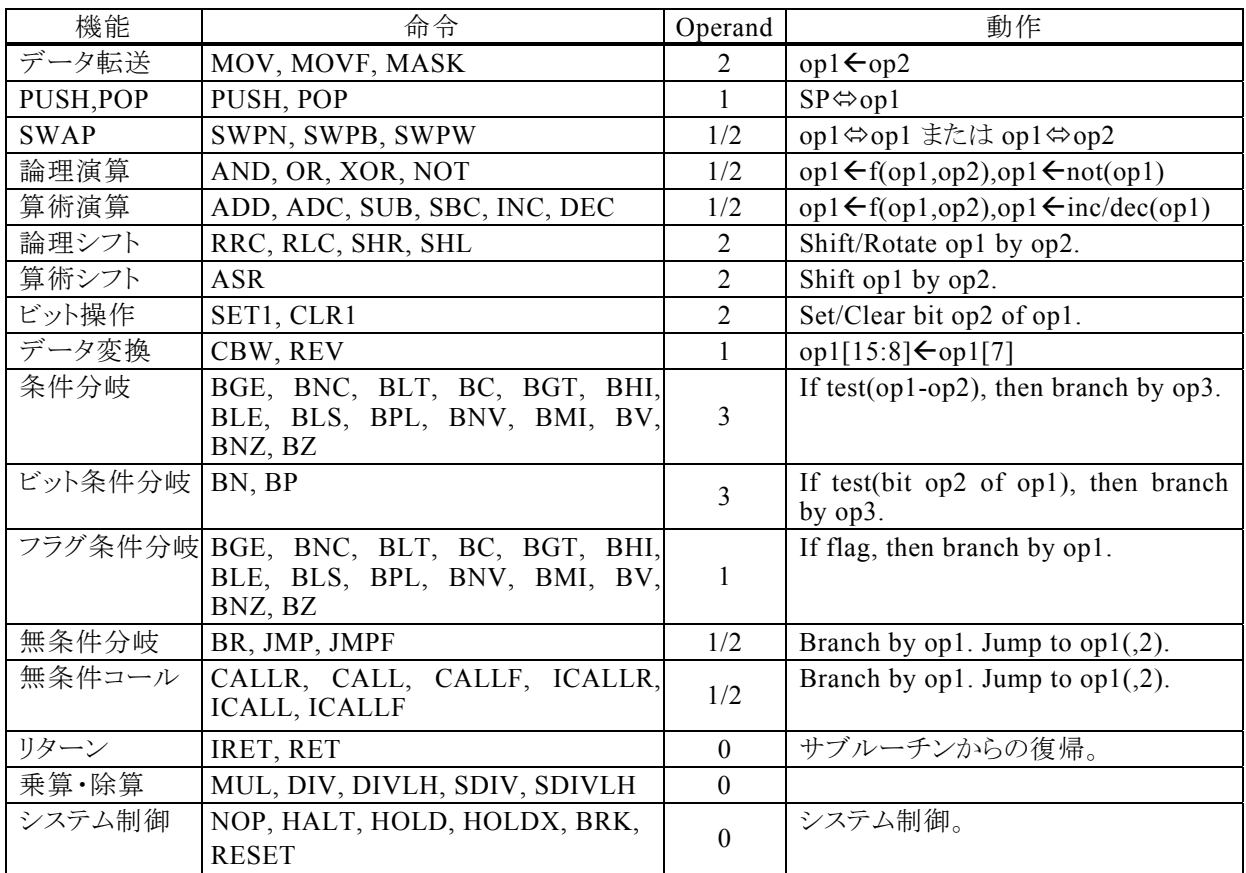

## 5**-**2 アドレッシングモード

#### 5 **-** 2 **-** 1 概 要

Xstormy16では、データのアドレッシングは64KBバンク単位で行われ、最大4GB(0~FFFF\_FFFFH) のデータを扱えます。この4GBにはプログラム用のROMデータも含まれます。

プログラムカウンタ(PC)のアドレッシングでは、リニアな4GB(8000H~FFFF\_FFFFH)の空間を扱えま す。ただし、絶対アドレスの指定ができるのは16MB(8000H~00FF\_FFFFH)の空間です。

## 5 **-** 2 **-** 2 アドレッシング(イミディエイト)

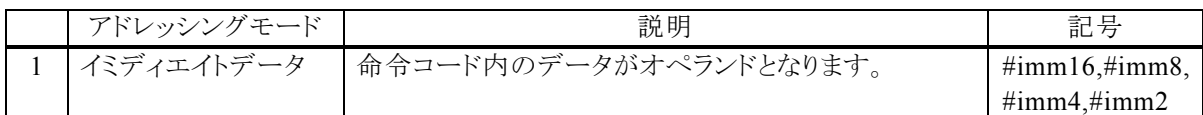

## 5 **-** 2 **-** 3 アドレッシング(汎 用 レジスタ)

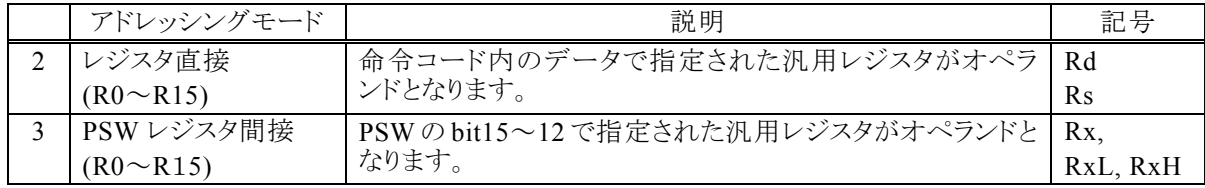

## 5 **-** 2 **-** 4 アドレッシング(ビット指 定 )

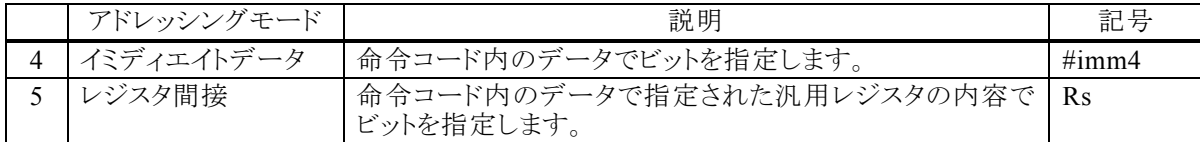

## 5 **-** 2 **-** 5 アドレッシング(シフト量 指 定 )

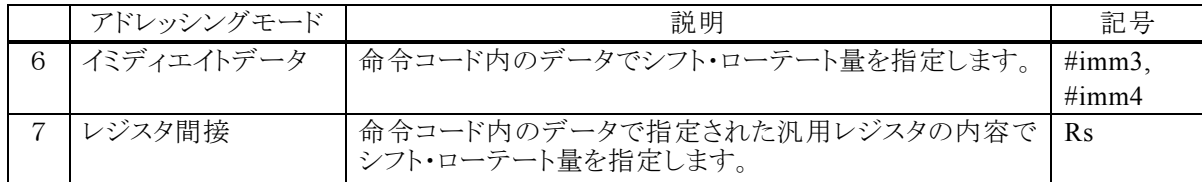

## 5 **-** 2 **-** 6 アドレッシング(メモリ:0~0FFFFH)

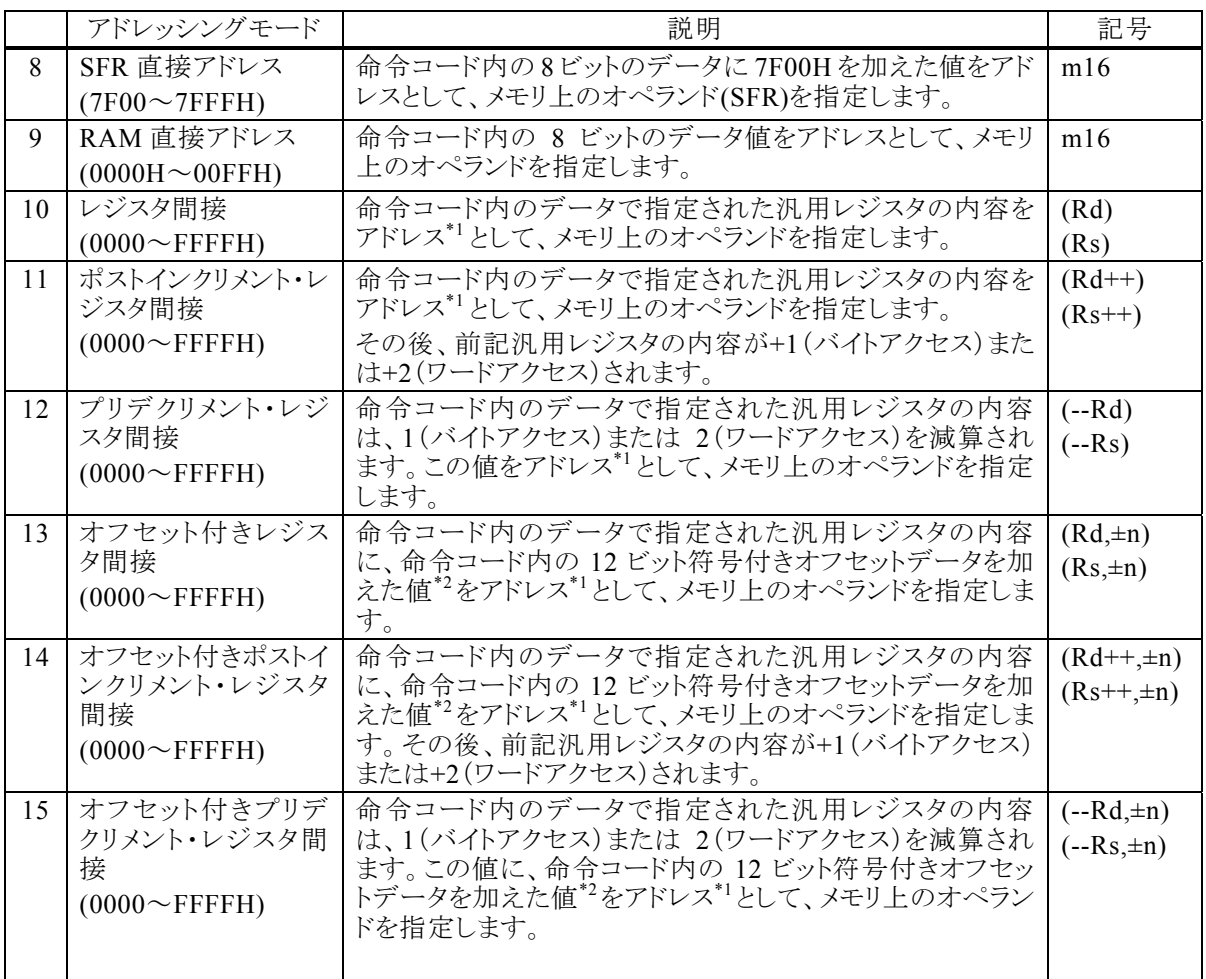

(注)\*1:ワードアクセスのとき、アドレスのLSBを1としてオペランドの上位バイト、0としてオペランドの下位 バイトを指定します。

\*2:16ビット演算結果のキャリー・ボローは無視されます。

## 5 **-** 2 **-** 7 アドレッシング(メモリ:0~FFFF\_FFFFH)

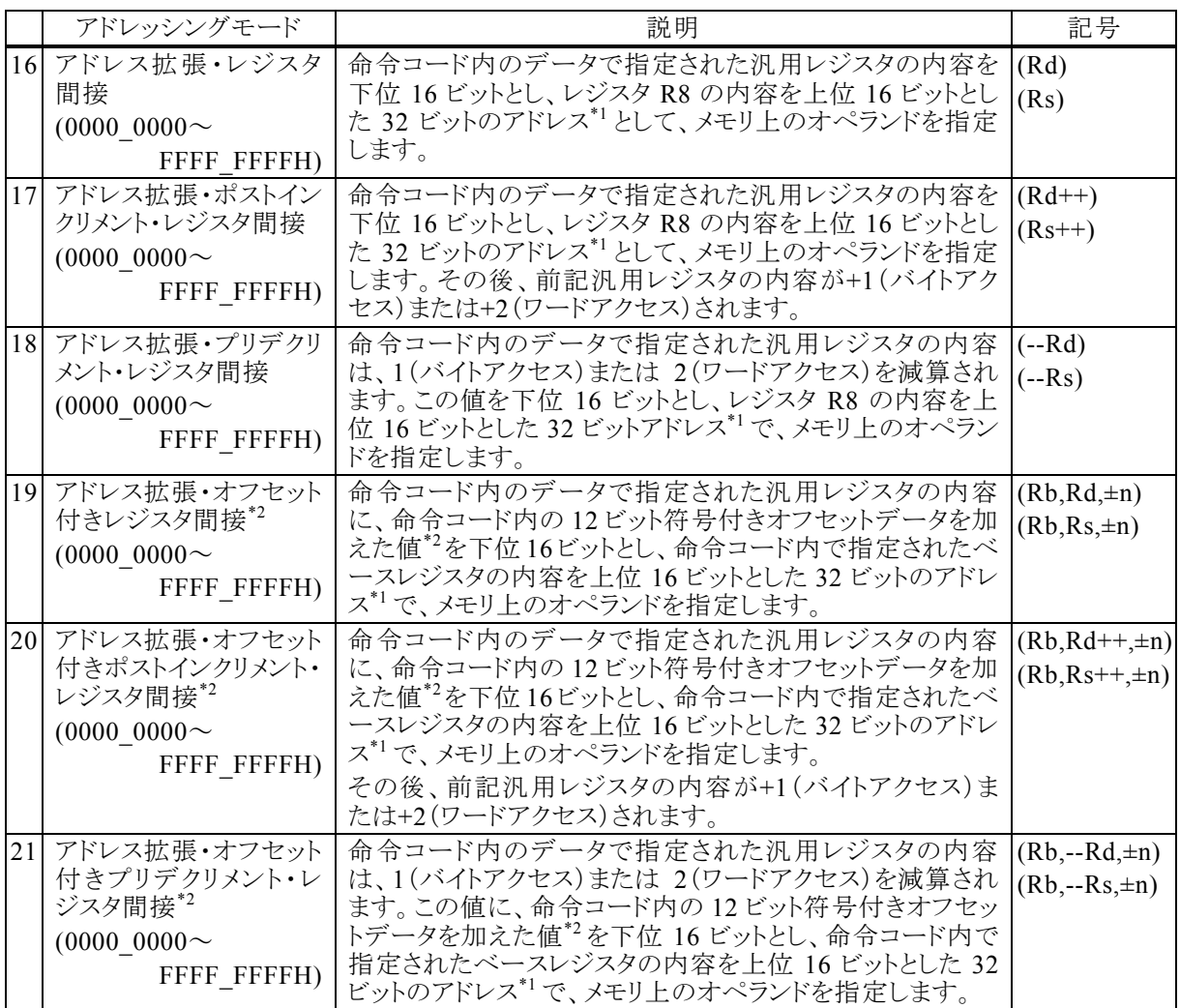

ー<br>(注) \*1:ワードアクセスのとき、アドレスのLSBを1としてオペランドの上位バイト、0としてオペランドの下位 バイトを指定します。

\*2:16ビット演算結果のキャリー・ボローは無視されます。

## 5 **-** 2 **-** 8 アドレッシング(プログラムカウンタ **P C** )

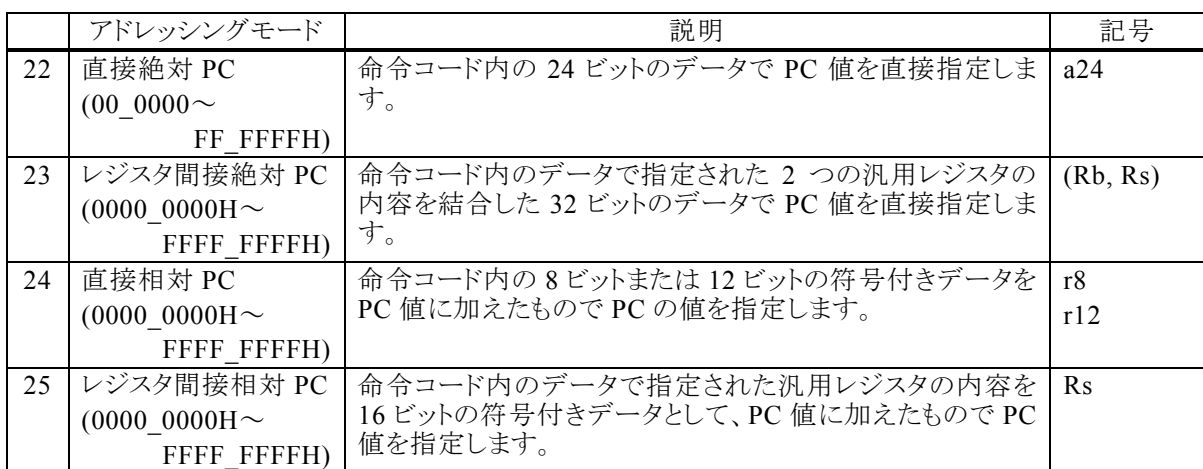

命 令

## 5**-**3 記号の説明

本章では各命令を個別に説明します。個別説明に先立ち、本章で使用する記号等の説明を行います。

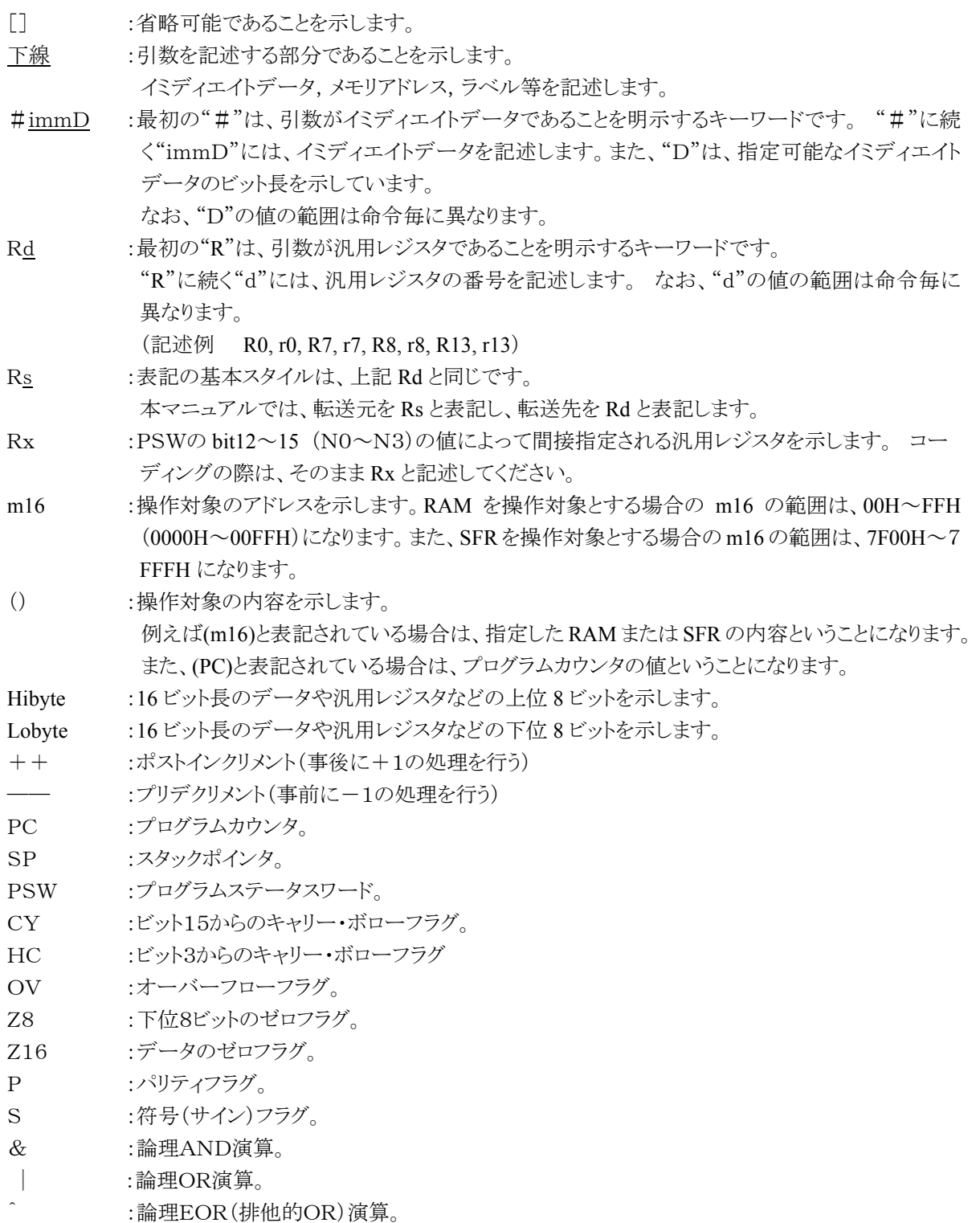

## 5**-**4 各命令の個別説明

## ADC Rd,  $\# \underline{\text{imm4}}$

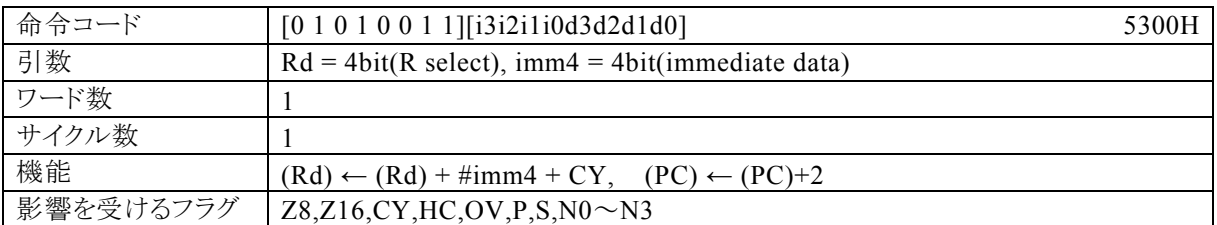

#### 【説明】

Rdで指定する汎用レジスタの内容と、imm4で指定するイミディエイトデータと、キャリーフラグ(CY)を加算 し、その結果をRdに転送します。

なお、Rdで指定できる範囲はR0~R15、imm4で指定できる範囲は0~Fhになっています。

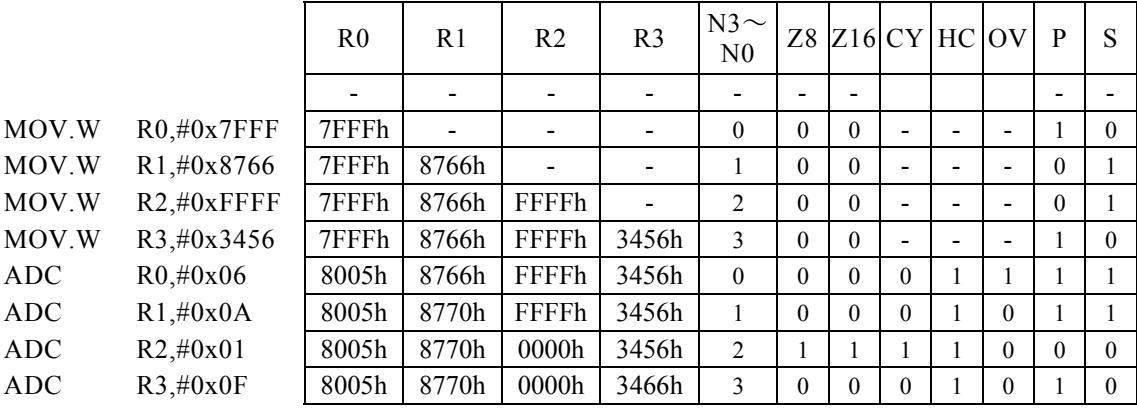

## ADC Rd,  $\# \underline{\text{imm16}}$

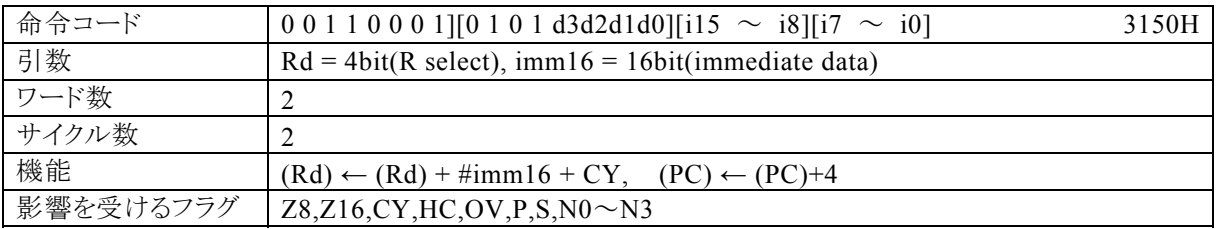

## 【説明】

Rdで指定する汎用レジスタの内容と、imm16で指定するイミディエイトデータと、キャリーフラグ(CY)を加算 し、その結果をRdに転送します。

なお、Rdで指定できる範囲はR0~R15、imm16で指定できる範囲は0~FFFFhになっています。

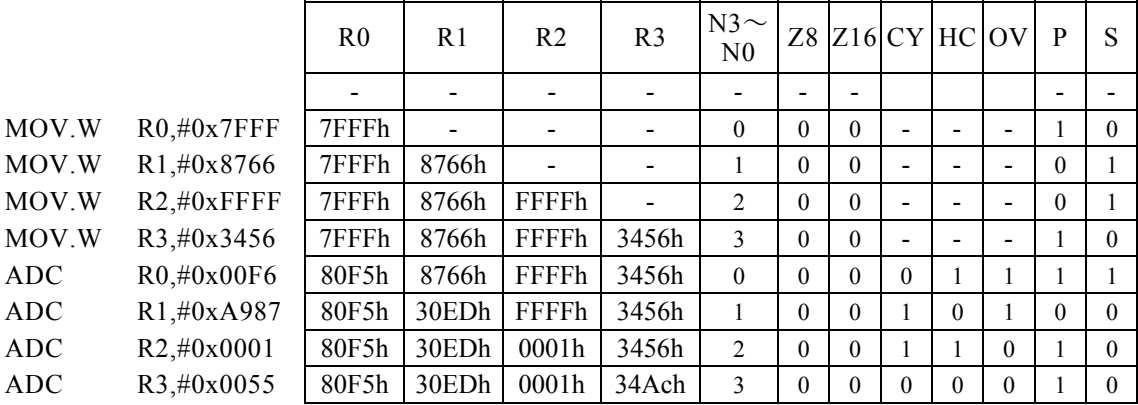

## ADC Rd, Rs

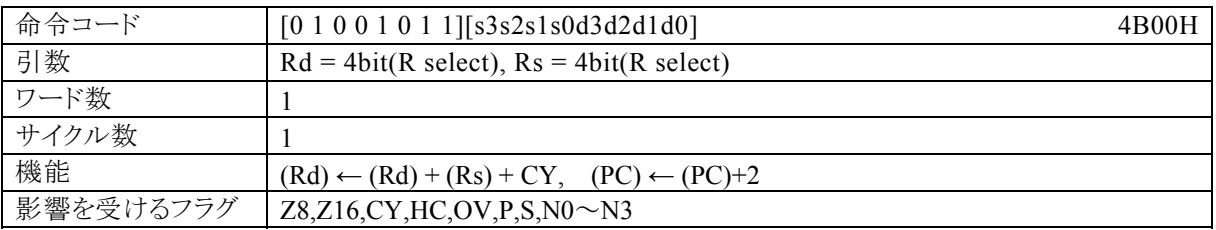

#### 【説明】

Rdで指定する汎用レジスタの内容と、Rsで指定する汎用レジスタの内容と、キャリーフラグ(CY)を加算し、 その結果をRdに転送します。

なお、Rdで指定できる範囲はR0~R15、Rsで指定できる範囲はR0~R15になっています。

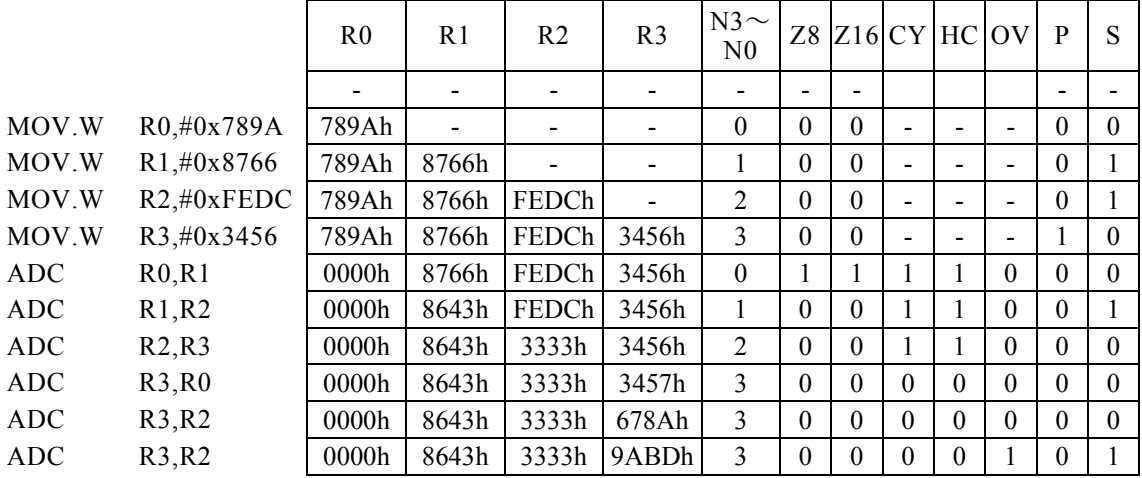

# ADC Rx,  $\# \underline{\text{imm8}}$

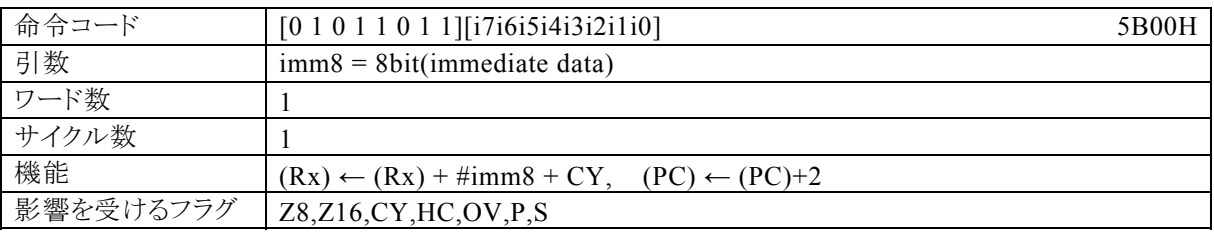

#### 【説明】

PSW の bit12~15 (N0~N3)の値によって間接指定される汎用レジスタ(Rx)の内容と、imm8で指定する イミディエイトデータと、キャリーフラグ(CY)を加算し、その結果をRxに転送します。 なお、imm8で指定できる範囲は0~FFになっています。

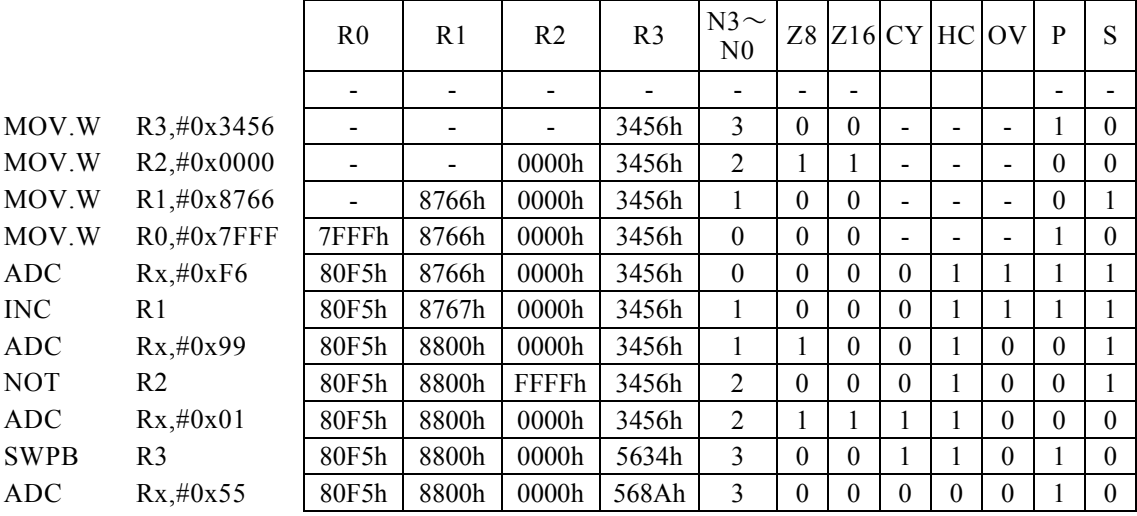

## ADD Rd, #imm4

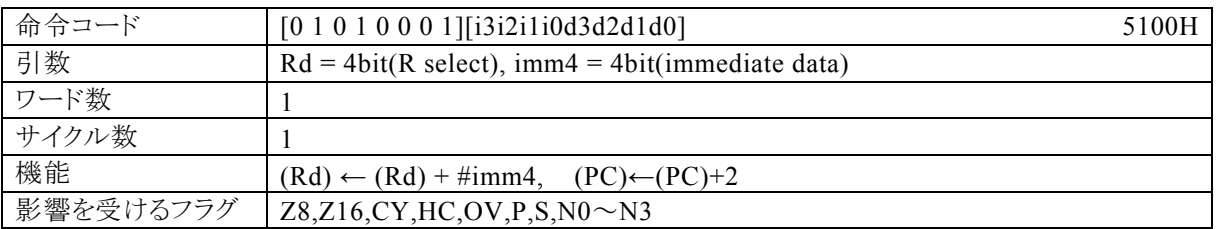

#### 【説明】

Rdで指定する汎用レジスタの内容と、imm4で指定するイミディエイトデータを加算し、その結果を、Rdに転 送します。

なお、Rdで指定できる範囲はR0~R15、imm4で指定できる範囲は0~Fhになっています。

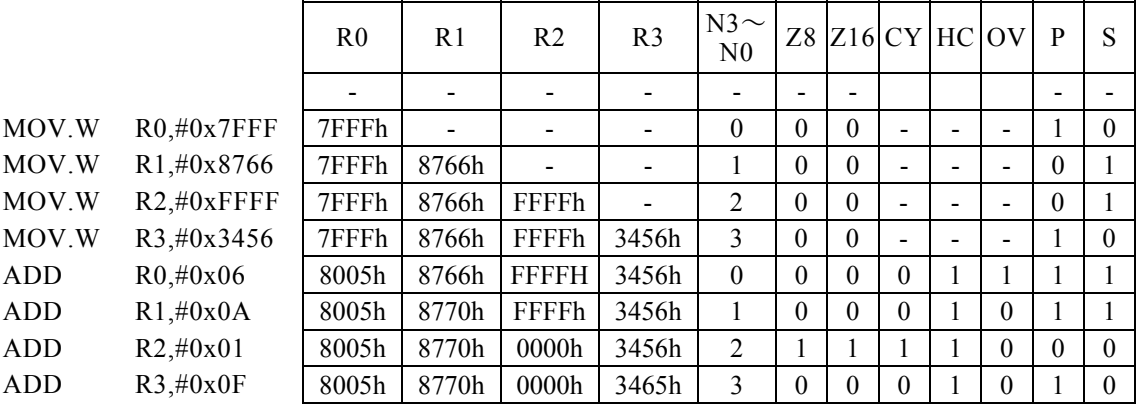

## ADD Rd,  $\#imm16$

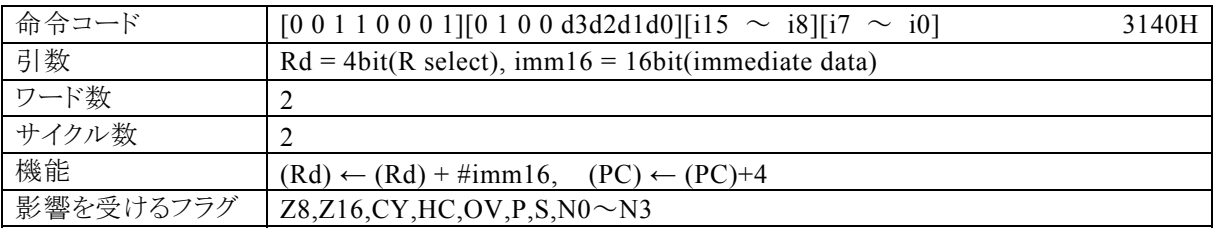

#### 【説明】

Rdで指定する汎用レジスタの内容と、imm16で指定するイミディエイトデータを加算し、その結果を、Rdに 転送します。

なお、Rdで指定できる範囲はR0~R15、imm16で指定できる範囲は0~FFFFhになっています。

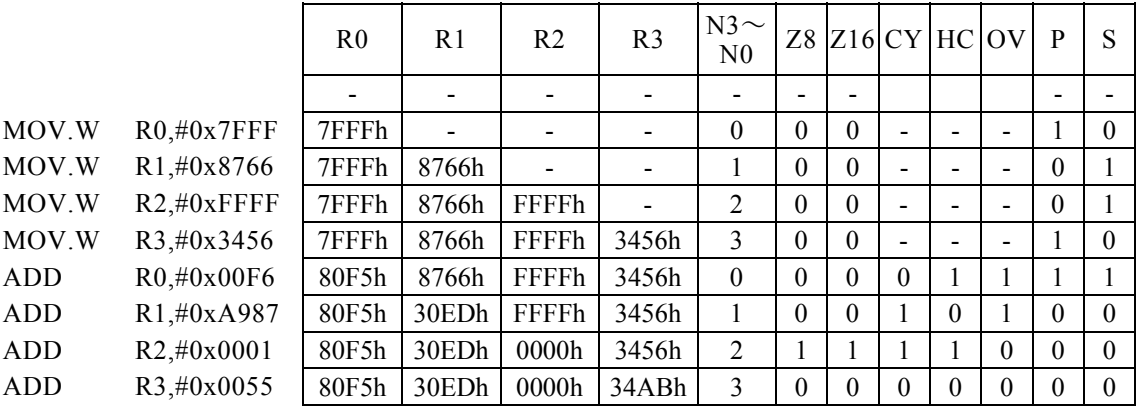

## ADD Rd, Rs

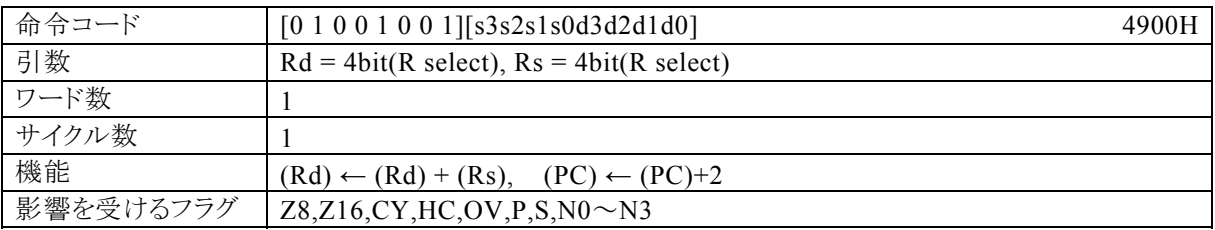

## 【説明】

Rdで指定する汎用レジスタの内容と、Rsで指定する汎用レジスタの内容を加算し、その結果をRdに転送し ます。

なお、Rdで指定できる範囲はR0~R15、Rsで指定できる範囲はR0~R15になっています。

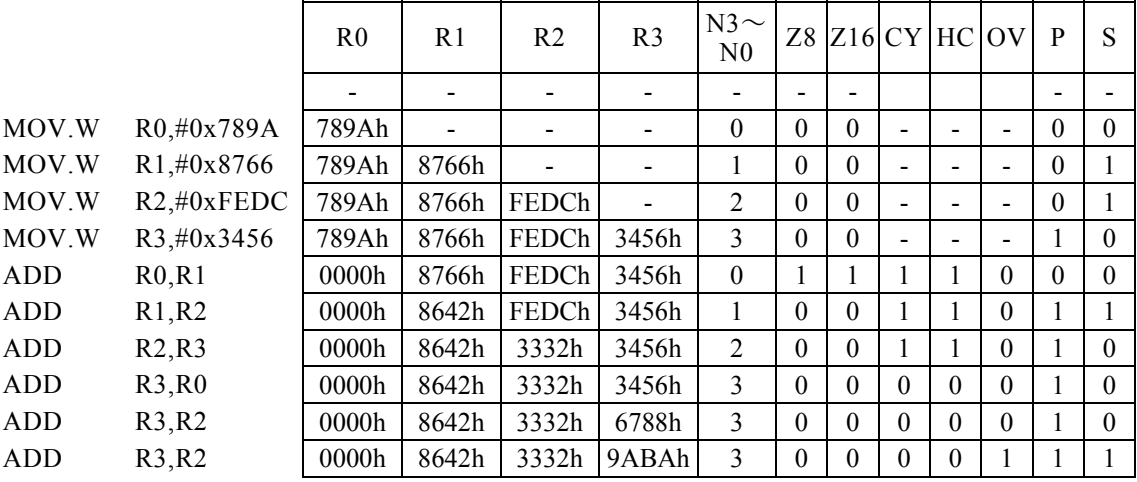

## ADD Rx, #imm8

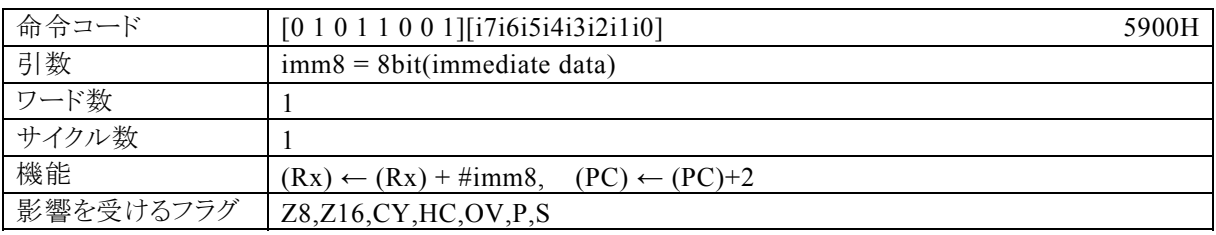

#### 【説明】

PSW の bit12~15 (N0~N3)の値によって間接指定される汎用レジスタ(Rx)の内容と、imm8で指定する イミディエイトデータを加算し、その結果をRxに転送します。

なお、imm8で指定できる範囲は0~FFhになっています。

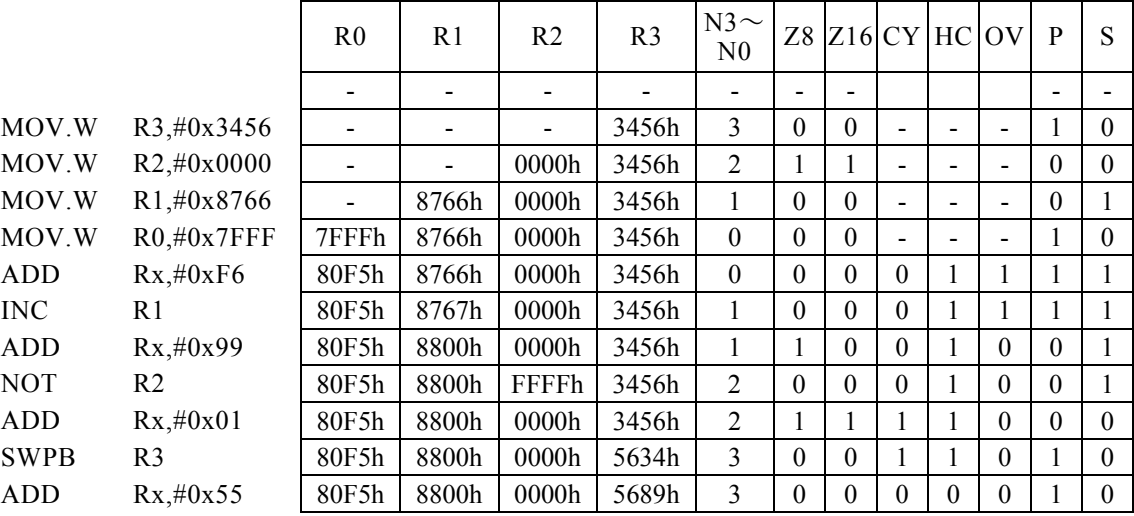

## AND Rd,  $\#imm16$

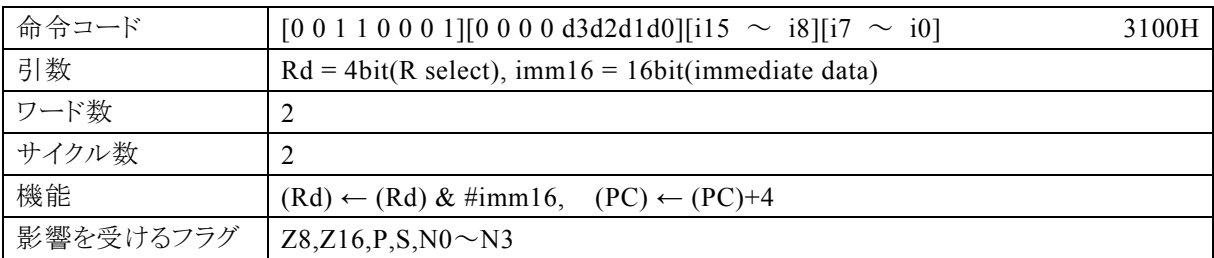

#### 【説明】

Rdで指定する汎用レジスタの内容と、imm16で指定するイミディエイトデータの論理 AND 演算を行い、そ の結果をRdに転送します。

なお、Rdで指定できる範囲はR0~R15、imm16で指定できる範囲は0~FFFFhになっています。

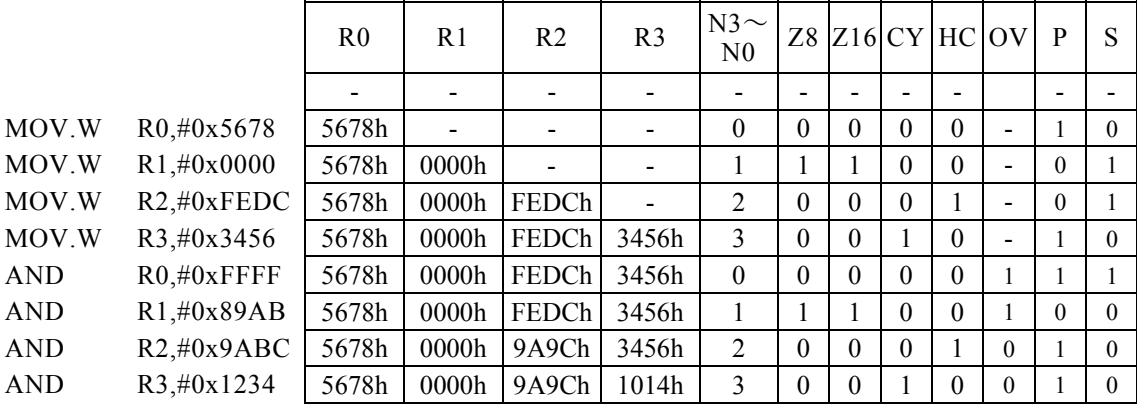

## AND Rd, Rs

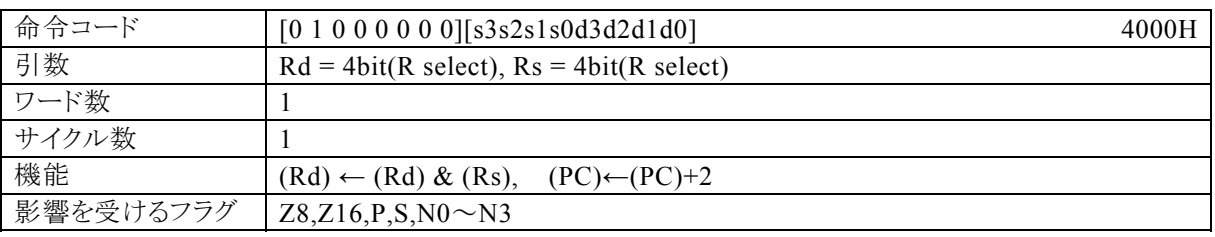

#### 【説明】

Rdで指定する汎用レジスタの内容と、Rsで指定する汎用レジスタの内容の論理 AND 演算を行い、その結 果をRdに転送します。

なお、Rdで指定できる範囲はR0~R15、Rsで指定できる範囲はR0~R15になっています。

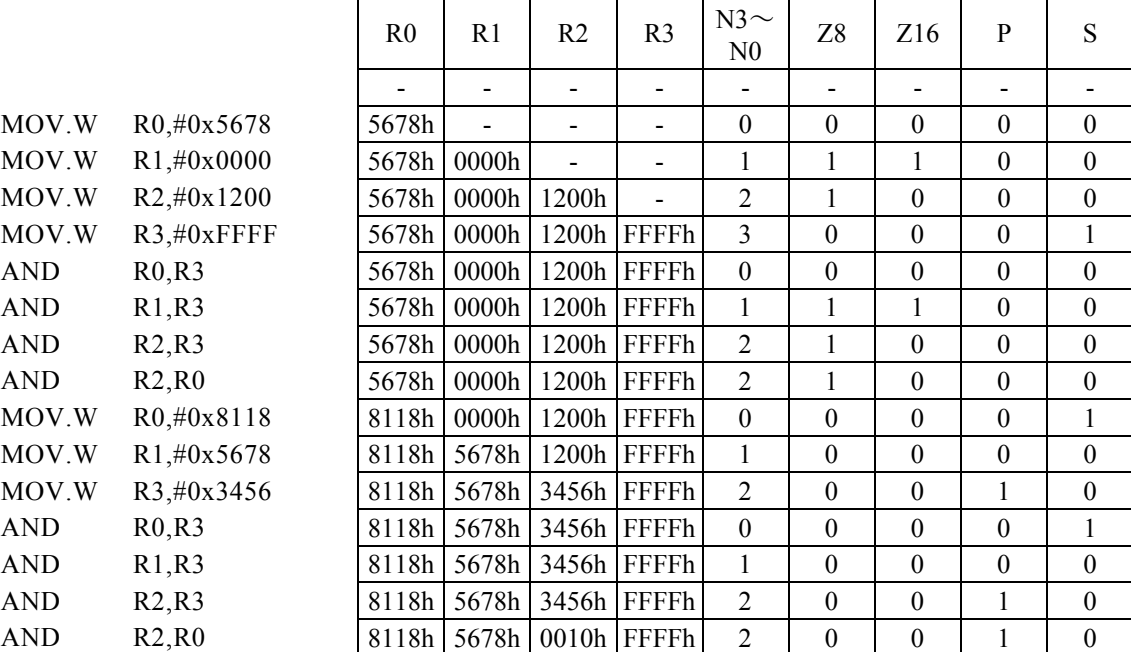

## AND Rx,  $\#imm8$

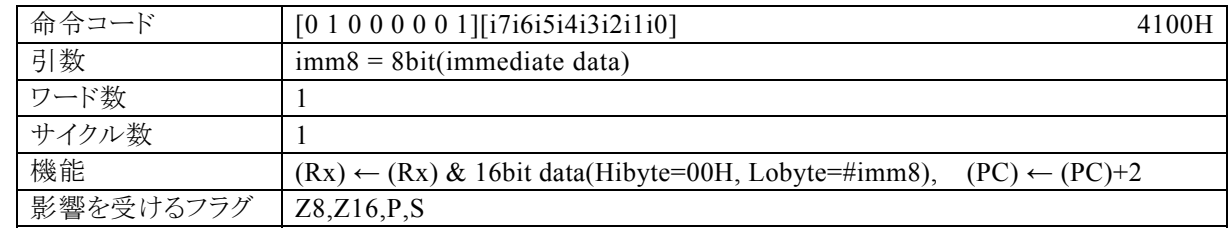

#### 【説明】

PSW の bit12~15 (N0~N3)の値によって間接指定される汎用レジスタ(Rx)の内容と、16 ビットデータ(上 位 8 ビットは 00H,下位 8 ビットは#imm8)との間で論理 AND 演算を行い、その結果をRxに転送します。 なお、imm8で指定できる範囲は0~FFhになっています。

 $\blacksquare$ 

#### 【例】

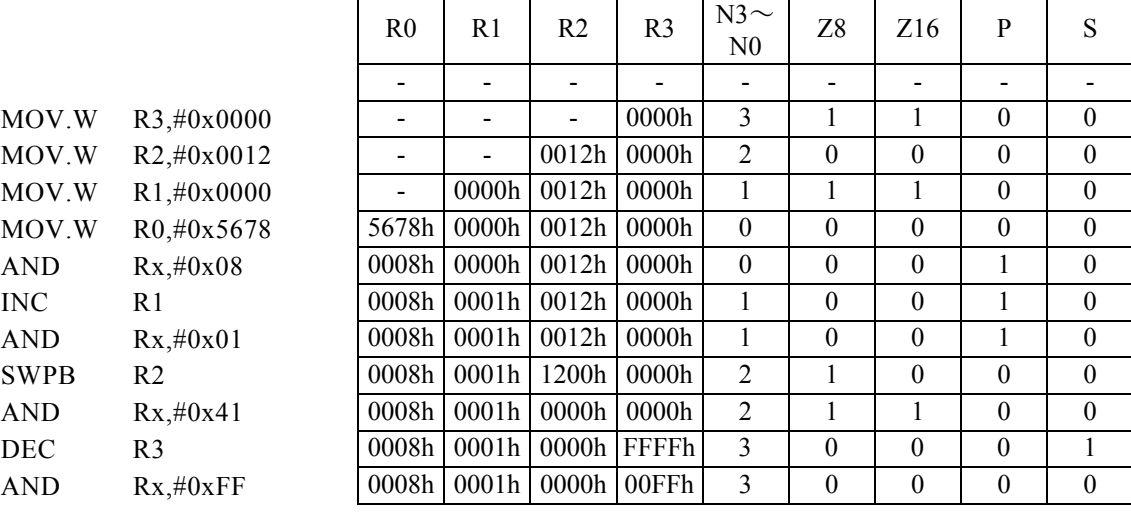

 $\blacksquare$ 

## ASR Rd,  $\#imm4$

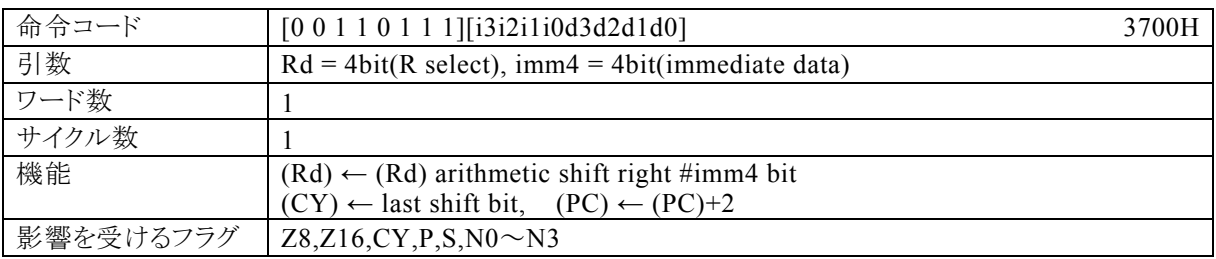

#### 【説明】

imm4で指定するイミディエイトデータが示す値(算術シフト量)で、Rdで指定する汎用レジスタの内容を、右 に算術シフトします。そして、最後にLSBからの溢れビットをキャリーフラグ(CY)に転送します。 なお、Rdで指定できる範囲はR0~R15、imm4で指定できる範囲は0~Fhになっています。

【例】

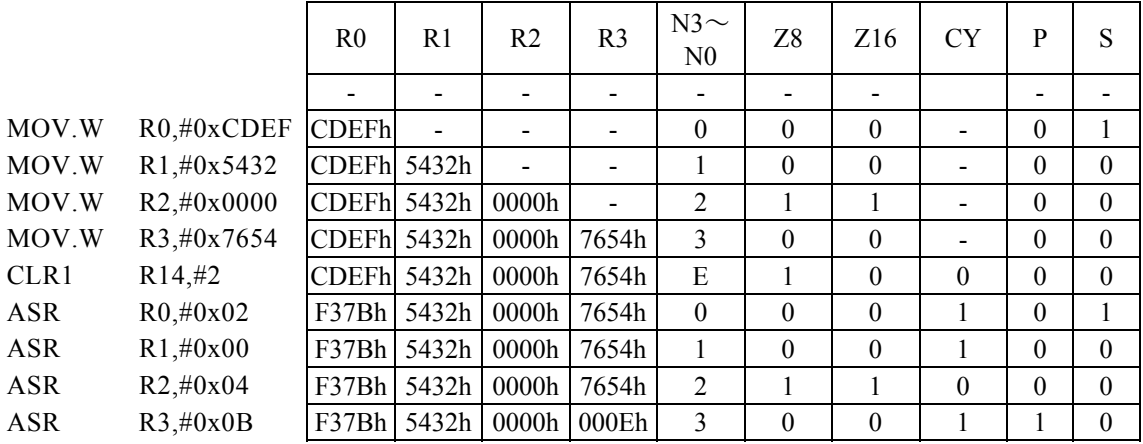

#### <注意事項>

算術シフトは、Rdの内容のMSBを符号ビットとして、MSBは変わらず、シフトする度にMSBの値を1bit右 にコピーします。

### ASR Rd, Rs

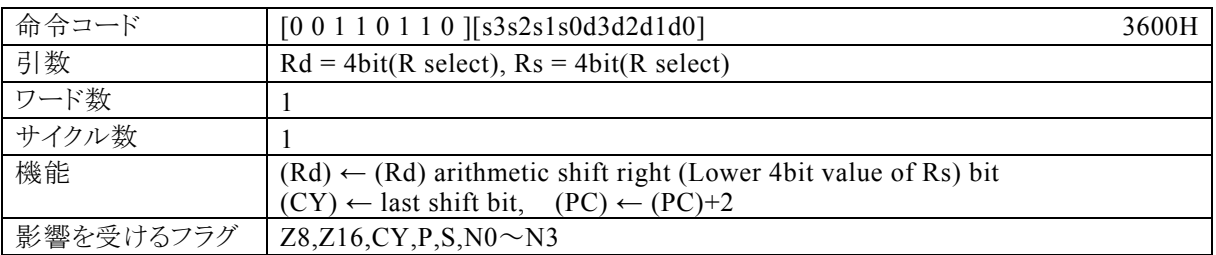

#### 【説明】

Rsで指定する汎用レジスタの内容の下位4bitが示す値(算術シフト量)で、Rdで指定する汎用レジスタの内 容を右に算術シフトします。そして、最後にLSBからの溢れビットをキャリーフラグ(CY)に転送します。 なお、Rdで指定できる範囲はR0~R15、Rsで指定できる範囲はR0~R15になっています。

【例】

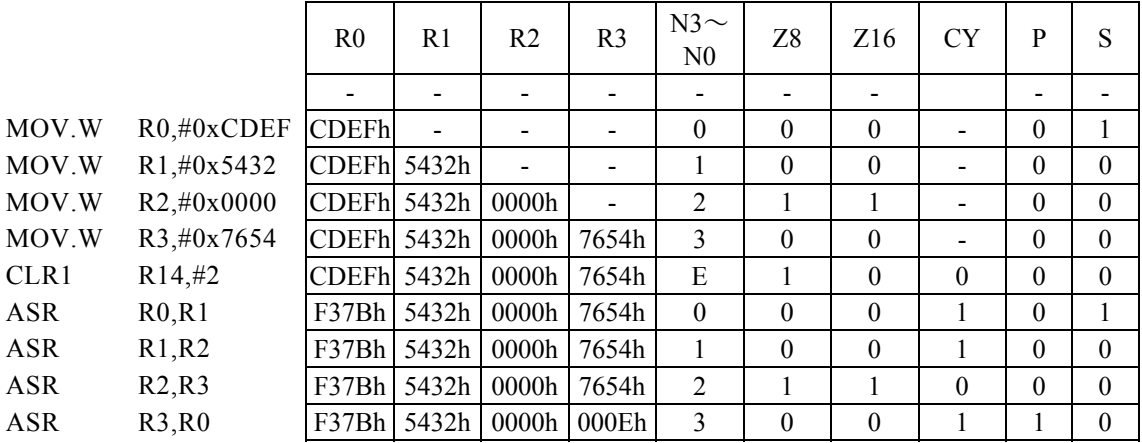

#### <注意事項>

算術シフトは、Rdの内容のMSBを符号ビットとして、MSBは変わらず、シフトする度にMSBの値を1bit右 にコピーします。

## BC r8

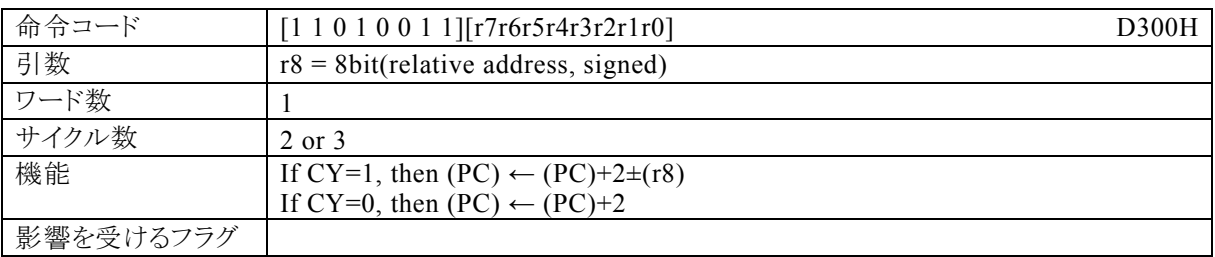

#### 【説明】

キャリーフラグ(CY)が1ならば、r8で指定する相対アドレス+2を、プログラムカウンタ(PC)に加算し、その 結果をPCに転送します。CYが0ならば、PCに2を加算します。

なお、r8で指定する相対アドレスが指定できる範囲は、符号付き8bitデータ(-128~127)になっていま す。

#### 【例】

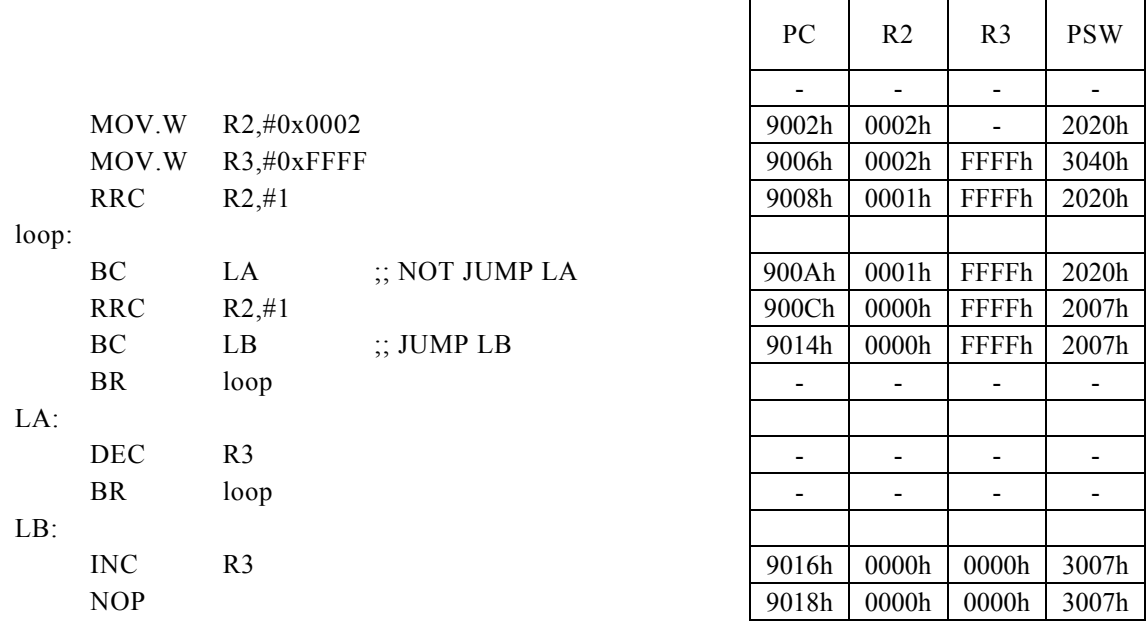

<注意事項>

条件が一致した場合、この命令は3サイクルとなります。

## BC Rd, #imm8, r12

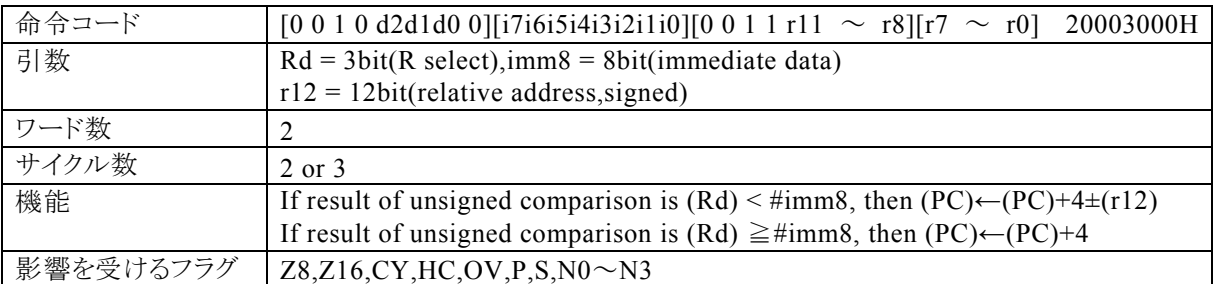

#### 【説明】

Rdで指定する汎用レジスタの内容と、imm8で指定するイミディエイトデータの引き算結果が、負ならば、r1 2で指定する相対アドレス+4をプログラムカウンタ(PC)に加算し、その結果をPCに転送します。引き算結 果が負でなければ、PCに4を加算します。

なお、Rdで指定できる範囲はR0~R7、imm8で指定できる範囲は0~FFh、r12で指定する相対アドレス が指定できる範囲は、符号付き12bitデータ(-2048~2047)になっています。

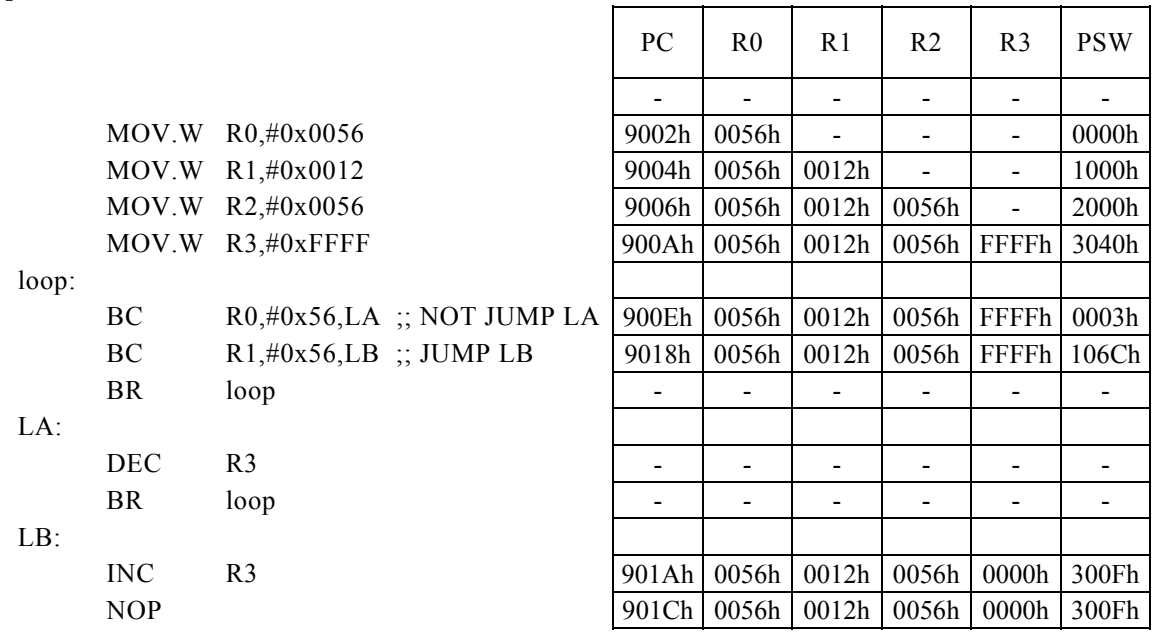

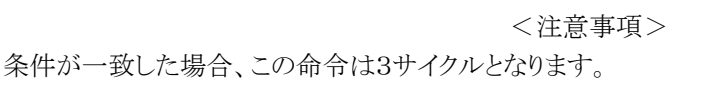

## BC Rd, Rs,  $r12$

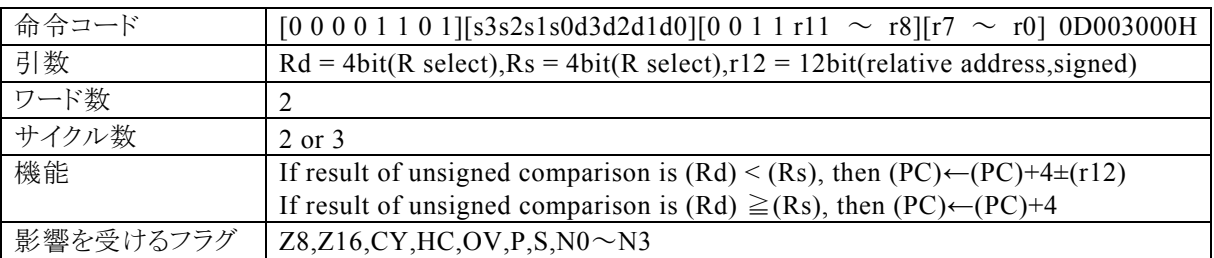

#### 【説明】

Rdで指定する汎用レジスタの内容と、Rsで指定する汎用レジスタの内容の引き算結果が、負ならば、r12で 指定する相対アドレス+4をプログラムカウンタ(PC)に加算し、その結果をPCに転送します。引き算結果が 負でなければ、PCに4を加算します。

なお、Rdで指定できる範囲はR0~R15、Rsで指定できる範囲はR0~R15、r12で指定する相対アドレスが 指定できる範囲は、符号付12bitデータ(-2048~2047)になっています。

【例】

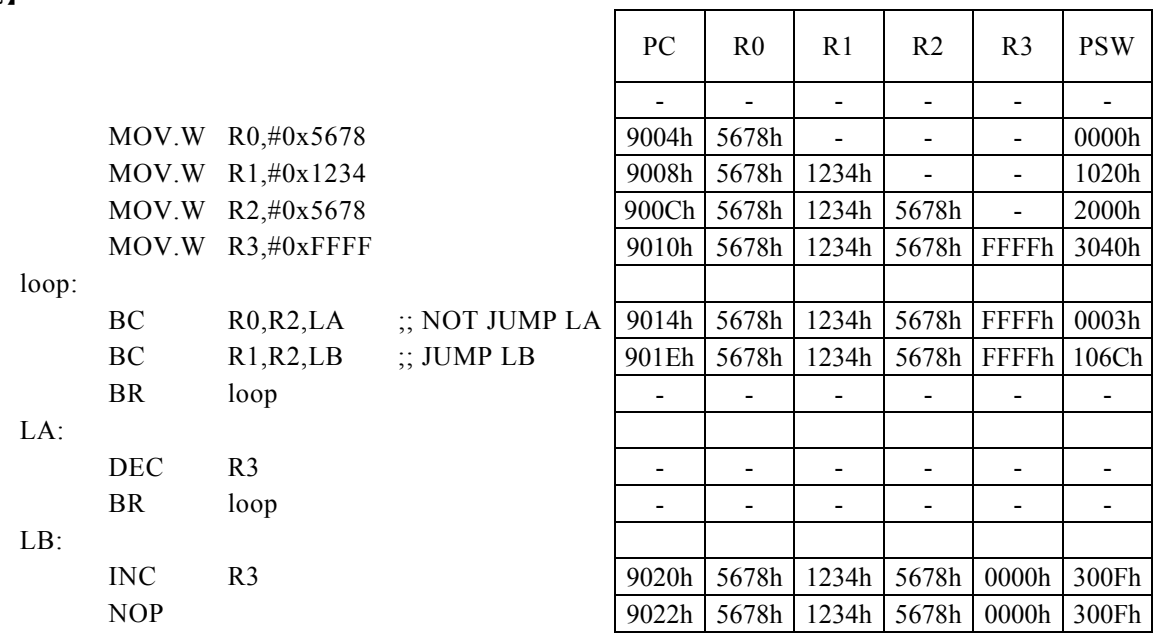

<注意事項>

条件が一致した場合、この命令は3サイクルとなります。

### BC Rx, #imm16, r8

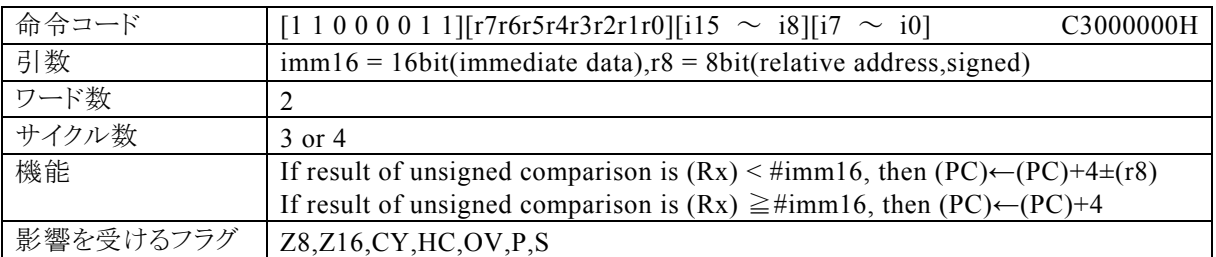

#### 【説明】

PSW の bit12~15 (N0~N3)の値によって間接指定される汎用レジスタ(Rx)の内容と、imm16で指定す るイミディエイトデータの引き算結果が、負ならば、r8で指定する相対アドレス+4をプログラムカウンタ(PC) に加算し、その結果をPCに転送します。引き算結果が負でなければ、PCに4を加算します。

なお、imm16で指定できる範囲は0~FFFFh、r8で指定する相対アドレスが指定できる範囲は、符号付8b itデータ(-128~127)になっています。

【例】

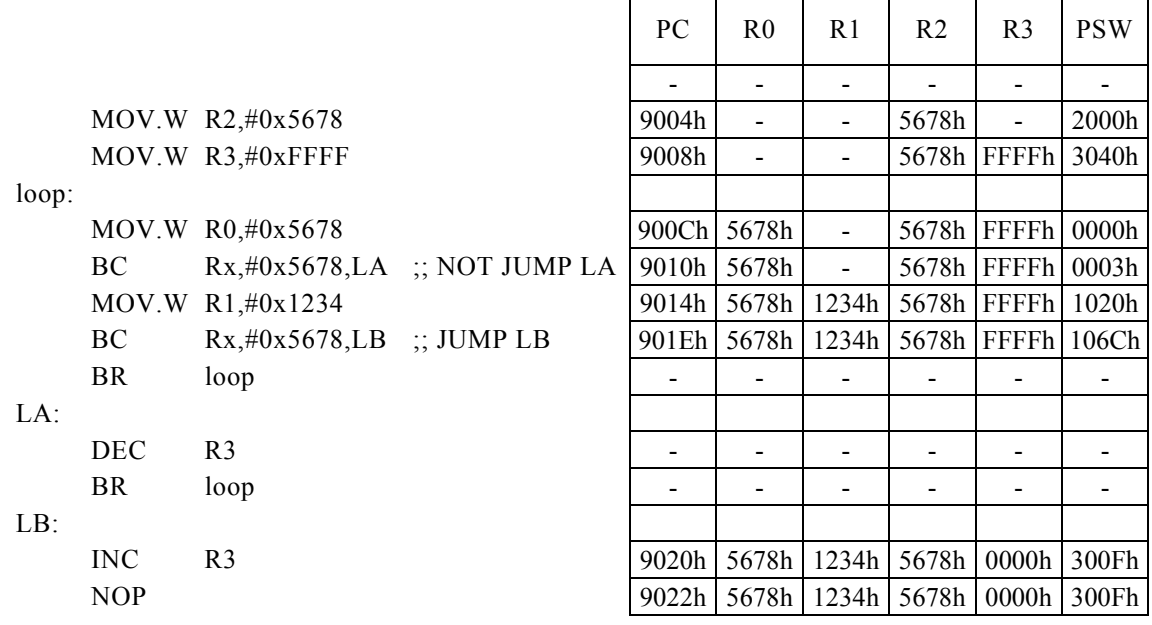

<注意事項>

条件が一致した場合、この命令は4サイクルとなります。

## BGE r8

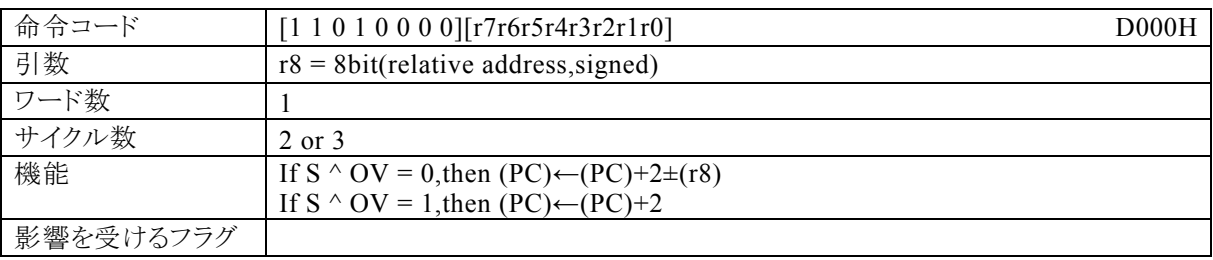

### 【説明】

サインフラグ(S)とオーバーフローフラグ(OV)で排他的論理和をした結果が0ならば、r8で指定する相対ア ドレス+2をプログラムカウンタ(PC)に加算し、その結果をPCに転送します。演算結果が1ならば、PCに2を 加算します。

なお、r8で指定する相対アドレスが指定できる範囲は、符号付8bitデータ(-128~127)になっています。

【例】

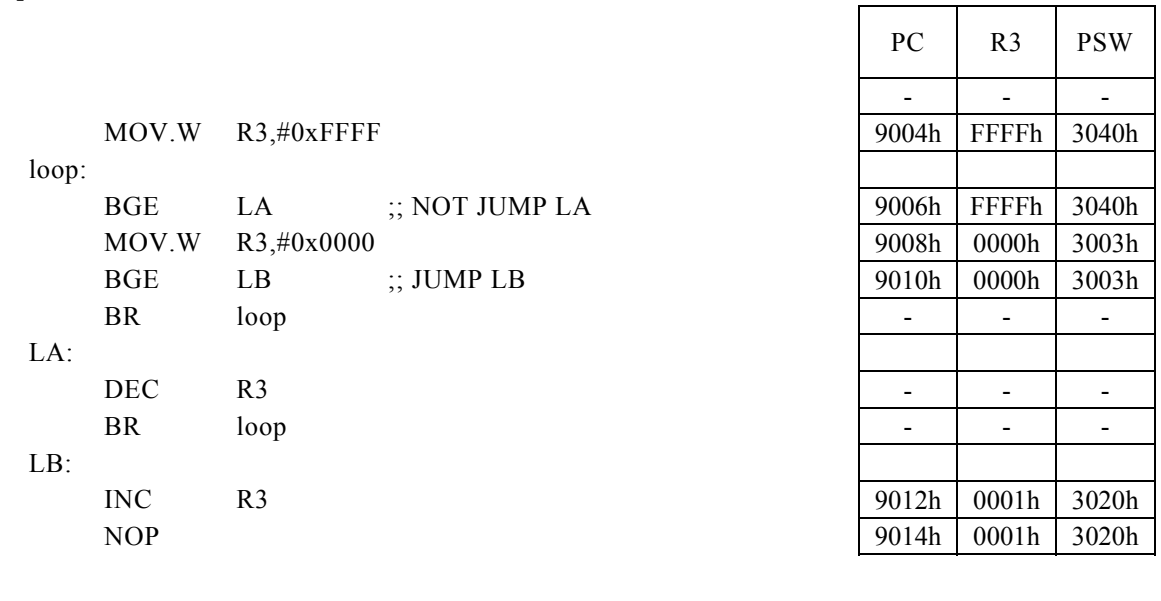

<注意事項> 条件が一致した場合、この命令は3サイクルとなります。

## BGE Rd, #imm8, r12

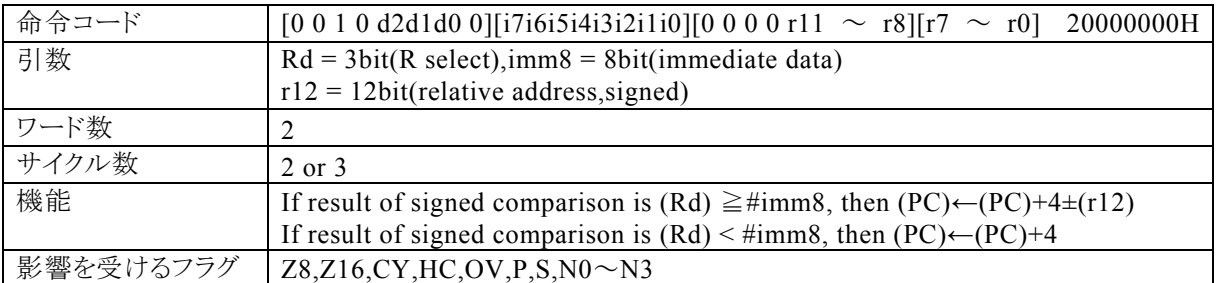

#### 【説明】

Rdで指定する汎用レジスタの内容(符号付き16bitデータ)とimm8で指定するイミディエイトデータの引き算 結果が負でなければ、r12で指定する相対アドレス+4をプログラムカウンタ(PC)に加算し、その結果をPC に転送します。引き算結果が負ならば、PCに4を加算します。

なお、Rdで指定できる範囲はR0~R7、imm8で指定できる範囲は0~FFh、r12で指定する相対アドレス が指定できる範囲は、符号付12bitデータ(-2048~2047)になっています。

#### 【例】

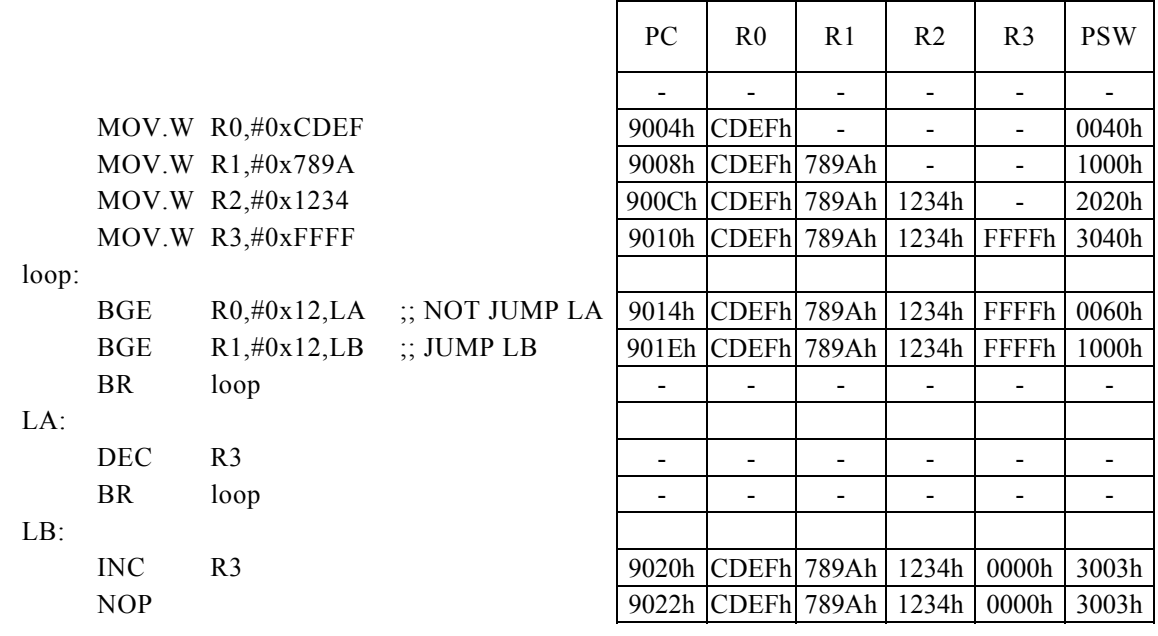

<注意事項>

条件が一致した場合、この命令は3サイクルとなります。

## BGE Rd, Rs, r12

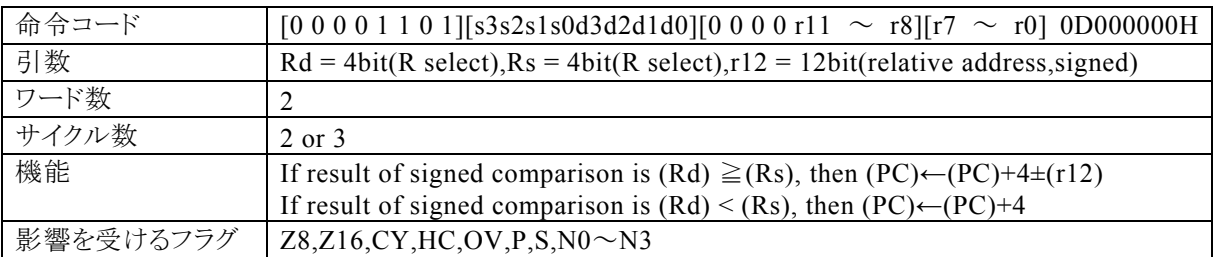

#### 【説明】

Rdで指定する汎用レジスタの内容(符号付き16bitデータ)と、Rsで指定する汎用レジスタの内容(符号付き 16bitデータ)の引き算結果が負でなければ、r12で指定する相対アドレス+4をプログラムカウンタ(PC)に 加算し、その結果をPCに転送します。引き算結果が負ならば、PCに4を加算します。

なお、Rdで指定できる範囲はR0~R15、Rsで指定できる範囲はR0~R15、r12で指定する相対アドレスが 指定できる範囲は、符号付12bitデータ(-2048~2047)になっています。

#### 【例】

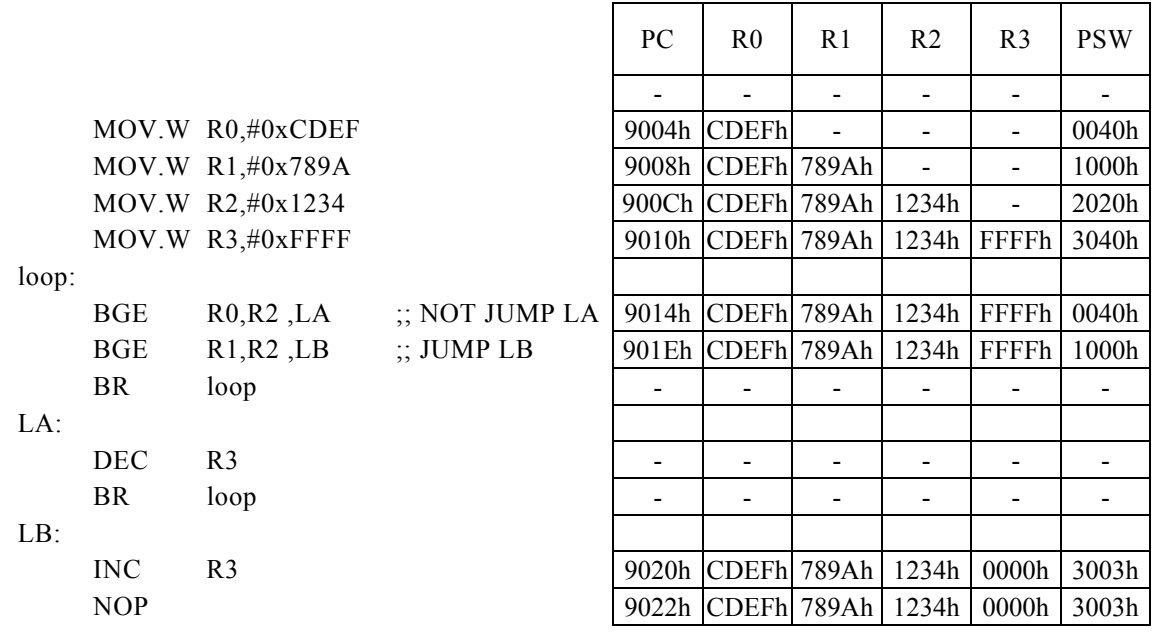

#### <注意事項>

条件が一致した場合、この命令は3サイクルとなります。

### BGE Rx, #imm16, r8

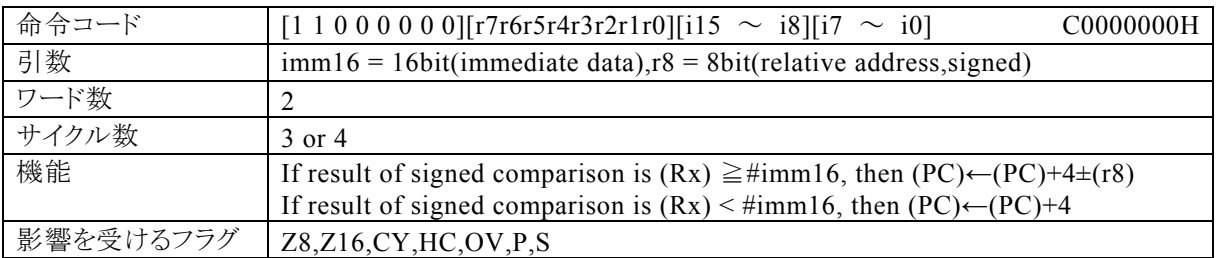

#### 【説明】

PSW の bit12~15 (N0~N3)の値によって間接指定される汎用レジスタ(Rx)の内容(符号付き16bitデー タ)と、imm16で指定するイミディエイトデータ(符号付き16bitデータ)の引き算結果が負でなければ、r8で 指定する相対アドレス+4をプログラムカウンタ(PC)に加算し、その結果をPCに転送します。引き算結果が 負ならば、PCに4を加算します。

なお、imm16で指定できる範囲は0~FFFFh、r8で指定する相対アドレスが指定できる範囲は、符号付き8 bitデータ(-128~127)になっています。

【例】

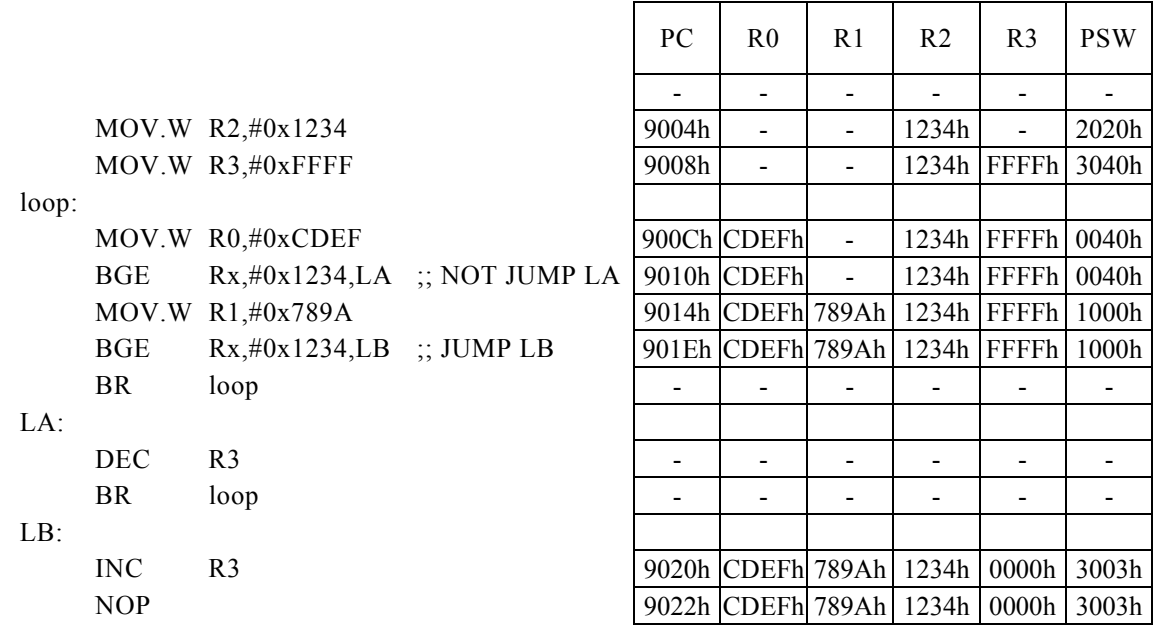

<注意事項>

条件が一致した場合、この命令は4サイクルとなります。

## BGT r8

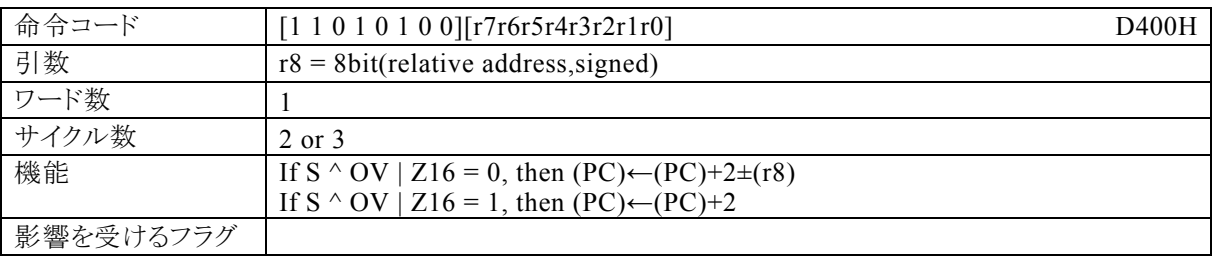

#### 【説明】

サインフラグ(S)とオーバーフローフラグ(OV)で排他的論理和をとり、その結果と16bit演算フラグ(Z16)の 論理和をした結果が0ならば、r8で指定する相対アドレス+2をプログラムカウンタ(PC)に加算し、その結果 をPCに転送します。演算結果が1ならば、PCに2を加算します。

なお、r8で指定する相対アドレスが指定できる範囲は、符号付き8bitデータ(-128~127)になっていま す。

【例】

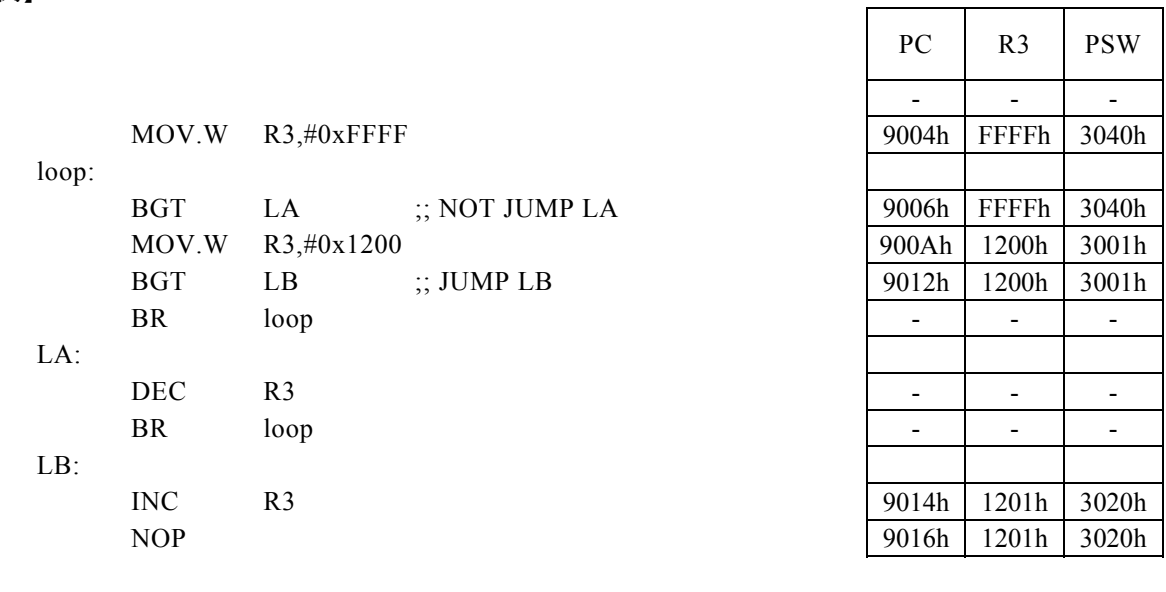

<注意事項> 条件が一致した場合、この命令は3サイクルとなります。

## BGT Rd,  $\#imm8$ , r12

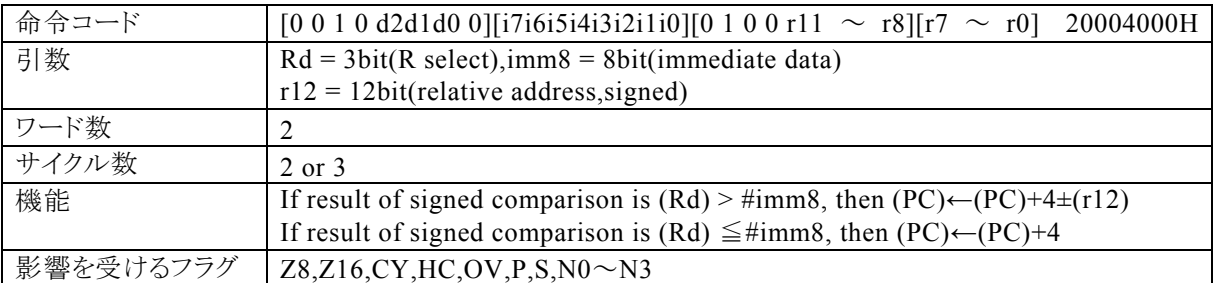

#### 【説明】

Rdで指定する汎用レジスタの内容(符号付き16bitデータ)と、imm8で指定するイミディエイトデータの引き 算結果が正ならば、r12で指定する相対アドレス+4をプログラムカウンタ(PC)に加算し、その結果をPCに 転送します。引き算結果が正でなければ、PCに4を加算します。

なお、Rdで指定できる範囲はR0~R7、imm8で指定できる範囲は0~FFh、r12で指定する相対アドレス が指定できる範囲は、符号付き12bitデータ(-2048~2047)になっています。

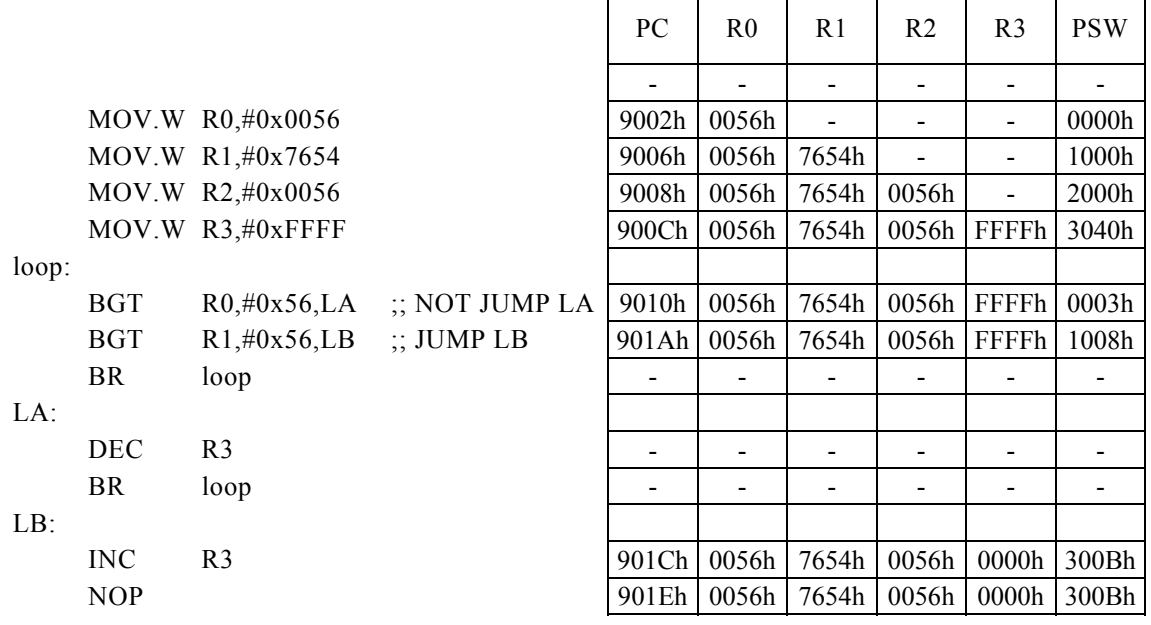

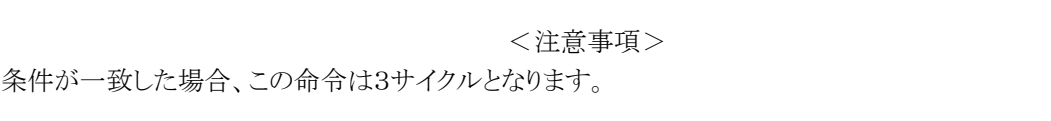

## BGT Rd, Rs, r12

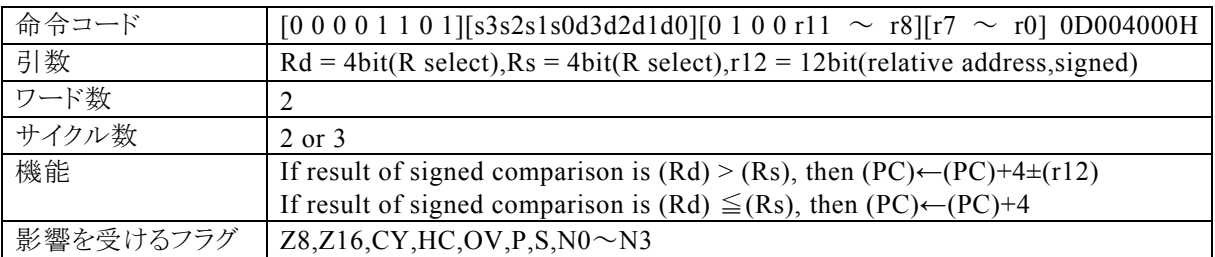

#### 【説明】

Rdで指定する汎用レジスタの内容(符号付き16bitデータ)と、Rsで指定する汎用レジスタの内容(符号付き 16bitデータ)の引き算結果が正ならば、r12で指定した相対アドレス+4をプログラムカウンタ(PC)に加算 し、その結果をPCに転送します。引き算結果が正でなければ、PCに4を加算します。

なお、Rdで指定できる範囲はR0~R15、Rsで指定できる範囲はR0~R15、r12で指定する相対アドレスが 指定できる範囲は、符号付き12bitデータ(-2048~2047)になっています。

【例】

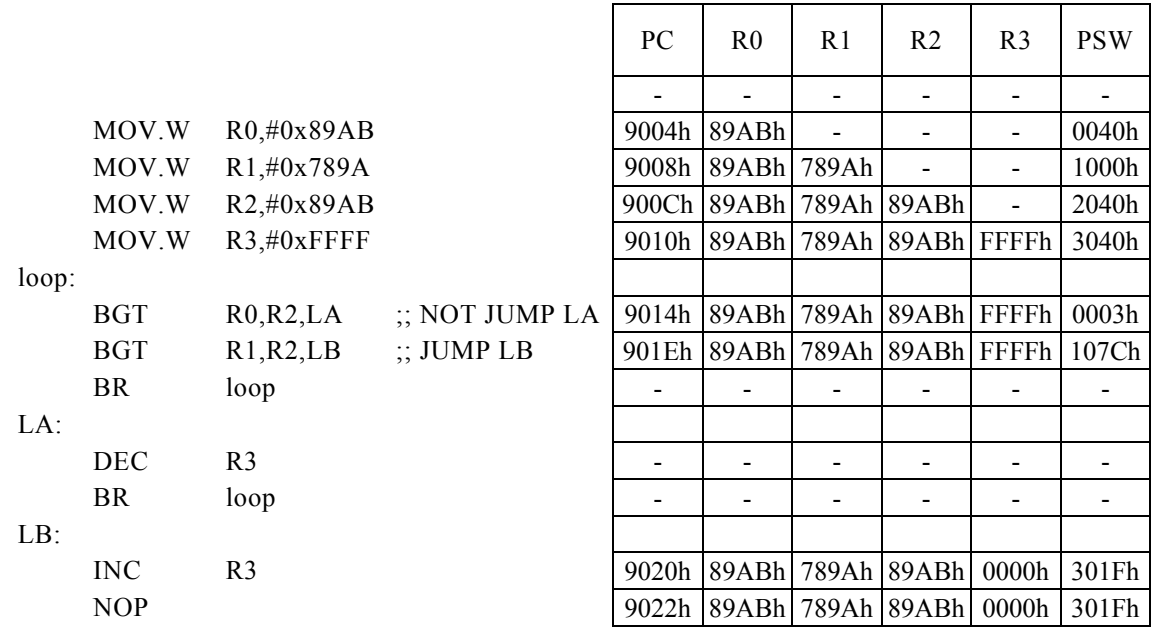

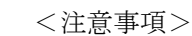

条件が一致した場合、この命令は3サイクルとなります。

### BGT Rx,  $\#imm16$ , r8

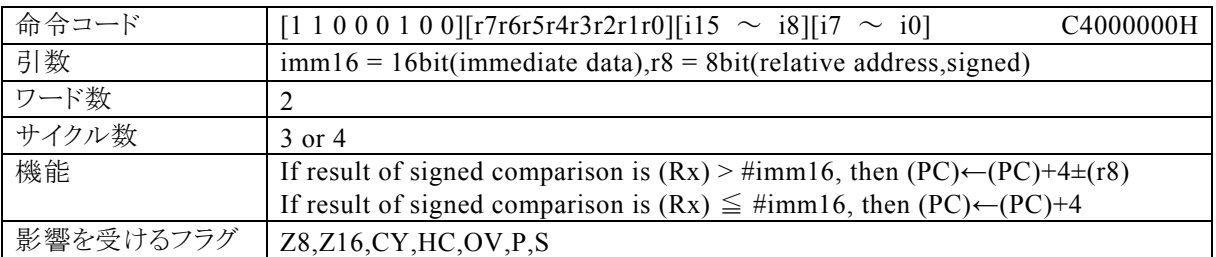

【説明】

PSW の bit12~15 (N0~N3)の値によって間接指定される汎用レジスタ(Rx)の内容(符号付き16bitデー タ)と、imm16で指定するイミディエイトデータ(符号付き16bitデータ)の引き算結果が正ならば、r12で指 定する相対アドレス+4をプログラムカウンタ(PC)に加算し、その結果をPCに転送します。引き算結果が正 でなければ、PCに4を加算します。

なお、imm16で指定できる範囲は0~FFFFh、r8で指定する相対アドレスが指定できる範囲は、符号付き8 bitデータ(-128~127)になっています。

【例】

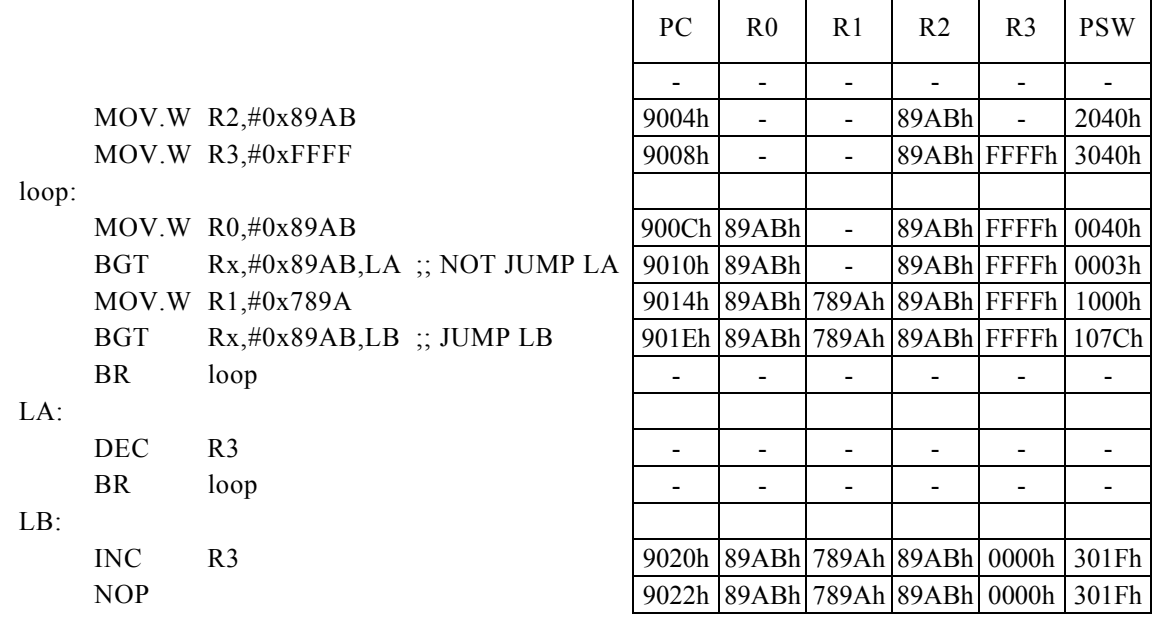

<注意事項>

条件が一致した場合、この命令は4サイクルとなります。

## BHI r8

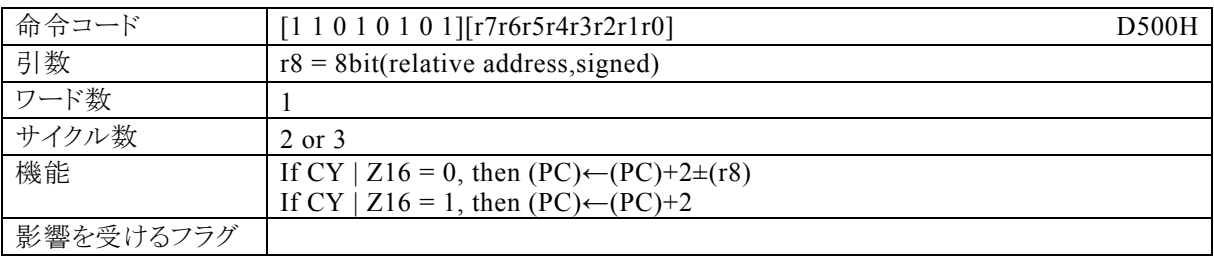

#### 【説明】

キャリーフラグ(CY)と16bit演算フラグ(Z16)で論理和をした結果が0ならば、r8で指定する相対アドレス+ 2をプログラムカウンタ(PC)に加算し、その結果をPCに転送します。演算結果が1ならば、PCに2を加算し ます。

なお、r8で指定する相対アドレスが指定できる範囲は、符号付き8bitデータ(-128~127)になっていま す。

 $\Gamma$ 

 $\overline{\phantom{a}}$ 

 $\overline{\phantom{a}}$ 

٦

【例】

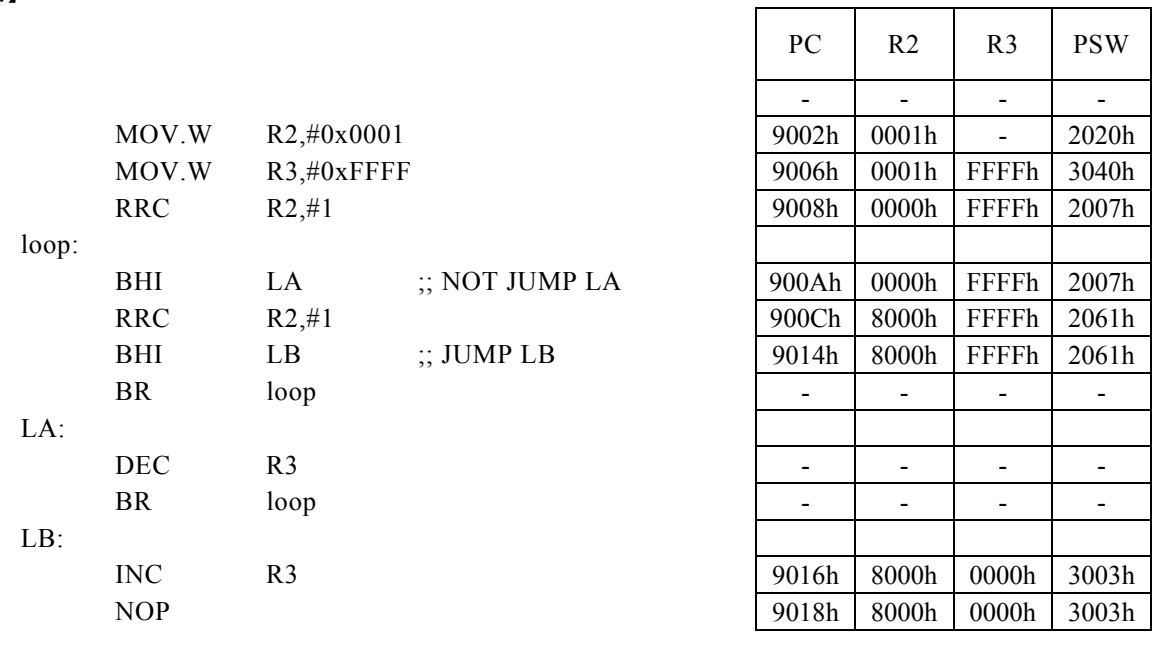

<注意事項>

条件が一致した場合、この命令は3サイクルとなります。

 $PC$  R0 R1 R2 R3 PSW

## BHI Rd, #imm8, r12

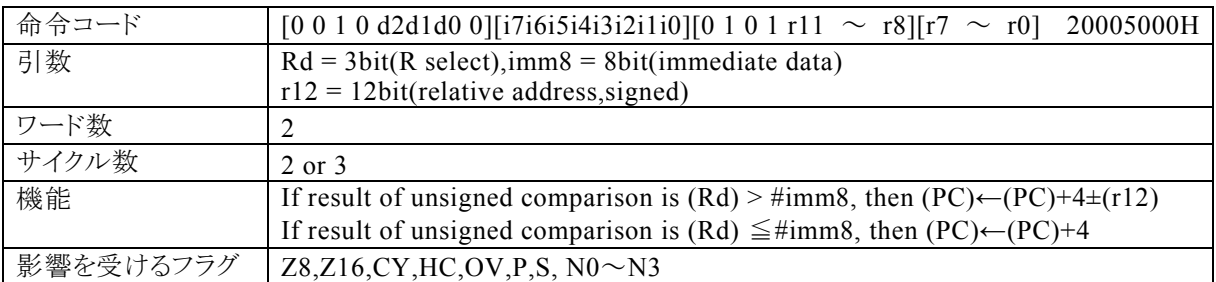

#### 【説明】

Rdで指定する汎用レジスタの内容と、imm8で指定するイミディエイトデータの引き算結果が正ならば、r12 で指定する相対アドレス+4をプログラムカウンタ(PC)に加算し、その結果をPCに転送します。引き算結果 が正でなければ、PCに4を加算します。

なお、Rdで指定できる範囲はR0~R7、imm8で指定できる範囲は0~FFh、r12で指定する相対アドレス が指定できる範囲は、符号付き12bitデータ(-2048~2047)になっています。

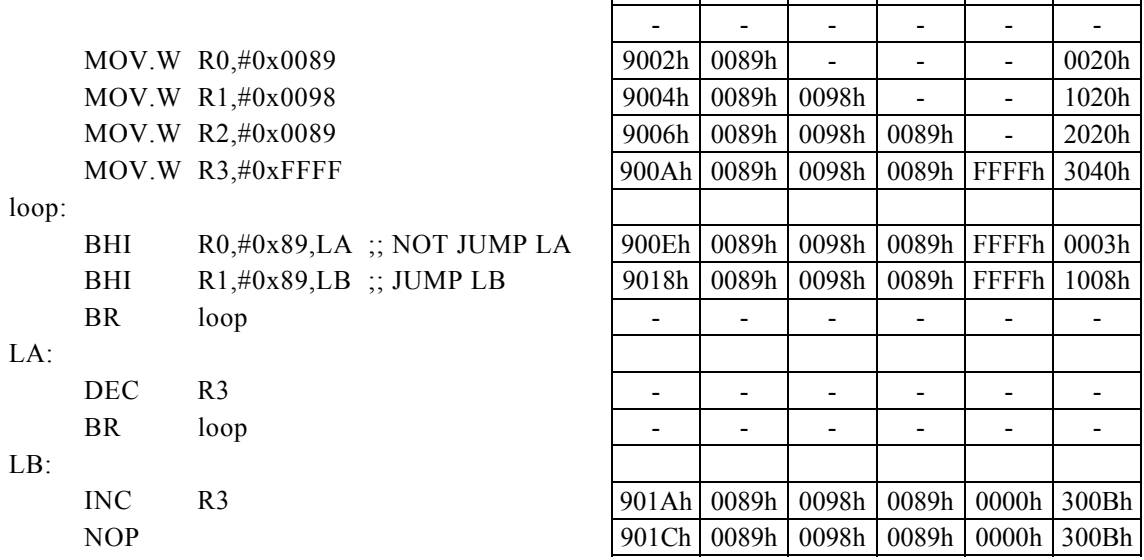

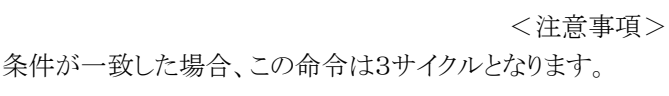

## BHI Rd, Rs, r12

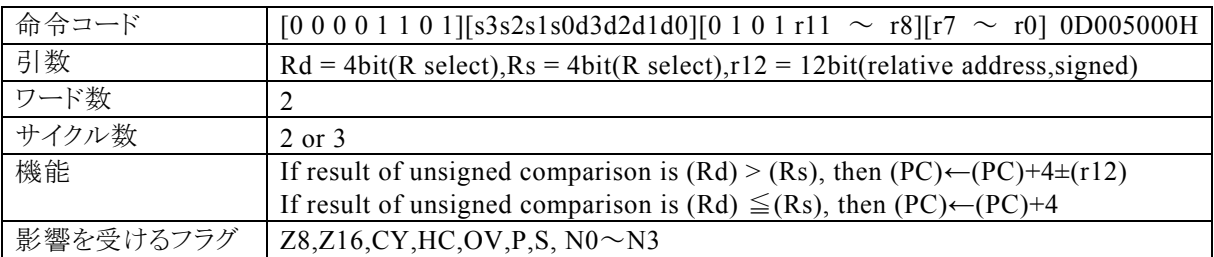

#### 【説明】

Rdで指定する汎用レジスタの内容と、Rsで指定する汎用レジスタの内容の引き算結果が正ならば、r12で 指定する相対アドレス+4をプログラムカウンタ(PC)に加算し、その結果をPCに転送します。引き算結果が 正でなければ、PCに4を加算します。

なお、Rdで指定できる範囲はR0~R15、Rsで指定できる範囲はR0~R15、r12で指定する相対アドレスが 指定できる範囲は、符号付き12bitデータ(-2048~2047)になっています。

【例】

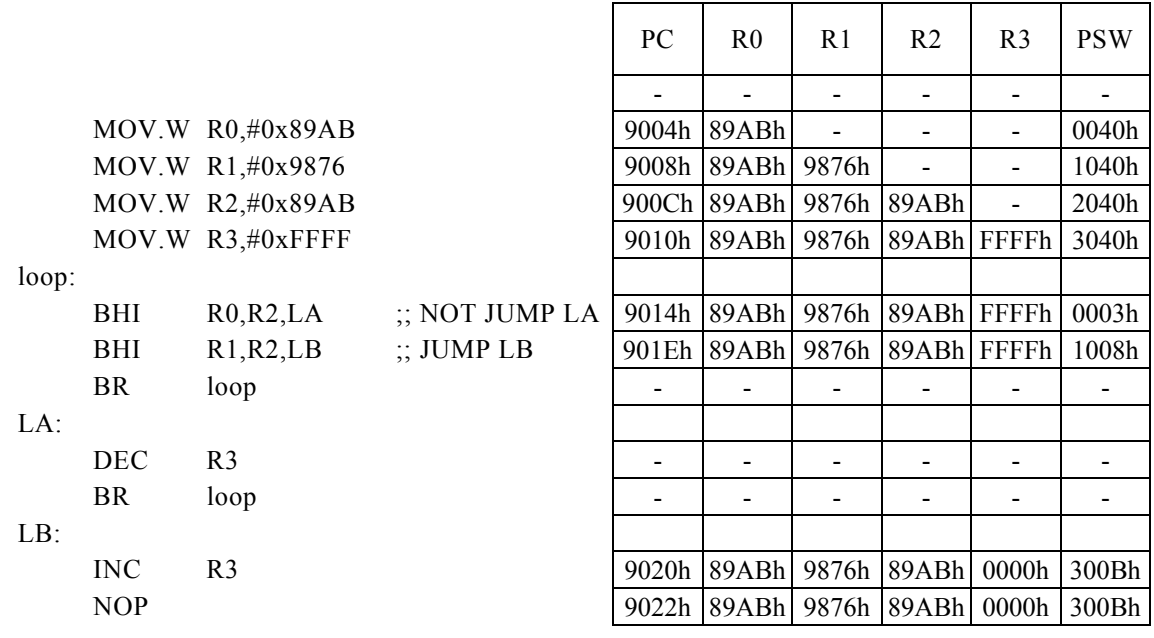

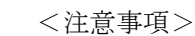

条件が一致した場合、この命令は3サイクルとなります。
### BHI Rx, #imm16, r8

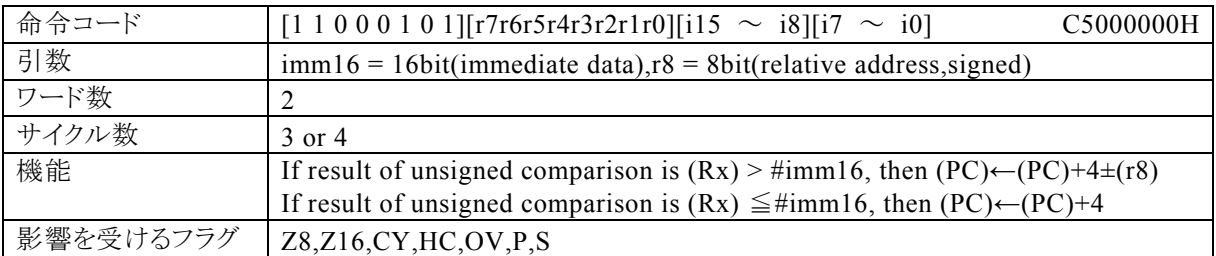

### 【説明】

PSW の bit12~15 (N0~N3)の値によって間接指定される汎用レジスタ(Rx)の内容と、imm16で指定す るイミディエイトデータの引き算結果が正ならば、r8で指定する相対アドレス+4をプログラムカウンタ(PC)に 加算し、その結果をPCに転送します。引き算結果が正でなければ、PCに4を加算します。

なお、imm16で指定できる範囲は0~FFFFh、r8で指定する相対アドレスが指定できる範囲は、符号付き8 bitデータ(-128~127)になっています。

### 【例】

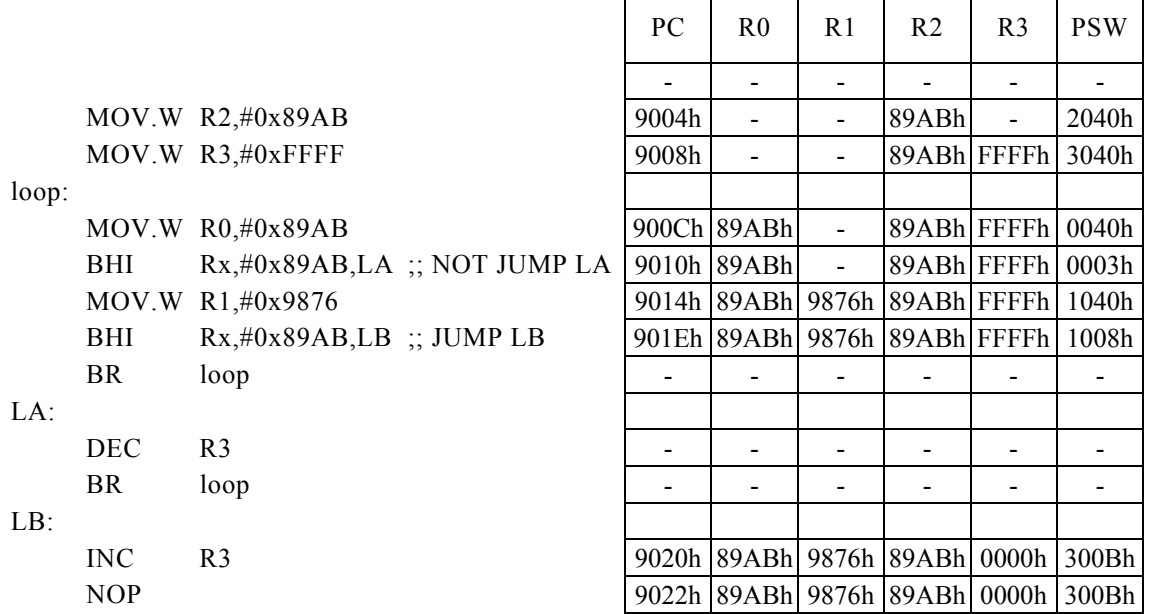

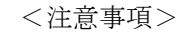

### BLE r8

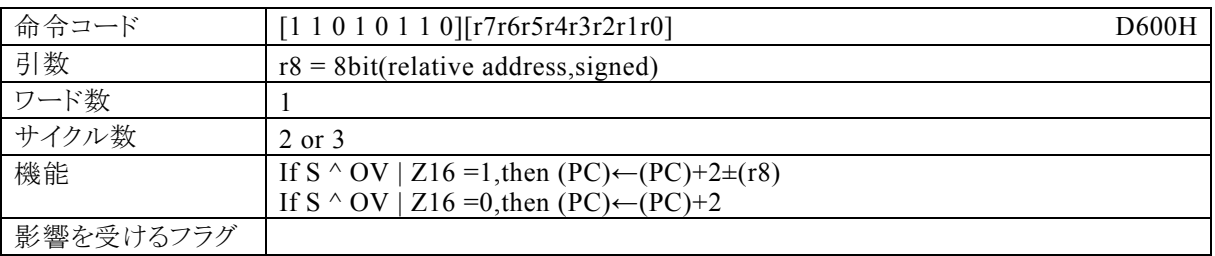

### 【説明】

サインフラグ(S)とオーバーフローフラグ(OV)で排他的論理和をとり、その結果と16bit演算フラグ(Z16)の 論理和をした結果が1ならば、r12で指定する相対アドレス+2をプログラムカウンタ(PC)に加算し、その結 果をPCに転送します。演算結果が0ならば、PCに2を加算します。

なお、r8で指定する相対アドレスが指定できる範囲は、符号付き8bitデータ(-128~127)になっていま す。

【例】

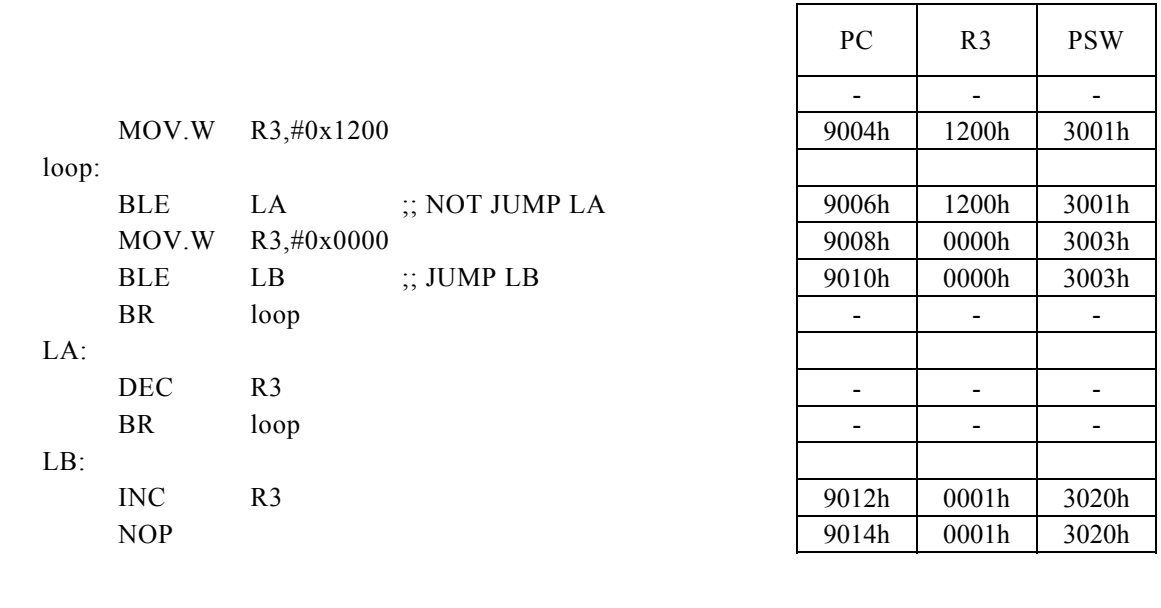

<注意事項> 条件が一致した場合、この命令は3サイクルとなります。

### BLE Rd,  $\#imm8$ , r12

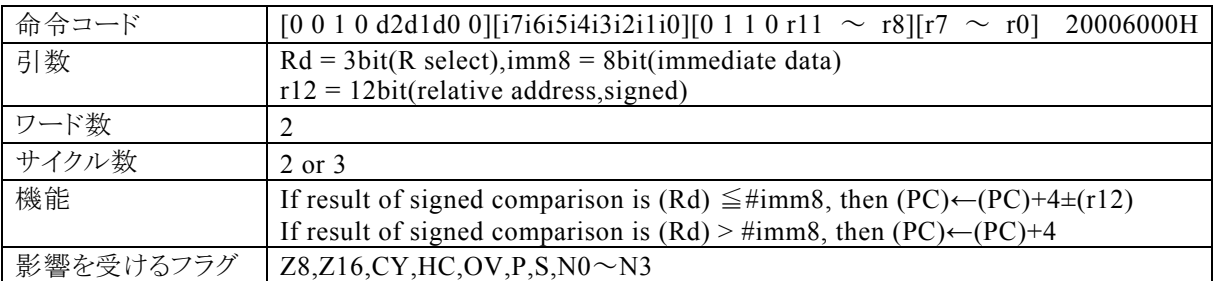

### 【説明】

Rdで指定する汎用レジスタの内容(符号付き16bitデータ)と、imm8で指定するイミディエイトデータの引き 算結果が正でなければ、r12で指定する相対アドレス+4をプログラムカウンタ(PC)に加算し、その結果をP Cに転送します。引き算結果が正ならば、PCに4を加算します。

なお、Rdで指定できる範囲はR0~R7、imm8で指定できる範囲は0~FFh、r12で指定する相対アドレス が指定できる範囲は、符号付き12bitデータ(-2048~2047)になっています。

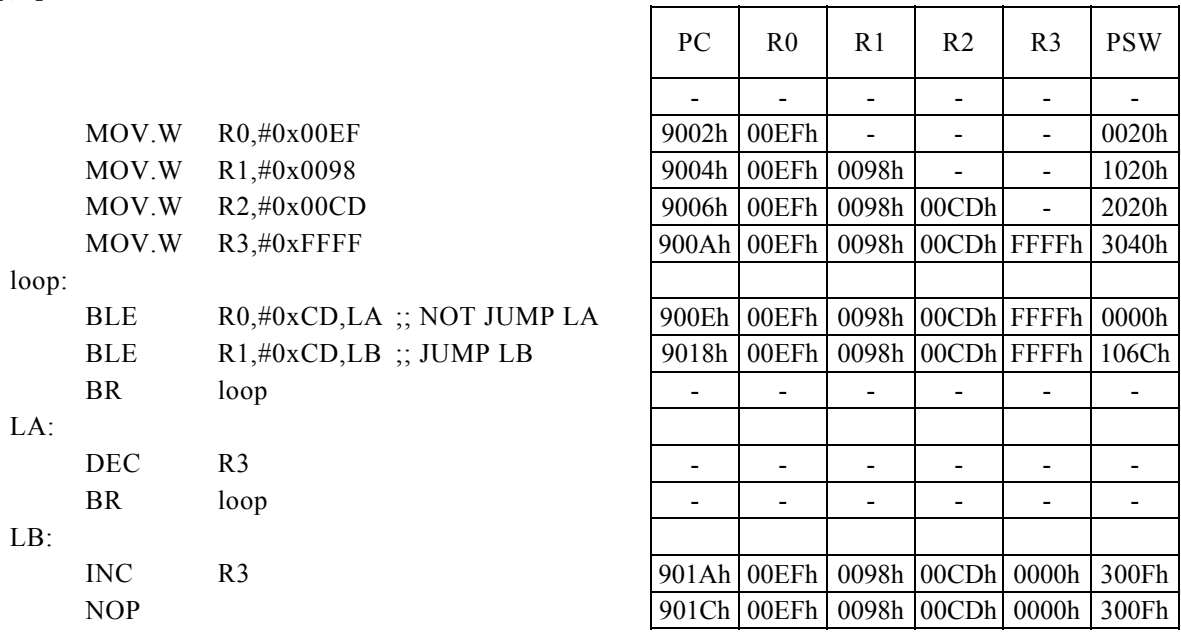

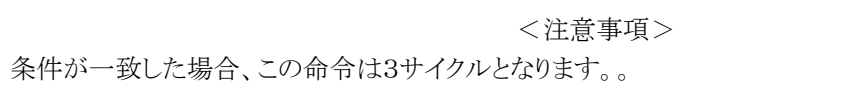

## BLE Rd, Rs, r12

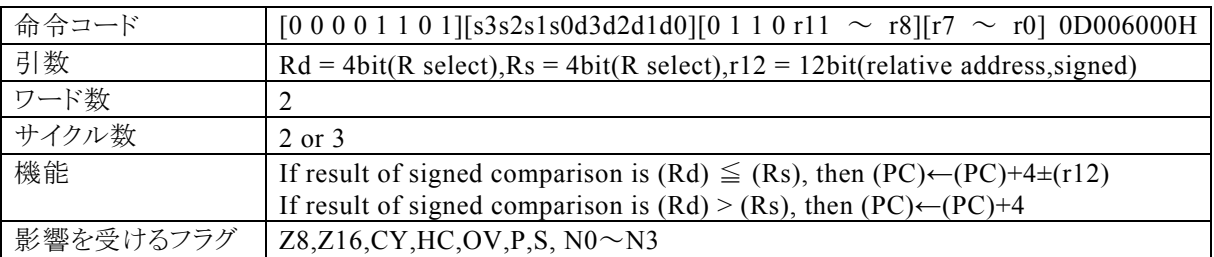

### 【説明】

Rdで指定する汎用レジスタの内容(符号付き16bitデータ)と、Rsで指定する汎用レジスタの内容(符号付き 16bitデータ)の引き算結果が正でなければ、r12で指定する相対アドレス+4をプログラムカウンタ(PC)に 加算し、その結果をPCに転送します。引き算結果が正ならば、PCに4を加算します。

なお、Rdで指定できる範囲はR0~R15、Rsで指定できる範囲はR0~R15、r12で指定する相対アドレスが 指定できる範囲は、符号付き12bitデータ(-2048~2047)になっています。

### 【例】

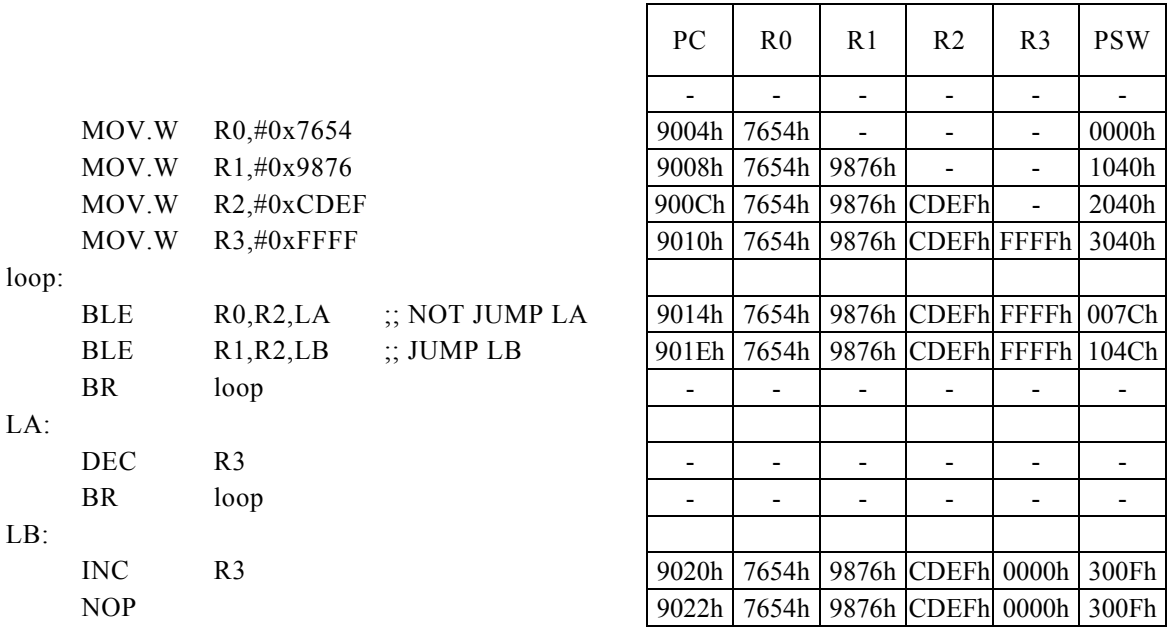

<注意事項>

### BLE Rx,  $\# \text{imm16}$ , r8

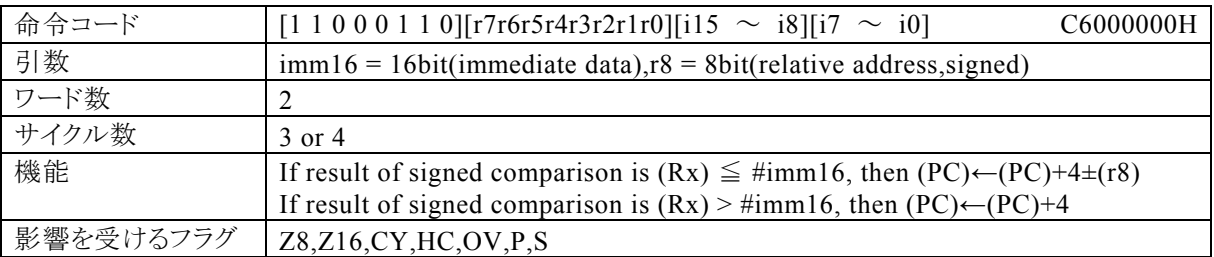

### 【説明】

PSW の bit12~15 (N0~N3)の値によって間接指定される汎用レジスタ(Rx)の内容(符号付き16bitデー タ)と、imm16で指定するイミディエイトデータ(符号付き16bitデータ)の引き算結果が正でなければ、r8で 指定する相対アドレス+4をプログラムカウンタ(PC)に加算し、その結果をPCに転送します。引き算結果が 正ならば、PCに4を加算します。

なお、imm16で指定できる範囲は符号付16bitデータ(-32768~32767)、r8で指定する相対アドレスが 指定できる範囲は、符号付き8bitデータ(-128~127)になっています。

【例】

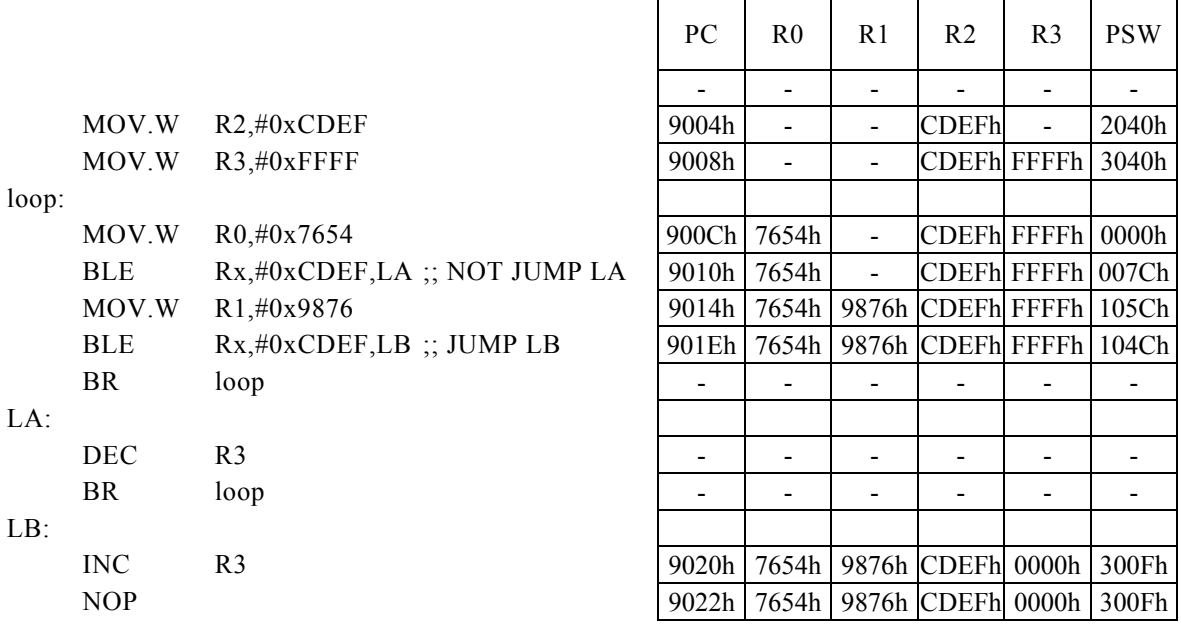

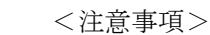

## BLS r8

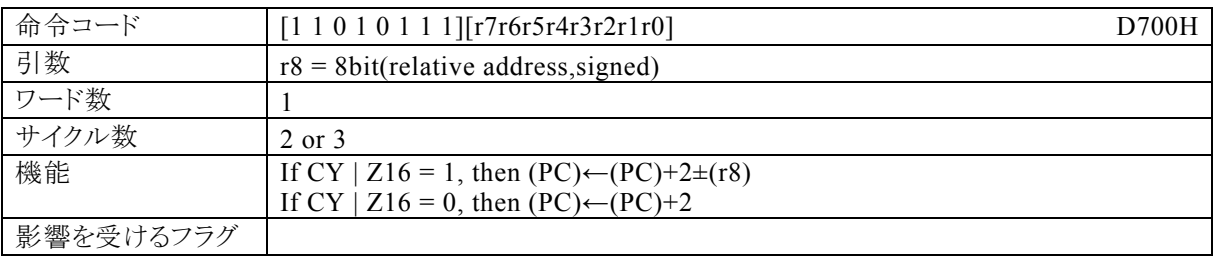

### 【説明】

キャリーフラグ(CY)と16bit演算フラグ(Z16)で論理和をした結果が1ならば、r8で指定する相対アドレス+ 2をプログラムカウンタ(PC)に加算し、その結果をPCに転送します。演算結果が0ならば、PCに2を加算し ます。

なお、r8で指定する相対アドレスが指定できる範囲は、符号付き8bitデータ(-128~127)になっていま す。

 $\mathbf{\tau}$ 

┯

 $\Gamma$ 

h

 $\top$ 

【例】

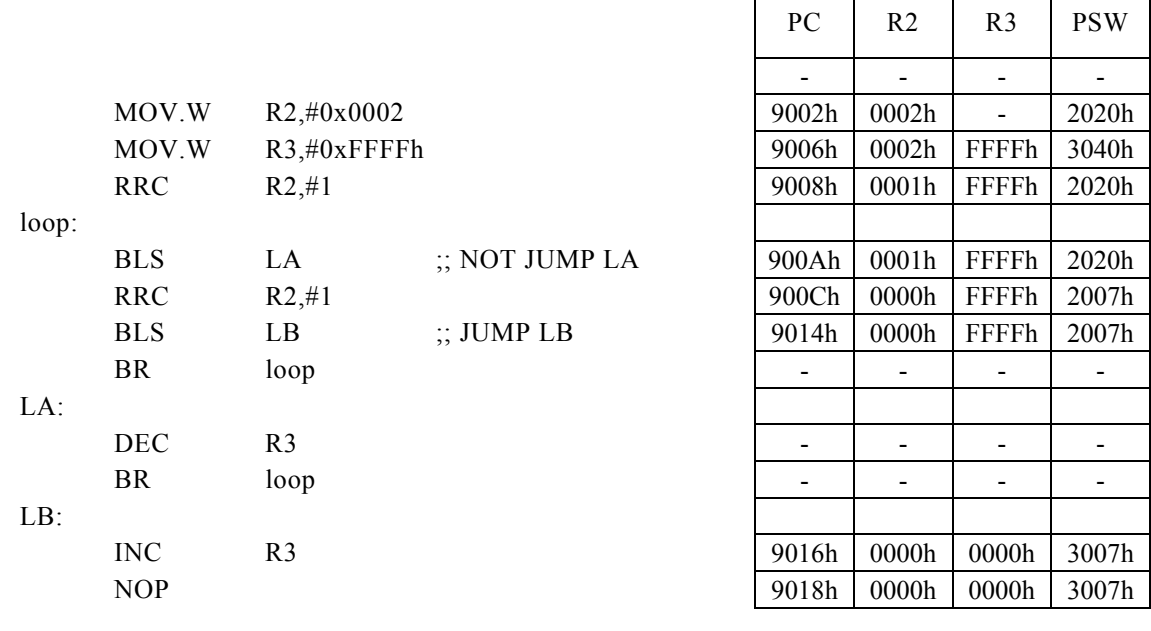

<注意事項>

## BLS Rd,  $\#imm8$ , r12

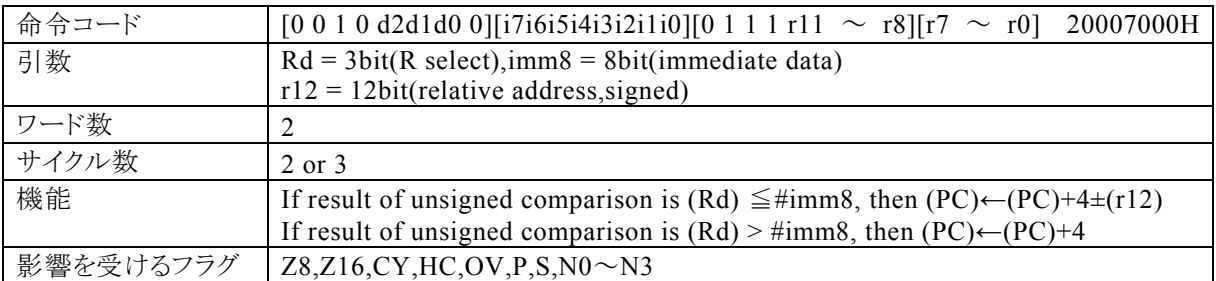

### 【説明】

Rdで指定する汎用レジスタの内容と、imm8で指定するイミディエイトデータの引き算結果が正でなければ、 r12で指定する相対アドレス+4をプログラムカウンタ(PC)に加算し、その結果をPCに転送します。引き算 結果が正ならば、PCに4を加算します。

なお、Rdで指定できる範囲はR0~R7、imm8で指定できる範囲は0~FFh、r12で指定する相対アドレス が指定できる範囲は符号付12bitデータ(-2048~2047)になっています。

 $\overline{\phantom{a}}$ 

 $\overline{\phantom{a}}$ 

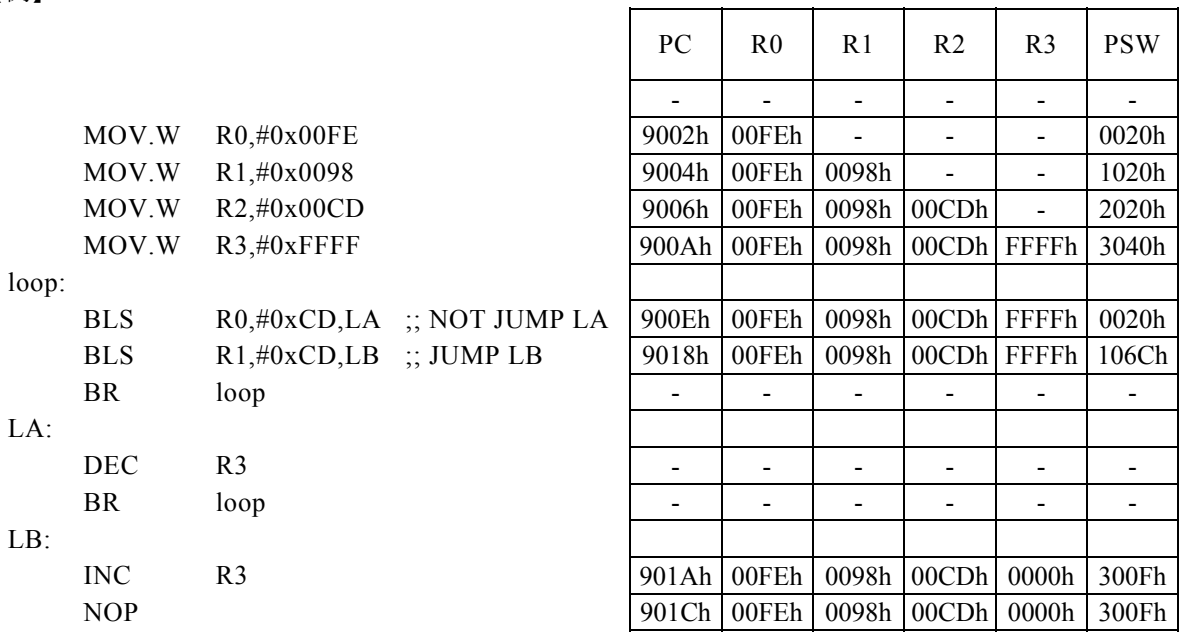

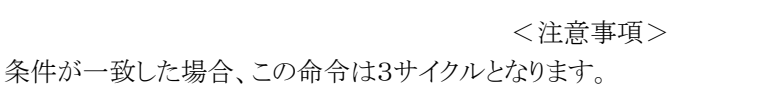

## BLS Rd, Rs, r12

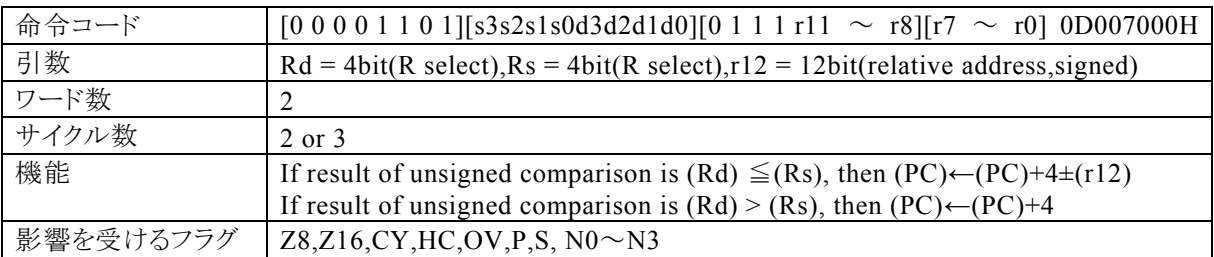

### 【説明】

Rdで指定する汎用レジスタの内容と、Rsで指定する汎用レジスタの内容の引き算結果が正でなければ、r1 2で指定する相対アドレス+4をプログラムカウンタ(PC)に加算し、その結果をPCに転送します。引き算結 果が正ならば、PCに4を加算します。

なお、Rdで指定できる範囲はR0~R15、Rsで指定できる範囲はR0~R15、r12で指定する相対アドレスが 指定できる範囲は、符号付き12bitデータ(-2048~2047)になっています。

### 【例】

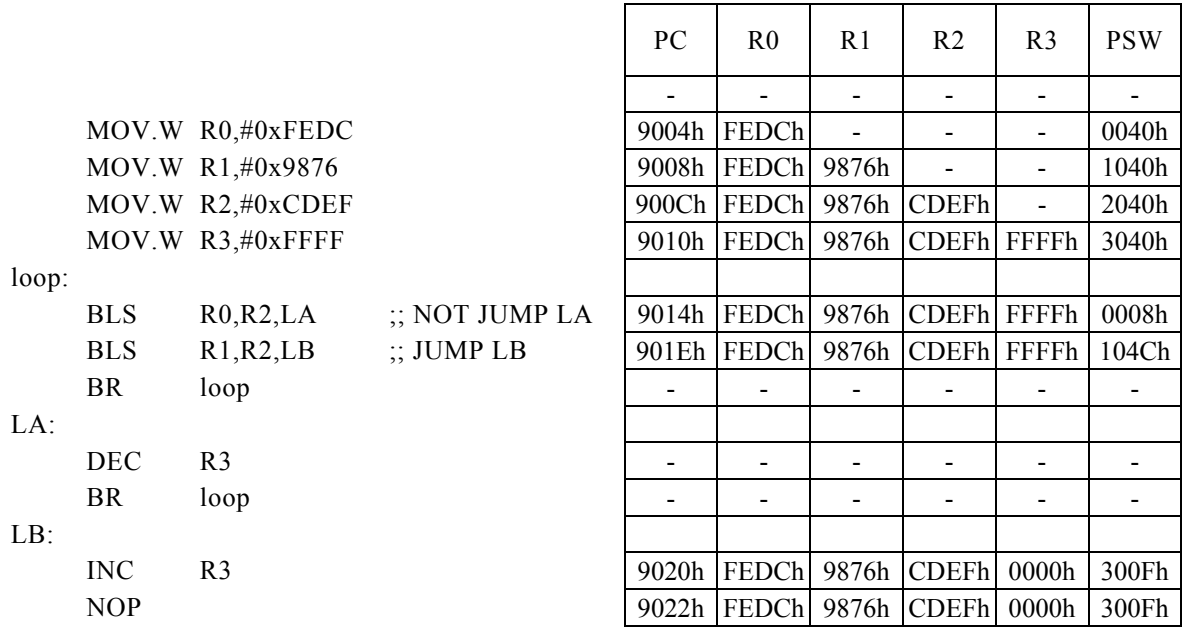

<注意事項>

### BLS Rx,  $\sharp$ imm16, r8

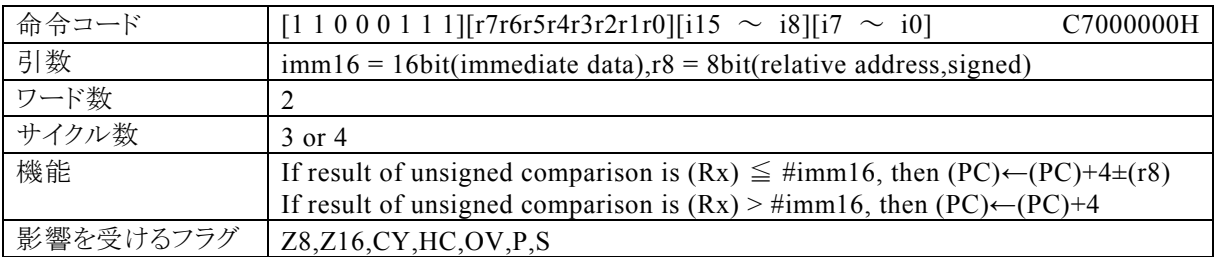

#### 【説明】

PSW の bit12~15 (N0~N3)の値によって間接指定される汎用レジスタ(Rx)の内容と、imm16で指定す るイミディエイトデータの引き算結果が正でなければ、r8で指定する相対アドレス+4をプログラムカウンタ(P C)に加算し、その結果をPCに転送します。引き算結果が正ならば、PCに4を加算します。

なお、imm16で指定できる範囲は0~FFFFh、r8で指定する相対アドレスが指定できる範囲は、符号付き8bi tデータ(-128~127)になっています。

### 【例】

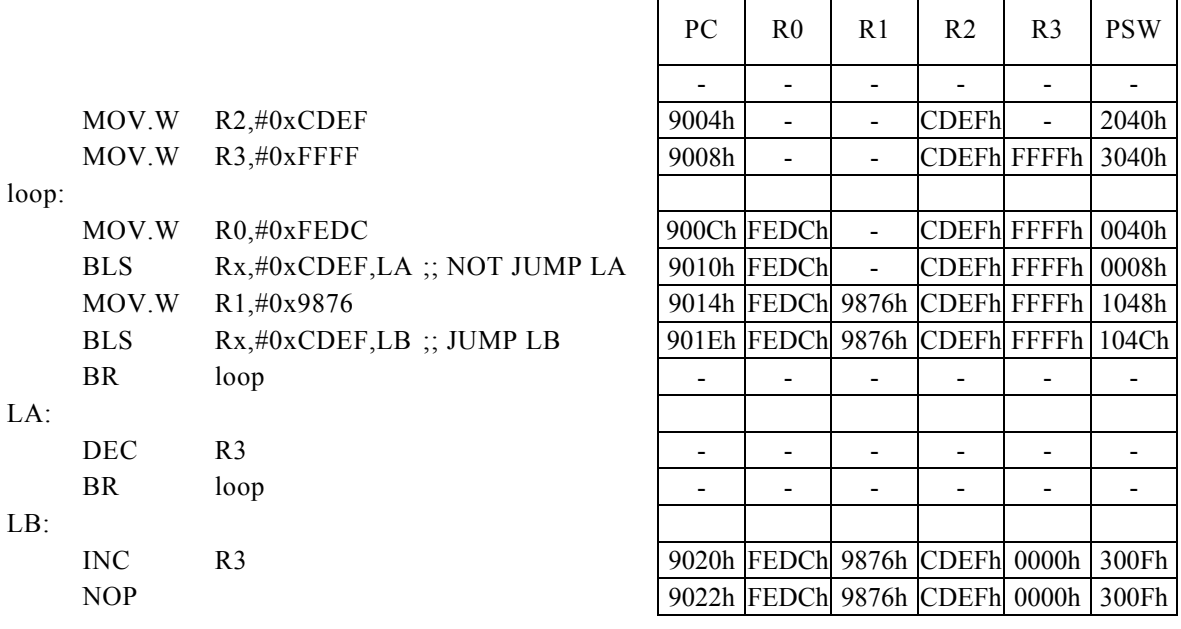

<注意事項>

# BLT r8

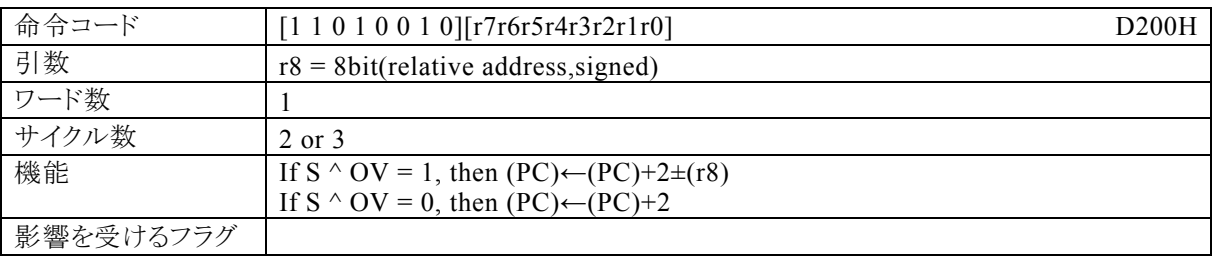

### 【説明】

サインフラグ(S)とオーバーフローフラグ(OV)で排他的論理和をした結果が1ならば、r8で指定する相対ア ドレス+2をプログラムカウンタ(PC)に加算し、その結果をPCに転送します。演算結果が0ならば、PCに2を 加算します。

なお、r8で指定する相対アドレスが指定できる範囲は、符号付き8bitデータ(-128~127)になっていま す。

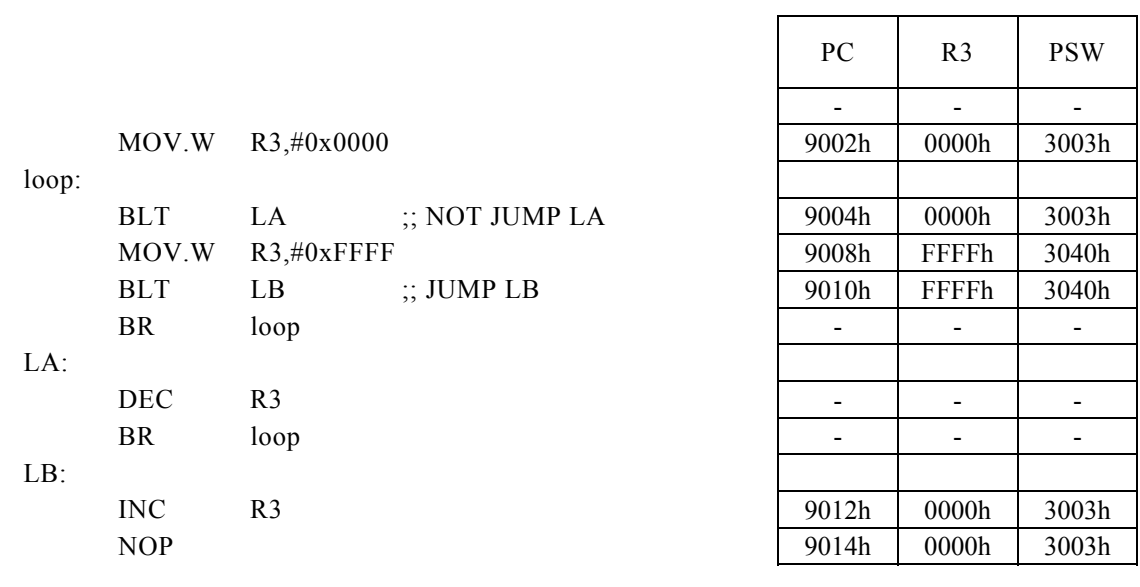

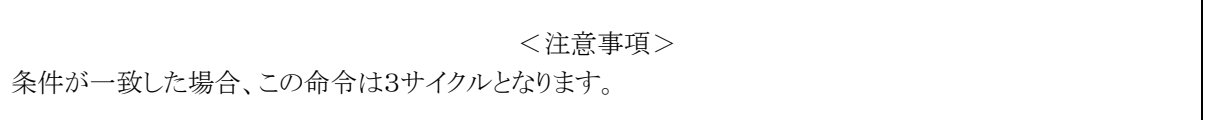

## BLT Rd,  $\#imm8$ , r12

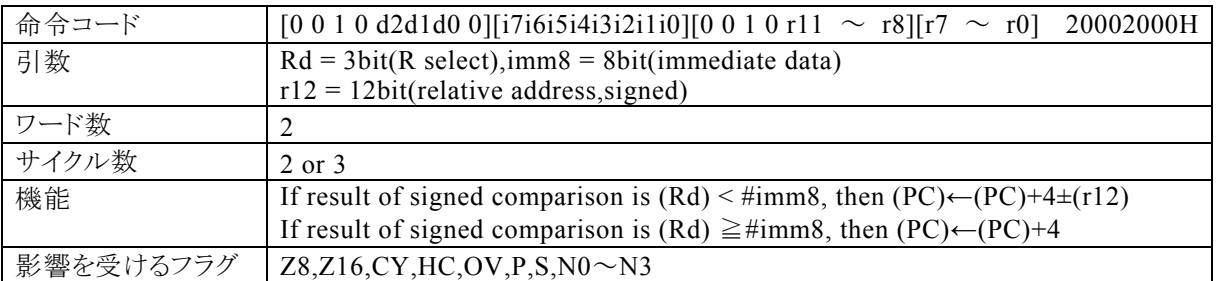

### 【説明】

Rdで指定する汎用レジスタの内容(符号付き16bitデータ)と、imm8で指定するイミディエイトデータの引き 算結果が負ならば、r12で指定する相対アドレス+4をプログラムカウンタ(PC)に加算し、その結果をPCに 転送します。引き算結果が負でなければ、PCに4を加算します。

なお、Rdで指定できる範囲はR0~R7、imm8で指定できる範囲は0~FFh、r12で指定する相対アドレス が指定できる範囲は、符号付き12bitデータ(-2048~2047)になっています。

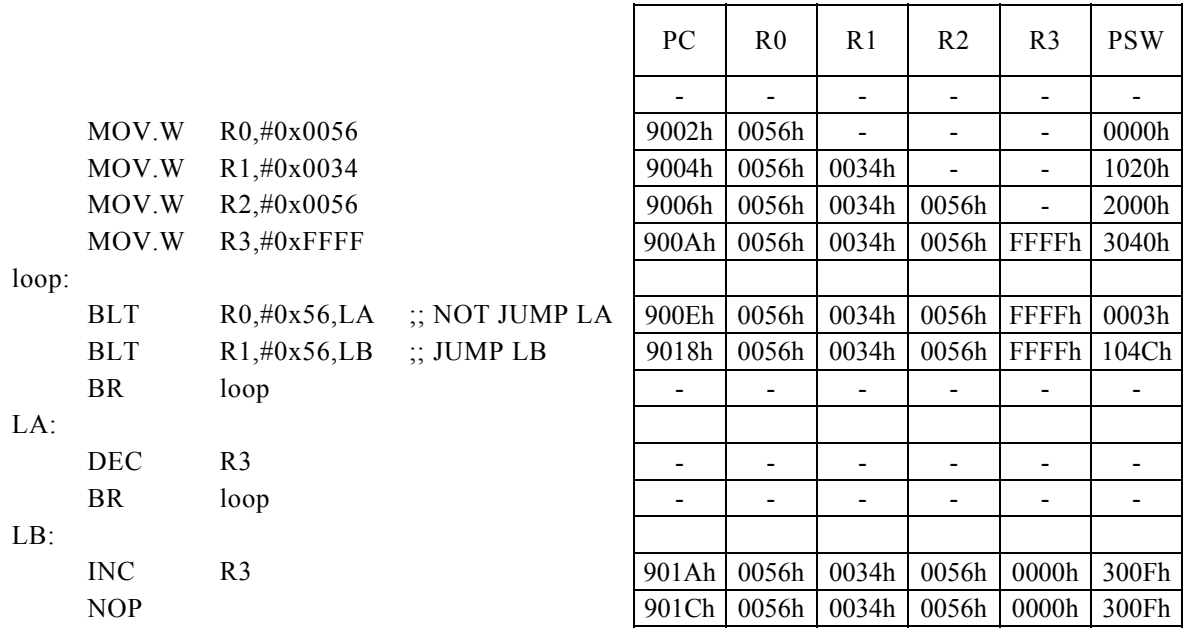

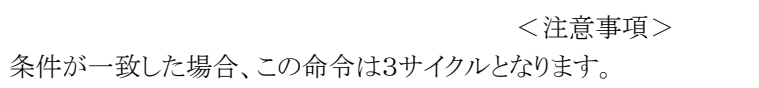

## BLT Rd, Rs, r12

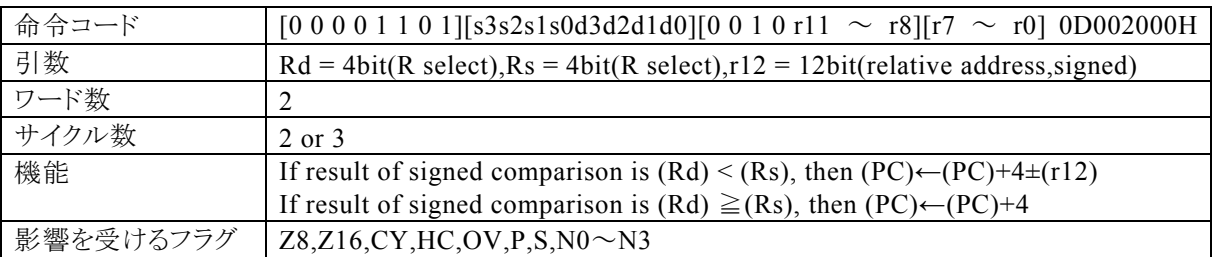

### 【説明】

Rdで指定する汎用レジスタの内容(符号付き16bitデータ)と、Rsで指定する汎用レジスタの内容(符号付き 16bitデータ)の引き算結果が負ならば、r12で指定する相対アドレス+4をプログラムカウンタ(PC)に加算 し、その結果をPCに転送します。引き算結果が負でなければ、PCに4を加算します。

なお、Rdで指定できる範囲はR0~R15、Rsで指定できる範囲はR0~R15、r12で指定する相対アドレスが 指定できる範囲は、符号付き12bitデータ(-2048~2047)になっています。

【例】

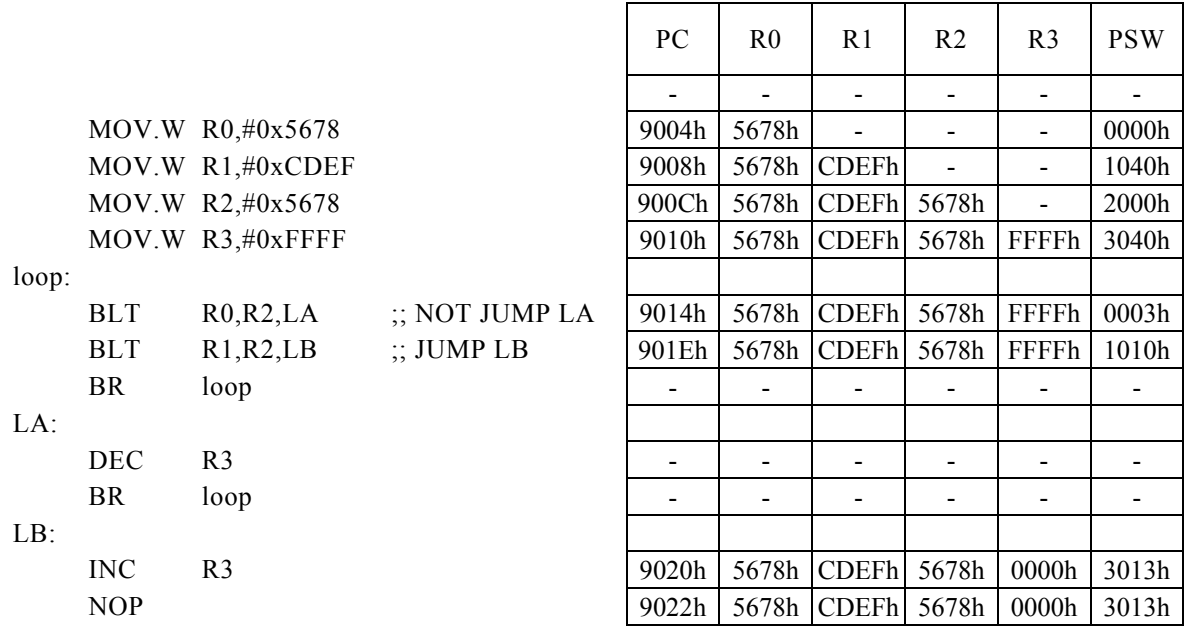

<注意事項>

### BLT Rx,  $\# \text{imm16}$ , r8

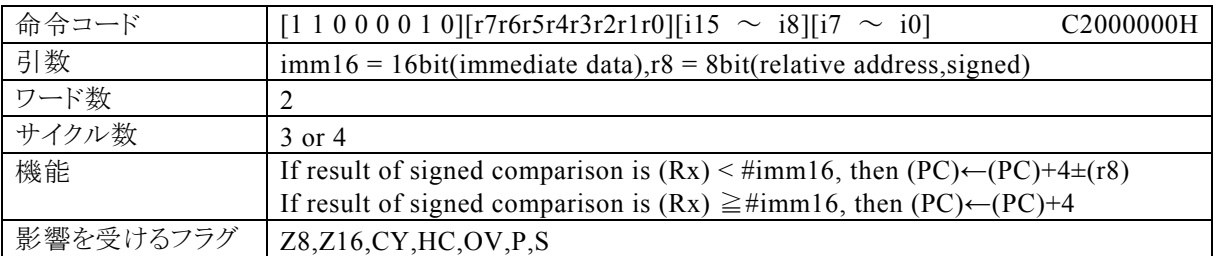

### 【説明】

PSW の bit12~15 (N0~N3)の値によって間接指定される汎用レジスタ(Rx)の内容(符号付き16bitデー タ)と、imm16で指定するイミディエイトデータ(符号付き16bitデータ)の引き算結果が負ならば、r8で指定 する相対アドレス+4をプログラムカウンタ(PC)に加算し、その結果をPCに転送します。引き算結果が負で なければ、PCに4を加算します。

なお、imm16で指定できる範囲は0~FFFFh、r8で指定する相対アドレスが指定できる範囲は、符号付き8 bitデータ(-128~127)になっています。

【例】

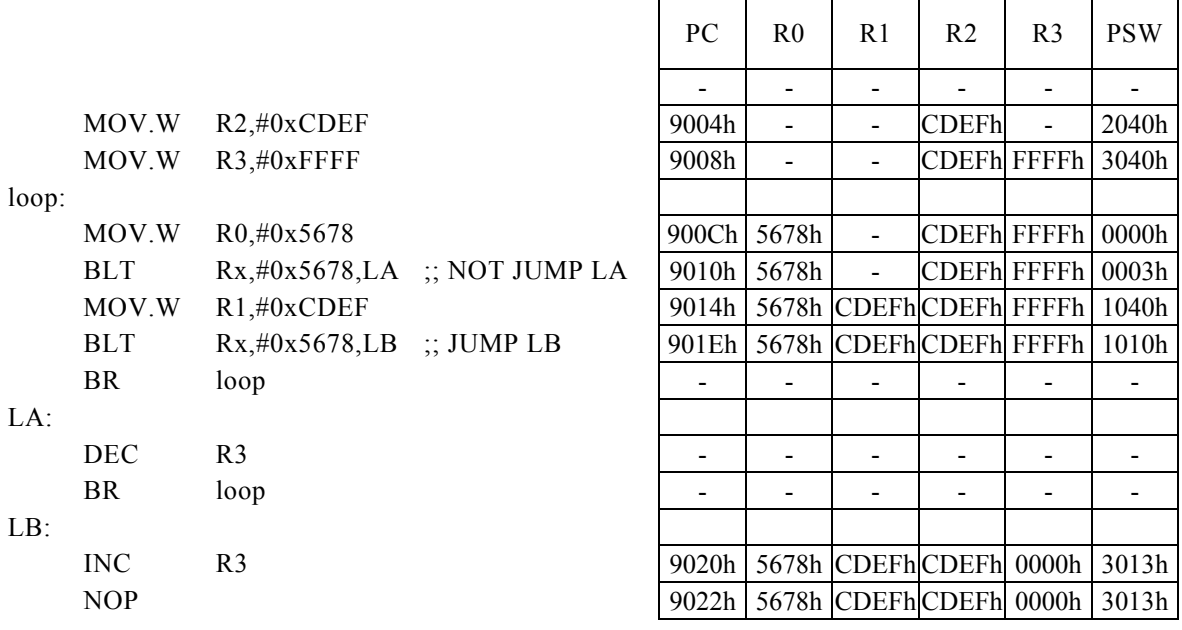

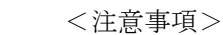

# BMI r8

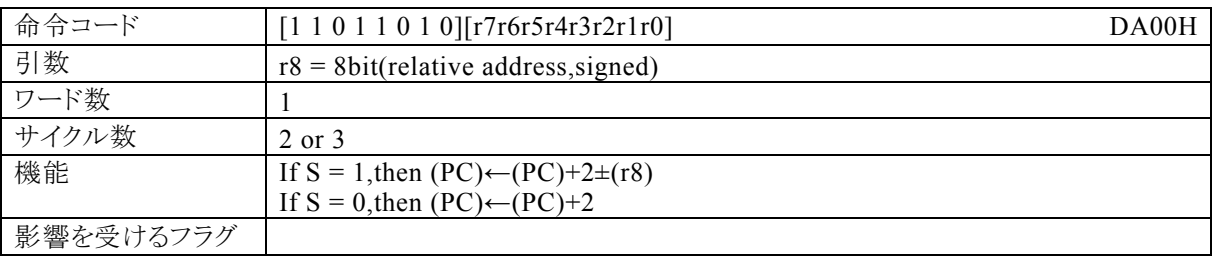

### 【説明】

サインフラグ(S)が1ならば、r8で指定する相対アドレス+2をプログラムカウンタ(PC)に加算し、その結果を PCに転送します。Sが0ならば、PCに2を加算します。

なお、r8で指定する相対アドレスが指定できる範囲は、符号付き8bitデータ(-128~127)になっていま す。

### 【例】

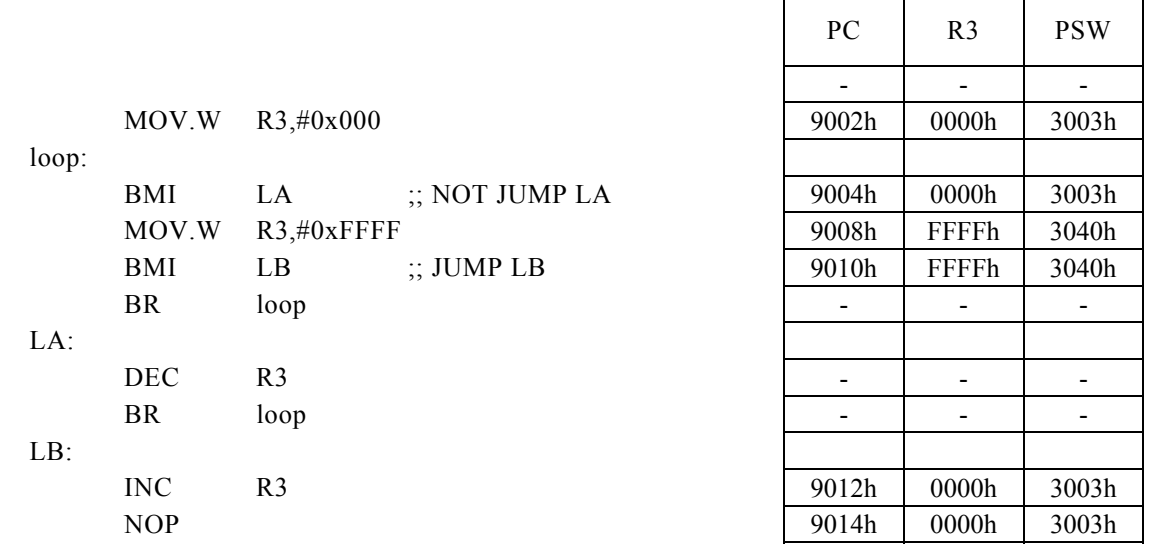

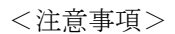

### BMI Rd, #imm8, r12

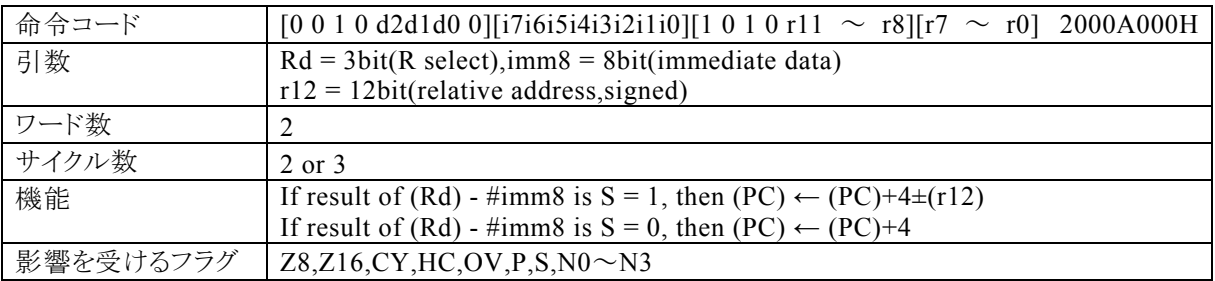

【説明】

Rdで指定する汎用レジスタの内容と、imm8で指定するイミディエイトデータの引き算結果でサインフラグ (S)が1ならば、r12で指定する相対アドレス+4をプログラムカウンタ(PC)に加算し、その結果をPCに転送 します。演算の結果、Sが0ならば、PCに4を加算します。

なお、Rdで指定できる範囲はR0~R7、imm8で指定できる範囲は0~FFh、r12で指定する相対アドレス が指定できる範囲は、符号付き12bitデータ(-2048~2047)になっています。

【例】

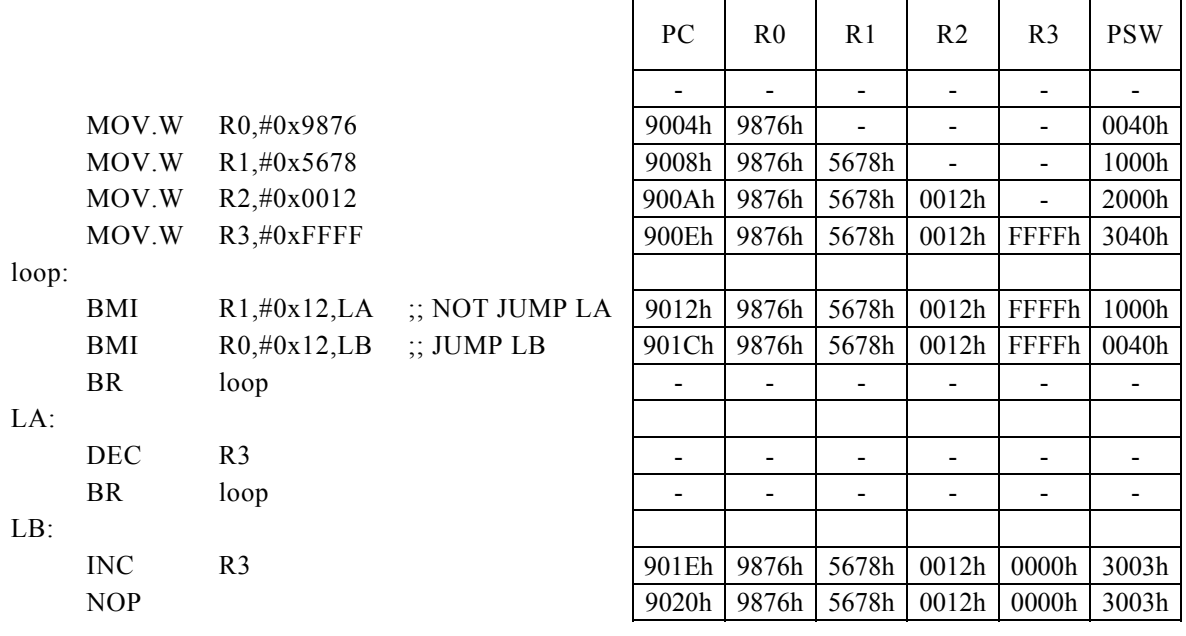

<注意事項>

## BMI Rd, Rs, r12

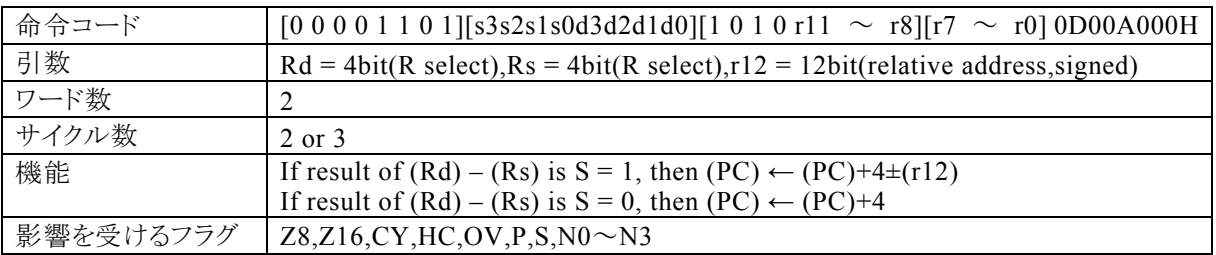

### 【説明】

Rdで指定する汎用レジスタの内容と、Rsで指定する汎用レジスタの内容の引き算結果でサインフラグ(S)が 1ならば、r12で指定する相対アドレス+4をプログラムカウンタ(PC)に加算し、その結果をPCに転送します。 演算の結果、Sが0ならば、PCに4を加算します。

なお、Rdで指定できる範囲はR0~R15、Rsで指定できる範囲はR0~R15、r12で指定する相対アドレスが 指定できる範囲は、符号付き12bitデータ(-2048~2047)になっています。

【例】

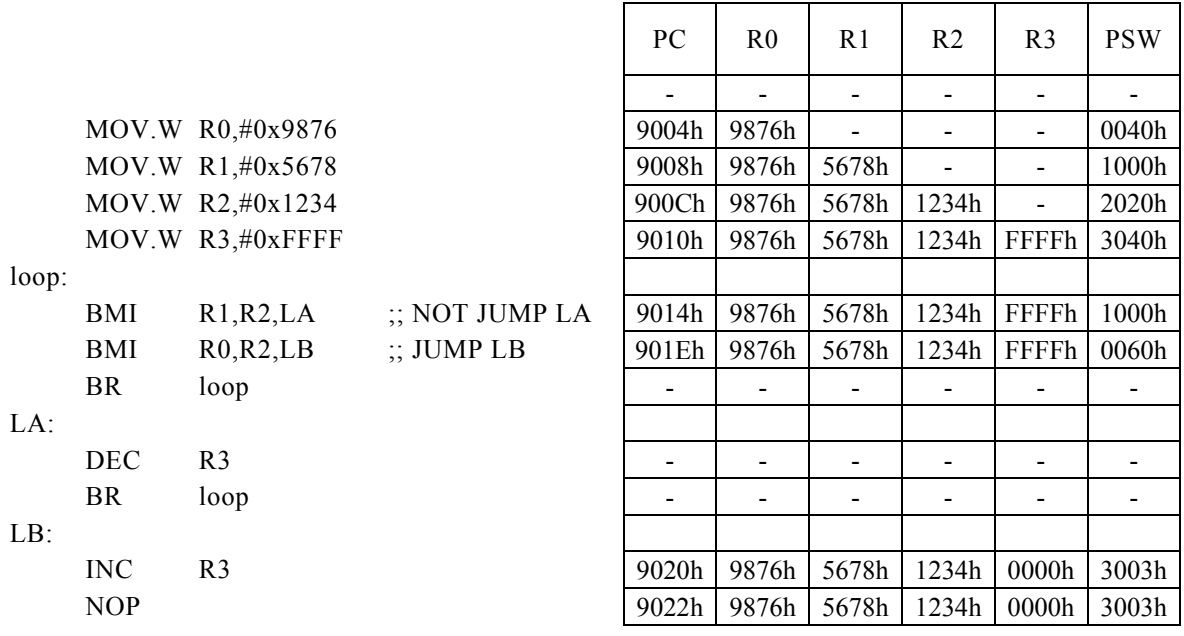

<注意事項>

 $\overline{\phantom{a}}$ 

┑

### BMI Rx,  $\#imm16, r8$

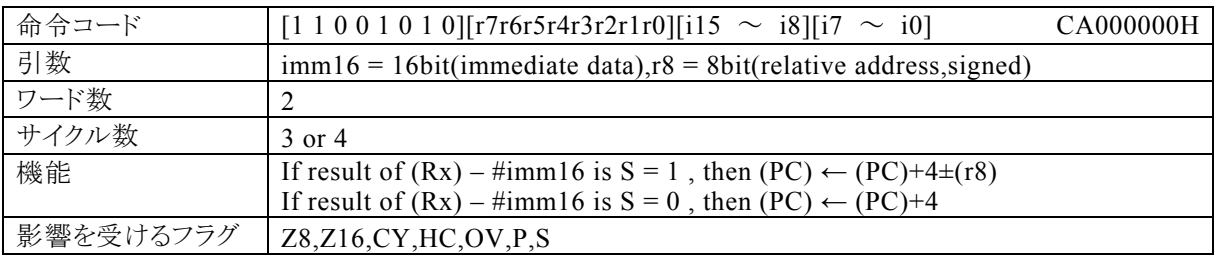

#### 【説明】

PSW の bit12~15 (N0~N3)の値によって間接指定される汎用レジスタ(Rx)の内容と、imm16で指定す るイミディエイトデータの引き算結果でサインフラグ(S)が1ならば、r8で指定する相対アドレス+4をプログラ ムカウンタ(PC)に加算し、その結果をPCに転送します。演算の結果、Sが0ならば、PCに4を加算します。 なお、imm16で指定できる範囲は0~FFFFh、なお、r8で指定する相対アドレスが指定できる範囲は、符 号付き8bitデータ(-128~127)になっています。

#### 【例】

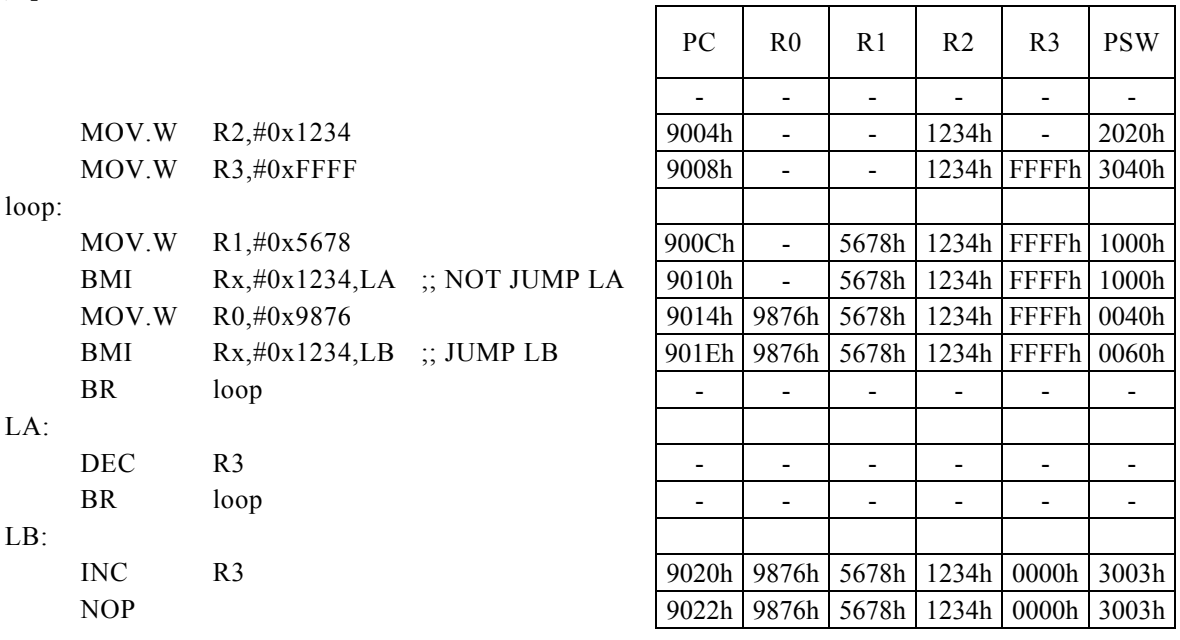

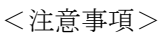

## BN m16,#imm3,r12

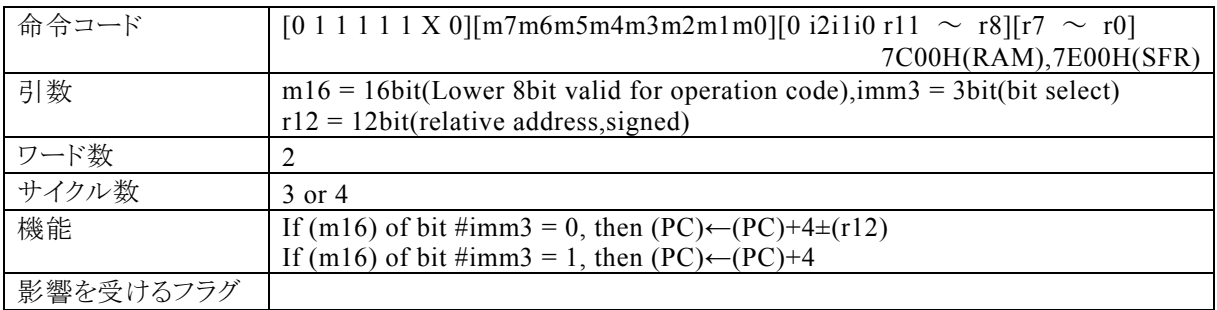

### 【説明】

m16によって指定するRAM(データメモリ)またはSFR(内蔵する周辺機能を制御する専用のレジスタ群)の 内容のimm3で指定するイミディエイトデータが示すbitが0の場合、r12で指定する相対アドレス+4をプロ グラムカウンタ(PC)に加算し、その結果をPCに転送します。m16の内容の指定されるbitが1の場合、PCに 4を加算します。

m16(第 1 オペランドデータ)の値によって、コンパイラは転送先が RAM であるのか SFR であるのかを判断 して命令コードを生成します。

・RAM を指定する場合には、m16の値は 00H~FFH(0000H~00FFH)の範囲で指定してください。 この命 令で 100H 番地以上の RAM を指定することはできません。

・SFR を指定する場合には、m16の値は 7F00H~7FFFH の範囲で指定してください。なお、生成される命令 コードの基本系は、それぞれ 7C00H(RAM),7E00H(SFR)になり、命令コードの動作に反映されるのは、m1 6の下位 8 ビットになります。

なお、imm3で指定できる範囲は0~8h、r12で指定する相対アドレスが指定できる範囲は符号付12bitデ ータ(-2048~2047)になっています。

 $\Gamma$ 

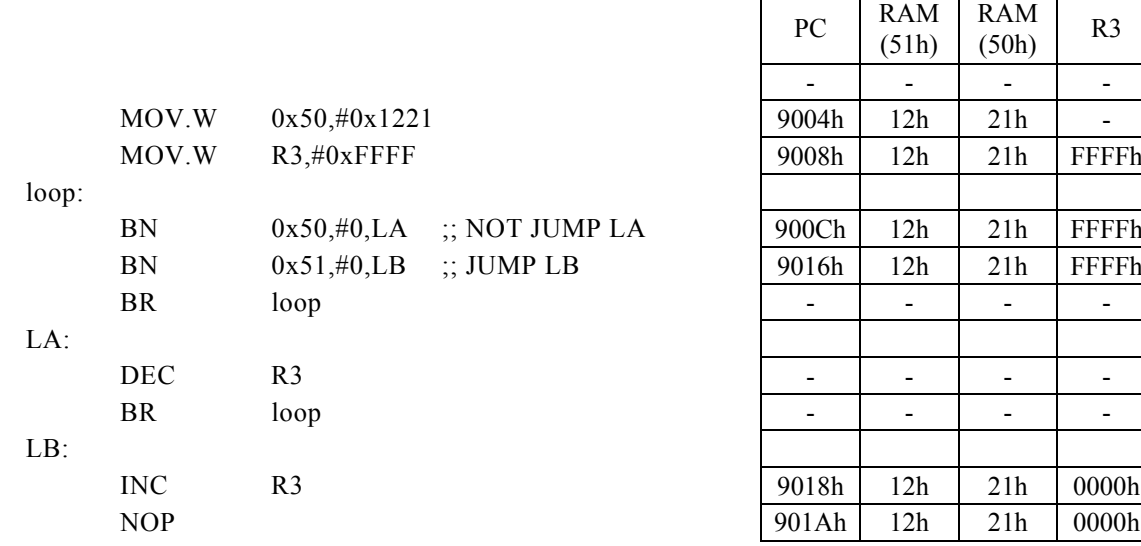

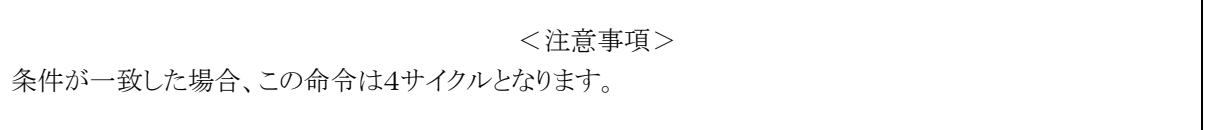

### BN Rd,  $\#imm4$ , r12

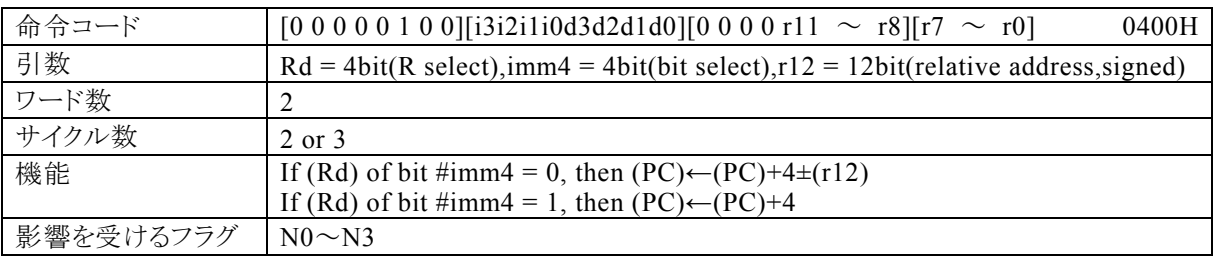

### 【説明】

Rdで指定する汎用レジスタの内容のimm4で指定するイミディエイトデータが示すbitが0の場合、r12で指 定する相対アドレス+4をプログラムカウンタ(PC)に加算し、その結果をPCに転送します。Rdの内容の指 定されるbitが1の場合、PCに4を加算します。

なお、Rdで指定できる範囲はR0~R15、imm4で指定できる範囲は0~Fh、r12で指定する相対アドレス が指定できる範囲は符号付12bitデータ(-2048~2047)になっています。

【例】

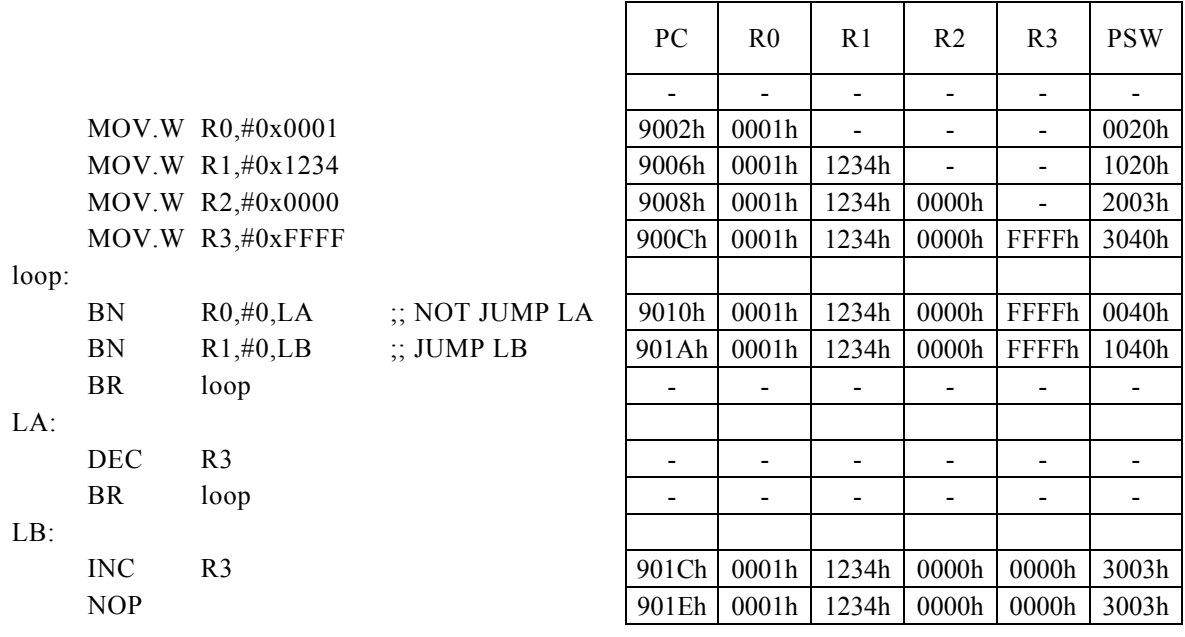

<注意事項>

## BN Rd, Rs, r12

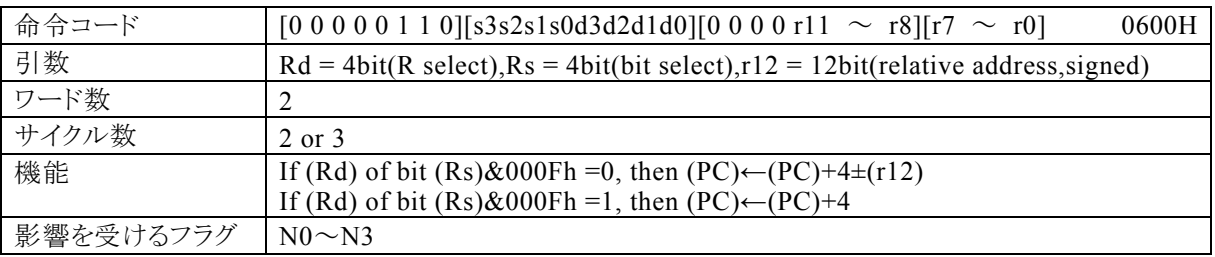

### 【説明】

Rdで指定する汎用レジスタの内容で、Rsで指定する汎用レジスタの内容の下位4bitが示すbitが0の場合、 r12で指定する相対アドレス+4をプログラムカウンタ(PC)に加算し、その結果をPCに転送します。Rdの内 容の指定されるbitが1の場合、PCに4を加算します。

なお、Rdで指定できる範囲はR0~R15、Rsで指定できる範囲はR0~R15、r12で指定する相対アドレスが 指定できる範囲は符号付12bitデータ(-2048~2047)になっています。

【例】

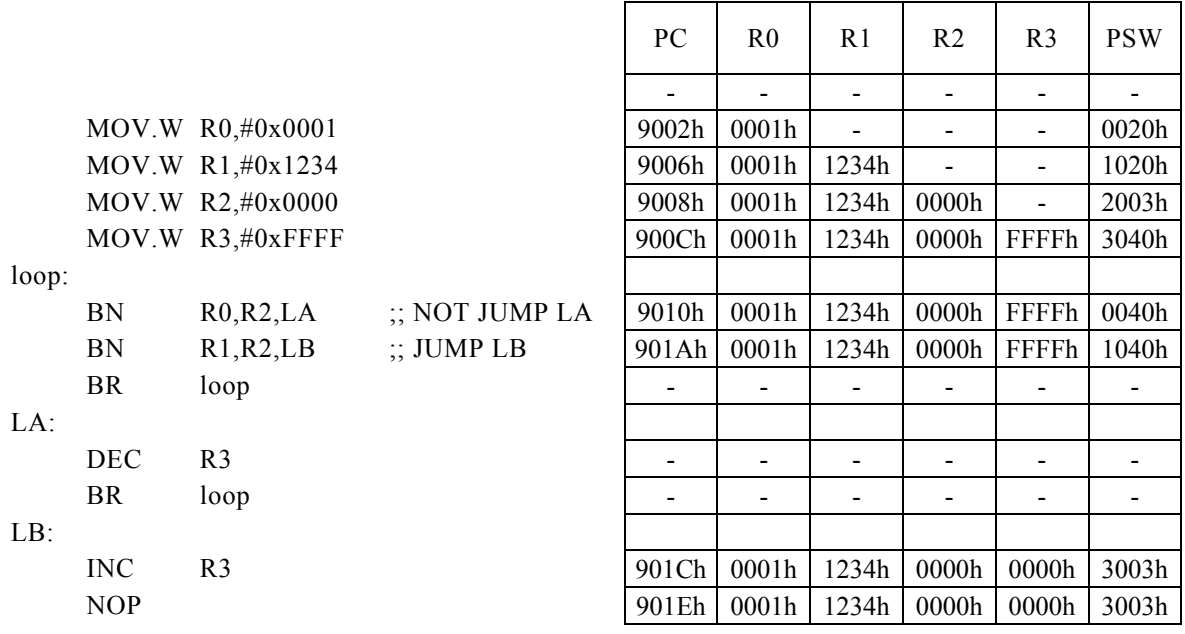

<注意事項>

## BNC r8

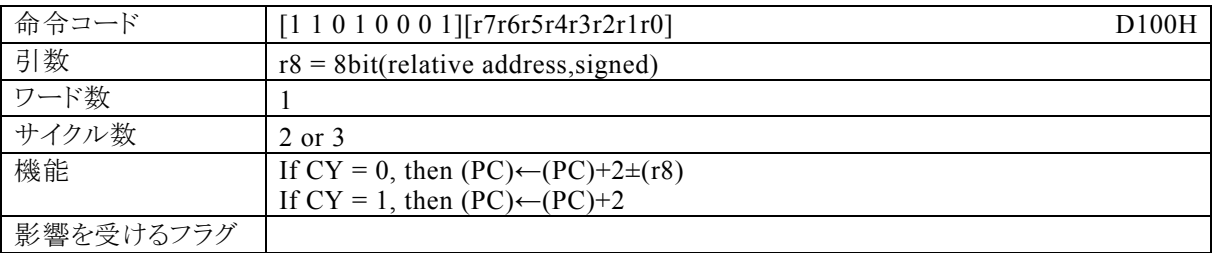

### 【説明】

キャリーフラグ(CY)が0ならば、r8で指定する相対アドレス+2をプログラムカウンタ(PC)に加算し、その結 果をPCに転送します。CYが1ならば、PCに2を加算します。

なお、r8で指定する相対アドレスが指定できる範囲は符号付12bitデータ(-128~127)になっています。

### 【例】

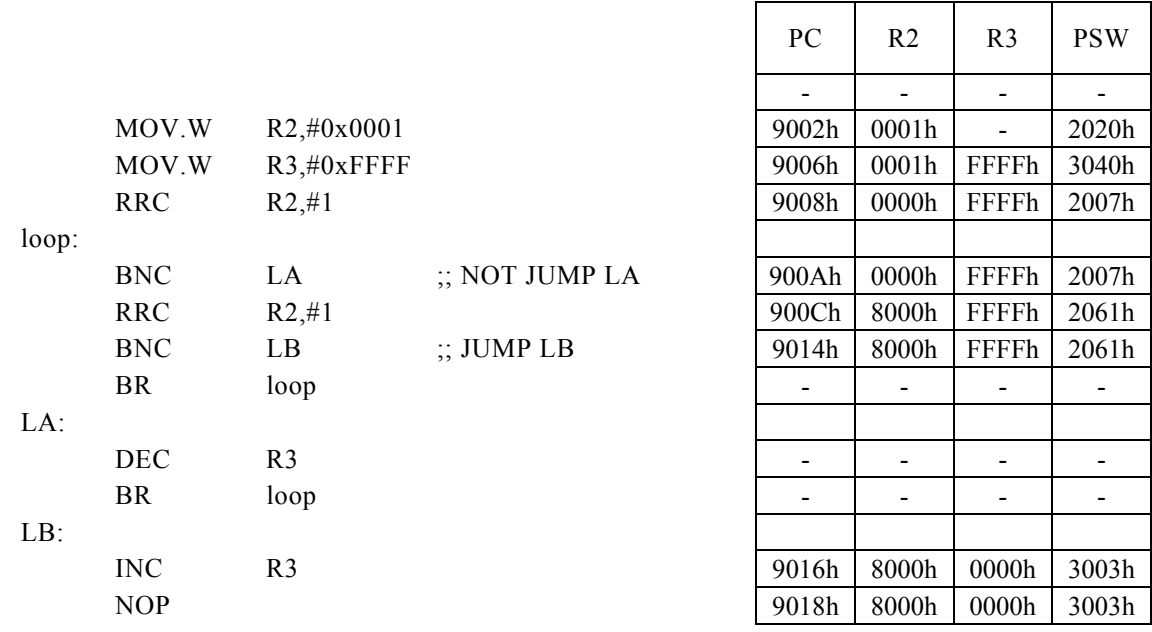

<注意事項>

# BNC Rd, #imm8, r12

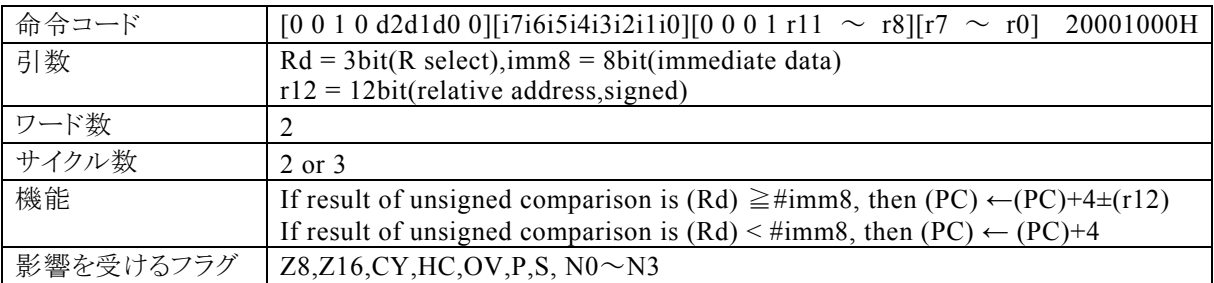

### 【説明】

Rdで指定する汎用レジスタの内容と、imm8で指定するイミディエイトデータの引き算結果が負でなければ、 r12で指定する相対アドレス+4をプログラムカウンタ(PC)に加算し、その結果をPCに転送します。引き算 結果が負ならば、PCに4を加算します。

なお、Rdで指定できる範囲はR0~R7、imm8で指定できる範囲は0~FFh、r12で指定する相対アドレス が指定できる範囲は符号付12bitデータ(-2048~2047)になっています。

### 【例】

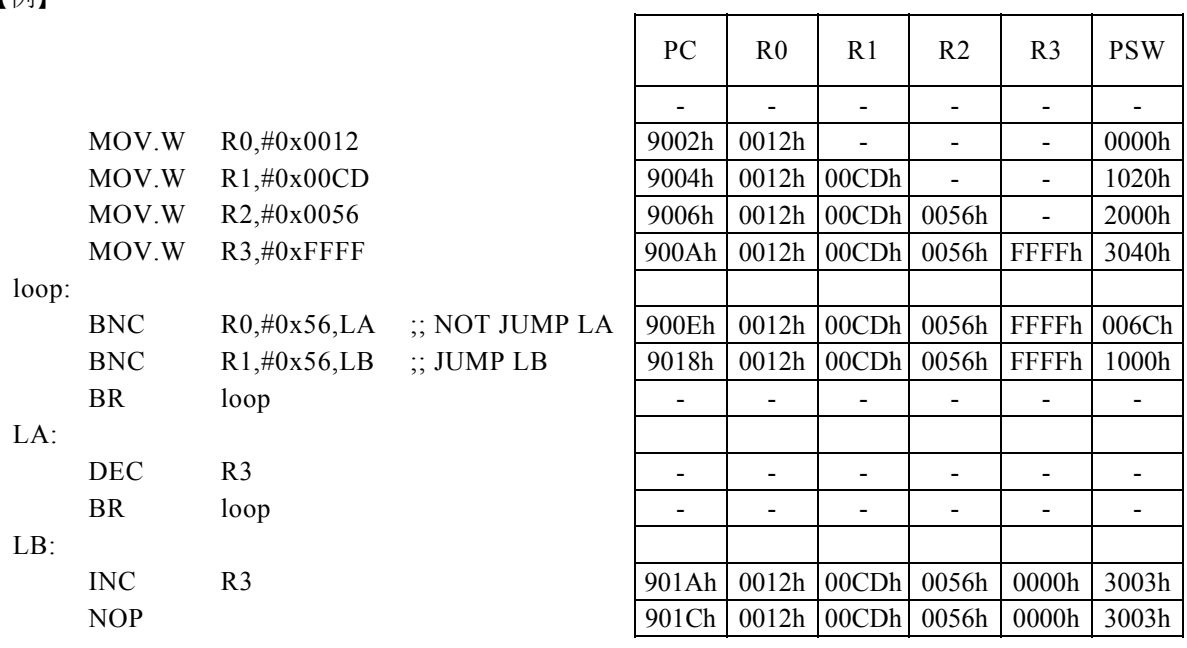

<注意事項>

## BNC Rd, Rs, r12

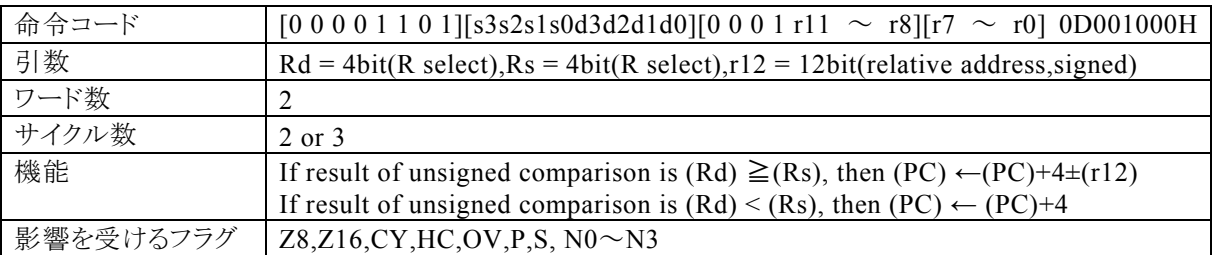

### 【説明】

Rdで指定する汎用レジスタの内容とRsで指定する汎用レジスタの内容の引き算結果が負でなければ、r12 で指定する相対アドレス+4をプログラムカウンタ(PC)に加算し、その結果をPCに転送します。引き算結果 が負ならば、PCに4を加算します。

なお、Rdで指定できる範囲はR0~R15、Rsで指定できる範囲はR0~R15、r12で指定する相対アドレスが 指定できる範囲は符号付12bitデータ(-2048~2047)になっています。

### 【例】

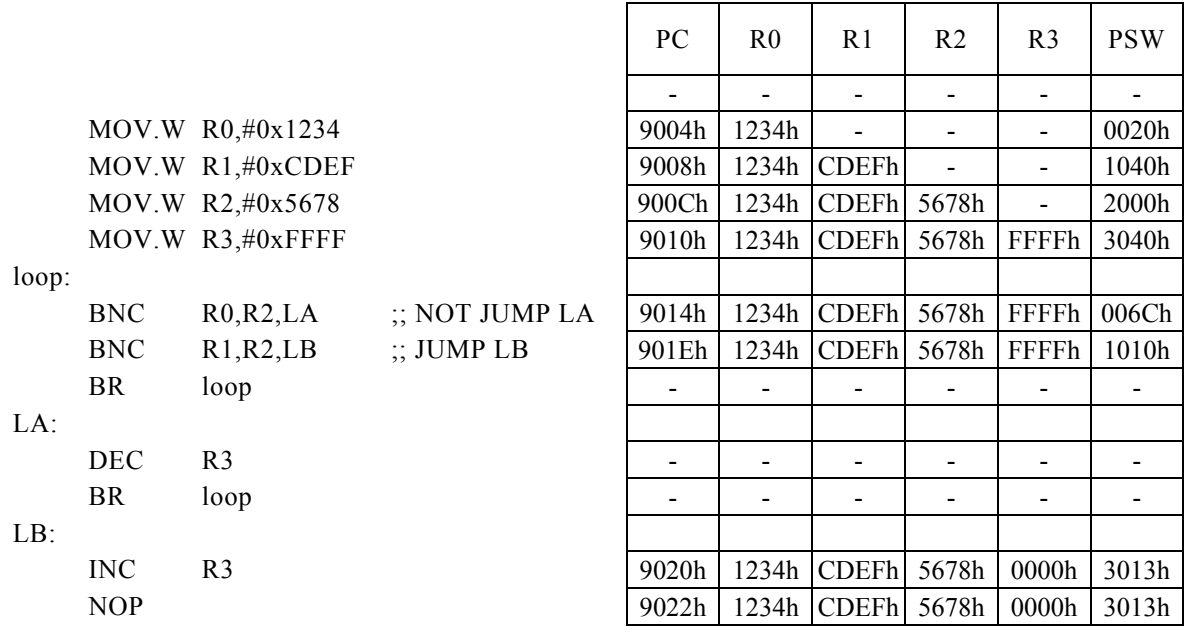

<注意事項>

## BNC Rx,  $\#imm16, r8$

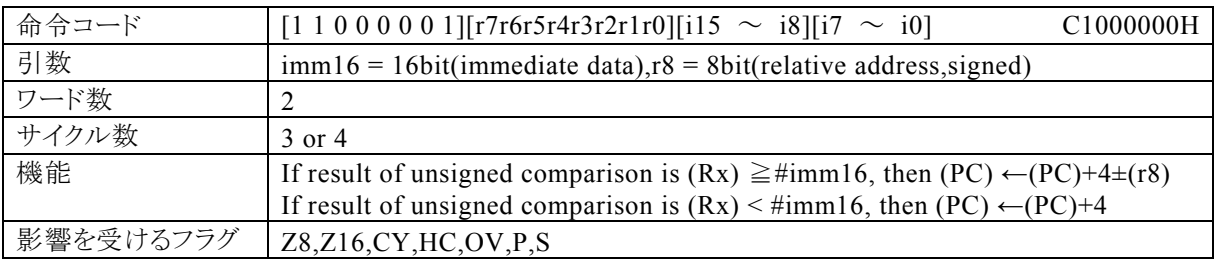

### 【説明】

PSW の bit12~15 (N0~N3)の値によって間接指定される汎用レジスタ(Rx)の内容とimm16で指定する イミディエイトデータの引き算結果が負でなければ、r8で指定する相対アドレス+4をプログラムカウンタ(P C)に加算し、その結果をPCに転送します。引き算結果が負ならば、PCに4を加算します。

なお、imm16で指定できる範囲は0~FFFFh、r8で指定する相対アドレスが指定できる範囲は符号付8bit データ(-128~127)になっています。

【例】

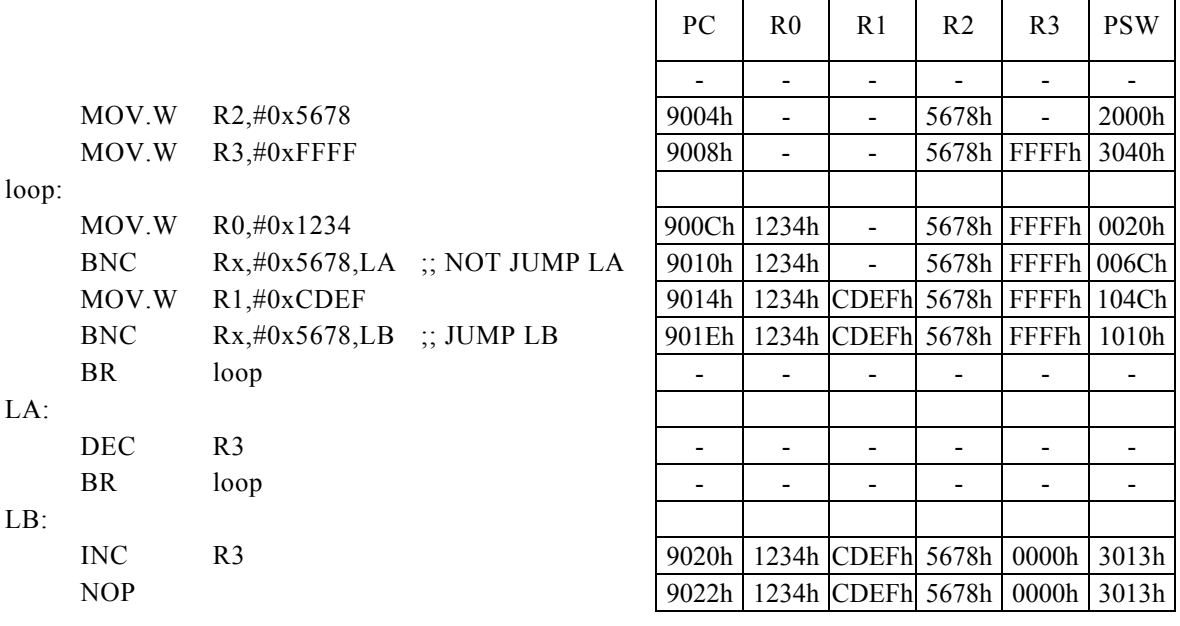

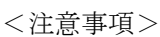

## BNV r8

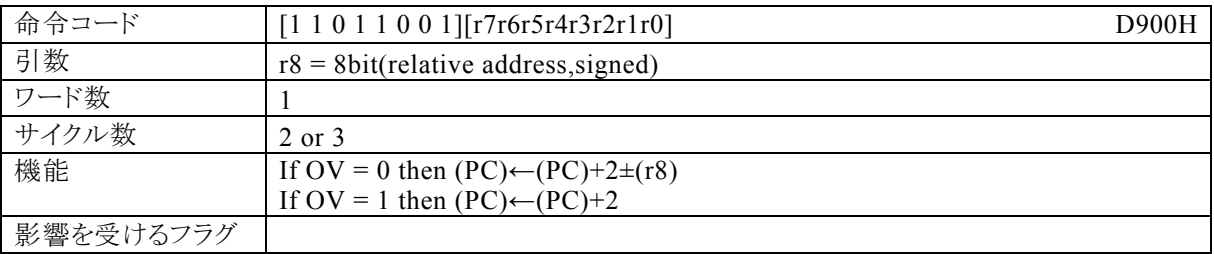

### 【説明】

オーバーフローフラグ(OV)が0ならば、r8で指定する相対アドレス+2をプログラムカウンタ(PC)に加算し、 その結果をPCに転送します。OVが1ならば、PCに2を加算します。

なお、r8で指定する相対アドレスが指定できる範囲は符号付8bitデータ(-128~127)になっています。

### 【例】

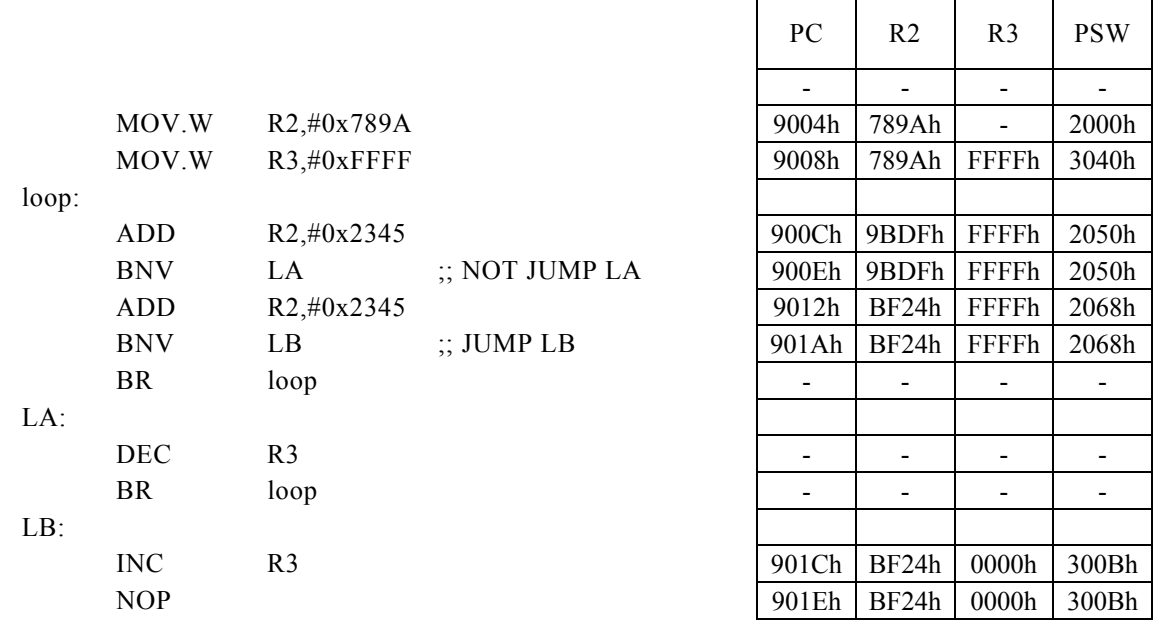

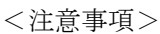

# BNV Rd,  $\#imm8$ , r12

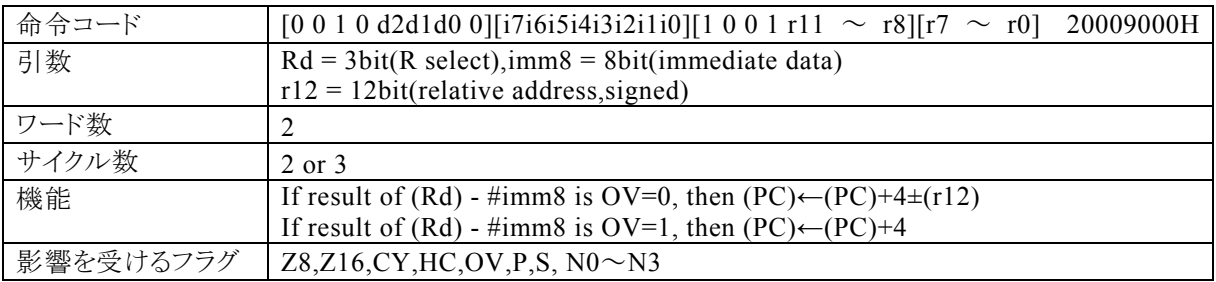

### 【説明】

Rdで指定する汎用レジスタの内容と、imm8で指定するイミディエイトデータの引き算結果でオーバーフロー フラグ(OV)が0ならば、r12で指定する相対アドレス+4をプログラムカウンタ(PC)に加算し、その結果をP Cに転送します。演算の結果、OVが1ならば、PCに4を加算します。

なお、Rdで指定できる範囲はR0~R7、imm8で指定できる範囲は0~FFh、r12で指定する相対アドレス が指定できる範囲は符号付12bitデータ(-2048~2047)になっています。

### 【例】

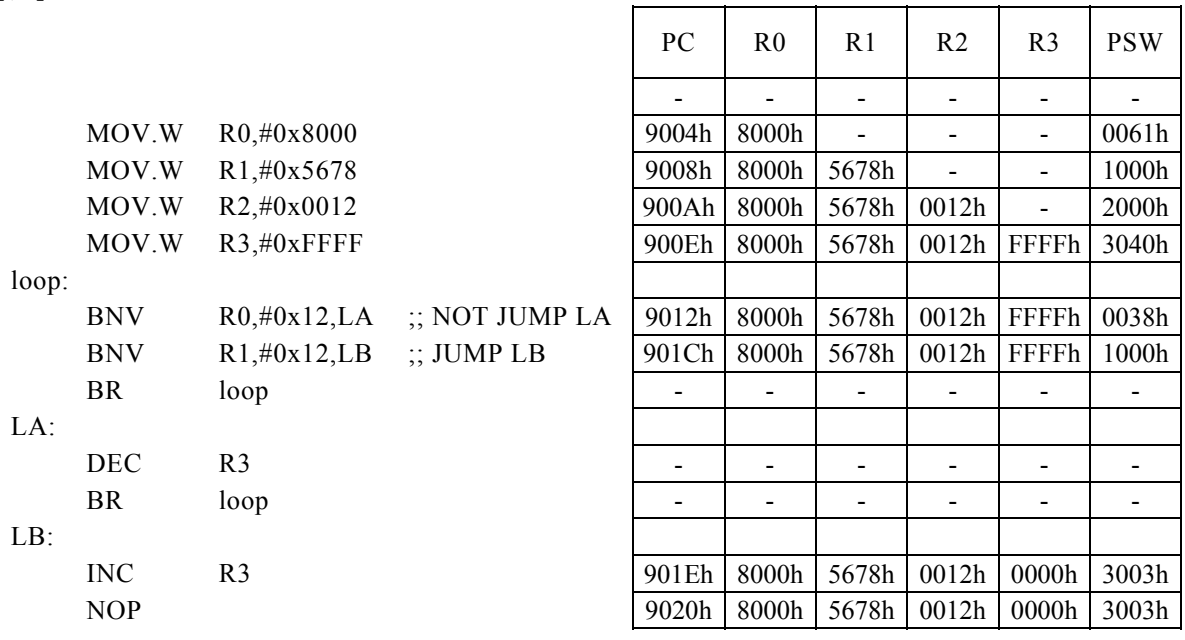

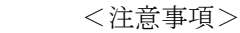

### BNV Rd, Rs, r12

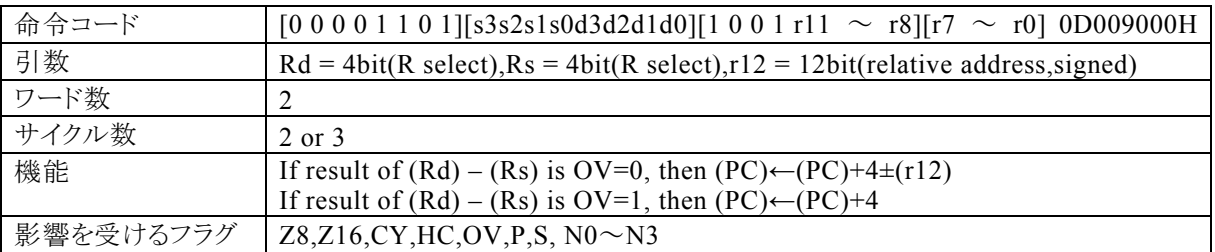

#### 【説明】

Rdで指定する汎用レジスタの内容と、Rsで指定する汎用レジスタの内容の引き算結果でオーバーフローフ ラグ(OV)が0ならば、r12で指定する相対アドレス+4をプログラムカウンタ(PC)に加算し、その結果をPC に転送します。演算の結果、OVが1ならば、PCに4を加算します。

なお、Rdで指定できる範囲はR0~R15、Rsで指定できる範囲はR0~R15、r12で指定する相対アドレスが 指定できる範囲は符号付12bitデータ(-2048~2047)になっています。

【例】

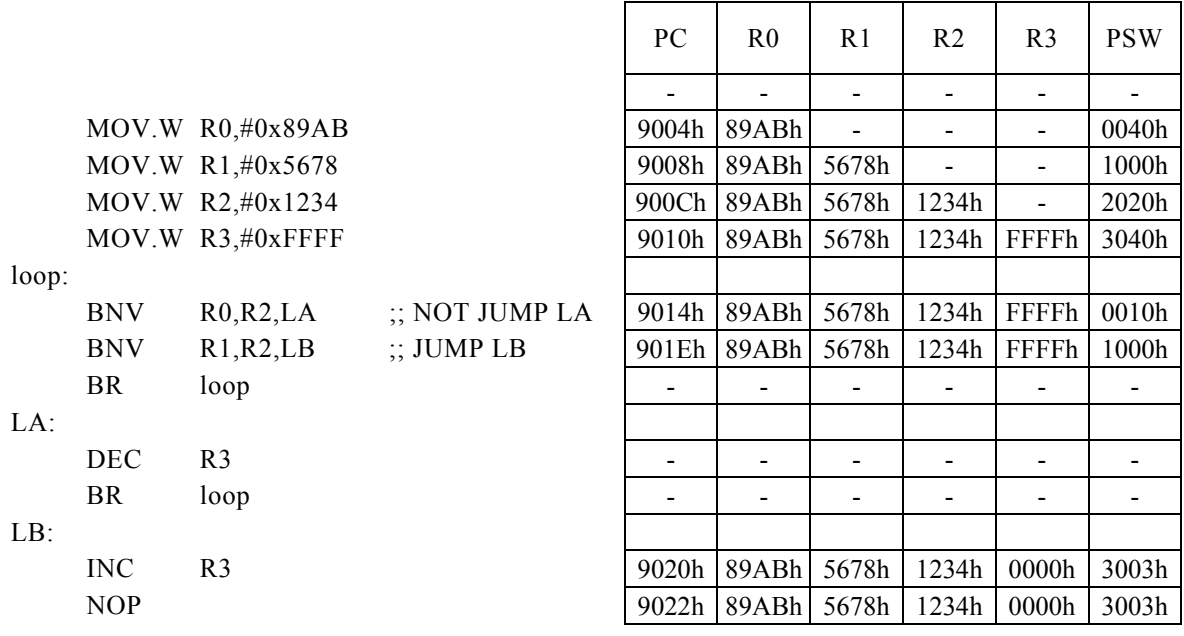

<注意事項>

### BNV Rx,  $\#imm16, r8$

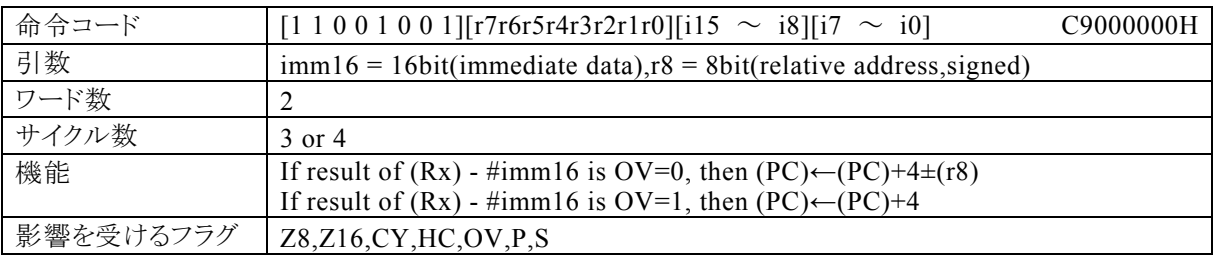

【説明】

PSW の bit12~15 (N0~N3)の値によって間接指定される汎用レジスタ(Rx)の内容と、imm16で指定す るイミディエイトデータの引き算結果で、オーバーフローフラグ(OV)が0ならば、r8で指定する相対アドレス +4をプログラムカウンタ(PC)に加算し、その結果をPCに転送します。演算の結果、OVが1ならば、PCに4 を加算します。

なお、imm16で指定できる範囲は0~FFFF、r8で指定する相対アドレスが指定できる範囲は符号付8bit データ(-128~127)になっています。

【例】

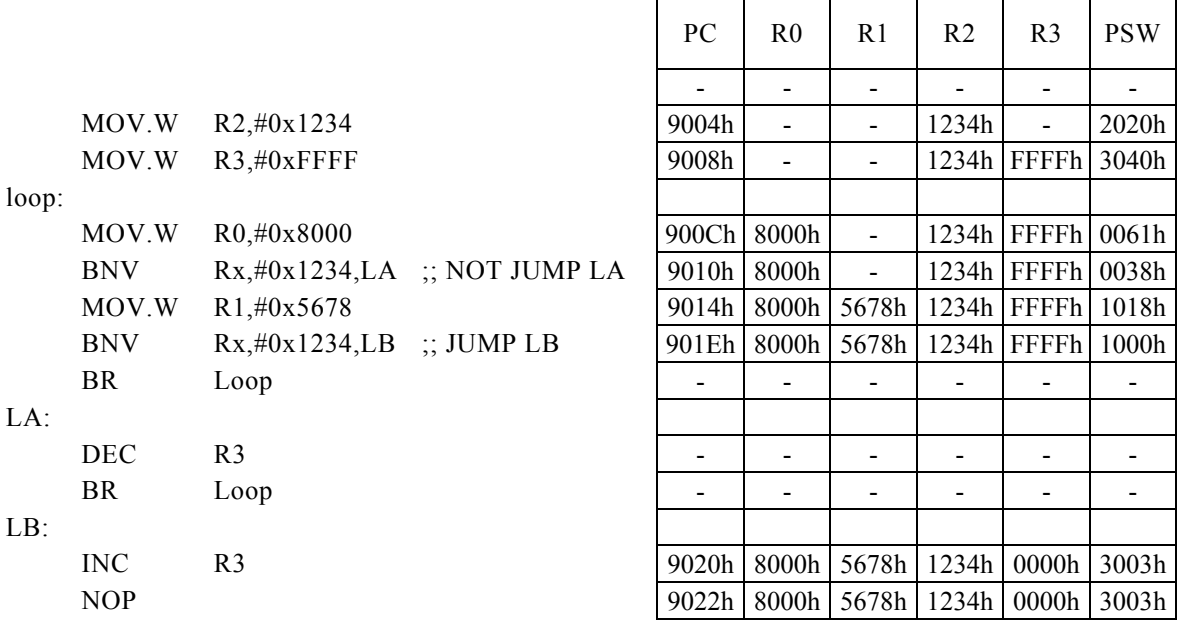

<注意事項>

## BNZ r8

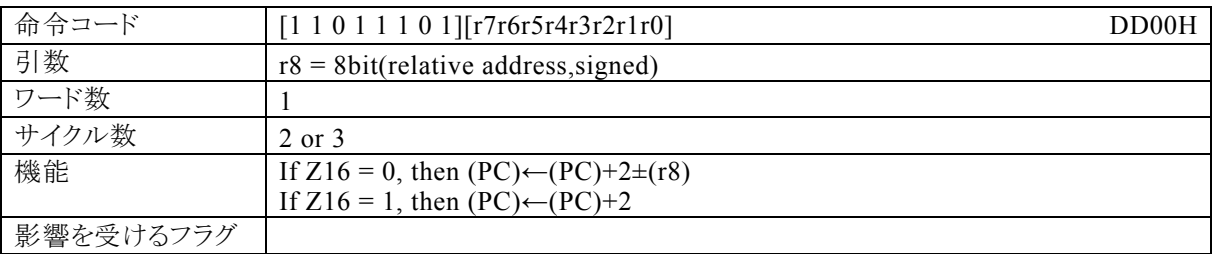

### 【説明】

16bit演算フラグ(Z16)が0ならば、r8で指定する相対アドレス+2をプログラムカウンタ(PC)に加算し、そ の結果をPCに転送します。Z16が1ならば、PCに2を加算します。

なお、r8で指定する相対アドレスが指定できる範囲は符号付8bitデータ(-128~127)になっています。

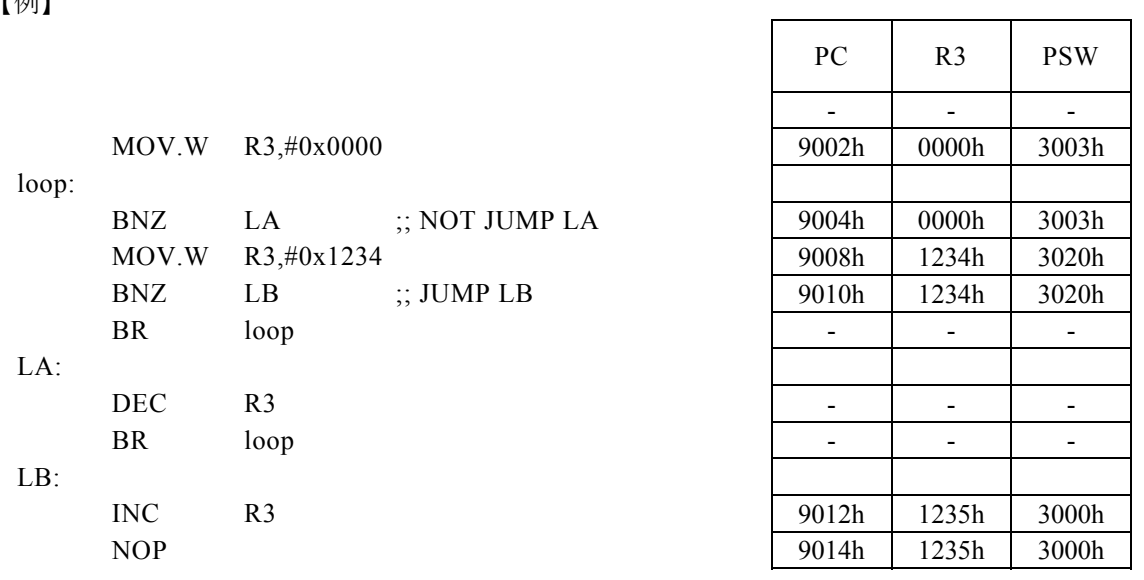

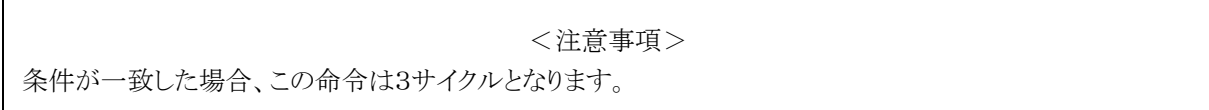

# BNZ Rd, #imm8, r12

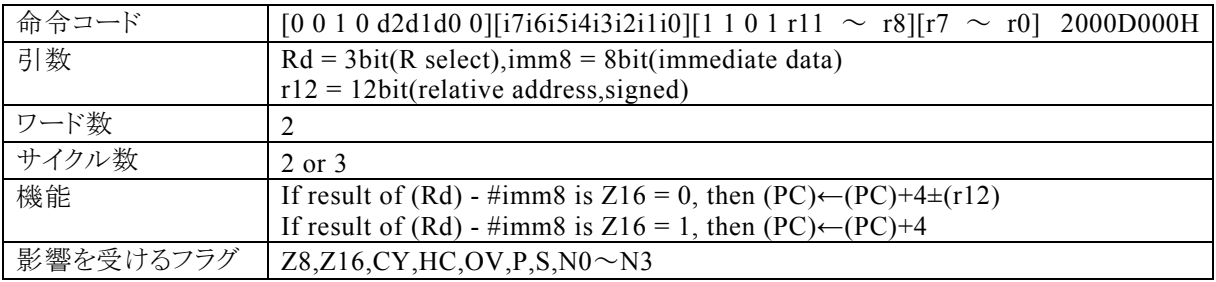

#### 【説明】

Rdで指定する汎用レジスタの内容と、imm8で指定するイミディエイトデータの引き算結果で16bit演算フラ グ(Z16)が0ならば、r12で指定する相対アドレス+4をプログラムカウンタ(PC)に加算し、その結果をPCに 転送します。演算の結果、Z16が1ならば、PCに4を加算します。

なお、Rdで指定できる範囲はR0~R7、imm8で指定できる範囲は0~FFh、r12で指定する相対アドレス が指定できる範囲は符号付12bitデータ(-2048~2047)になっています。

【例】

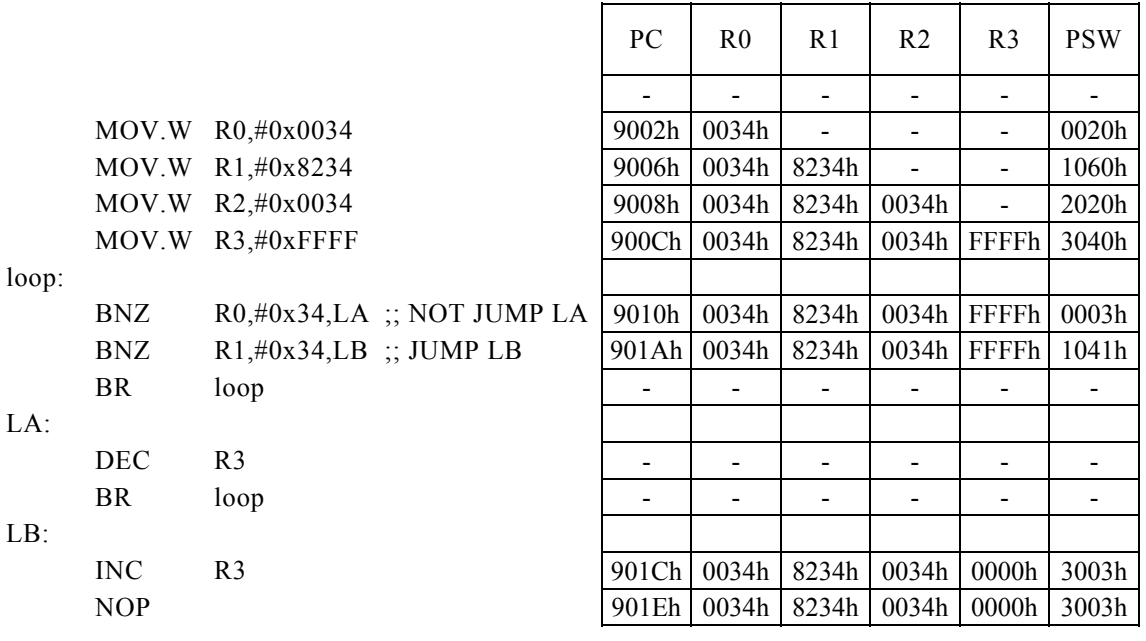

<注意事項>

### BNZ Rd, Rs, r12

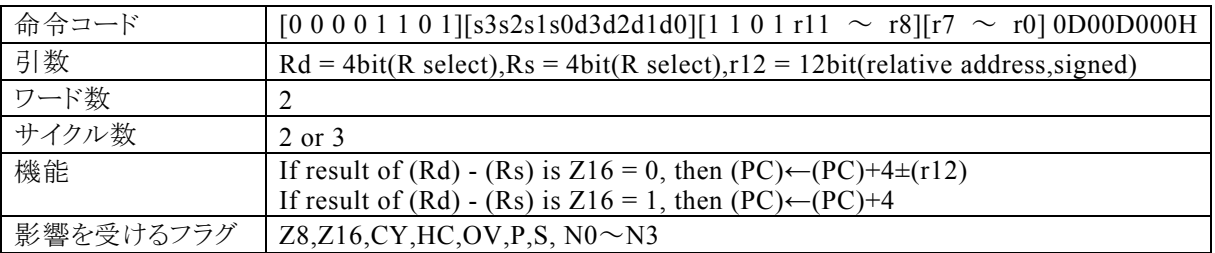

#### 【説明】

Rdで指定する汎用レジスタの内容と、Rsで指定する汎用レジスタの内容の引き算結果で16bit演算フラグ (Z16)が0ならば、r12で指定する相対アドレス+4をプログラムカウンタ(PC)に加算し、その結果をPCに転 送します。演算の結果、Z16が1ならば、PCに4を加算します。

なお、Rdで指定できる範囲はR0~R15、Rsで指定できる範囲はR0~R15、r12で指定する相対アドレスが 指定できる範囲は符号付12bitデータ(-2048~2047)になっています。

【例】

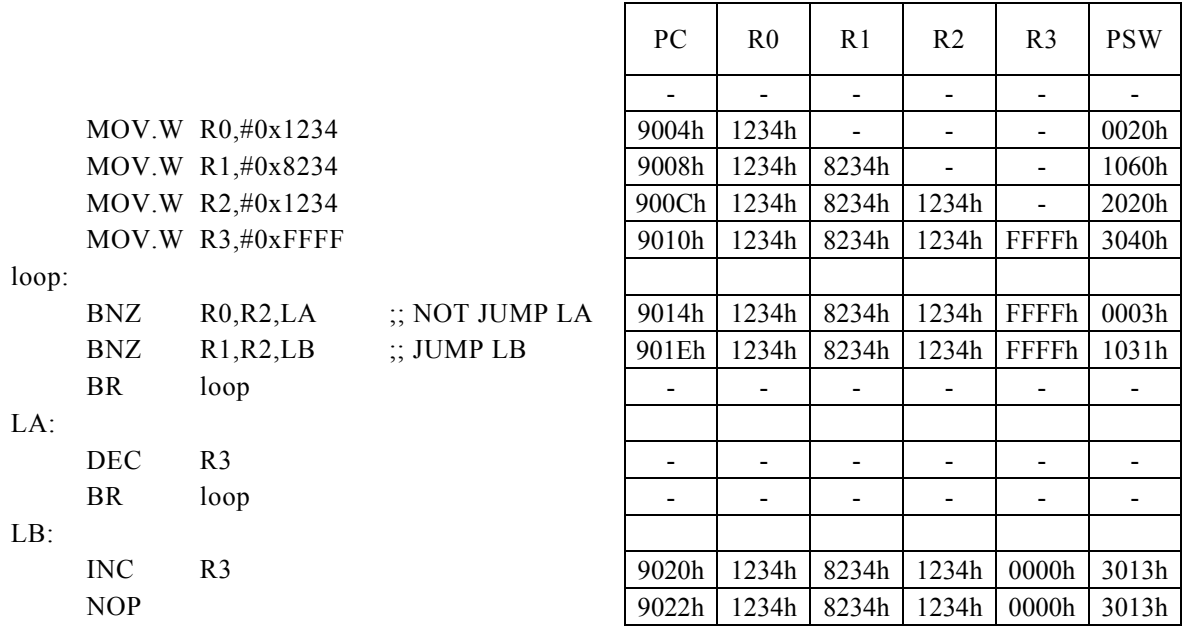

<注意事項>

## BNZ Rx,  $\# \text{imm16}$ , r8

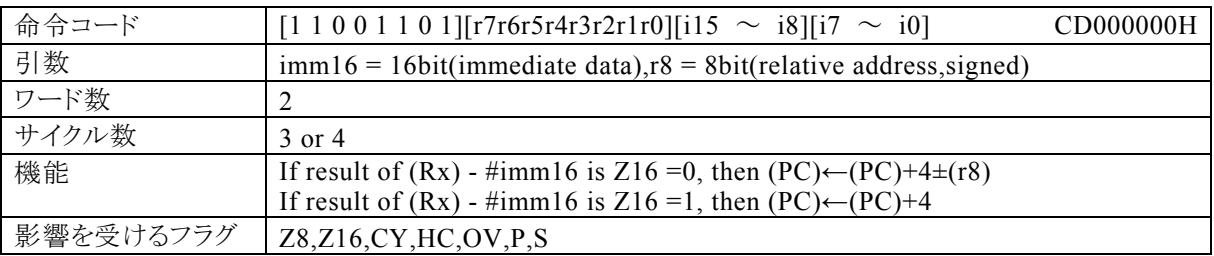

### 【説明】

PSW の bit12~15 (N0~N3)の値によって間接指定される汎用レジスタ(Rx)の内容と、imm16で指定す るイミディエイトデータの引き算結果で16bit演算フラグ(Z16)が0ならば、r8で指定する相対アドレス+4を プログラムカウンタ(PC)に加算し、その結果をPCに転送します。演算の結果、Z16が1ならば、PCに4を加 算します。

なお、imm16で指定できる範囲は0~FFFFh、r8で指定する相対アドレスが指定できる範囲は符号付8bit データ(-128~127)になっています。

【例】

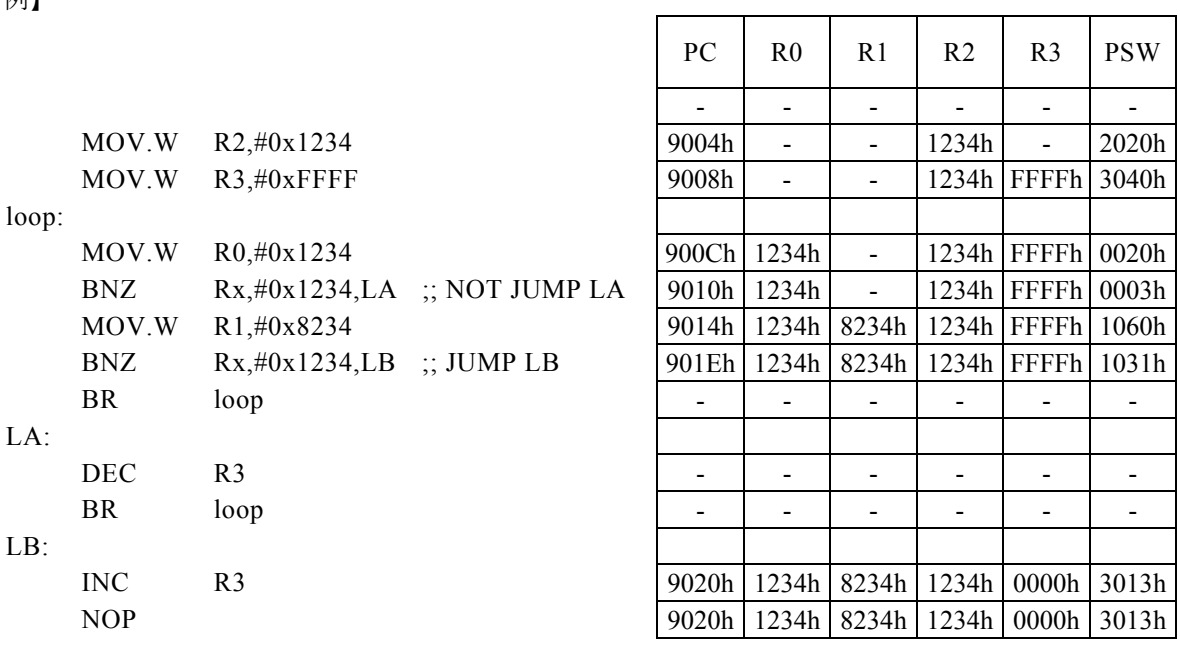

<注意事項>

### BNZ.B r8

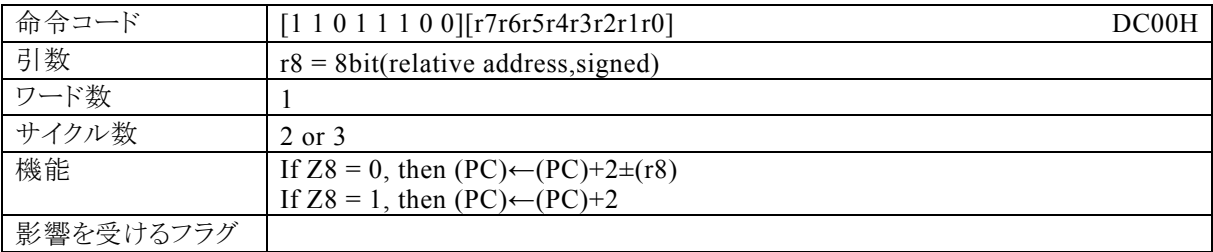

### 【説明】

8bit演算フラグ(Z8)が0ならば、r8で指定する相対アドレス+2をプログラムカウンタ(PC)に加算し、その結 果をPCに転送します。Z8が1ならば、PCに2を加算します。

なお、r8で指定する相対アドレスが指定できる範囲は符号付8bitデータ(-128~127)になっています。

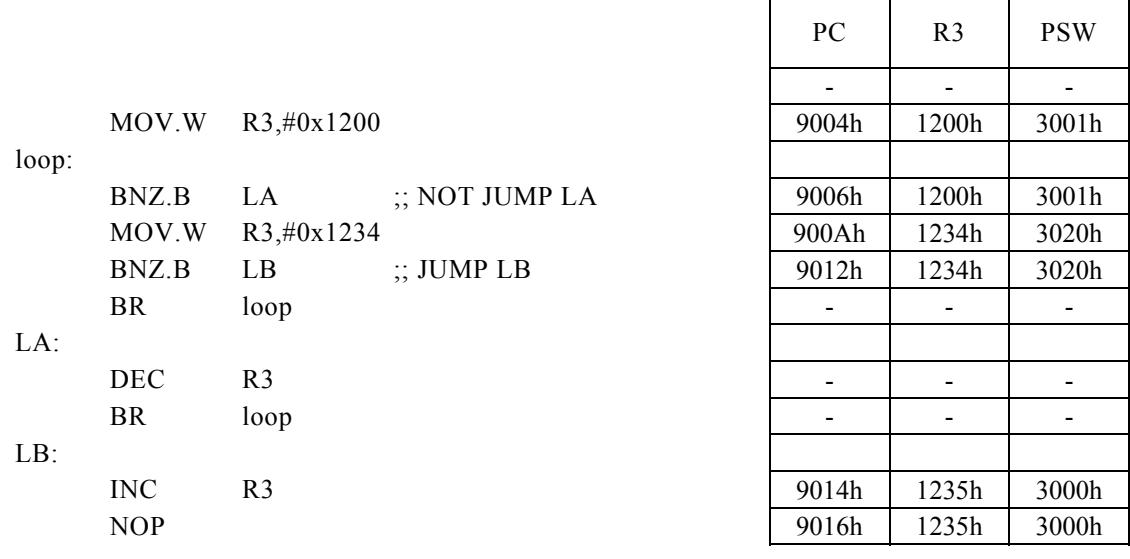

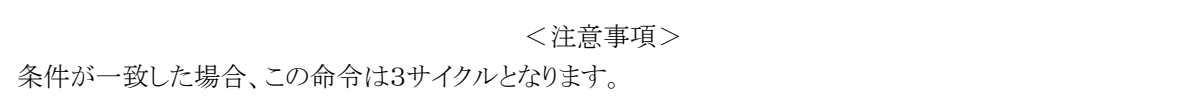

## BNZ. B Rd, #imm8, r12

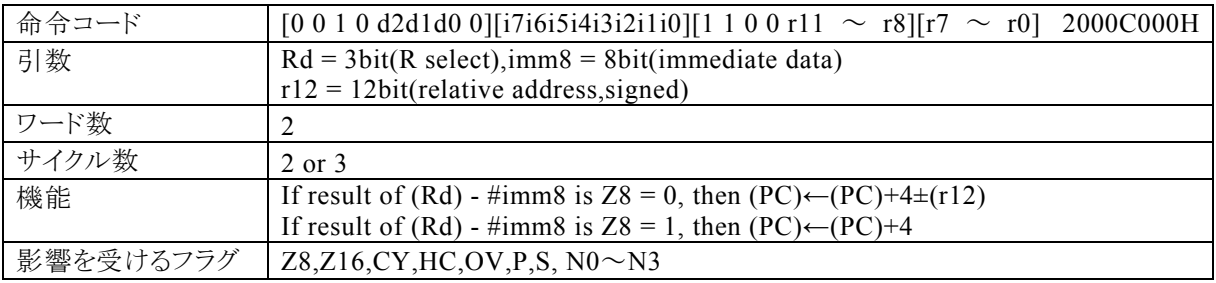

### 【説明】

Rdで指定する汎用レジスタの内容と、imm8で指定するイミディエイトデータの引き算結果で8bit演算フラグ (Z8)が0ならば、r12で指定する相対アドレス+4をプログラムカウンタ(PC)に加算し、その結果をPCに転 送します。演算の結果、Z8が1ならば、PCに4を加算します。

なお、Rdで指定できる範囲はR0~R7、imm8で指定できる範囲は0~FFh、r12で指定する相対アドレス が指定できる範囲は符号付12bitデータ(-2048~2047)になっています。

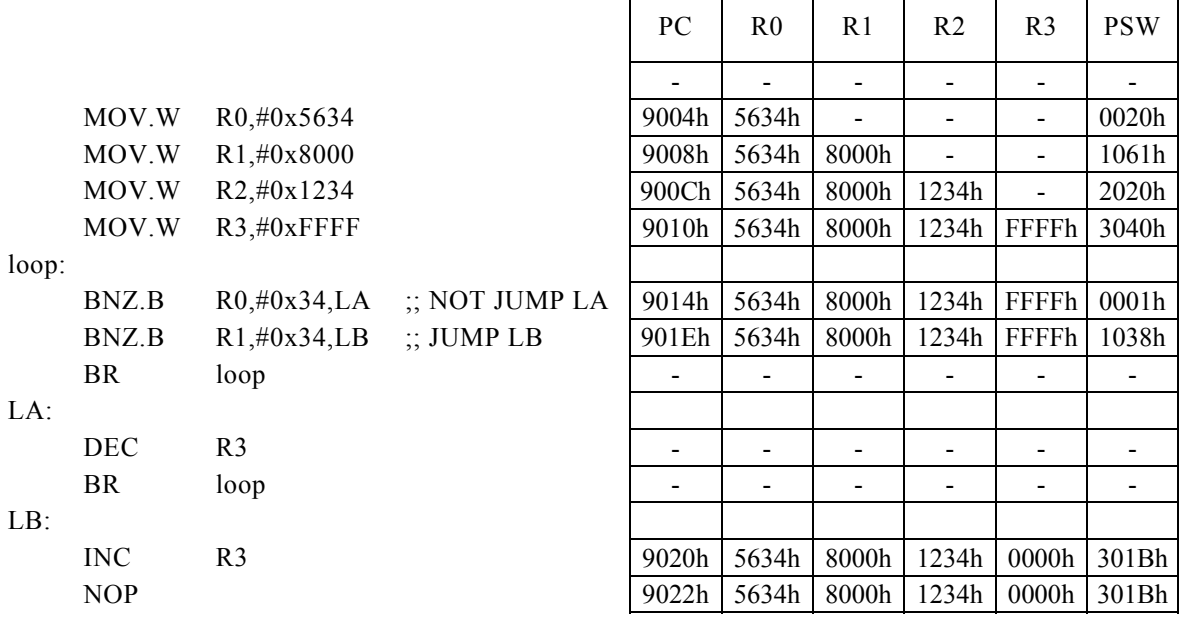

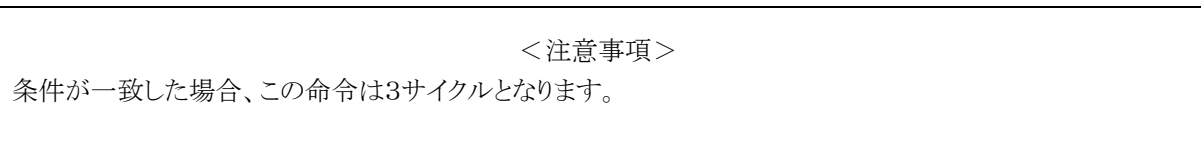

### BNZ. B Rd, Rs,  $r12$

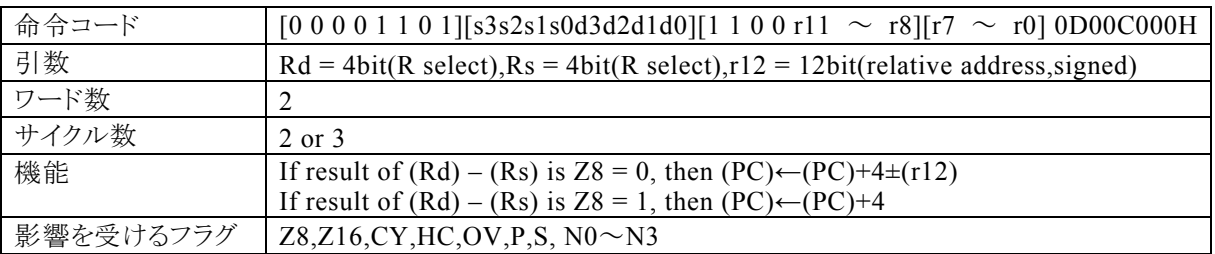

#### 【説明】

Rdで指定する汎用レジスタの内容と、Rsで指定する汎用レジスタの内容の引き算結果で、8bit演算フラグ (Z8)が0ならば、r12で指定する相対アドレス+4をプログラムカウンタ(PC)に加算し、その結果をPCに転 送します。演算の結果、Z8が1ならば、PCに4を加算します。

なお、Rdで指定できる範囲はR0~R15、Rsで指定できる範囲はR0~R15、r12で指定する相対アドレスが 指定できる範囲は符号付12bitデータ(-2048~2047)になっています。

【例】

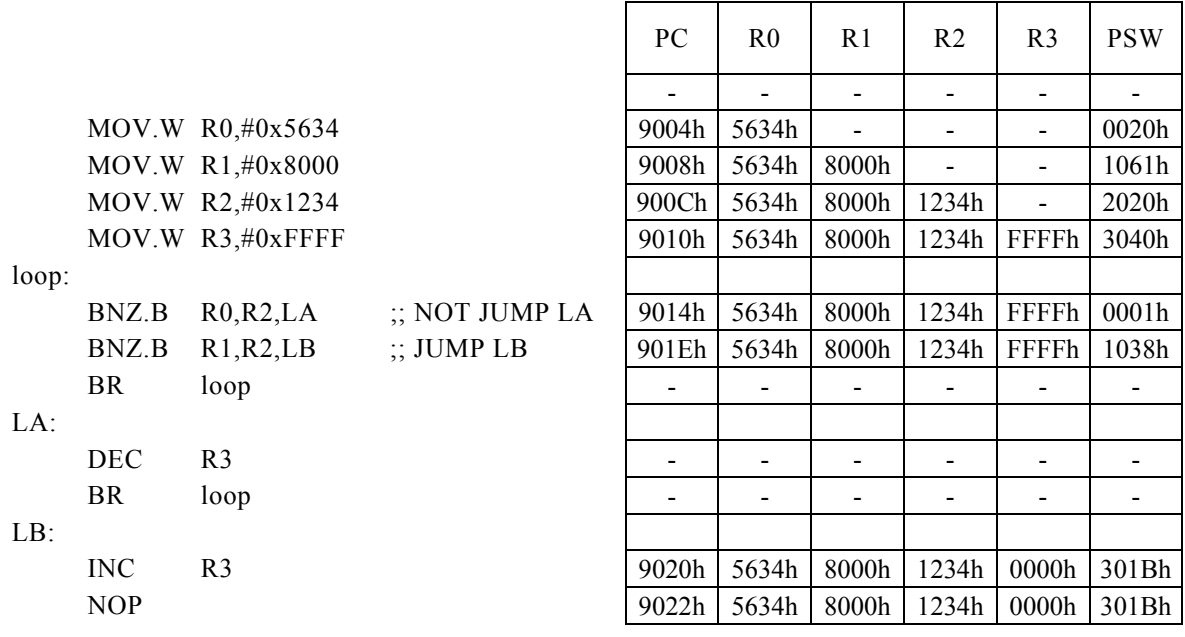

<注意事項>

## BNZ.B Rx,#imm16,r8

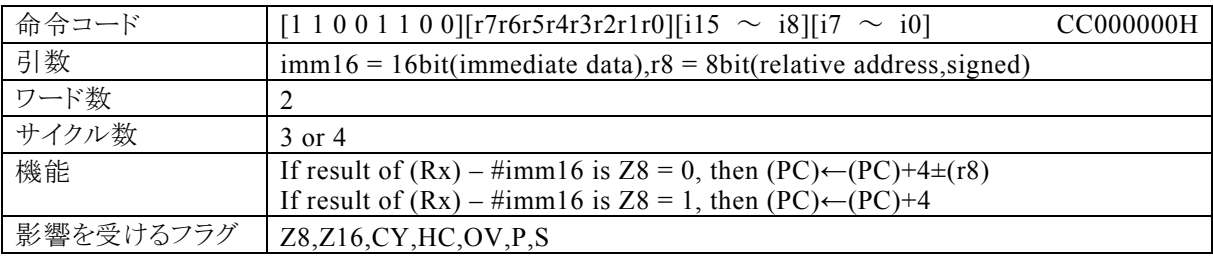

### 【説明】

PSW の bit12~15 (N0~N3)の値によって間接指定される汎用レジスタ(Rx)の内容と、imm16で指定す るイミディエイトデータの引き算結果で、8bit演算フラグ(Z8)が0ならば、r12で指定する相対アドレス+4を プログラムカウンタ(PC)に加算し、その結果をPCに転送します。演算の結果、Z8が1ならば、PCに4を加算 します。

なお、imm16で指定できる範囲は0~FFFFh、r8で指定する相対アドレスが指定できる範囲は符号付8bit データ(-128~127)になっています。

PC R1 R2 R3 R3 PSW R3 PSW R3 PSW R3 PSW R3 PSW R3 PSW R3 PSW R3 PSW R3 PSW R3 PSW R3 PSW R3 PSW R3 PSW R3 PSW

【例】

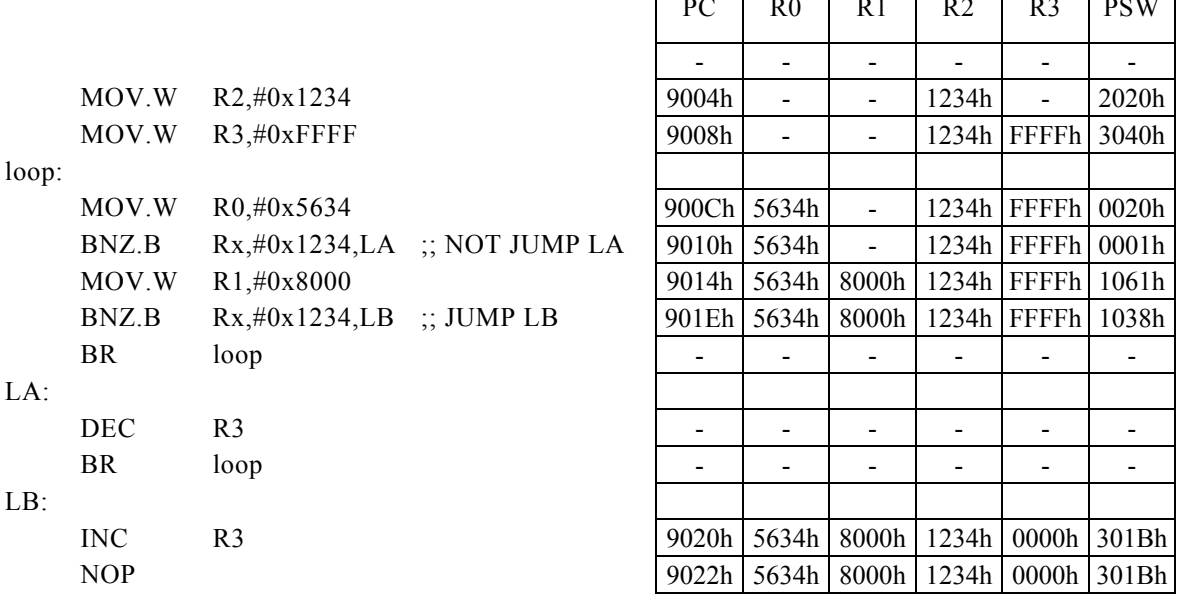

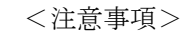
## BP m16,#imm3,r12

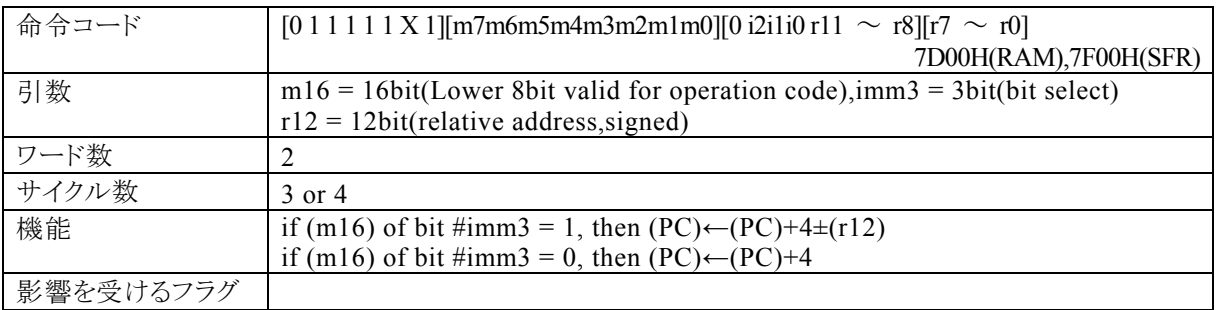

#### 【説明】

m16で指定するデータメモリの内容のimm3で指定するイミディエイトデータが示すbitが1の場合、r12で指 定する相対アドレス+4をプログラムカウンタ(PC)に加算し、その結果をPCに転送します。m16の内容の指 定されるbitが0の場合、PCに4を加算します。

m16(第 1 オペランドデータ)の値によって、コンパイラは転送先が RAM であるのか SFR であるのかを判断 して命令コードを生成します。

・RAM を指定する場合には、m16の値は 00H~FFH(0000H~00FFH)の範囲で指定してください。 この命 令で 100H 番地以上の RAM を指定することはできません。

・SFR を指定する場合には、m16の値は 7F00H~7FFFH の範囲で指定してください。なお、生成される命令 コードの基本系は、それぞれ 7D00H(RAM),7F00H(SFR)になり、命令コードの動作に反映されるのは、m1 6の下位 8 ビットになります。

なお、imm3で指定できる範囲は0~8h、r12で指定する相対アドレスが指定できる範囲は符号付12bitデ ータ(-2048~2047)になっています。

#### 【例】

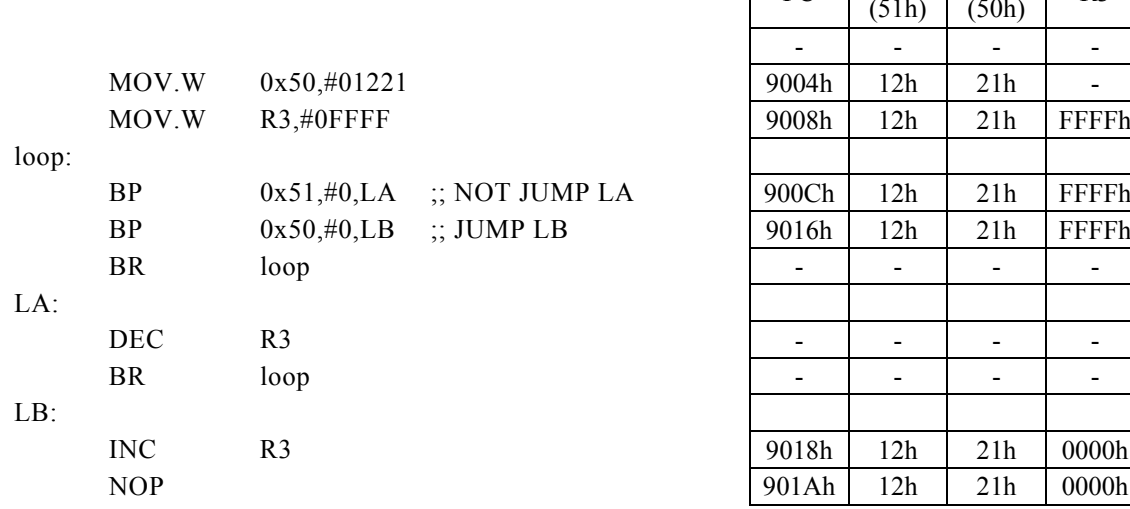

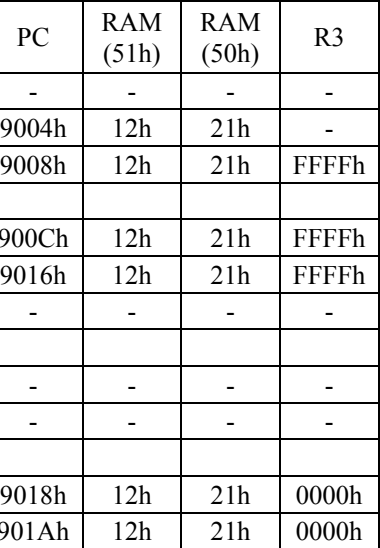

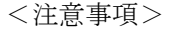

## BP Rd,  $\#imm4$ , r12

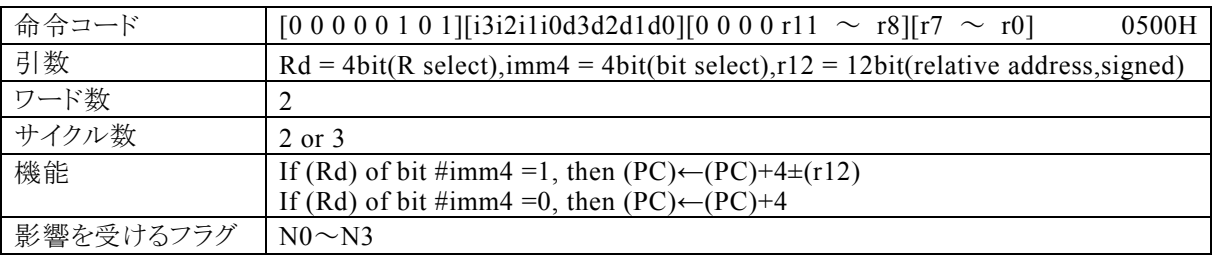

### 【説明】

Rdで指定する汎用レジスタの内容のimm4で指定するイミディエイトデータが示すbitが1の場合、r12で指 定する相対アドレス+4をプログラムカウンタ(PC)に加算し、その結果をPCに転送します。Rdの内容の指 定されるbitが0の場合、PCに4を加算します。

なお、Rdで指定できる範囲はR0~R15、imm4で指定できる範囲は0~Fh、r12で指定する相対アドレス が指定できる範囲は符号付12bitデータ(-2048~2047)になっています。

【例】

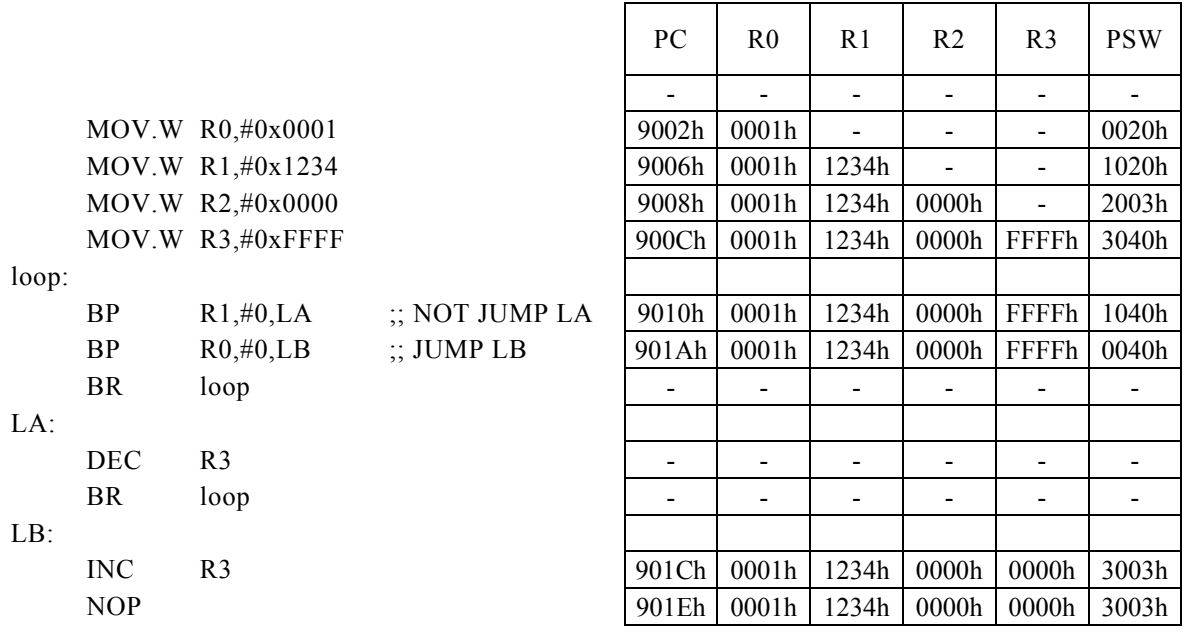

<注意事項>

### BP Rd, Rs, r12

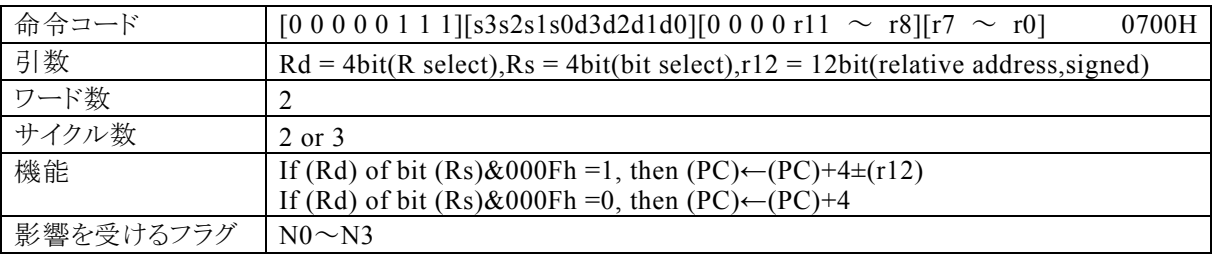

#### 【説明】

Rdで指定する汎用レジスタの内容のRsで指定する汎用レジスタの内容の下位4bitが示すbitが1の場合、r 12で指定する相対アドレス+4をプログラムカウンタ(PC)に加算し、その結果をPCに転送します。Rdの内 容の指定されるbitが0の場合、PCに4を加算します。

なお、Rdで指定できる範囲はR0~R15、Rsで指定できる範囲はR0~R15、r12で指定する相対アドレスが 指定できる範囲は符号付12bitデータ(-2048~2047)になっています。

【例】

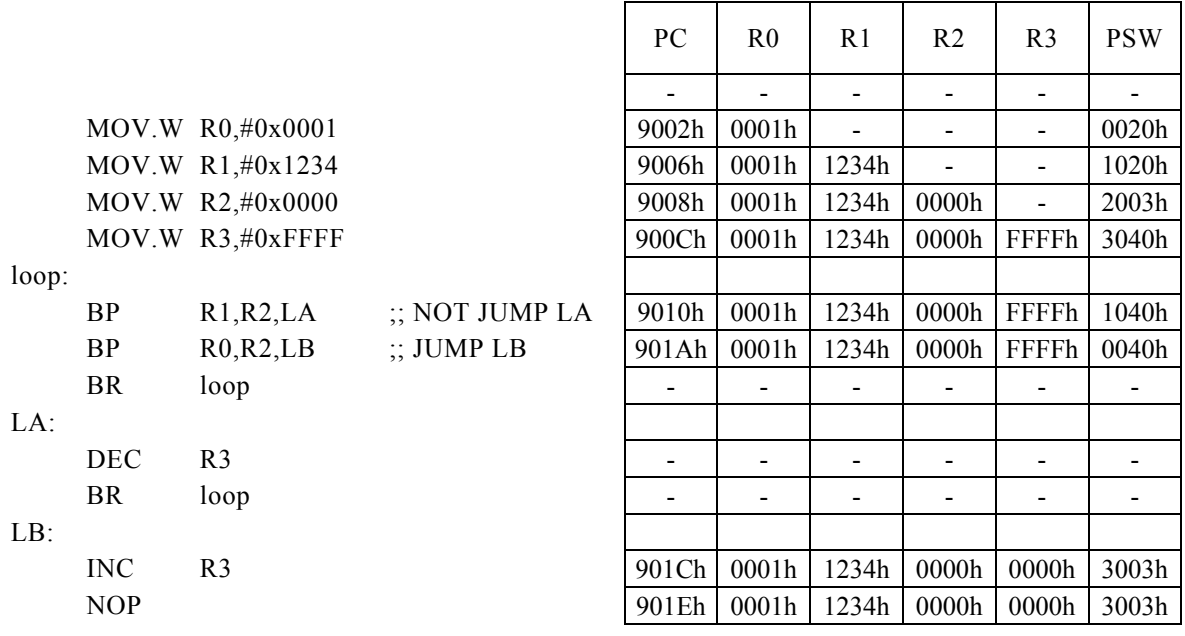

<注意事項>

# BPL r8

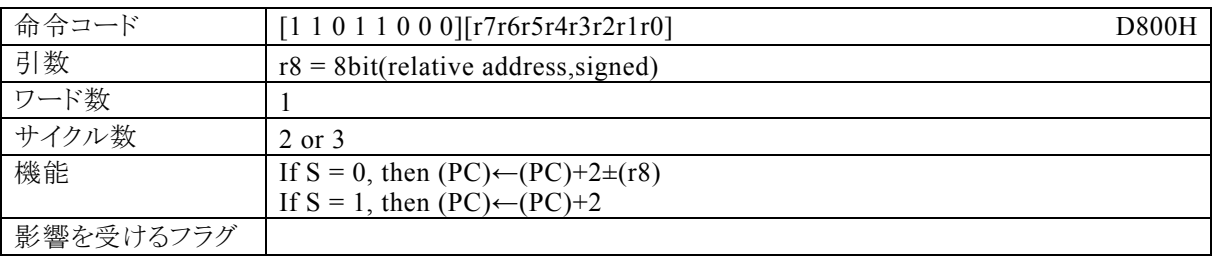

### 【説明】

サインフラグ(S)が0ならば、r8で指定する相対アドレス+2をプログラムカウンタ(PC)に加算し、その結果を PCに転送します。Sが1ならば、PCに2を加算します。

 $\Gamma$ 

 $\overline{\phantom{a}}$ 

 $\overline{\phantom{a}}$ 

なお、r8で指定する相対アドレスが指定できる範囲は符号付8bitデータ(-128~127)になっています。

### 【例】

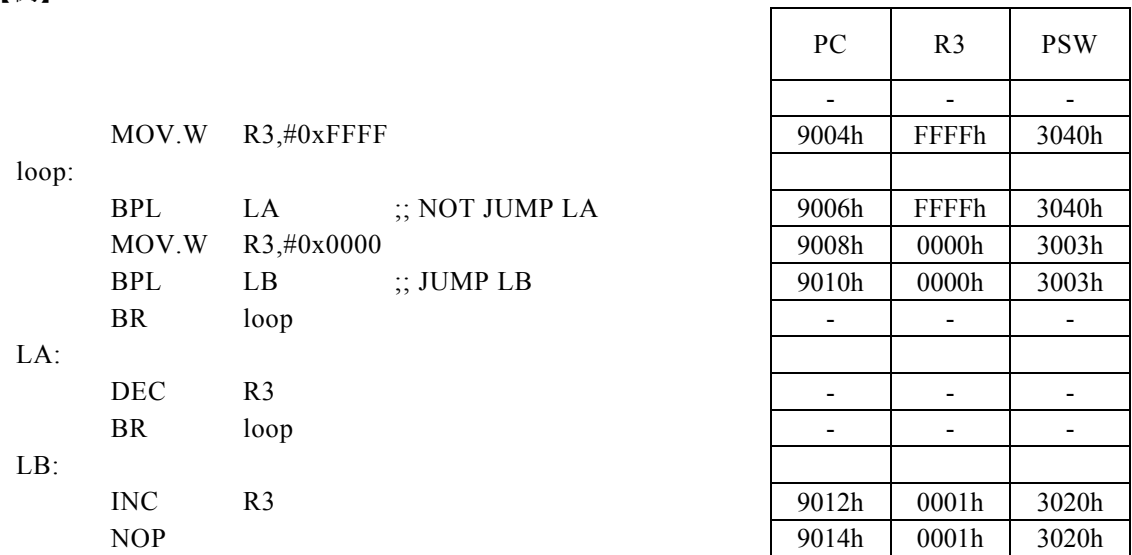

<注意事項>

## BPL Rd,  $\#imm8$ , r12

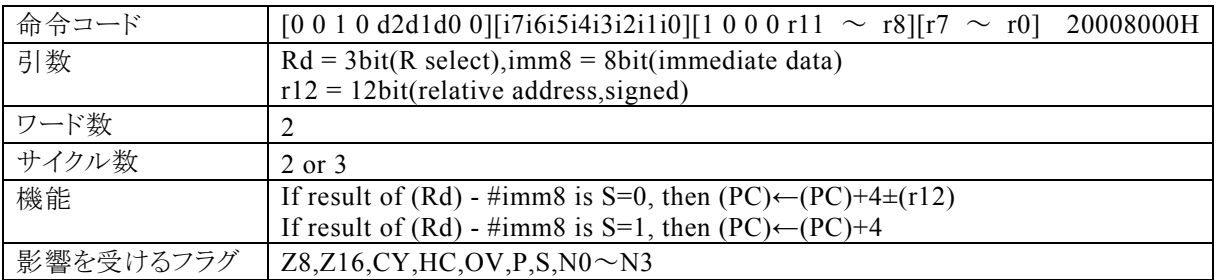

【説明】

Rdで指定する汎用レジスタの内容と、imm8で指定するイミディエイトデータの引き算結果で、サインフラグ (S)が0ならば、r12で指定する相対アドレス+4をプログラムカウンタ(PC)に加算し、その結果をPCに転送 します。演算の結果、Sが1ならば、PCに4を加算します。

なお、Rdで指定できる範囲はR0~R7、imm8で指定できる範囲は0~FFh、r12で指定する相対アドレス が指定できる範囲は符号付12bitデータ(-2048~2047)になっています。

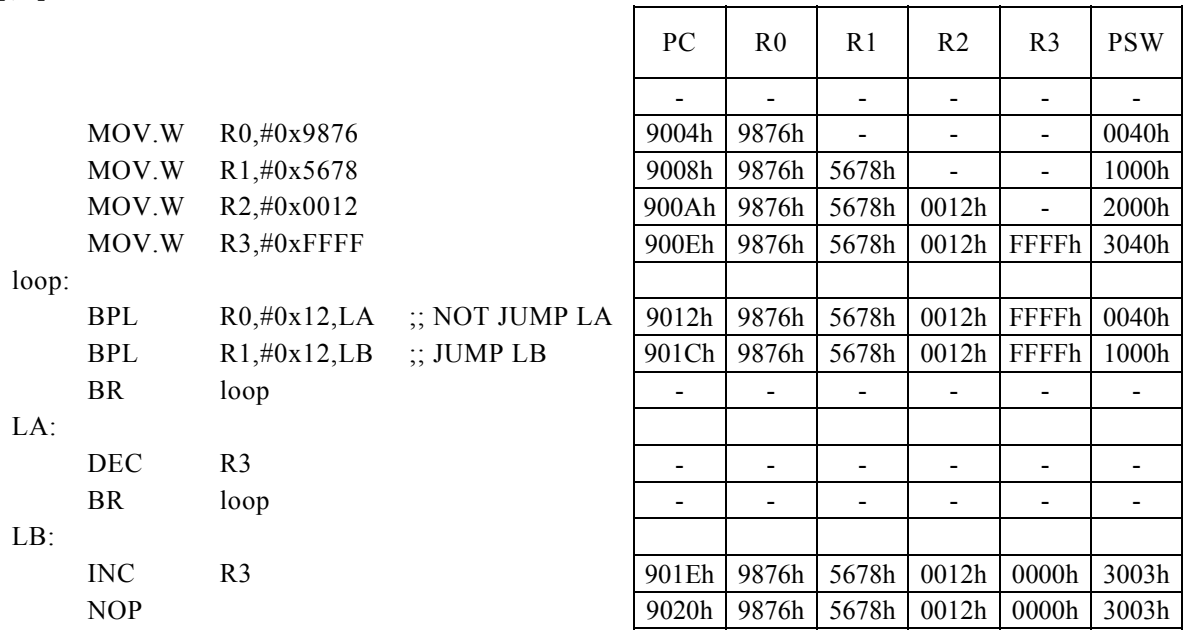

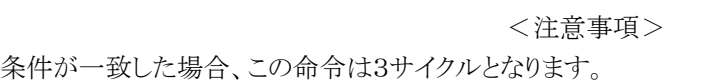

## BPL Rd, Rs, r12

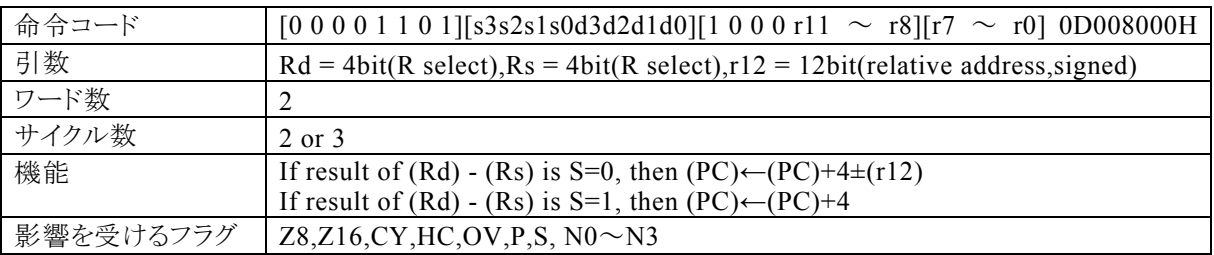

#### 【説明】

Rdで指定する汎用レジスタの内容と、Rsで指定する汎用レジスタの内容の引き算結果で、サインフラグ(S) が0ならば、r12で指定する相対アドレス+4をプログラムカウンタ(PC)に加算し、その結果をPCに転送しま す。演算の結果、Sが1ならば、PCに4を加算します。

なお、Rdで指定できる範囲はR0~R15、Rsで指定できる範囲はR0~R15、r12で指定する相対アドレスが 指定できる範囲は符号付12bitデータ(-2048~2047)になっています。

【例】

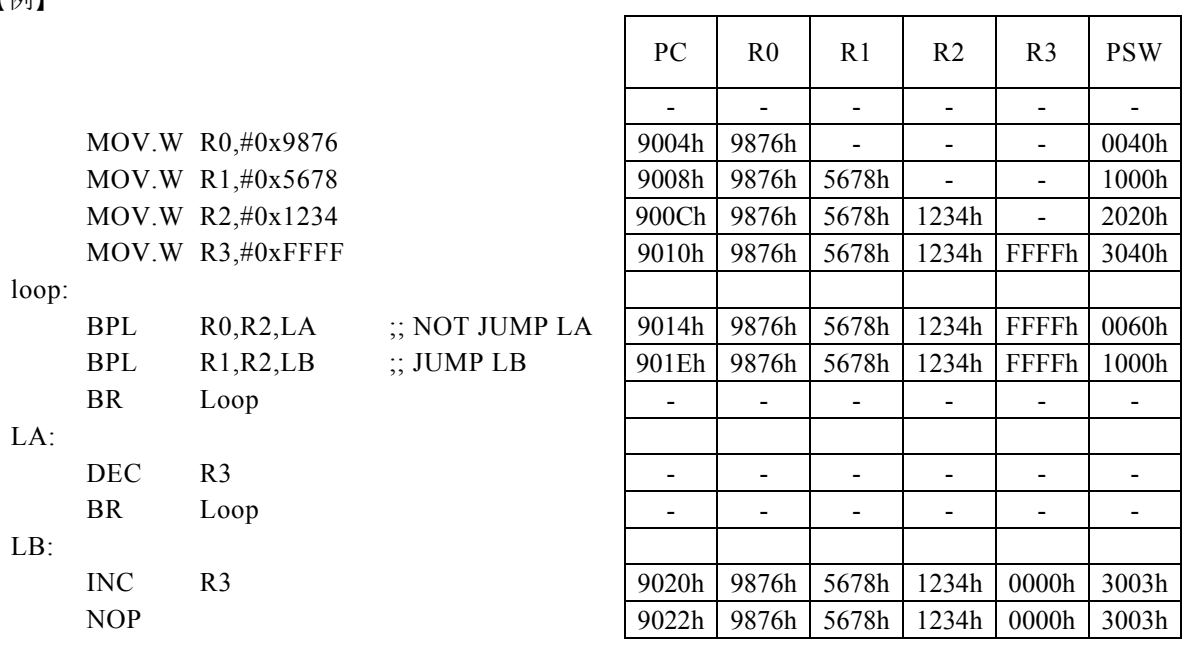

<注意事項>

## BPL Rx,  $\# \text{imm16}$ , r8

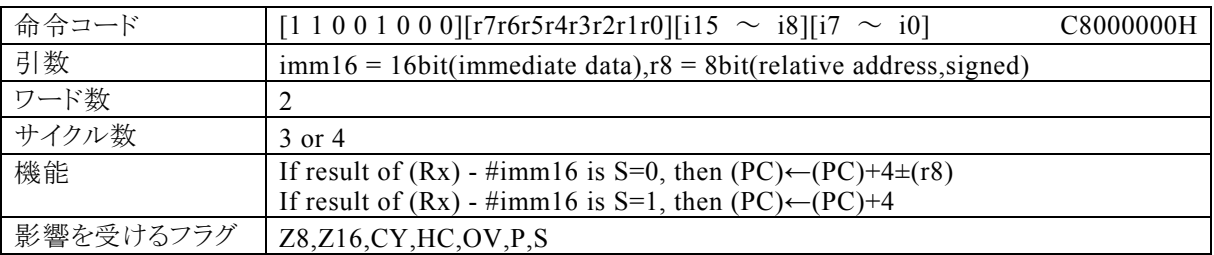

#### 【説明】

PSW の bit12~15 (N0~N3)の値によって間接指定される汎用レジスタ(Rx)の内容と,imm16で指定した イミディエイトデータの引き算結果でサインフラグ(S)が0ならば、r8で指定した相対アドレス+4をプログラム カウンタ(PC)に加算し、その結果をPCに転送します。演算の結果、Sが1ならば、PCに4を加算します。 なお、imm16で指定できる範囲は0~FFFFh、r8で指定する相対アドレスが指定できる範囲は符号付8bit データ(-128~127)になっています。

#### 【例】

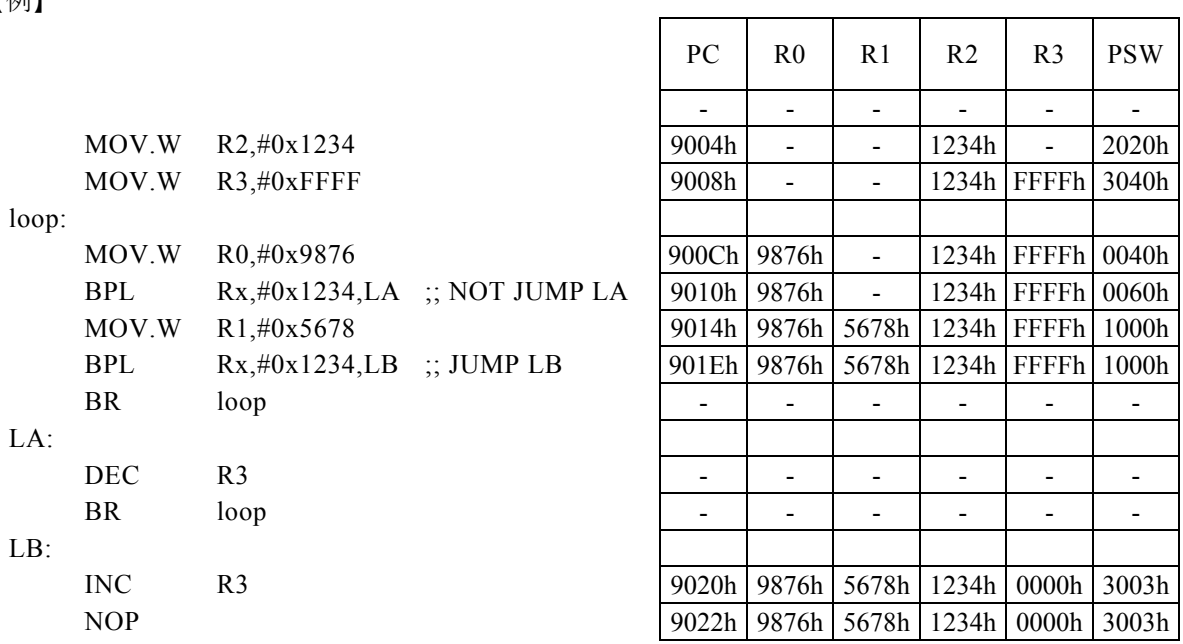

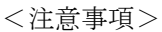

# BR r12

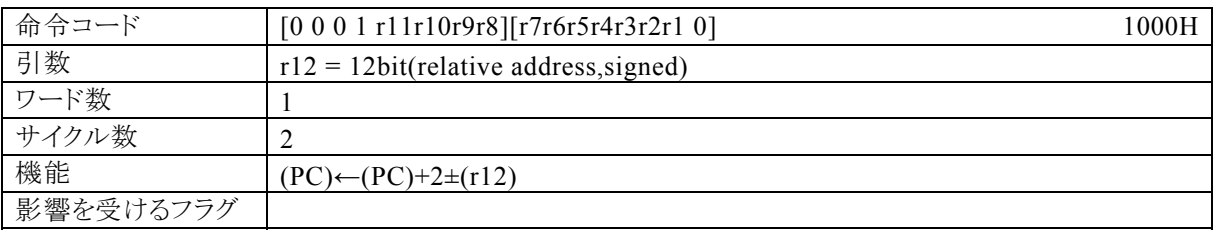

### 【説明】

r12で指定する相対アドレス+2を、プログラムカウンタ(PC)に加算し、その結果をPCに転送します。 なお、r12で指定する相対アドレスが指定できる範囲は符号付12bitデータ(-2078~2047)になっていま す。

 $\overline{1}$ 

### 【例】ラベルLAの値は、9106Hです。

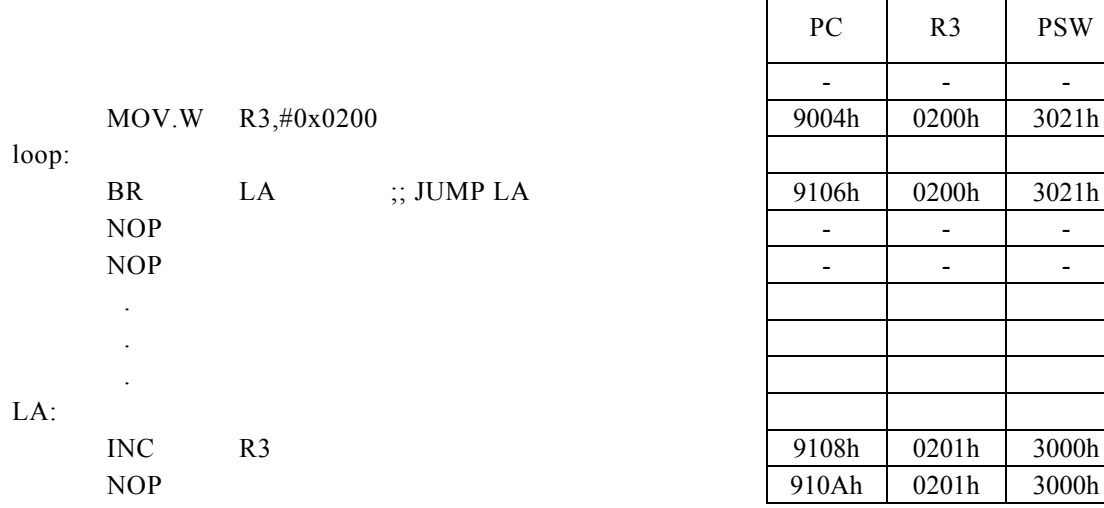

## BR Rs

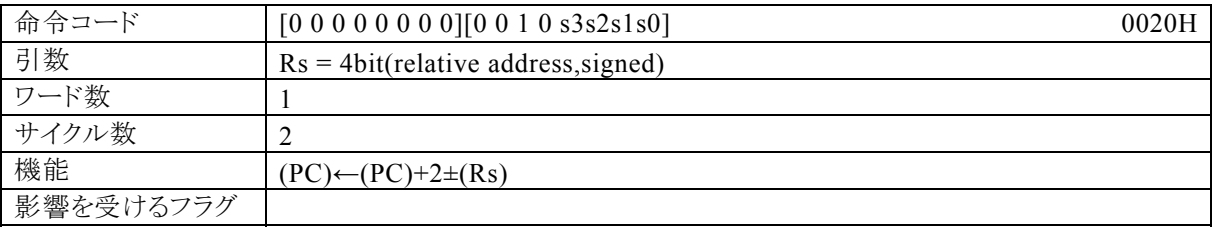

### 【説明】

相対アドレス(Rsで指定する汎用レジスタの内容)+2を、プログラムカウンタ(PC)に加算し、その結果をPC に転送します。

なお、Rsで指定できる範囲はR0~R15、相対アドレス(Rsで指定する汎用レジスタの内容)で指定できる範 囲は、符号付き16bitデータ(-32768~32767)になっています。

#### 【例】ラベルLAの値は、9106Hです。

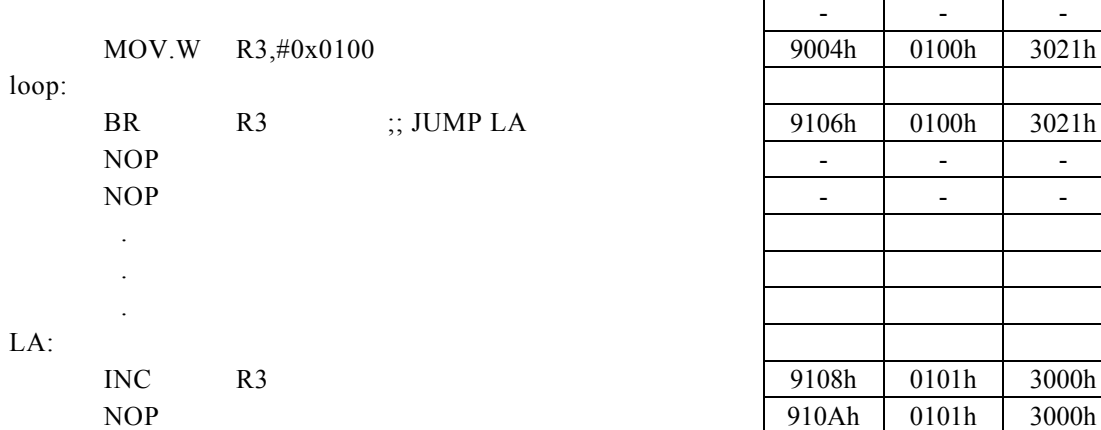

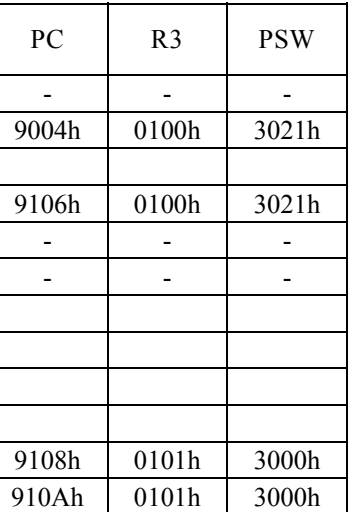

# BRK

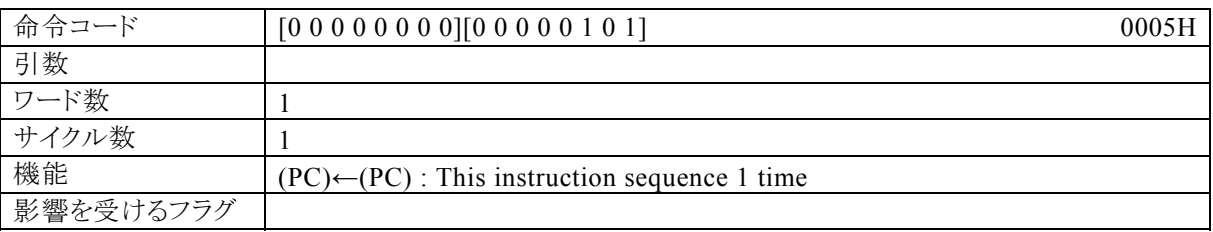

## 【説明】

それまでの状態を保持したまま、プログラムカウンタ(PC)が停止します。割り込み、又はリセットで解除が可 能です。

 $\overline{\phantom{a}}$ 

 $\overline{\phantom{0}}$ 

# BV r8

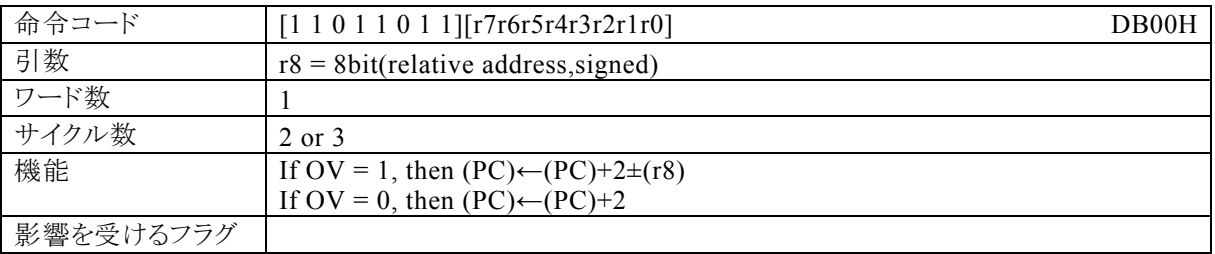

### 【説明】

オーバーフローフラグ(OV)が1ならば、r8で指定する相対アドレス+2を、プログラムカウンタ(PC)に加算し、 その結果をPCに転送します。OVが0ならば、PCに2を加算します。

なお、r8で指定する相対アドレスが指定できる範囲は、符号付き8bitデータ(-128~127)になっていま す。

### 【例】

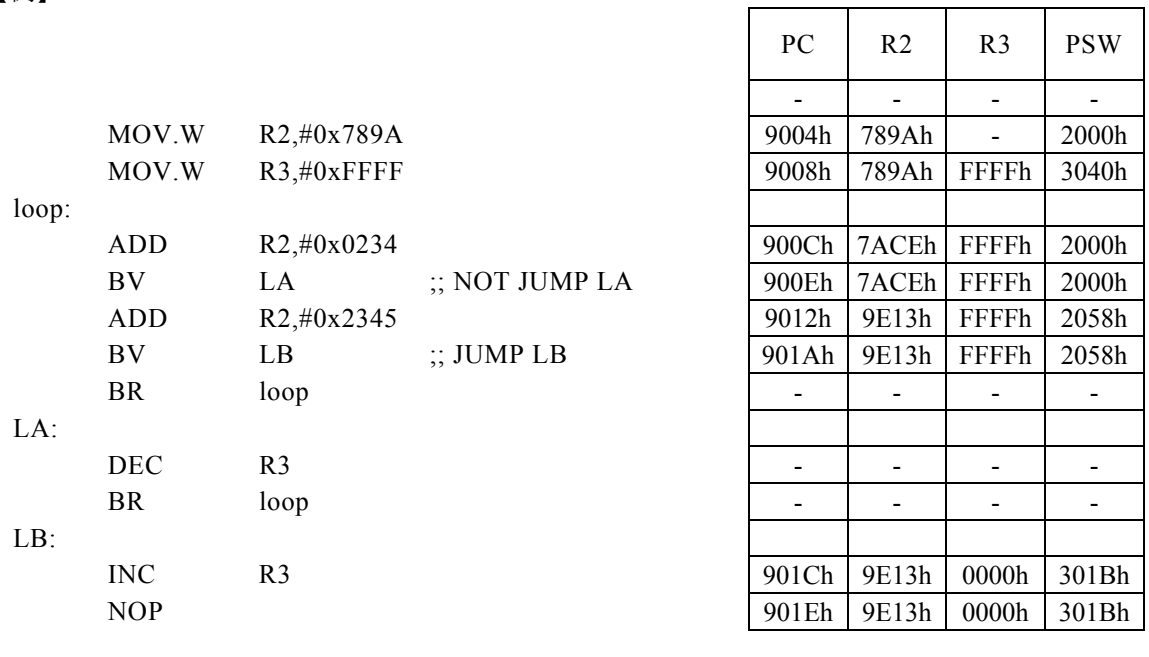

<注意事項>

# BV Rd, #imm8, r12

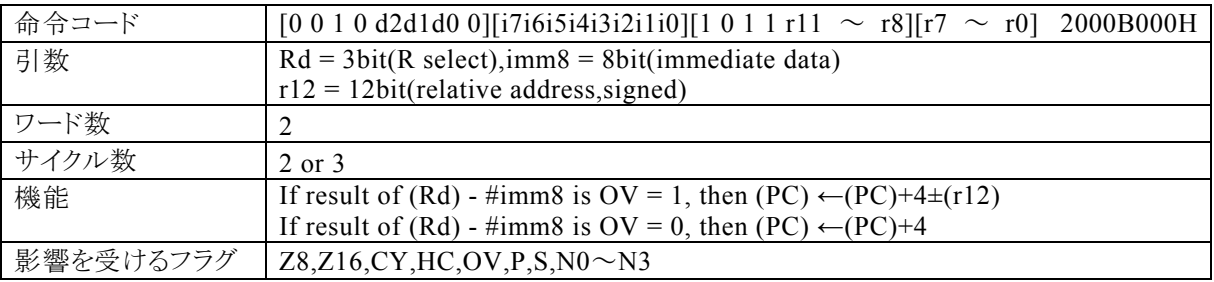

#### 【説明】

Rdで指定する汎用レジスタの内容と、imm8で指定するイミディエイトデータの引き算結果でオーバーフロー フラグ(OV)が1ならば、r12で指定する相対アドレス+4をプログラムカウンタ(PC)に加算し、その結果をP Cに転送します。演算の結果、OVが0ならば、PCに4を加算します。

なお、Rdで指定できる範囲はR0~R7、imm8で指定できる範囲は0~FFh、r12で指定する相対アドレス が指定できる範囲は、符号付12bitデータ(-2048~2047)になっています。

【例】

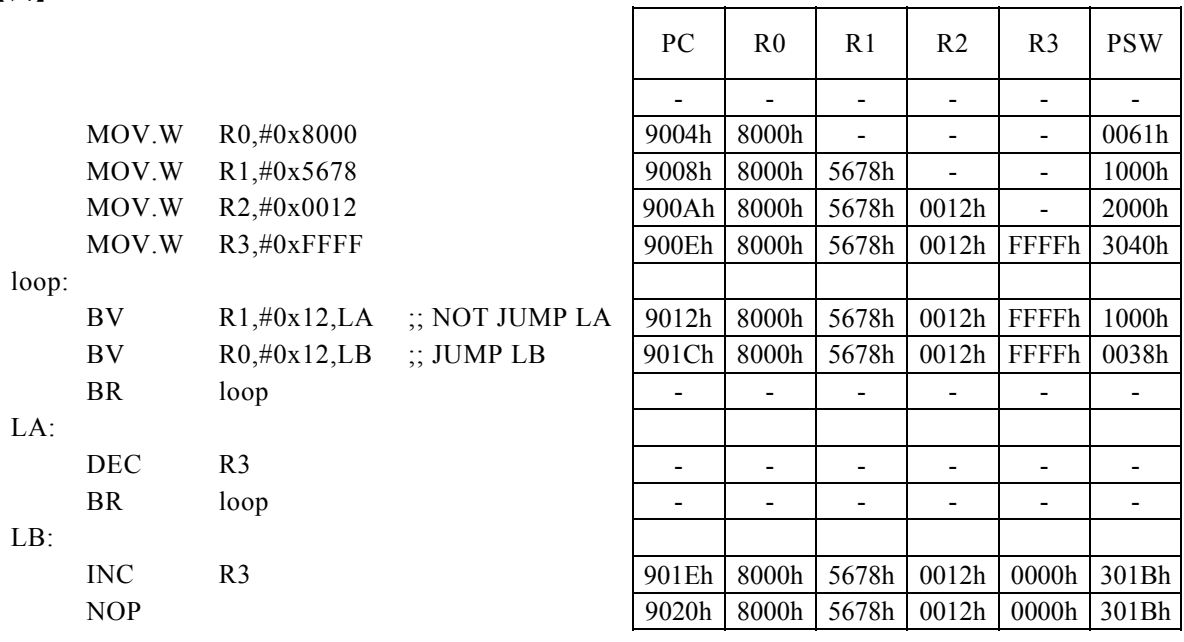

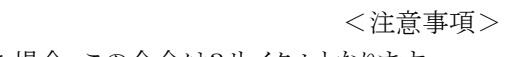

### $BV$  Rd, Rs,  $r12$

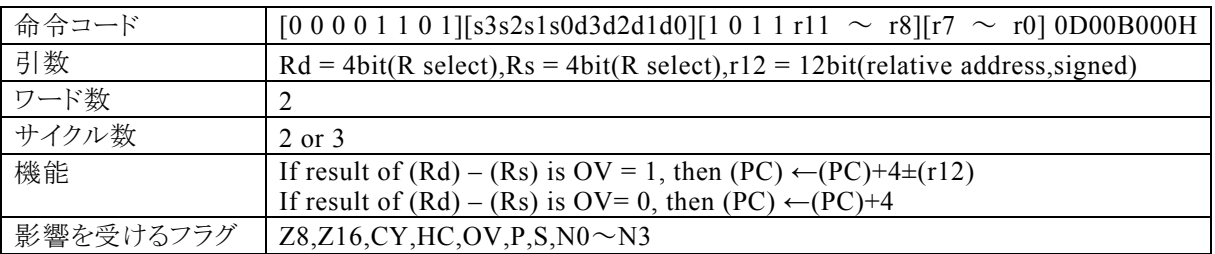

#### 【説明】

Rdで指定する汎用レジスタの内容と、Rsで指定する汎用レジスタの内容の引き算結果でオーバーフローフ ラグ(OV)が1ならば、r12で指定する相対アドレス+4をプログラムカウンタ(PC)に加算し、その結果をPC に転送します。演算の結果、OVが0ならば、PCに4を加算します。

なお、Rdで指定できる範囲はR0~R15、Rsで指定できる範囲はR0~R15、r12で指定する相対アドレスが 指定できる範囲は符号付12bitデータ(-2048~2047)になっています。

【例】

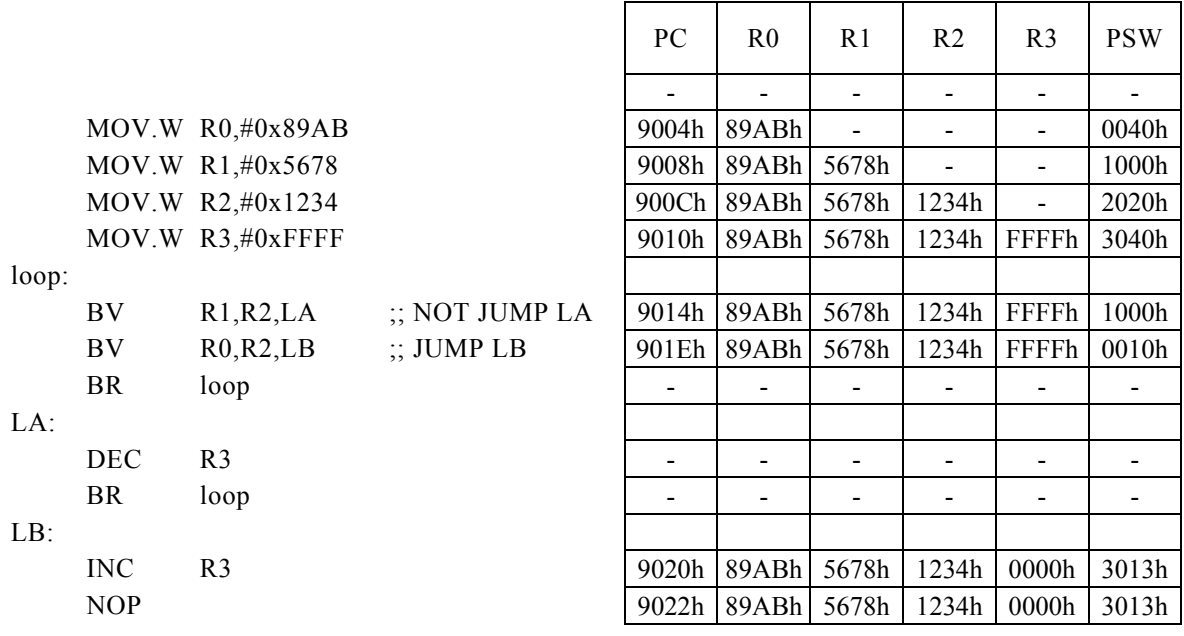

<注意事項>

## BV Rx,  $\# \text{imm16}$ , r8

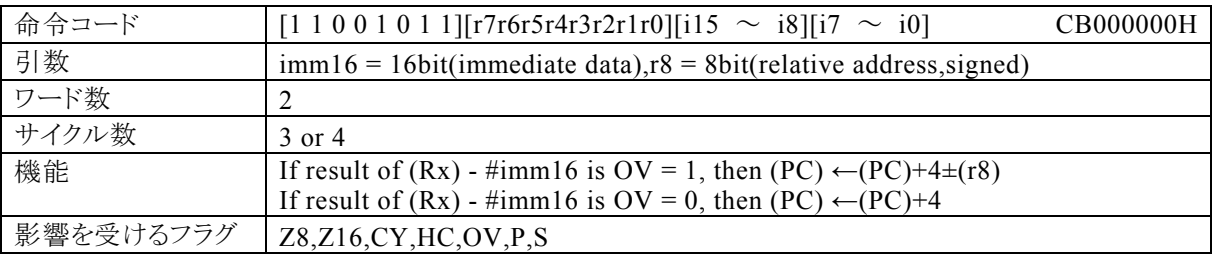

#### 【説明】

PSW の bit12~15 (N0~N3)の値によって間接指定される汎用レジスタ(Rx)の内容と、imm16で指定した イミディエイトデータの引き算結果でオーバーフローフラグ(OV)が1ならば、r8で指定した相対アドレス+4 をプログラムカウンタ(PC)に加算し、その結果をPCに転送します。演算の結果、OVが0ならば、PCに4を 加算します。

なお、imm16で指定できる範囲は0~FFFFh、r8で指定する相対アドレスが指定できる範囲は符号付8bit データ(-128~127)になっています。

【例】

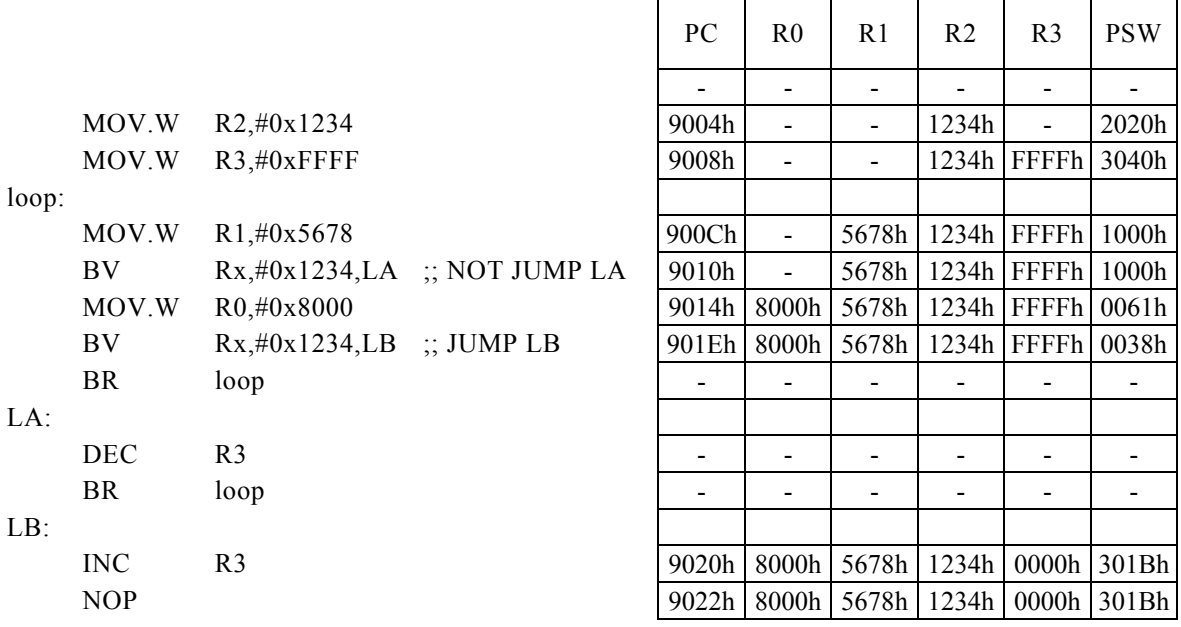

<注意事項>

## BZ r8

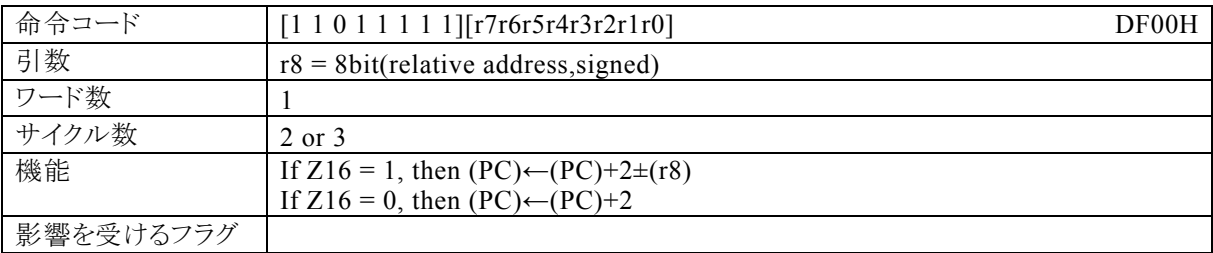

#### 【説明】

16bit演算フラグ(Z16)が1ならば、r8で指定した相対アドレス+2をプログラムカウンタ(PC)に加算し、その 結果をPCに転送します。Z16が0ならば、PCに2を加算します。

なお、r8で指定する相対アドレスが指定できる範囲は符号付8bitデータ(-128~127)になっています。

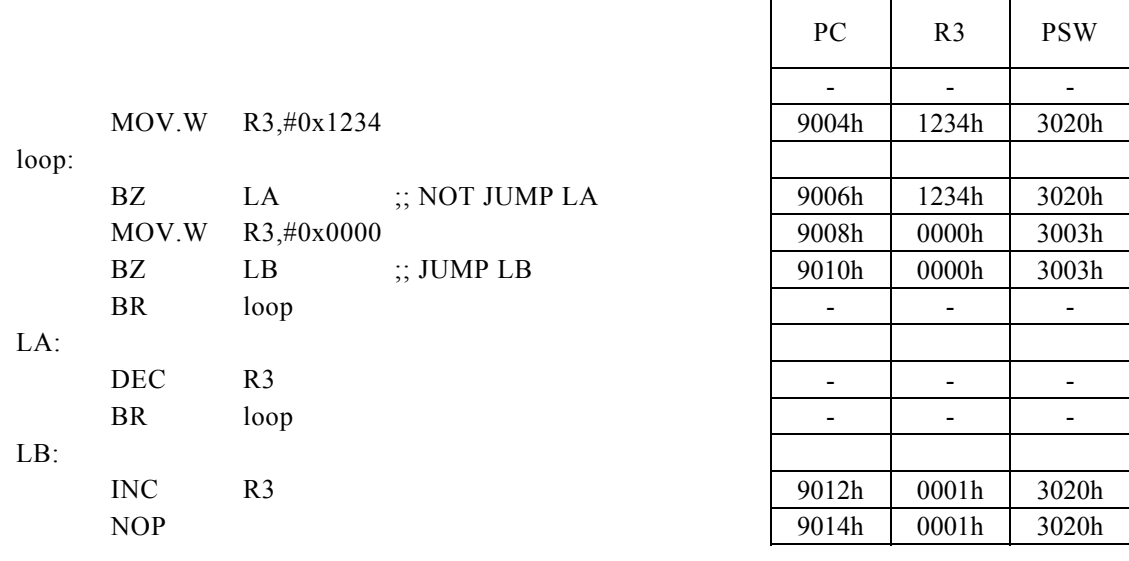

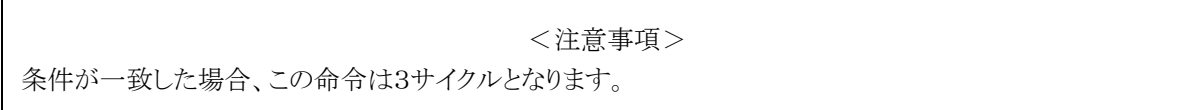

# BZ Rd, #imm8, r12

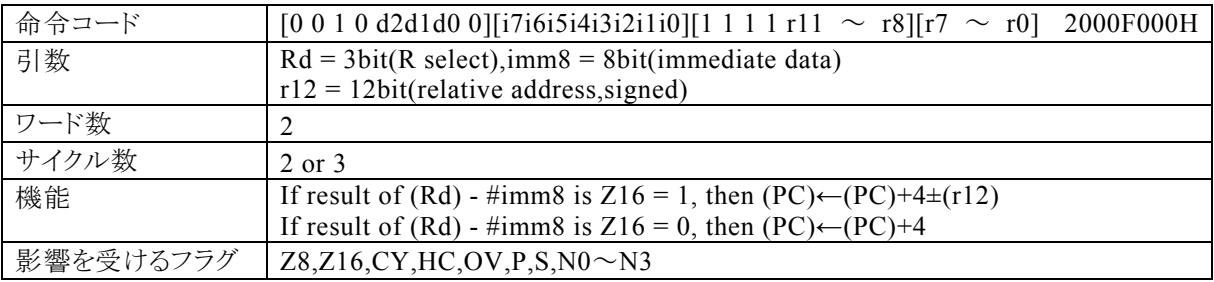

【説明】

Rdで指定する汎用レジスタの内容と、imm8で指定するイミディエイトデータの引き算結果で16bit演算フラ グ(Z16)が1ならば、r12で指定する相対アドレス+4をプログラムカウンタ(PC)に加算し、その結果をPCに 転送します。演算の結果、Z16が0ならば、PCに4を加算します。

なお、Rdで指定できる範囲はR0~R7、imm8で指定できる範囲は0~FFh、r12で指定する相対アドレス が指定できる範囲は符号付12bitデータ(-2048~2047)になっています。

【例】

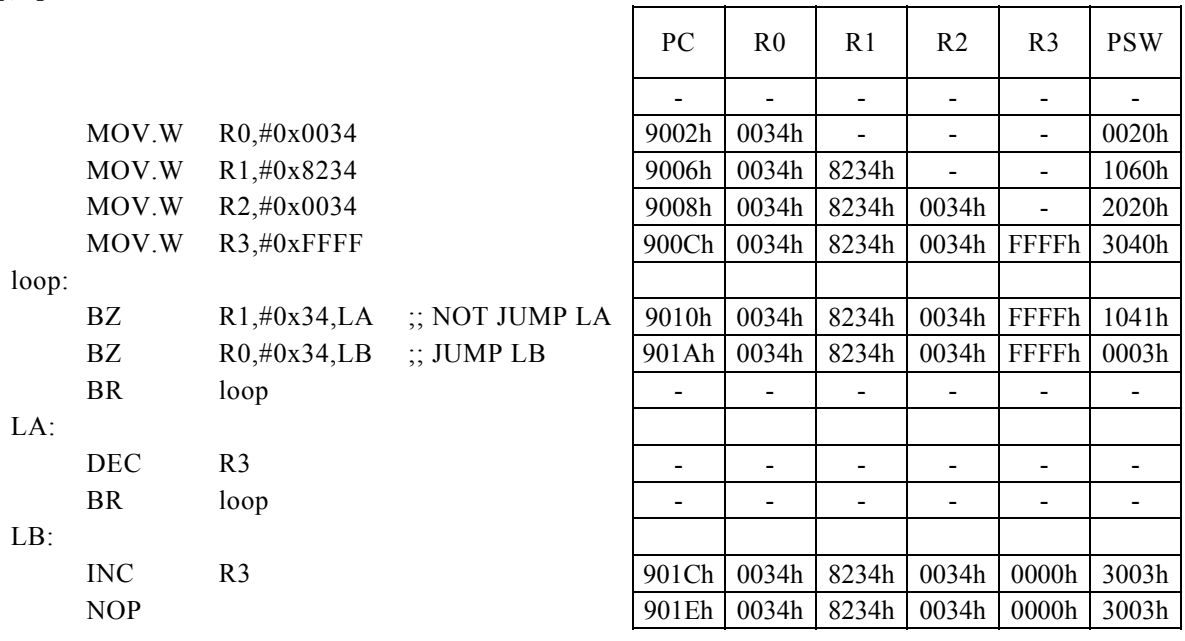

<注意事項> 条件が一致した場合、この命令は3サイクルとなります。

### BZ Rd, Rs, r12

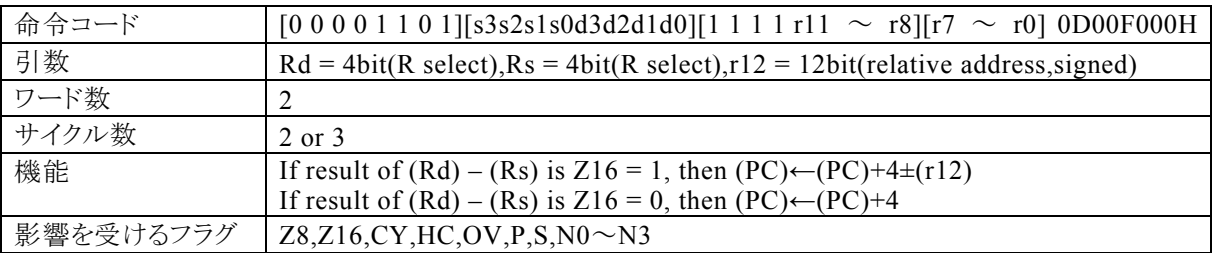

#### 【説明】

Rdで指定する汎用レジスタの内容と、Rsで指定する汎用レジスタの内容の引き算結果で16bit演算フラグ (Z16)が1ならば、r12で指定する相対アドレス+4をプログラムカウンタ(PC)に加算し、その結果をPCに転 送します。演算の結果、Z16が0ならば、PCに4を加算します。

なお、Rdで指定できる範囲はR0~R15、Rsで指定できる範囲はR0~R15、r12で指定する相対アドレスが 指定できる範囲は符号付12bitデータ(-2048~2047)になっています。

【例】

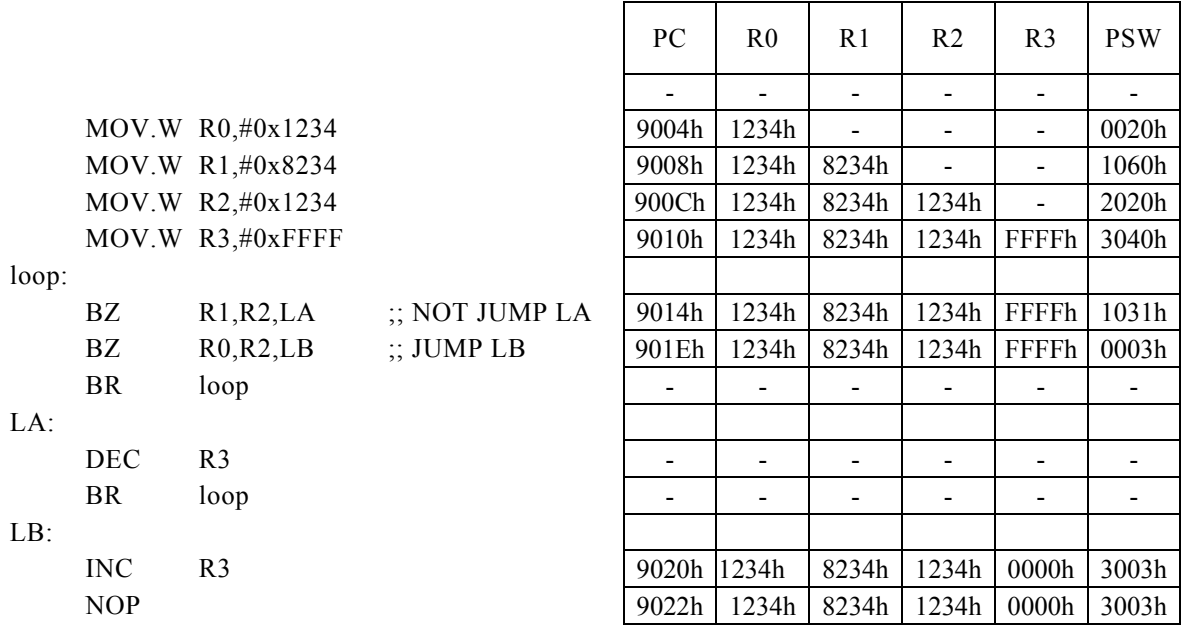

<注意事項>

## BZ Rx,#imm16,r8

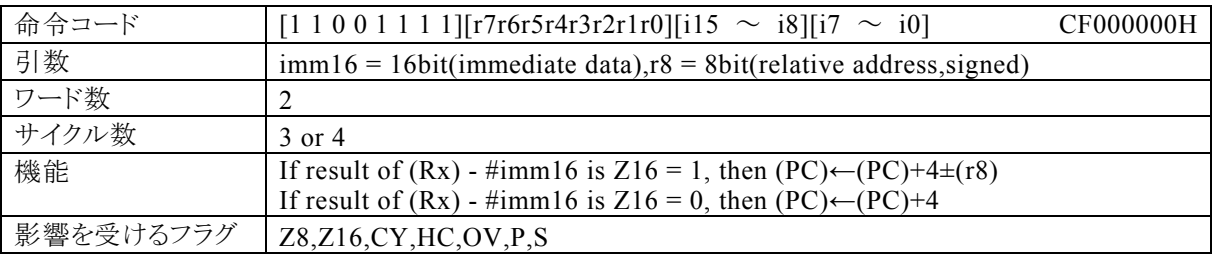

#### 【説明】

PSW の bit12~15 (N0~N3)の値によって間接指定される汎用レジスタ(Rx)の内容と、imm16で指定す るイミディエイトデータの引き算結果で16bit演算フラグ(Z16)が1ならば、r8で指定する相対アドレス+4を プログラムカウンタ(PC)に加算し、その結果をPCに転送します。演算の結果、Z16が0ならば、PCに4を加 算します。

なお、imm16で指定できる範囲は0~FFFFh、r8で指定する相対アドレスが指定できる範囲は符号付8bit データ(-128~127)になっています。

【例】

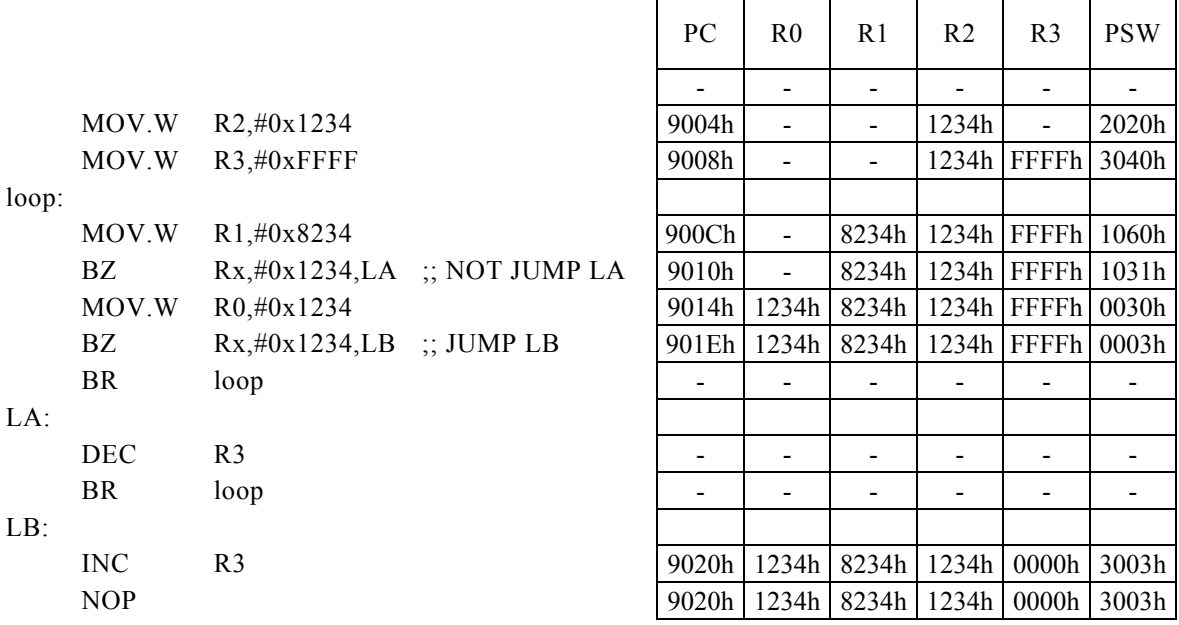

<注意事項>

## BZ.B r8

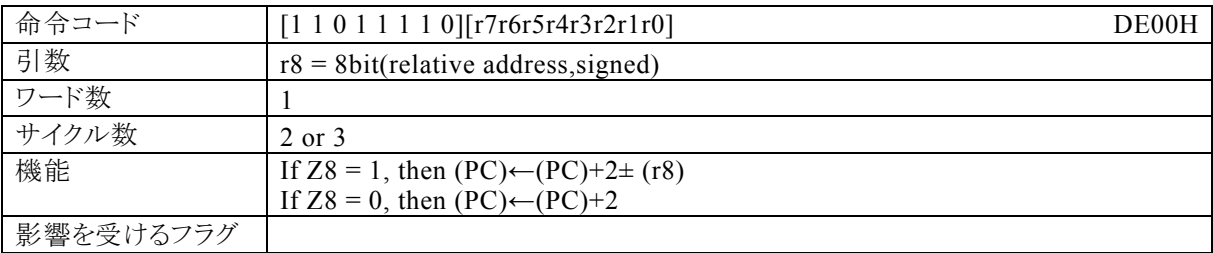

#### 【説明】

8bit演算フラグ(Z8)が1ならば、r8で指定する相対アドレス+2をプログラムカウンタ(PC)に加算し、その結 果をPCに転送します。Z8が0ならば、PCに2を加算します。

なお、r8で指定する相対アドレスが指定できる範囲は符号付8bitデータ(-128~127)になっています。

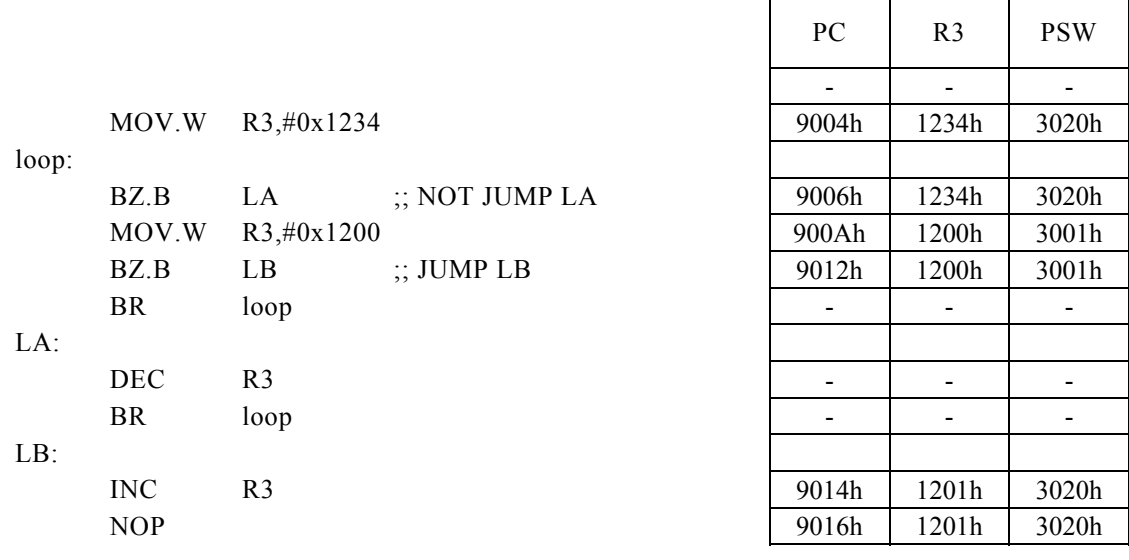

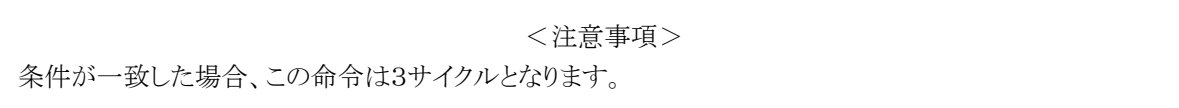

# BZ. B Rd, #imm8, r12

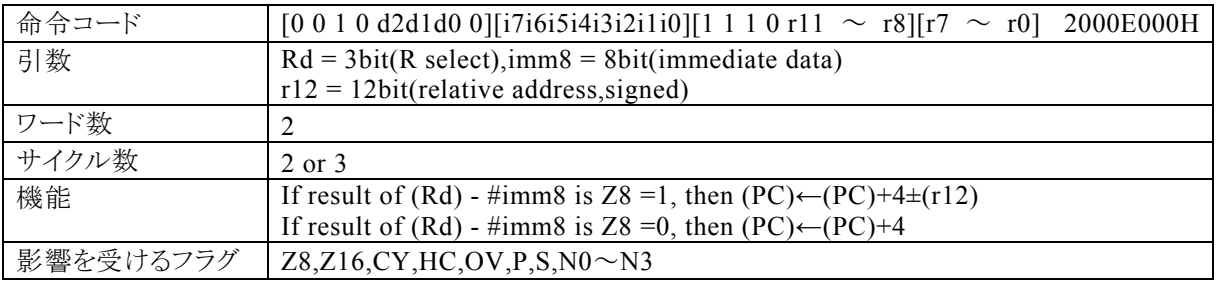

【説明】

Rdで指定する汎用レジスタの内容と、imm8で指定するイミディエイトデータの引き算結果で8bit演算フラグ (Z8)が1ならば、r12で指定する相対アドレス+4をプログラムカウンタ(PC)に加算し、その結果をPCに転 送します。演算の結果、Z8が0ならば、PCに4を加算します。

なお、Rdで指定できる範囲はR0~R7、imm8で指定できる範囲は0~FFh、r12で指定する相対アドレス が指定できる範囲は符号付12bitデータ(-2048~2047)になっています。

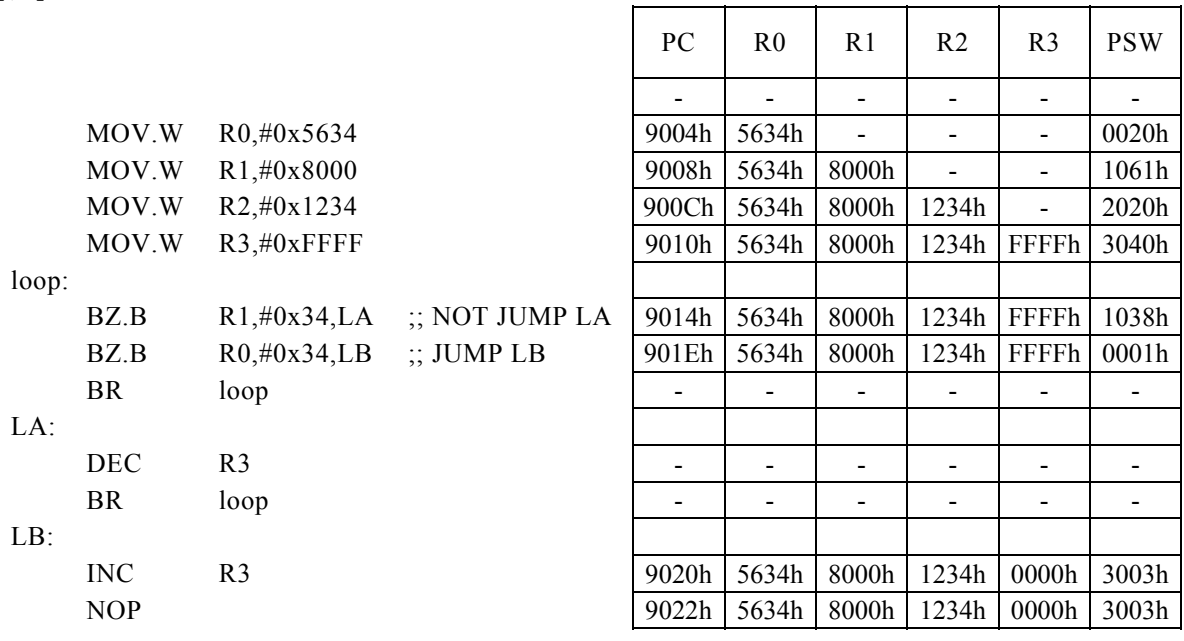

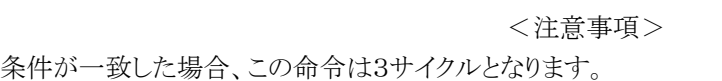

## BZ. B Rd, Rs, r12

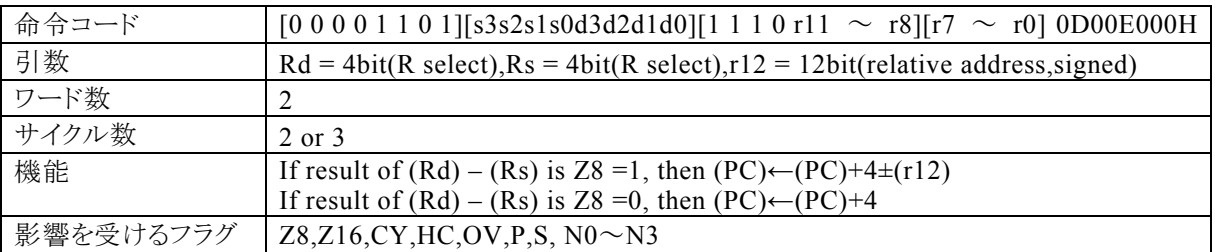

#### 【説明】

Rdで指定する汎用レジスタの内容と、Rsで指定する汎用レジスタの内容の引き算結果で、8bit演算フラグ (Z8)が1ならば、r12で指定する相対アドレス+4をプログラムカウンタ(PC)に加算し、その結果をPCに転 送します。演算の結果、Z8が0ならば、PCに4を加算します。

なお、Rdで指定できる範囲はR0~R15、Rsで指定できる範囲はR0~R15、r12で指定する相対アドレスが 指定できる範囲は符号付12bitデータ(-2048~2047)になっています。

【例】

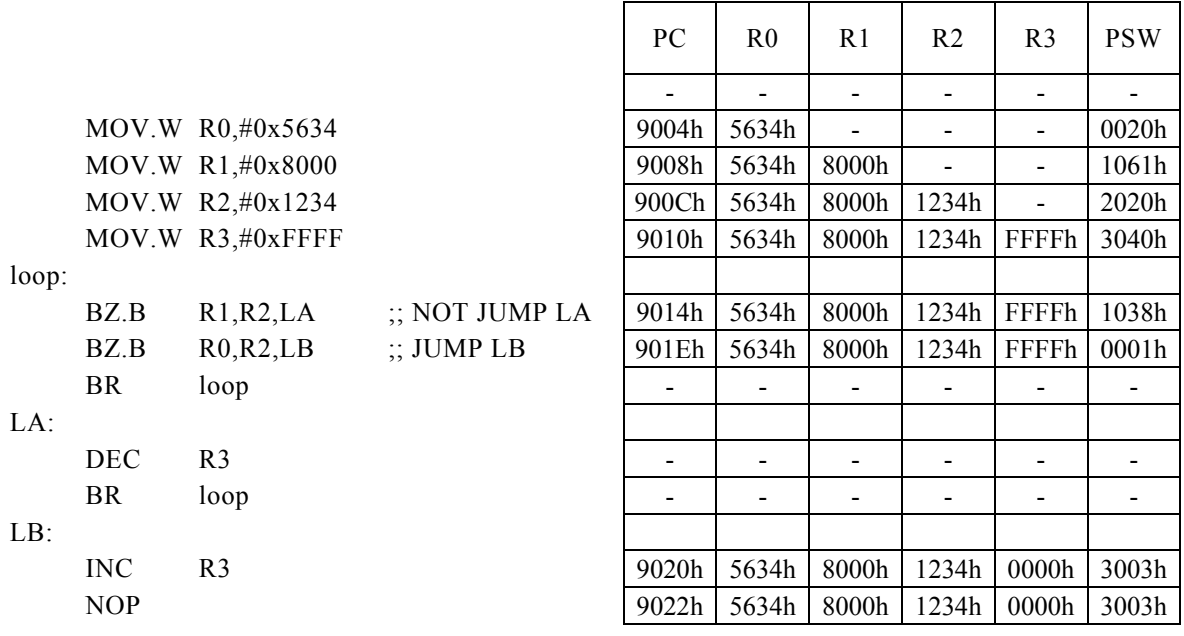

<注意事項>

## BZ. B Rx, #imm16, r8

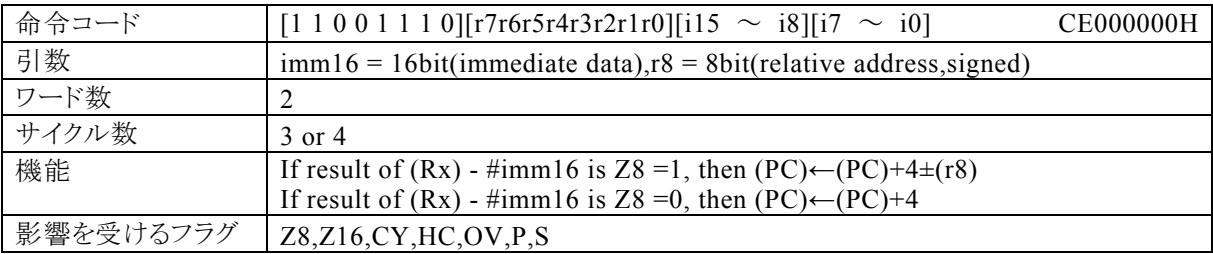

#### 【説明】

PSW の bit12~15 (N0~N3)の値によって間接指定される汎用レジスタ(Rx)の内容と、imm16で指定す るイミディエイトデータの引き算結果で8bit演算フラグ(Z8)が1ならば、r8で指定する相対アドレス+4をプロ グラムカウンタ(PC)に加算し、その結果をPCに転送します。演算の結果、Z8が0ならば、PCに4を加算しま す。

なお、imm16で指定できる範囲は0~FFFFh、r8で指定する相対アドレスが指定できる範囲は符号付8bit データ(-128~127)になっています。

【例】

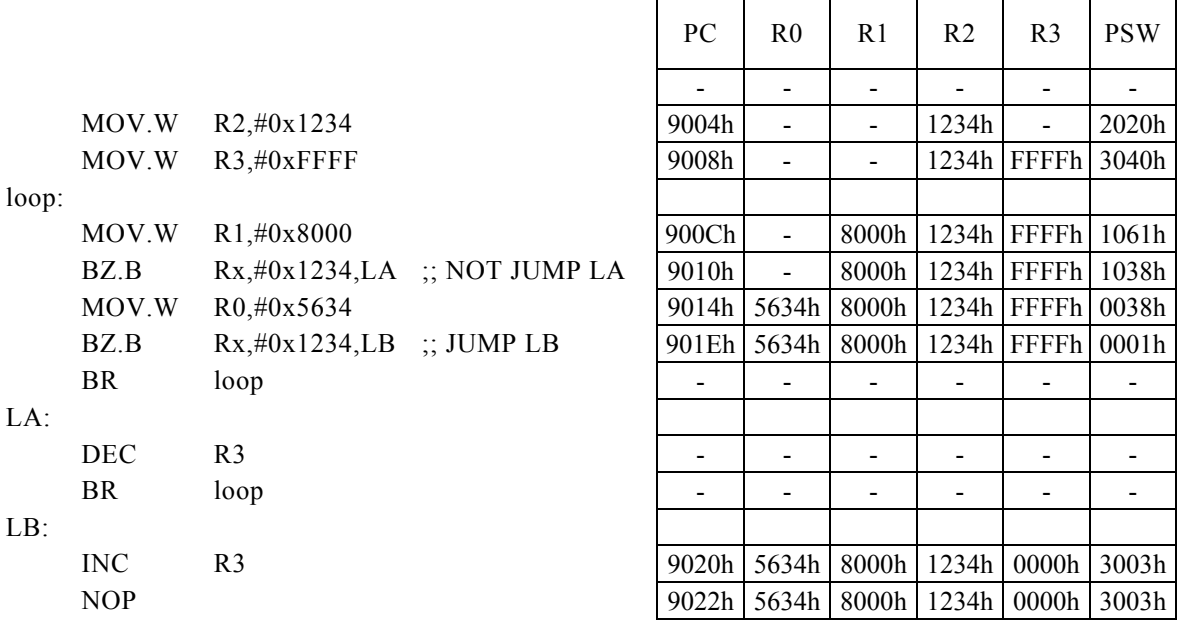

<注意事項>

## CALL Rb, Rs

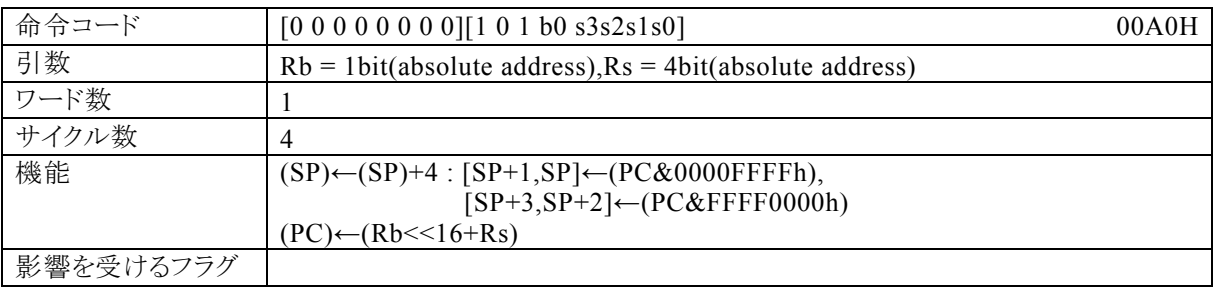

#### 【説明】

CALL命令の次の命令番地(戻り番地)をスタックポインタ(SP)で指定されるデータメモリ(RAM)に格納し、 さらにSPをインクリメントします。最後に絶対アドレス(ベースレジスタ(Rb)で指定される汎用レジスタの内容 を上位16bit、Rsの内容を下位16bitとした32bit)をプログラムカウンタ(PC)に転送します。 なお、Rbで指定できる範囲は R8・R9、Rsの指定できる範囲はR0~R15になっています。

【例】ラベルLAの値は、910AHです。

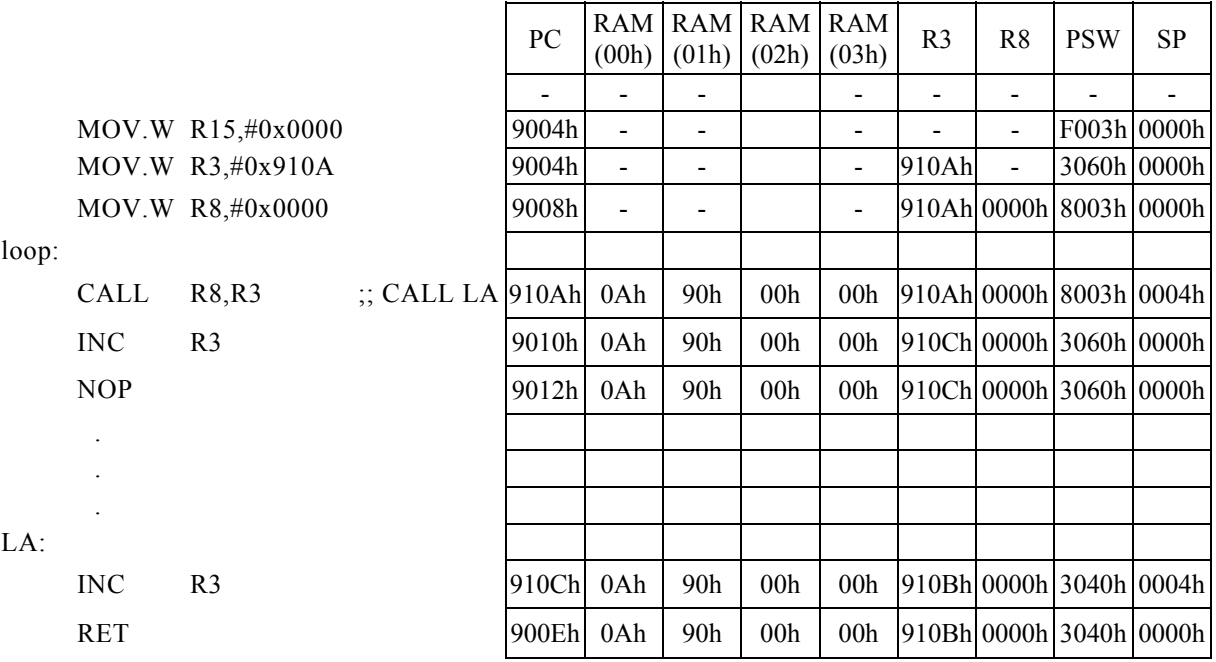

# CALLF a24

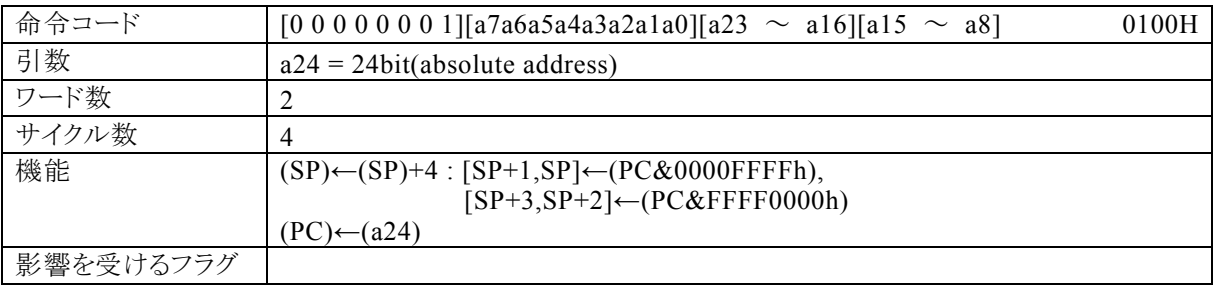

### 【説明】

CALLF命令の次の命令番地(戻り番地)をスタックポインタ(SP)で指定されるデータメモリ(RAM)に格納 し、さらにSPをインクリメントします。最後に絶対アドレス(a24)をプログラムカウンタ(PC)に転送します。 なお、a24で指定できる範囲は0~FF\_FFFFhになっています。

【例】ラベルLAの値は、910AHです。

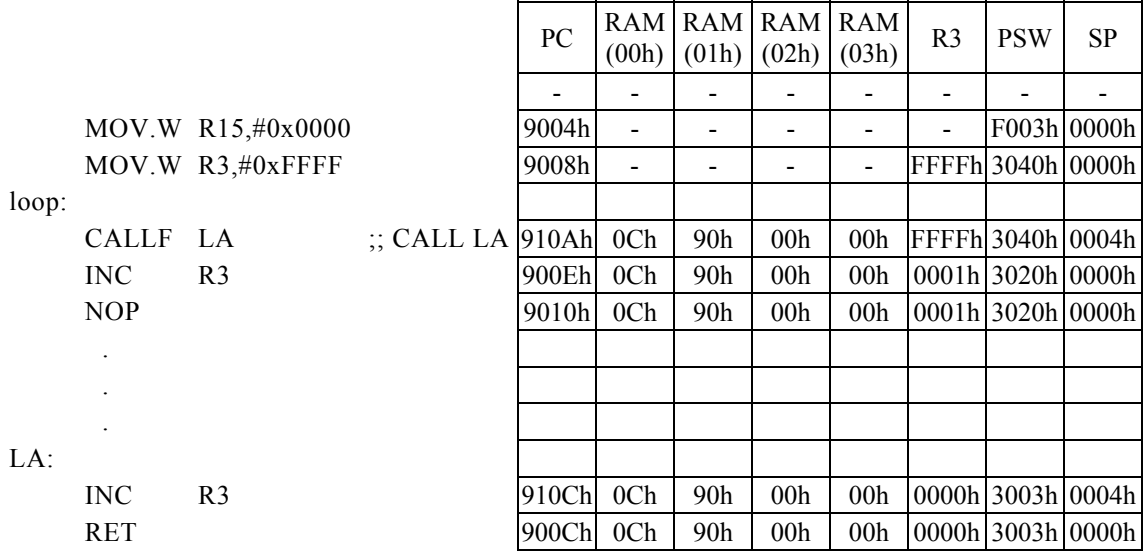

# CALLR r12

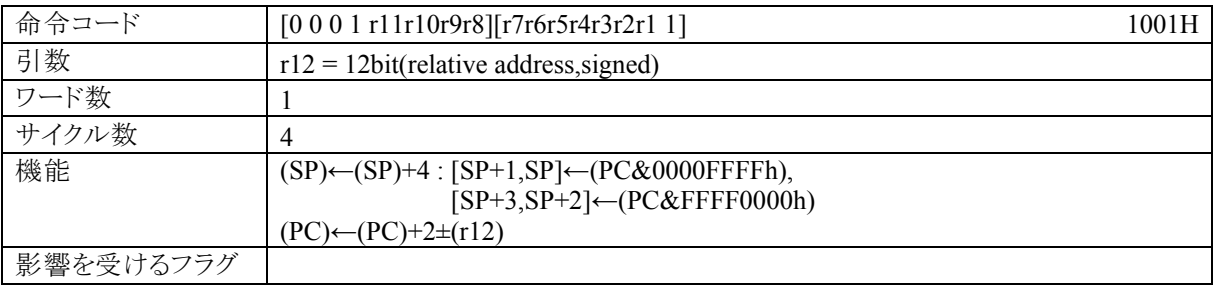

### 【説明】

CALLR命令の次の命令番地(戻り番地)をスタックポインタ(SP)で指定されるデータメモリ(RAM)に格納 し、さらにSPをインクリメントします。最後に相対アドレス(r12)+2をプログラムカウンタ(PC)に加算し、その 結果をPCに転送します。

なお、r12で指定する相対アドレスが指定できる範囲は符号付き12bitデータ(-2048~2047)になってい ます。

【例】ラベルLAの値は、910AHです。

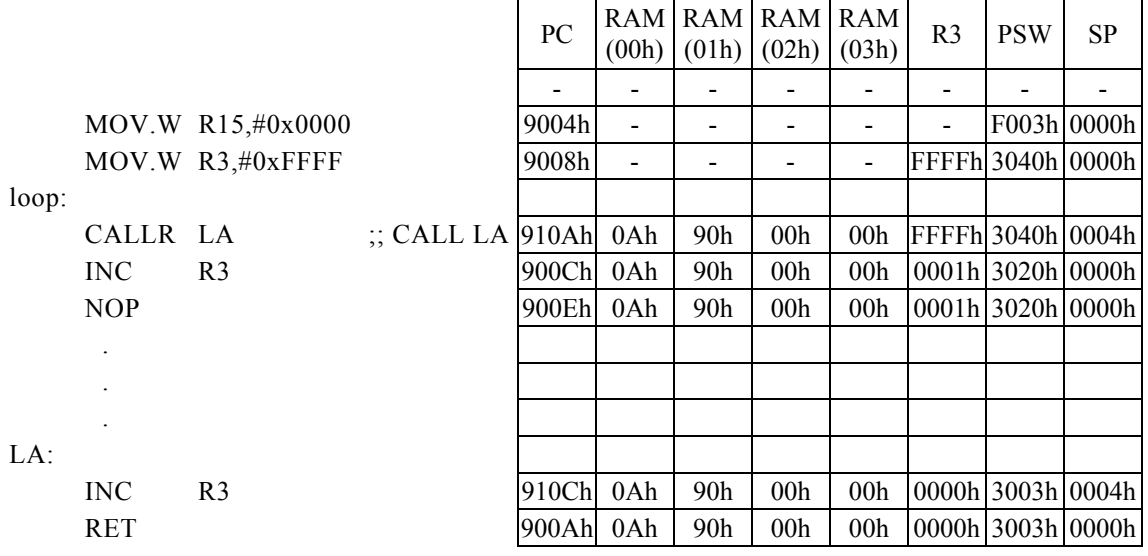

<注意事項>

この場合の相対アドレス(r)は、符号付き12bitデータの範囲内(-2048~+2047)で有効です。

## CALLR Rs

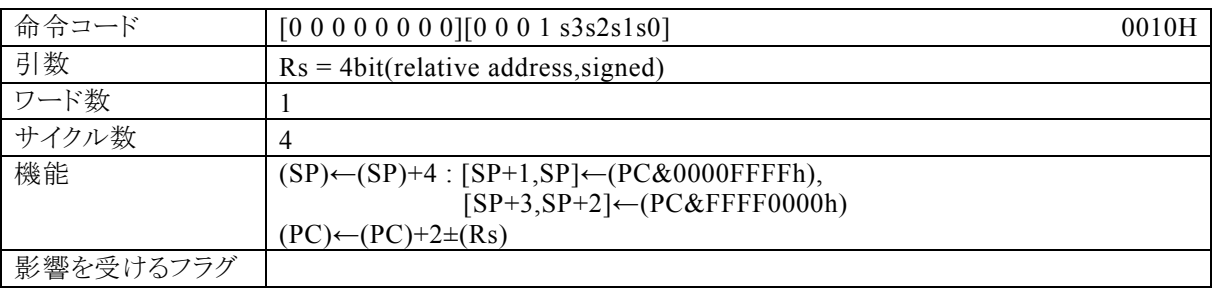

### 【説明】

CALLR命令の次の命令番地(戻り番地)をスタックポインタ(SP)で指定されるデータメモリ(RAM)に格納 し、さらにSPをインクリメントします。最後に相対アドレス(Rsで指定する汎用レジスタの内容)+2をプログラ ムカウンタ(PC)に加算し、その結果をPCに転送します。

なお、Rsの指定できる範囲はR0~R15になっています。

【例】ラベルLAの値は、910AHです。

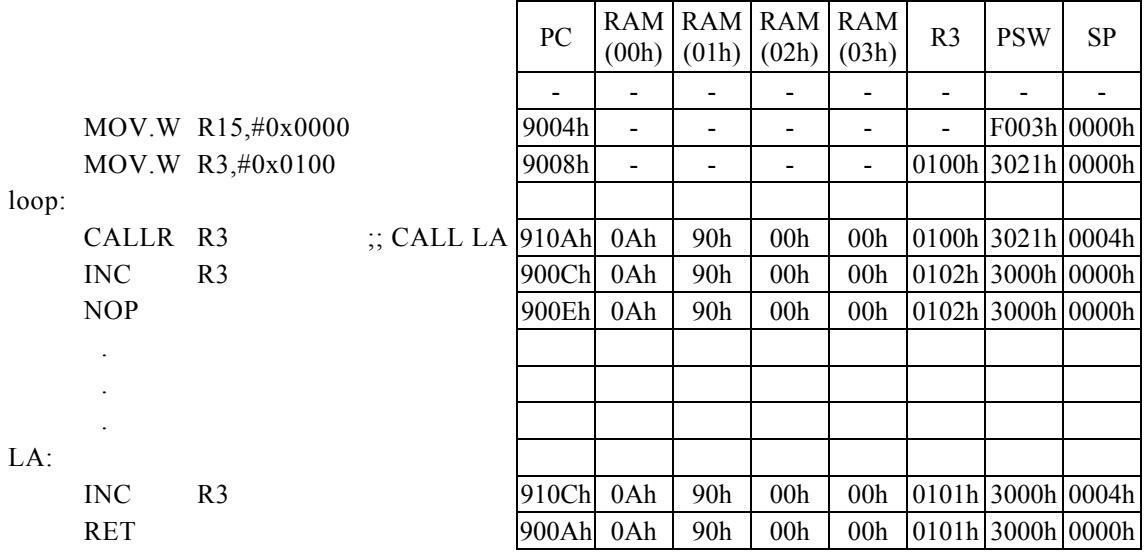

<注意事項>

この場合の相対アドレス(Rs)は、符号付き16bitデータの範囲内(-32768~+32767)で有効です。

## CBW Rd

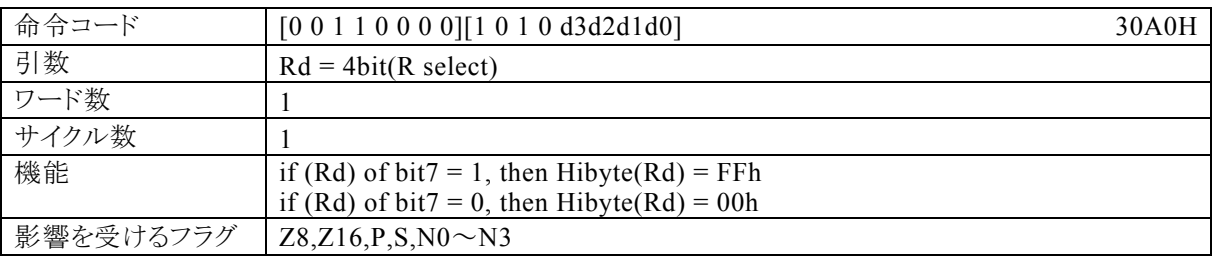

### 【説明】

Rdで指定する汎用レジスタの内容のbit7を符号ビットとして、算術型8bitデータを16bitデータに拡張しま す。

なお、Rdで指定できる範囲はR0~R15になっています。

【例】

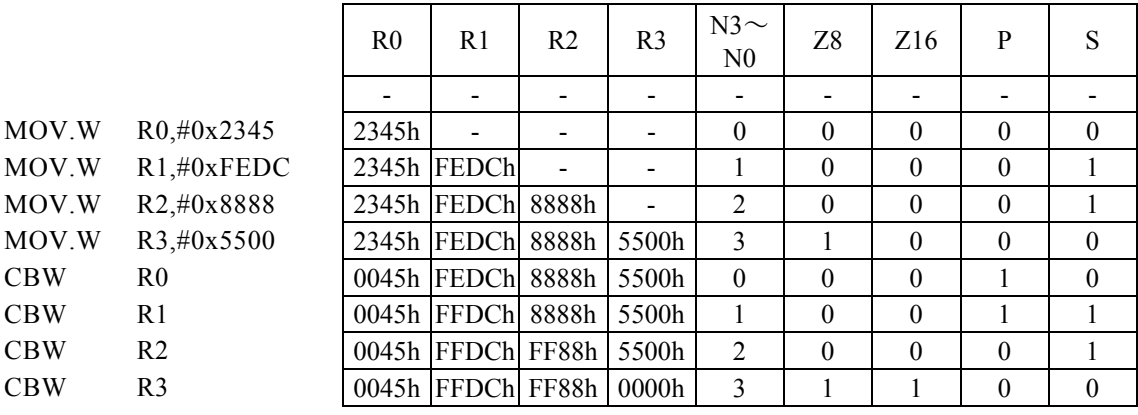

### <注意事項>

Rdの内容のbit7が"1"なら上位8bitを"FFH"に、bit7が"0"なら上位8bitを"00H"にします。

## CLR1  $m16$ ,  $\#imm3$

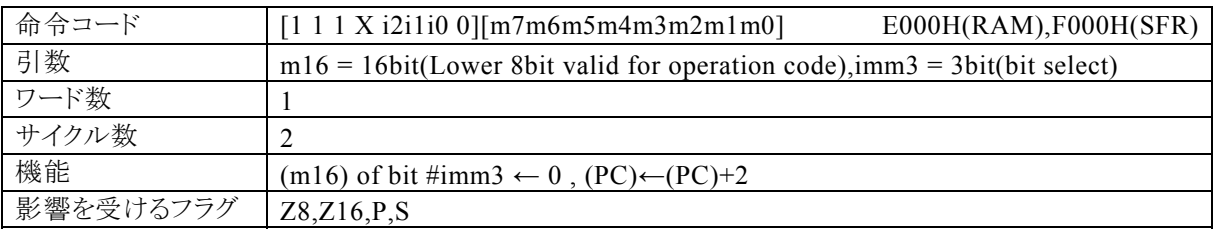

【説明】

m16で指定するデータメモリの内容のimm3で指定するイミディエイトデータが示すbitを0にクリアします。 m16(第 1 オペランドデータ)の値によって、コンパイラは転送先が RAM であるのか SFR であるのかを判断 して命令コードを生成します。

・RAM を指定する場合には、m16の値は 00H~FFH(0000H~00FFH)の範囲で指定してください。 この命 令で 100H 番地以上の RAM を指定することはできません。

・SFR を指定する場合には、m16の値は 7F00H~7FFFH の範囲で指定してください。なお、生成される命令 コードの基本系は、それぞれ E000H(RAM),F000H(SFR)になり、命令コードの動作に反映されるのは、m1 6の下位 8 ビットになります。

なお、imm3で指定できる範囲は0~7hになっています。

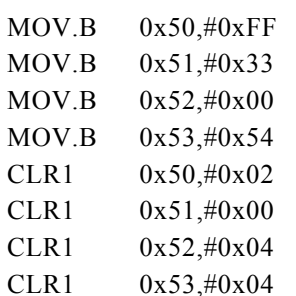

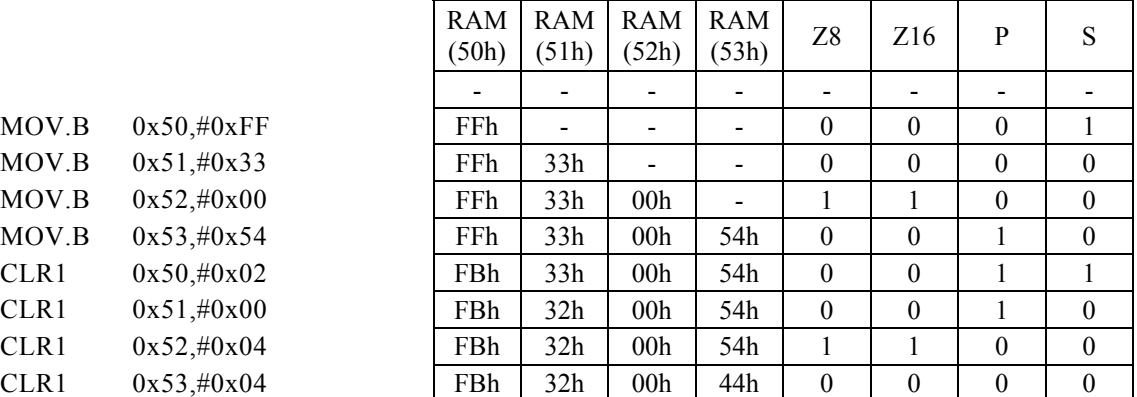

## CLR1 Rd,  $\#imm4$

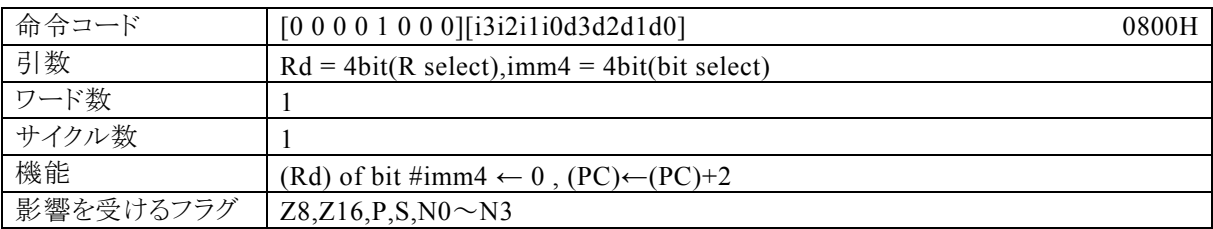

## 【説明】

Rdで指定する汎用レジスタの内容の、imm4で指定するイミディエイトデータが示すbitを0にクリアします。 なお、Rdで指定できる範囲はR0~R15、imm4で指定できる範囲は0~Fになっています。

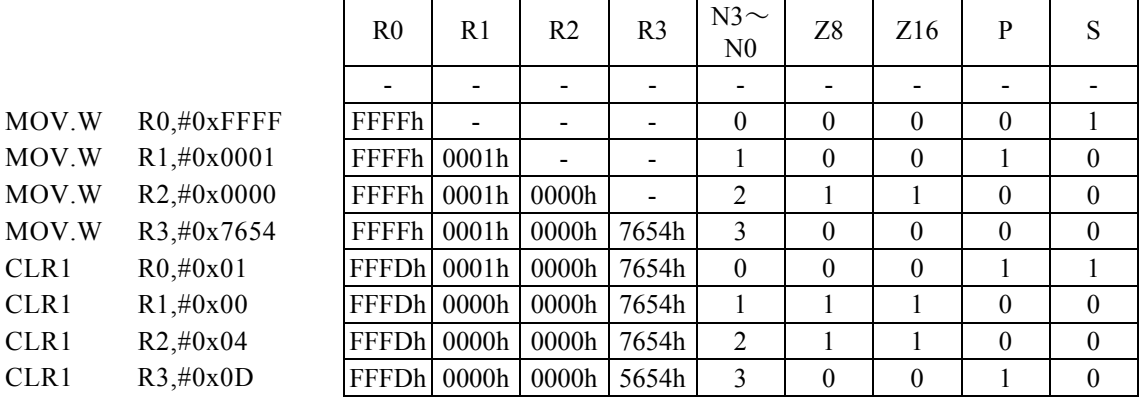

# CLR1 Rd, Rs

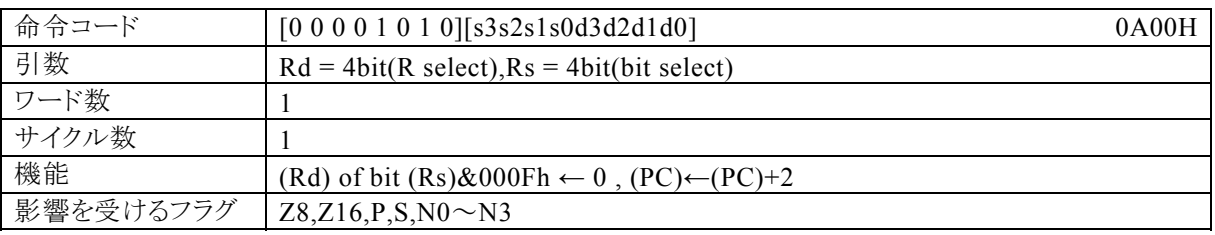

### 【説明】

Rdで指定する汎用レジスタの内容で、Rsで指定する汎用レジスタの内容の下位4bitが示すbitを0にクリア します。

なお、Rdで指定できる範囲はR0~R15、Rdで指定できる範囲はR0~R15になっています。

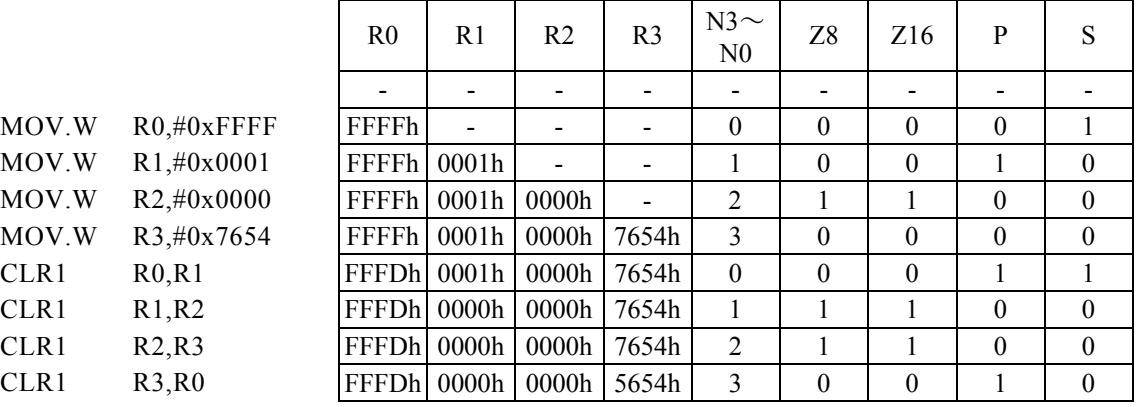

# DEC Rd[, #imm2]

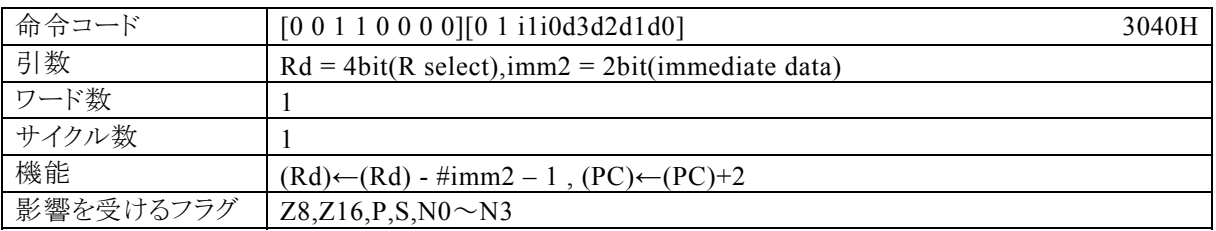

### 【説明】

Rdで指定する汎用レジスタの内容からimm2で指定するイミディエイトデータ+1の値を減算し、その結果を Rdに転送します。

なお、Rdで指定できる範囲はR0~R15、imm2で指定できる範囲は0~3になっています。

### 【例】

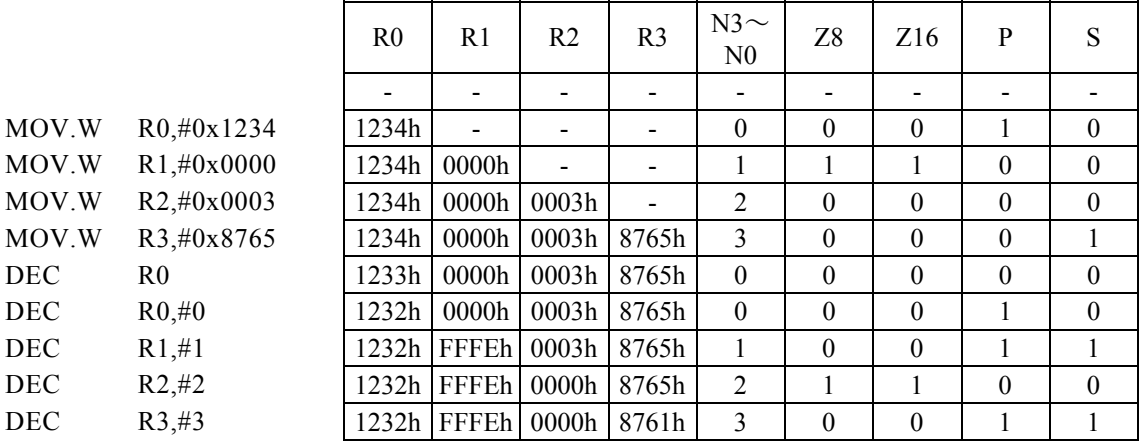

<注意事項>

イミディエイトデータ(imm2)を省略した場合は、"imm2=0"となります。

# DIV

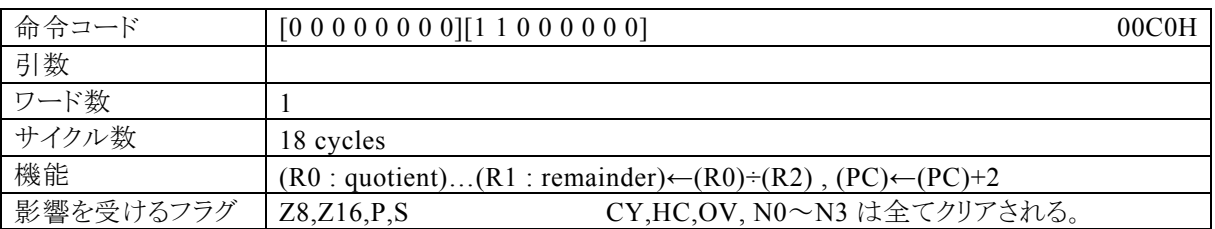

### 【説明】

汎用レジスタR0とR2の除算結果をR0に、剰余をR1に転送します。 R2が"0"の場合、有効な結果は保証されません。

### 【例】

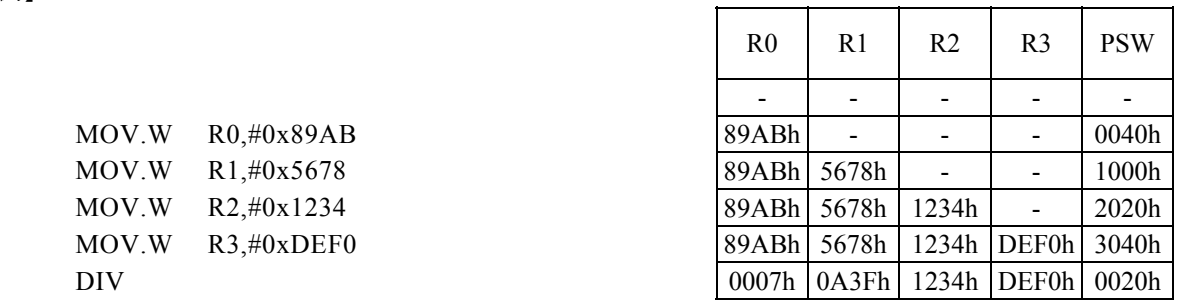

 $\mathsf{r}$ 

 $\overline{\phantom{a}}$ 

 $\overline{\phantom{a}}$ 

┑

<注意事項>

フラグ(Z8,Z16,P,S)は、R0(商)に影響されます。

## DIVLH

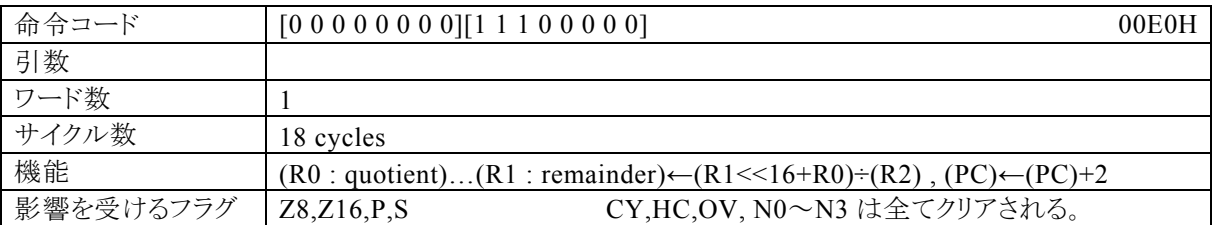

#### 【説明】

符号なし32bitデータ(R1<<16+R0)とR2の除算結果をR0に転送し、剰余をR1に転送します。 R2が"0"または、R1≧R2の場合、有効な結果は保証されません。

### 【例】

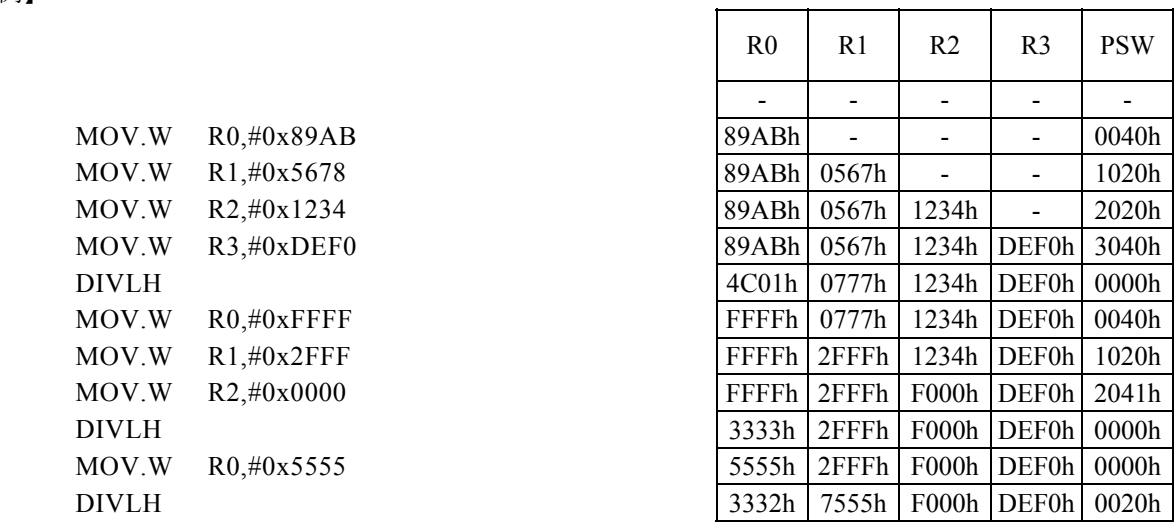

 $\mathsf{r}$ 

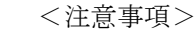

フラグ(Z8,Z16,P,S)は、R0(商)に影響されます。

# HALT

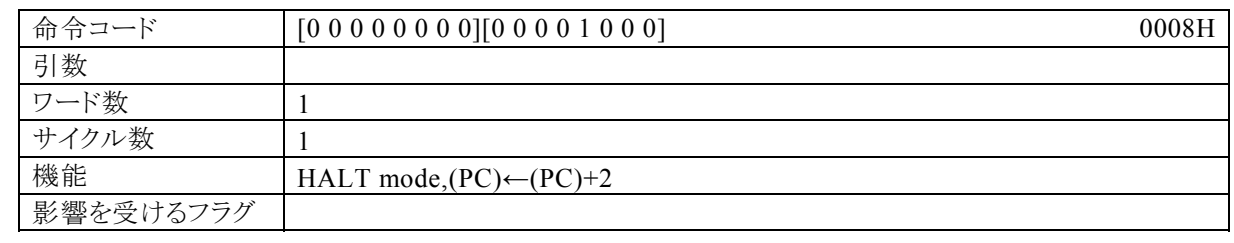

【説明】

HALT命令実行後、HALTモードに移行します。

# HOLD

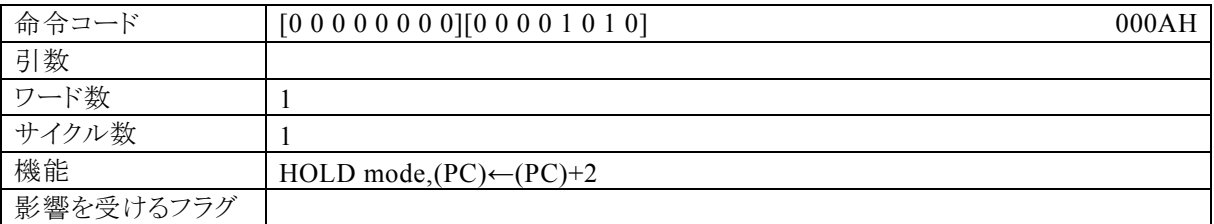

【説明】

HOLD命令実行後、HOLDモードに移行します。

# **HOLDX**

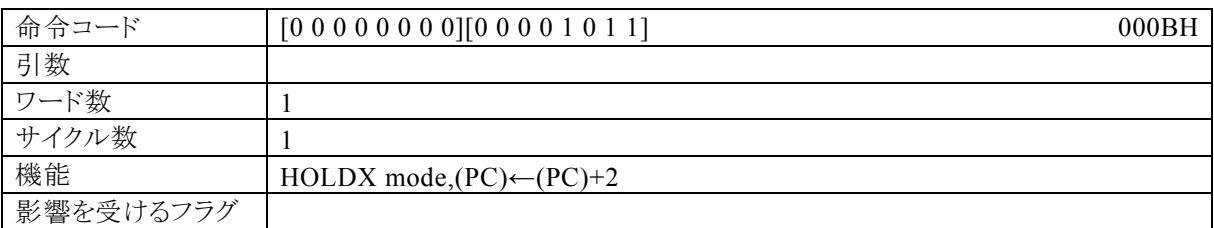

【説明】

HOLDX命令実行後、HOLDXモードに移行します。
# ICALL Rb, Rs

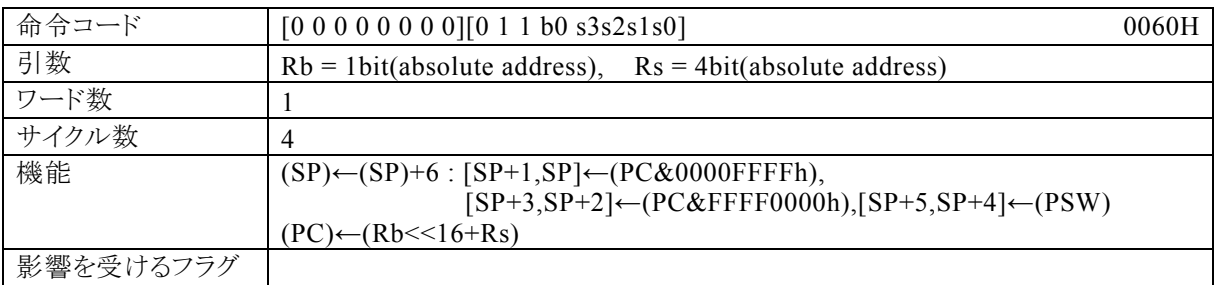

# 【説明】

ICALL命令の次の命令番地(戻り番地)とプログラムステータスワード(PSW)の内容を、スタックポインタ(S P)で指定されるデータメモリ(RAM)に格納し、さらにSPをインクリメントします。最後に絶対アドレス(Rbで 指定される汎用レジスタの内容を上位16bit、Rsの内容を下位16bitとした32bit)をプログラムカウンタ(P C)に転送します。

なお、Rbで指定できる範囲はR8・R9、Rsで指定できる範囲はR0~R15になっています。

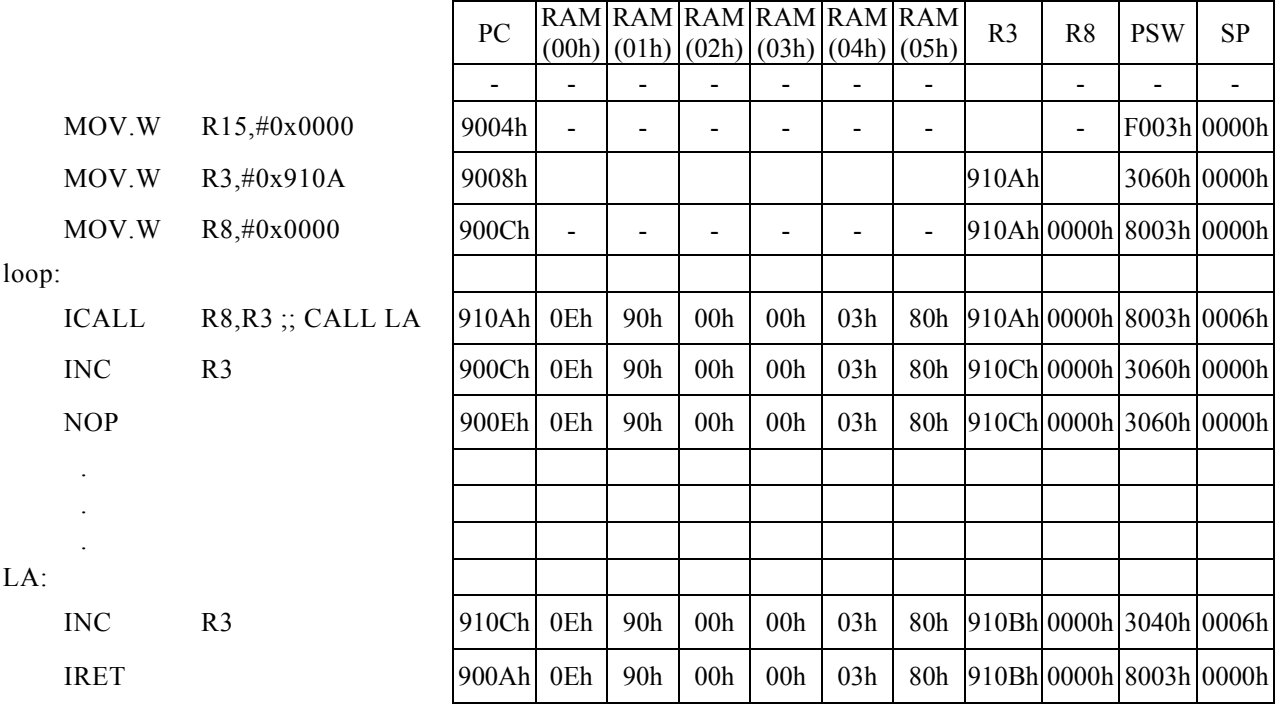

# ICALLF a24

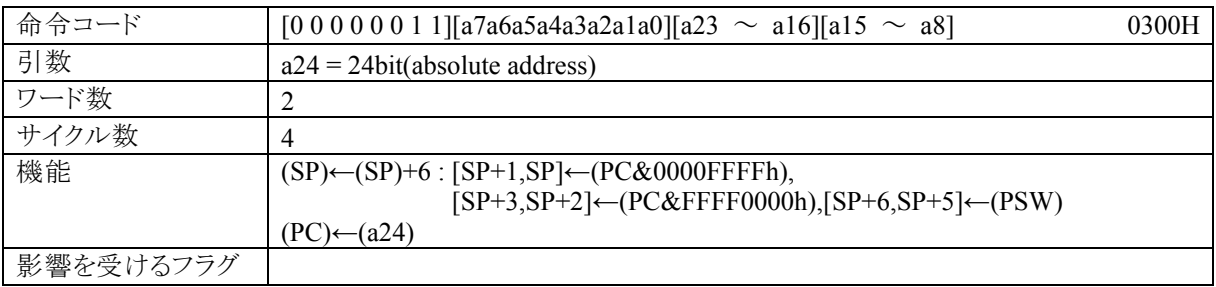

### 【説明】

ICALLF命令の次の命令番地(戻り番地)とプログラムステータスワード(PSW)の内容を、スタックポインタ (SP)で指定されるデータメモリ(RAM)に格納し、さらにSPをインクリメントします。最後に絶対アドレス(a2 4)をプログラムカウンタ(PC)に転送します。

なお、a24で指定できる範囲は0~FF\_FFFFになっています。

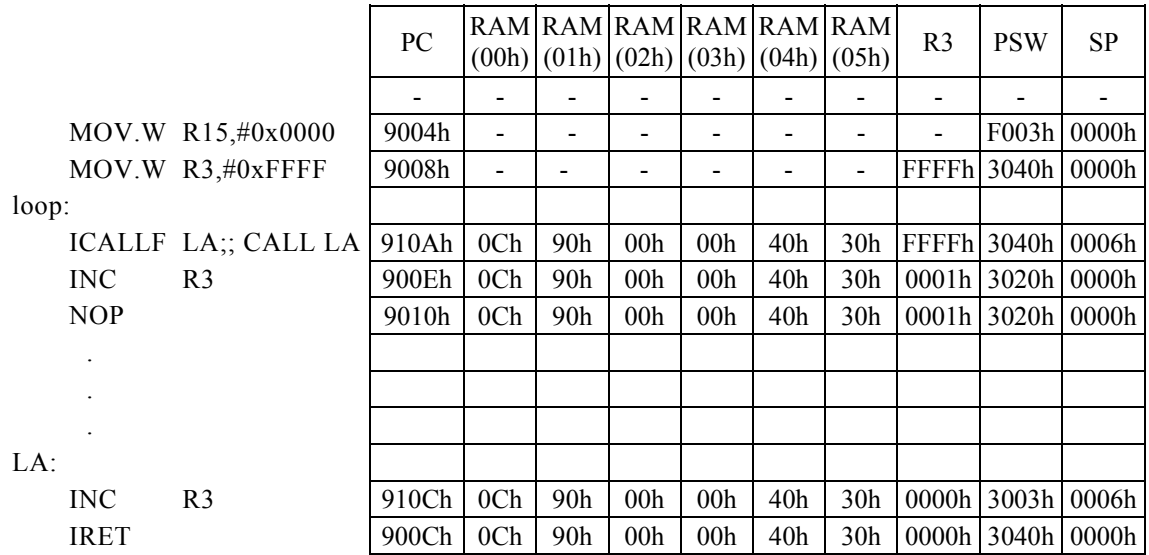

# ICALLR Rs

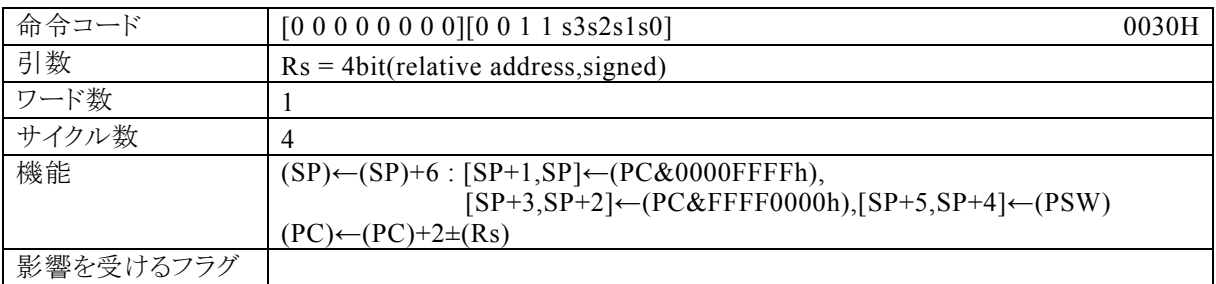

#### 【説明】

ICALLR命令の次の命令番地(戻り番地)とプログラムステータスワード(PSW)の内容を、スタックポインタ (SP)で指定されるデータメモリ(RAM)に格納し、さらにSPをインクリメントします。最後に相対アドレス(Rs で指定される汎用レジスタの内容)+2をPCに加算し、その結果をプログラムカウンタ(PC)に転送します。 なお、Rsで指定できる範囲はR0~R15、相対アドレス(Rsで指定する汎用レジスタの内容)で指定できる範 囲は、符号付16bitデータ(-32768~+32767)になっています。

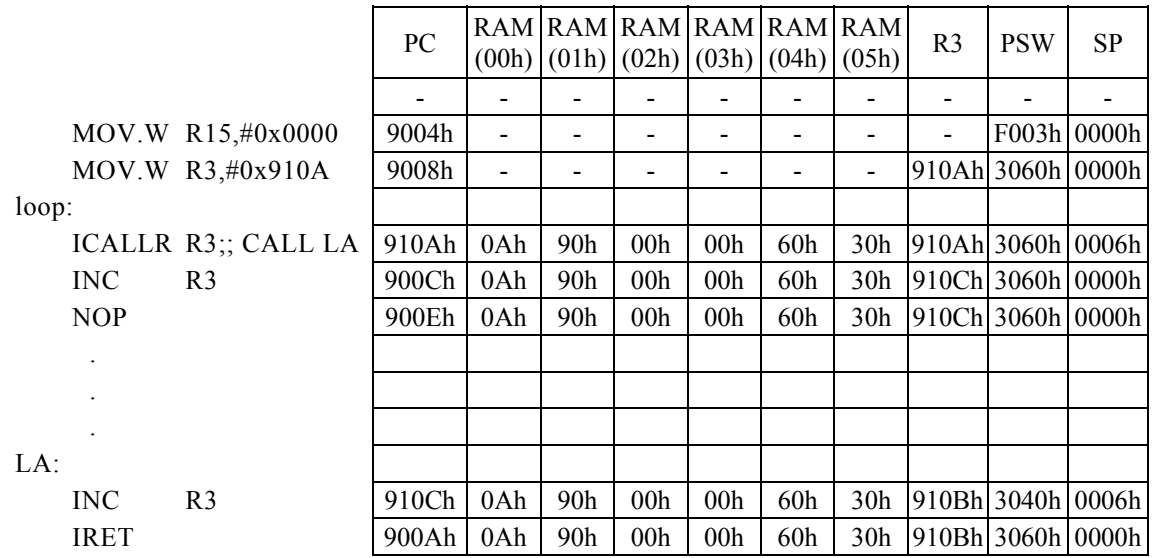

# $INC \quad Rd[, \#imm2]$

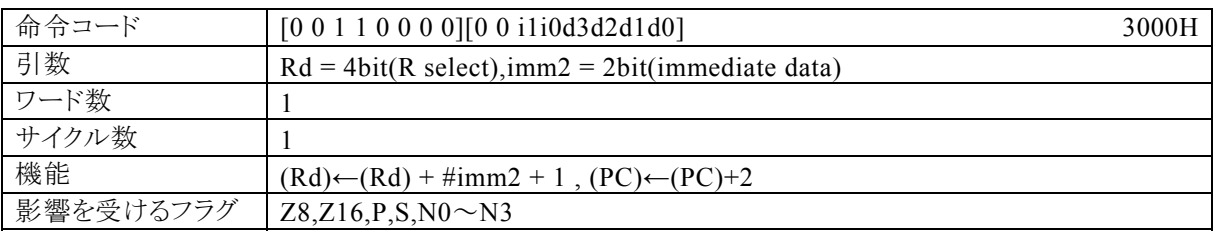

# 【説明】

Rdで指定する汎用レジスタの内容とimm2で指定するイミディエイトデータ+1の値を加算し、その結果をRd に転送します。

なお、Rdで指定できる範囲はR0~R15、imm2で指定できる範囲は0~3になっています。

# 【例】

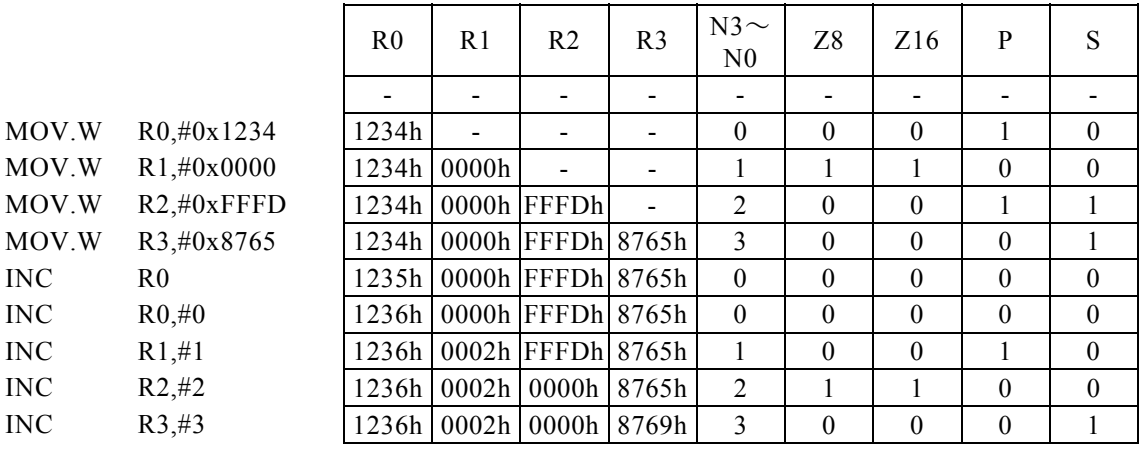

## <注意事項>

イミディエイトデータ(imm2)を省略した場合は、"imm2=0"となります。

# IRET

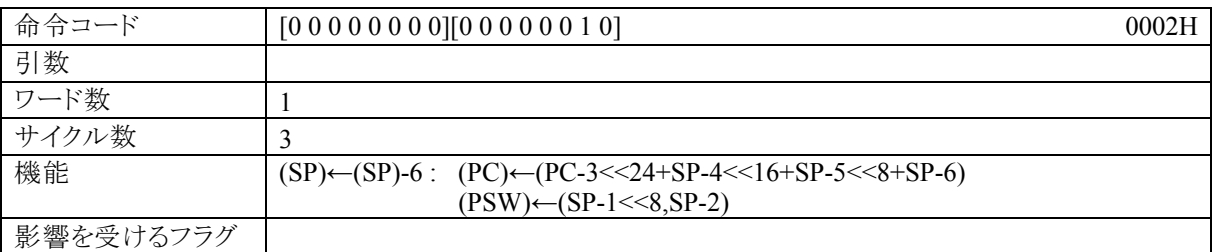

### 【説明】

スタックポインタ(SP)をデクリメントし、さらにSPで指定されるデータメモリ(RAM)の内容をプログラムカウン タ(PC),プログラムステータスワード(PSW)に転送し、割り込み受付時に禁止された割り込み受付機能の 動作を再開します。

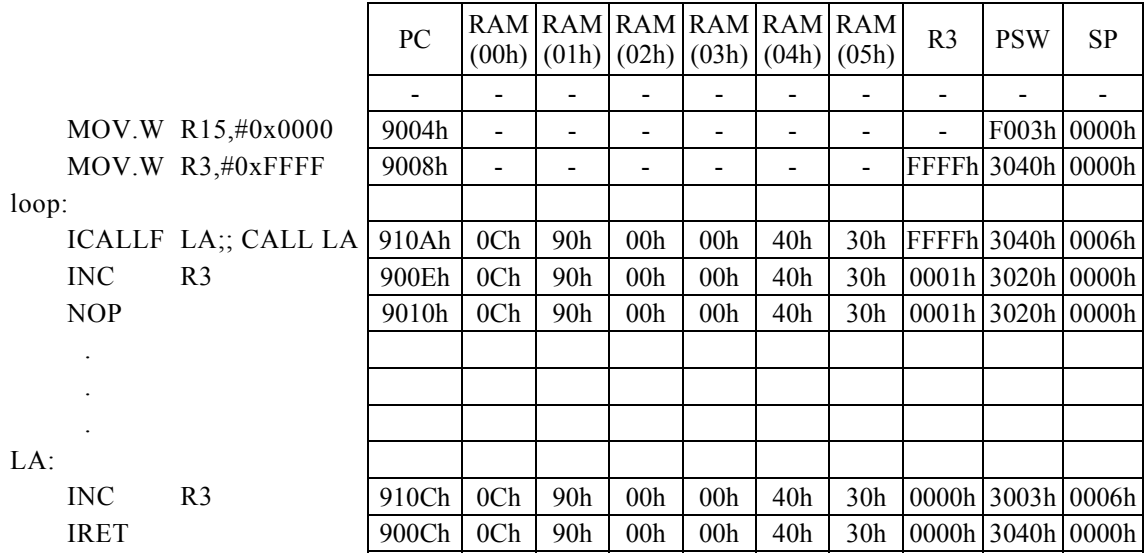

# JMP Rb, Rs

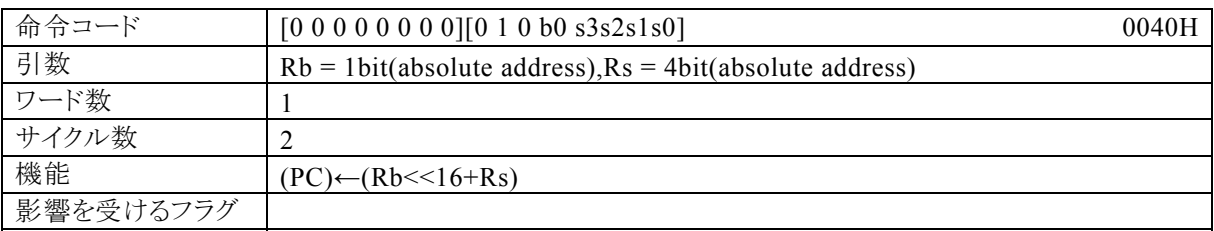

### 【説明】

絶対アドレス(ベースレジスタ(Rb)で指定する汎用レジスタの内容を上位16bit、Rsの内容を下位16bitとし た32bit)をプログラムカウンタ(PC)に転送します。

なお、Rbで指定できる範囲はR8・R9、Rsで指定できる範囲はR0~R15になっています。

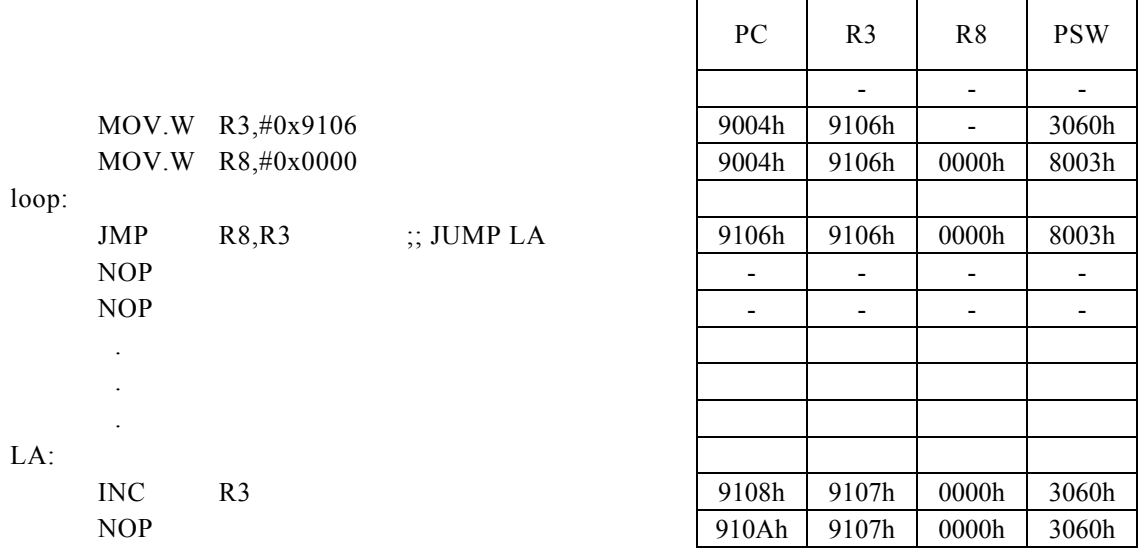

# JMPF a24

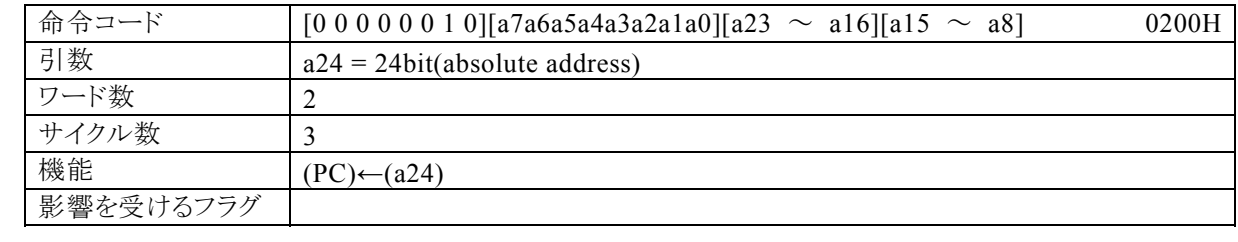

# 【説明】

a24で指定する絶対アドレスを、プログラムカウンタ(PC)に転送します。 なお、a24で指定できる範囲は0~FF\_FFFFになっています。

### 【例】ラベルLAの値は、9106Hです。

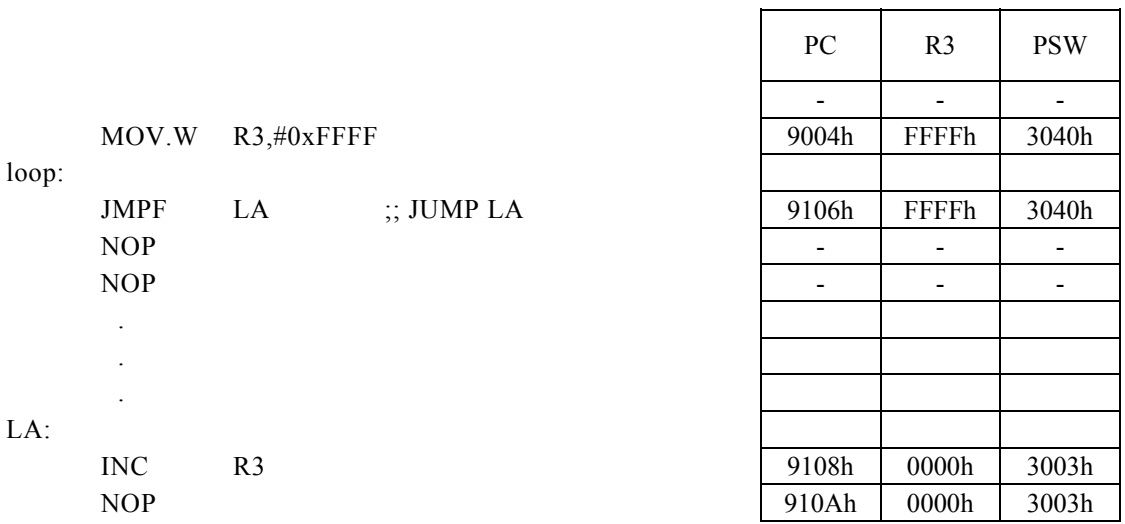

 $\mathbf{r}$ 

# MASK Rd, #imm16

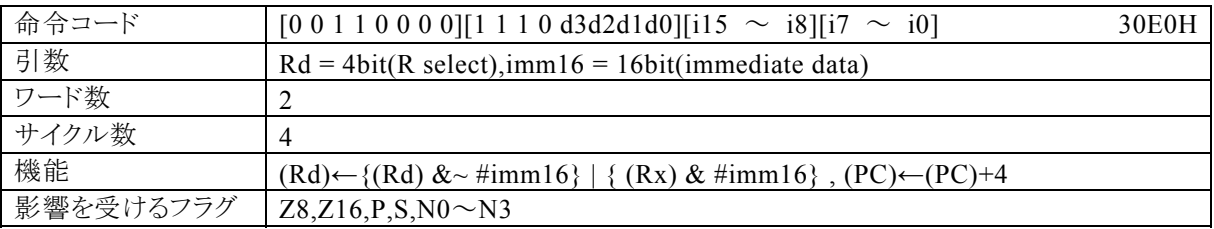

### 【説明】

PSW の bit12~15 (N0~N3)の値によって間接指定される汎用レジスタ(Rx)の内容を、imm16で指定す るイミディエイトデータが"1"のbitに対応するbitのみRdに転送(上書き)します。

なお、Rdで指定できる範囲はR0~R15、imm16で指定できる範囲は0~FFFFになっています。

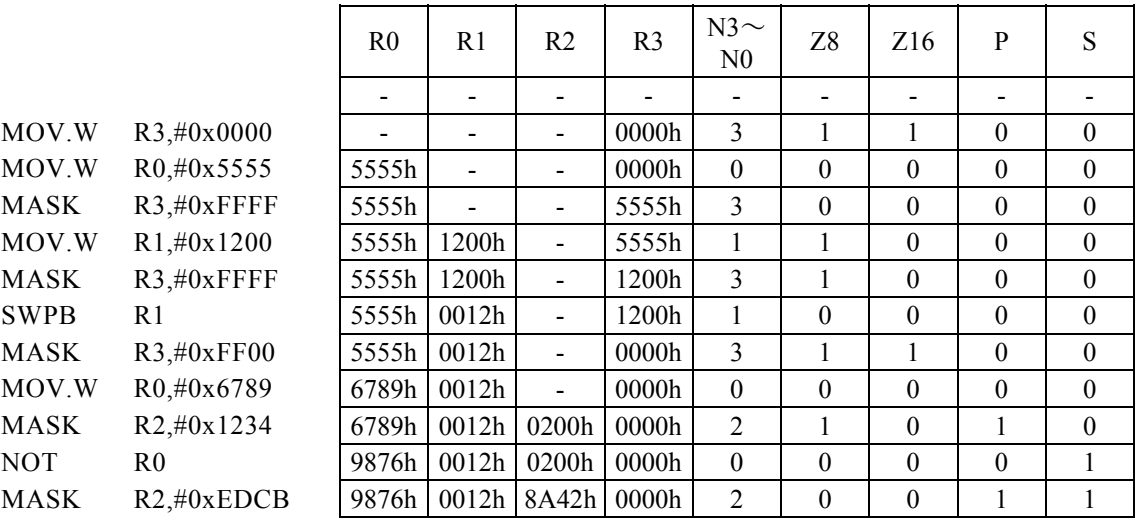

# MASK Rd, Rs

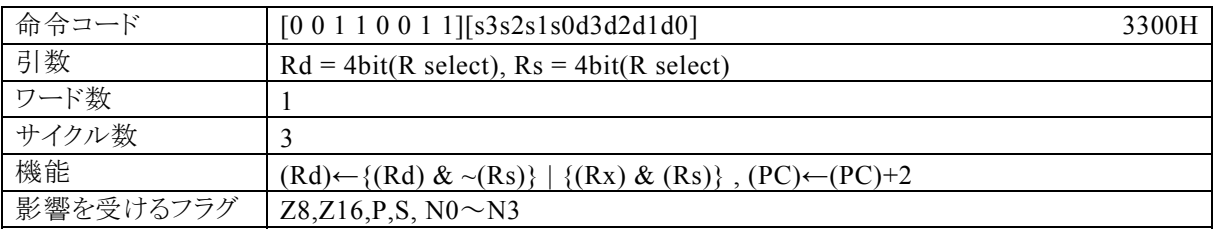

### 【説明】

PSW の bit12~15 (N0~N3)の値によって間接指定される汎用レジスタ(Rx)の内容を、Rsの内容が"1"の bitに対応するbitのみRdに転送(上書き)します。

なお、Rdで指定できる範囲はR0~R15、Rsで指定できる範囲はR0~R15になっています。

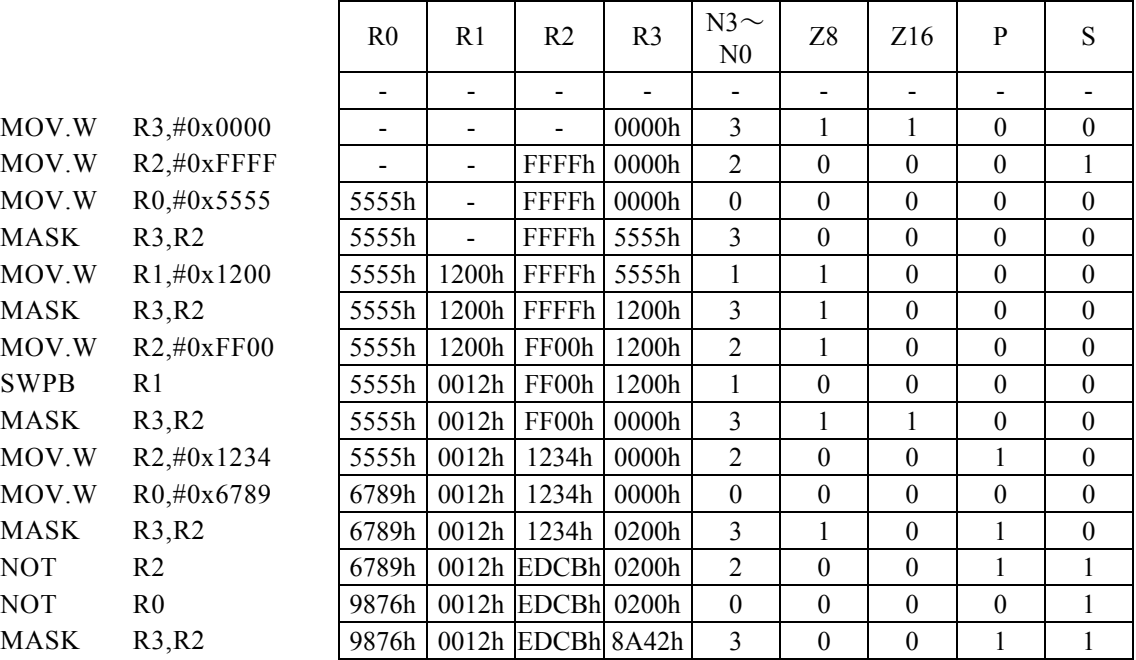

# MOV Rd, Rs

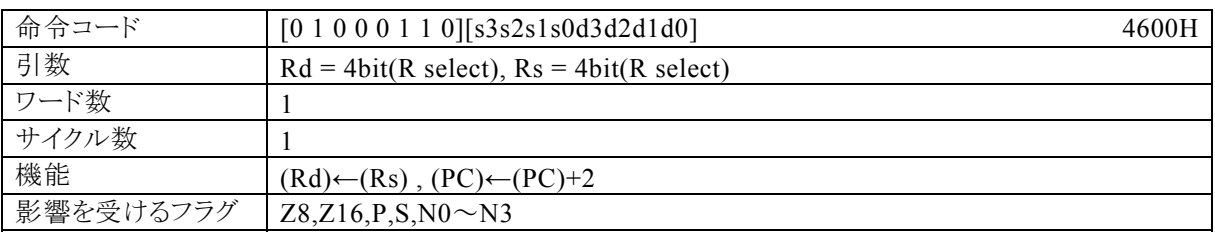

# 【説明】

Rsで指定する汎用レジスタの内容を、Rdで指定する汎用レジスタに転送します。 なお、Rdで指定できる範囲はR0~R15、Rsで指定できる範囲はR0~R15になっています。

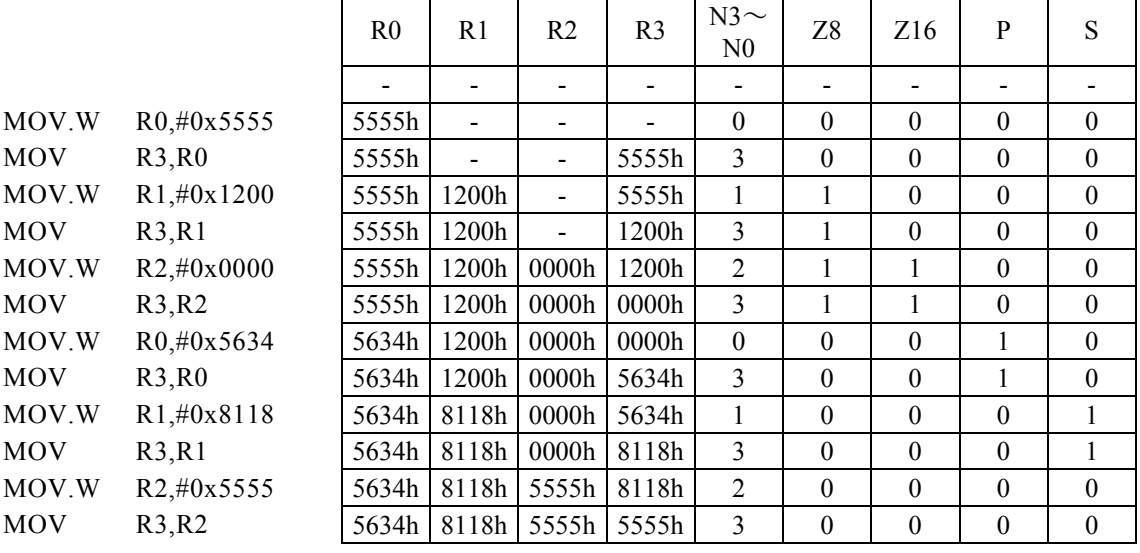

# MOV. B (Rd), Rs

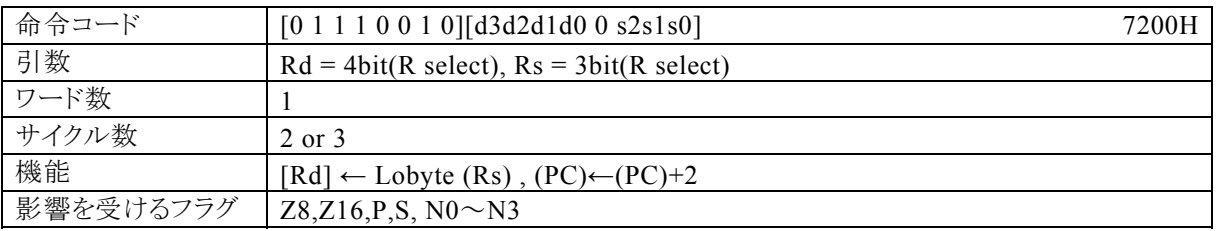

### 【説明】

Rsで指定する汎用レジスタの下位8bitの内容を、Rdの内容によってアドレス指定されるデータメモリ(RA M),特殊機能レジスタ(SFR)、またはプログラムメモリ(ROM)に転送します。

なお、Rdで指定できる範囲はR0~R15、Rsで指定できる範囲はR0~R7になっています。

### 【例】

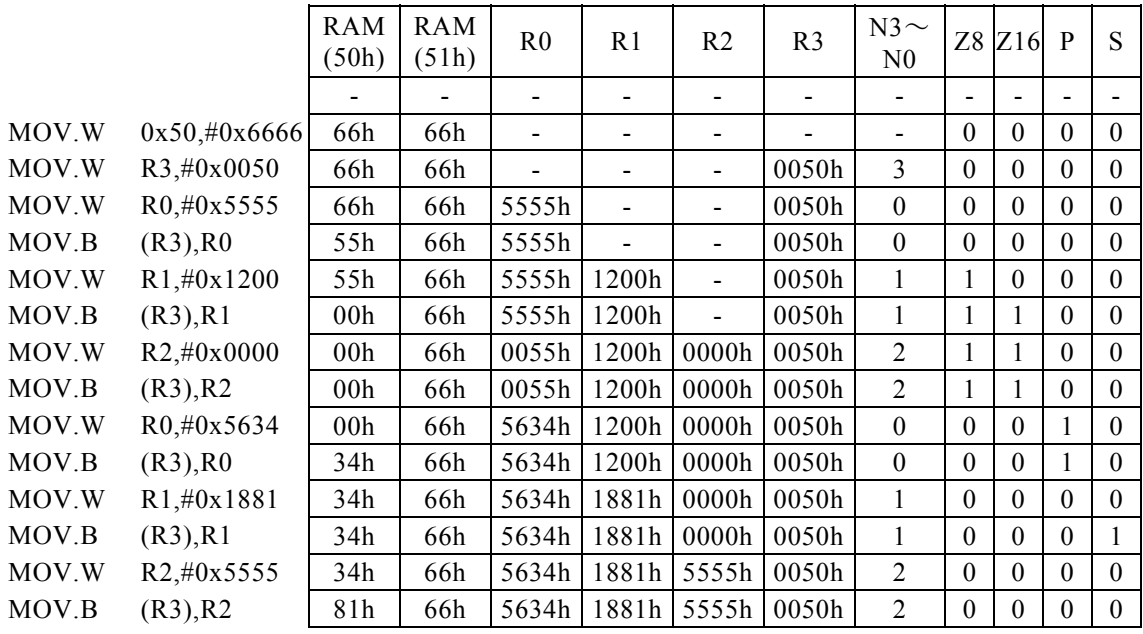

#### <注意事項>

Rsの内容をプログラムメモリ(ROM)に転送すると、3サイクル命令になります。 但し、実際には"ROM"に転送することは出来ません。

# MOV. B  $(--Rd)$ , Rs

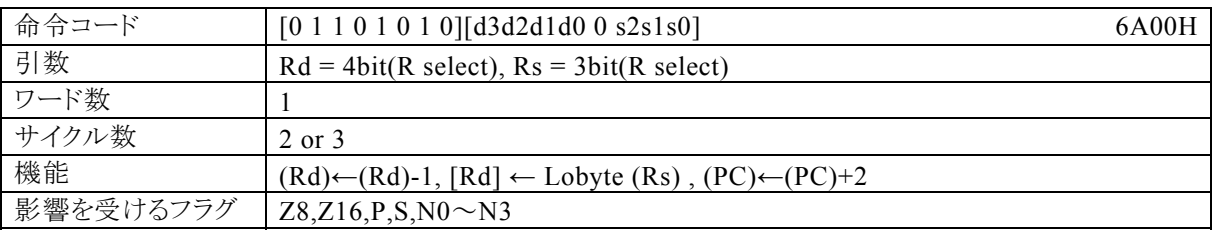

#### 【説明】

最初に、Rdで指定する汎用レジスタの内容を減算(-1)します。

その後、Rsで指定する汎用レジスタの下位8bitの内容を、Rdの内容によってアドレス指定されるデータメモ リ(RAM),特殊機能レジスタ(SFR)、またはプログラムメモリ(ROM)に転送します。

なお、Rdで指定できる範囲はR0~R15、Rsで指定できる範囲はR0~R7になっています。

### 【例】

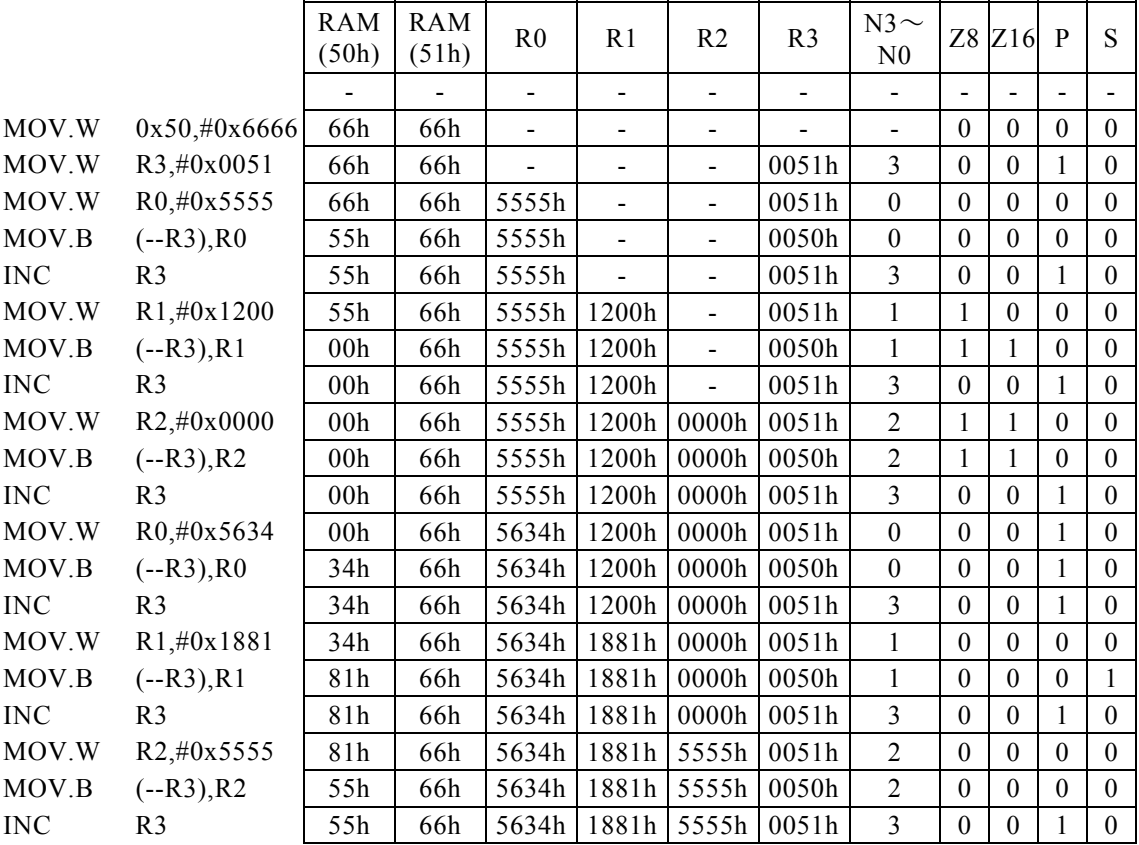

#### <注意事項>

Rsの内容をプログラムメモリ(ROM)に転送すると、3サイクル命令になります。 但し、実際には"ROM"に転送することは出来ません。

# MOV. B  $(Rd, \pm n)$ , Rs

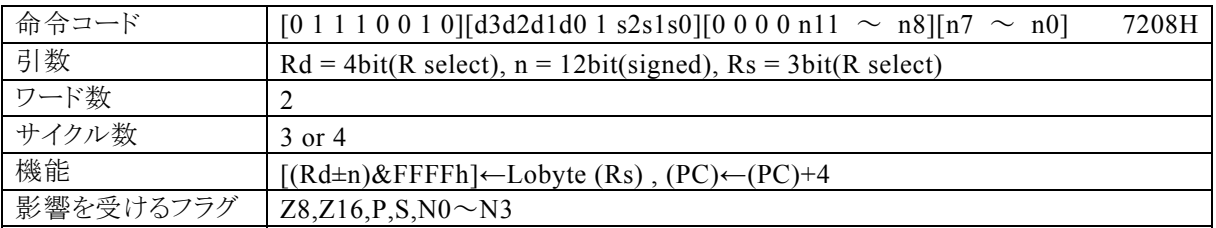

#### 【説明】

Rsで指定する汎用レジスタの下位8bitの内容を、Rdの内容とnの演算結果\*1によってアドレス指定される データメモリ(RAM),特殊機能レジスタ(SFR)、またはプログラムメモリ(ROM)に転送します。

なお、Rdで指定できる範囲はR0~R15、Rsで指定できる範囲はR0~R7、nで指定できる範囲は符号付1 2bitデータ(-2048~2047)になっています。

\*1:16ビット演算結果のキャリー・ボローは、無視されます。

【例】

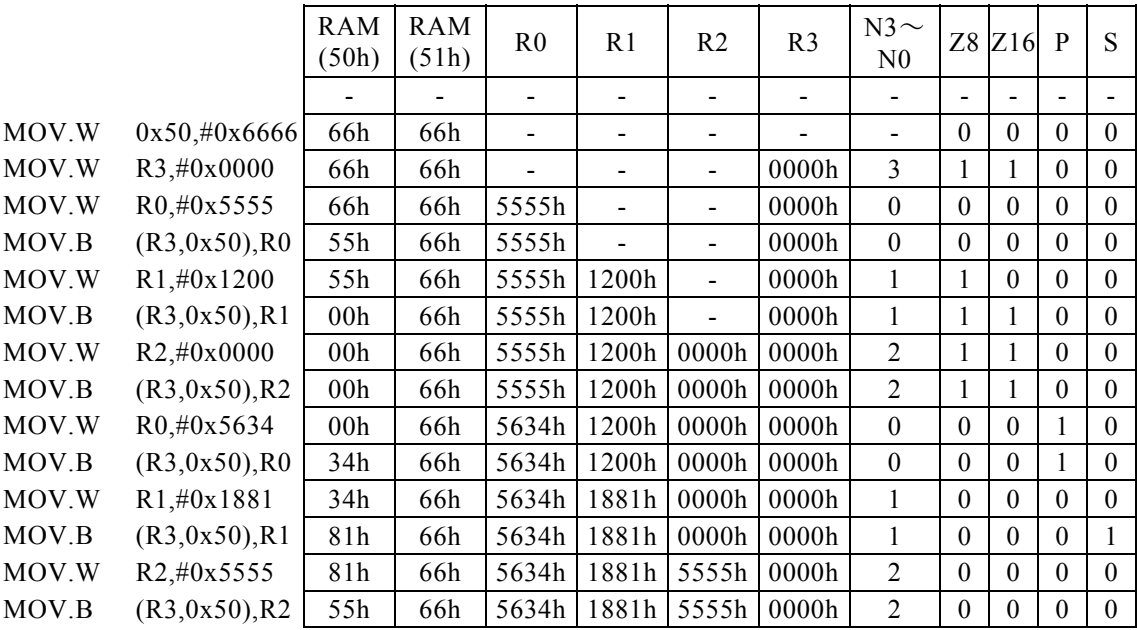

<注意事項>

Rsの内容をプログラムメモリ(ROM)に転送すると、4サイクル命令になります。 但し、実際には"ROM"に転送することは出来ません。

# MOV. B  $(--Rd, \pm n)$ , Rs

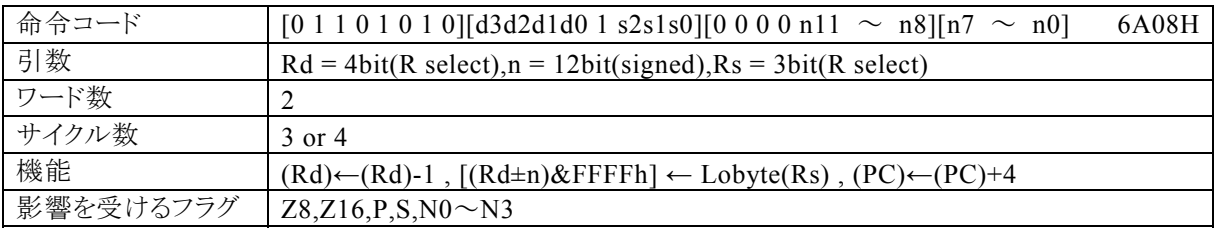

#### 【説明】

最初に、Rdで指定する汎用レジスタの内容を、減算(-1)します。その後、Rsの下位8bitの内容を、Rdの 内容とnの演算結果 \*1によってアドレス指定されるデータメモリ(RAM),特殊機能レジスタ(SFR)、又は プログラムメモリ(ROM)に転送します。

なお、Rdで指定できる範囲はR0~R15、Rsで指定できる範囲はR0~R7、nで指定できる範囲は符号付1 2bitデータ(-2048~2047)になっています。

\*1:16ビット演算結果のキャリー・ボローは、無視されます。

【例】

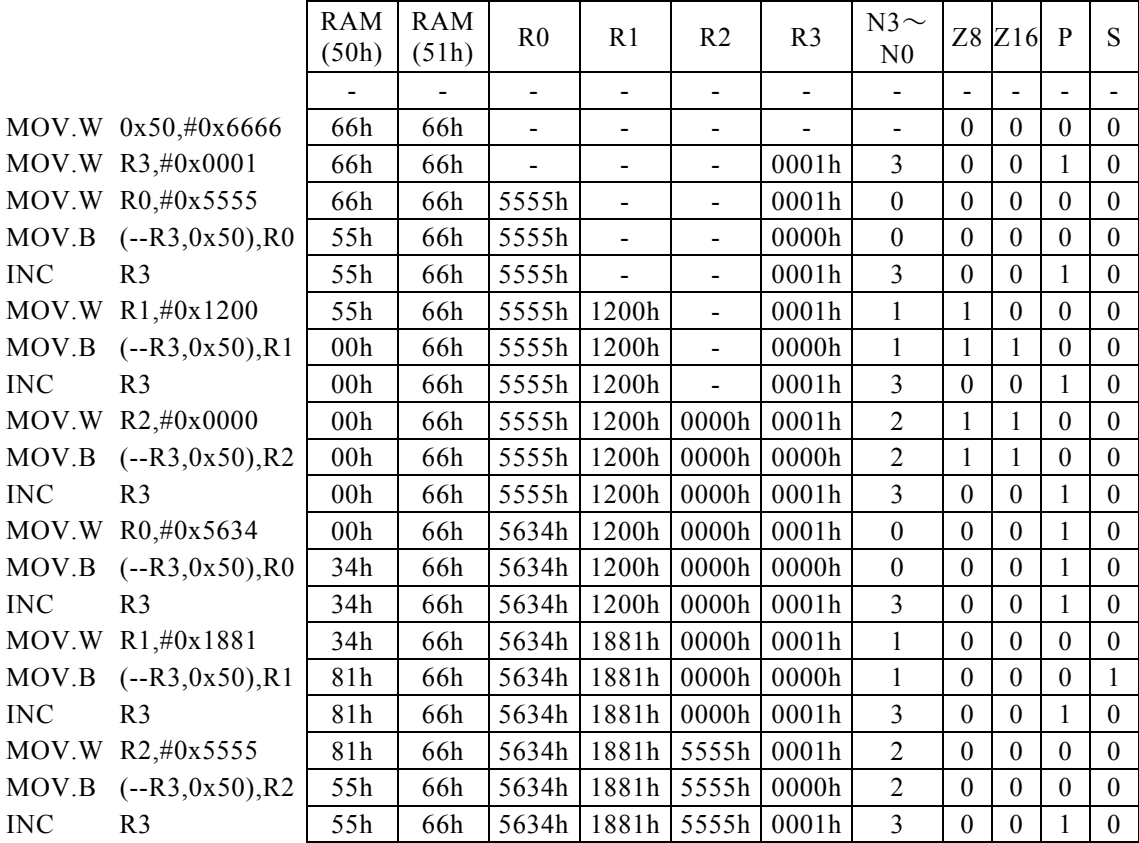

#### <注意事項>

Rsの内容をプログラムメモリ(ROM)に転送すると、4サイクル命令になります。 但し、実際には"ROM"に転送することは出来ません。

# MOV. B  $(Rd++)$ , Rs

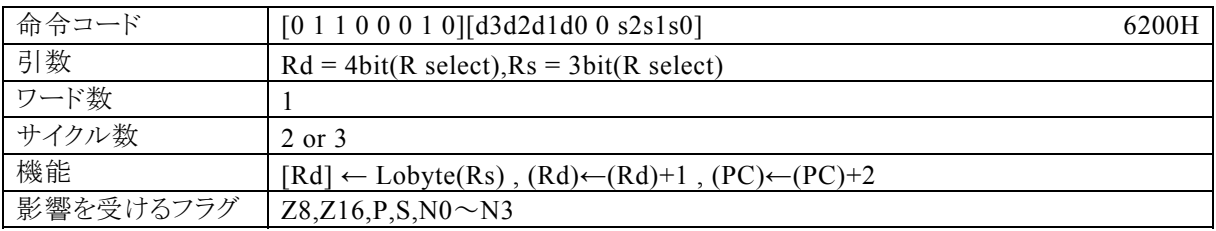

### 【説明】

Rsで指定する汎用レジスタの下位8bitの内容を、Rdの内容によってアドレス指定されるデータメモリ(RA M),特殊機能レジスタ(SFR)、またはプログラムメモリ(ROM)に転送します。その後、Rdの内容を+1しま す。

なお、Rdで指定できる範囲はR0~R15、Rsで指定できる範囲はR0~R7になっています。

【例】

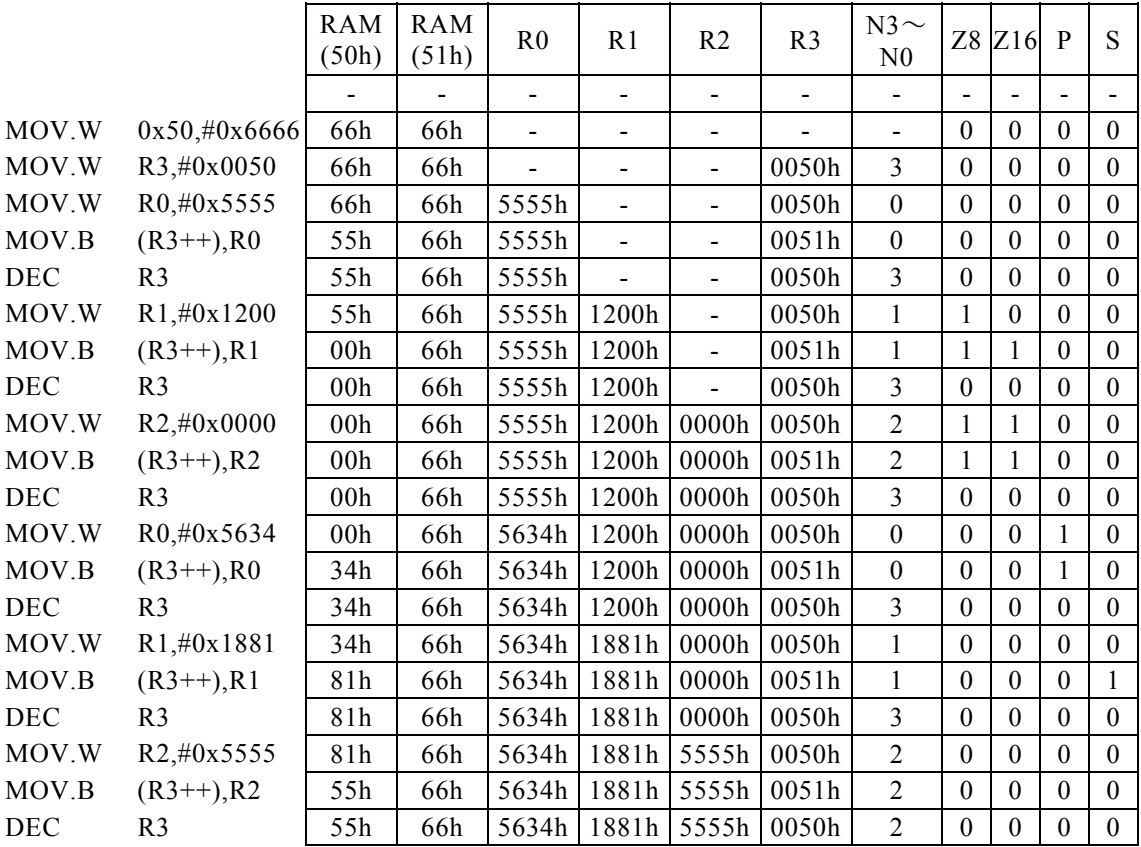

### <注意事項>

Rsの内容をプログラムメモリ(ROM)に転送すると、3サイクル命令になります。 但し、実際には"ROM"に転送することは出来ません。

# MOV. B  $(Rd++, \pm n)$ , Rs

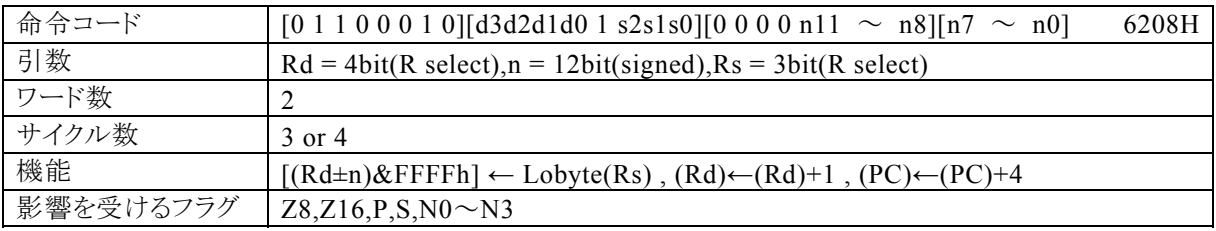

### 【説明】

Rsで指定する汎用レジスタの下位8bitの内容を、Rdで指定する汎用レジスタの内容とnの演算結果\*1によ ってアドレス指定されるデータメモリ(RAM),特殊機能レジスタ(SFR)、またはプログラムメモリ(ROM)に 転送します。その後、Rdの内容を+1します。

なお、Rdで指定できる範囲はR0~R15、Rsで指定できる範囲はR0~R7、nで指定できる範囲は符号付1 2bitデータ(-2048~2047)になっています。

\*1:16ビット演算結果のキャリー・ボローは、無視されます。

【例】

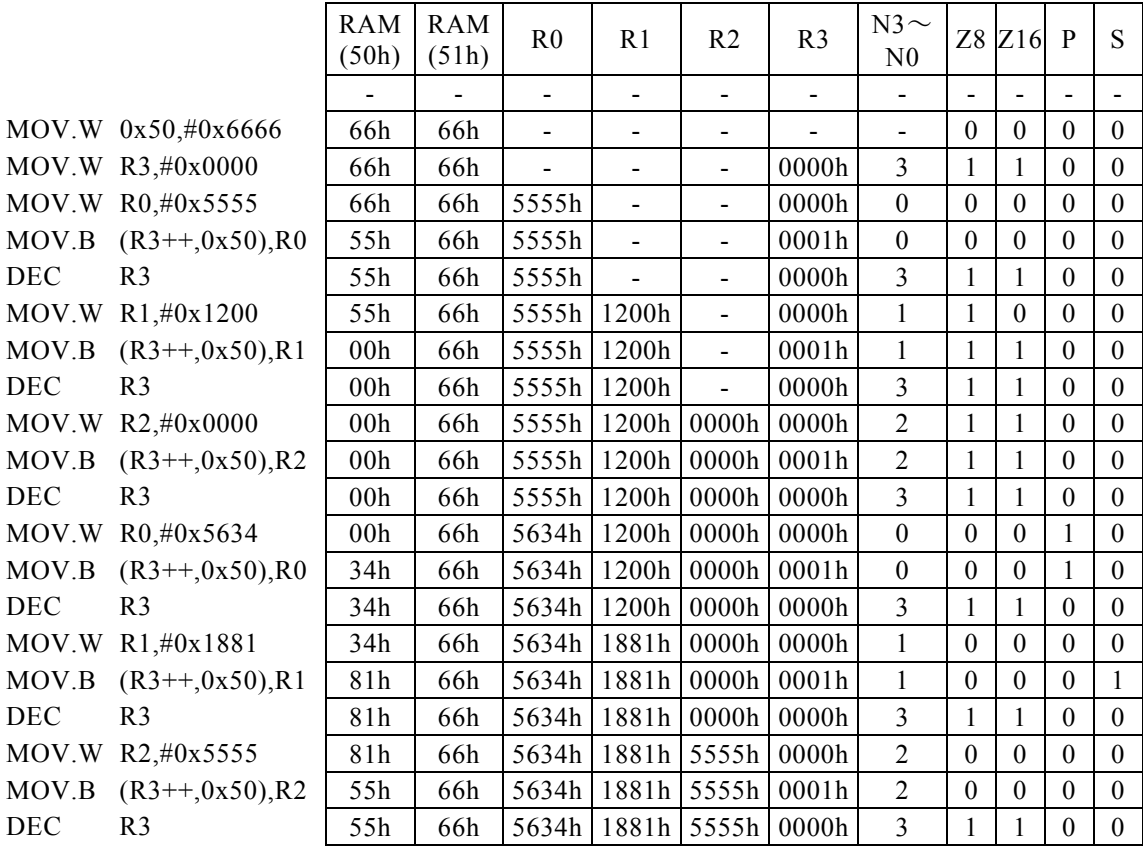

#### <注意事項>

Rsの内容をプログラムメモリ(ROM)に転送すると、4サイクル命令になります。 但し、実際には"ROM"に転送することは出来ません。

# MOV.B m16,#imm16

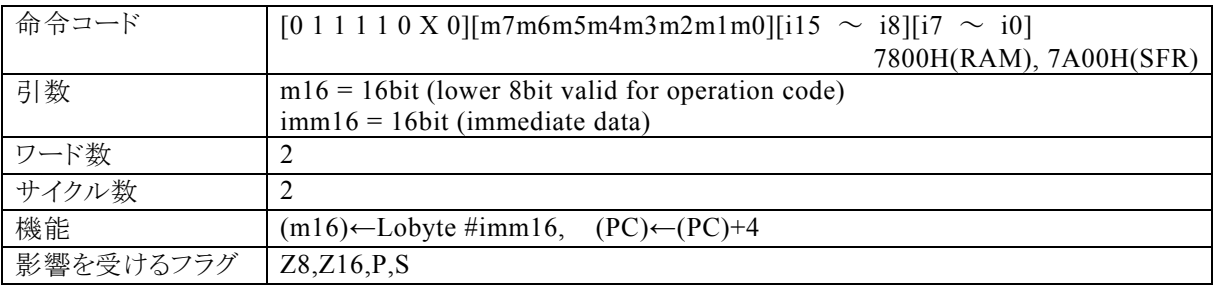

【説明】

imm16で指定するイミディエイトデータの下位8bitを、m16でアドレス指定する RAM(データメモリ)または SFR(内蔵する周辺機能を制御する専用レジスタ群)に転送します。

m16(第 1 オペランドデータ)の値によって、コンパイラは転送先が RAM であるのか SFR であるのかを判断 して命令コードを生成します。

・RAM を指定する場合には、m16の値は 00H~FFH(0000H~00FFH)の範囲で

指定してください。 この命令で 100H 番地以上の RAM を指定することはできません。 ・SFR を指定する場合には、m16の値は 7F00H~7FFFH の範囲で指定してください。

なお、生成される命令コードの基本系は、それぞれ 7800H(RAM),7A00H(SFR)になり、命令コードの動作に 反映されるのは、m16の下位 8 ビットになります。

imm16(第2オペランドデータ)には、16ビットデータを指定することができますが、この命令はバイト転送を 行う命令ですから、imm16の上位8ビットは実際の動作には無関係です。 16ビットデータを扱いたい場合 には、MOV.W命令を使用してください。

【例】

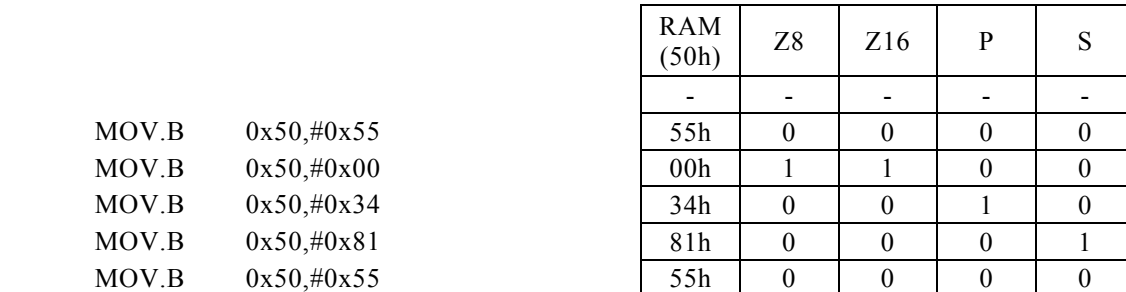

 $\overline{\phantom{a}}$ 

┯

# MOV. B m16, Rs

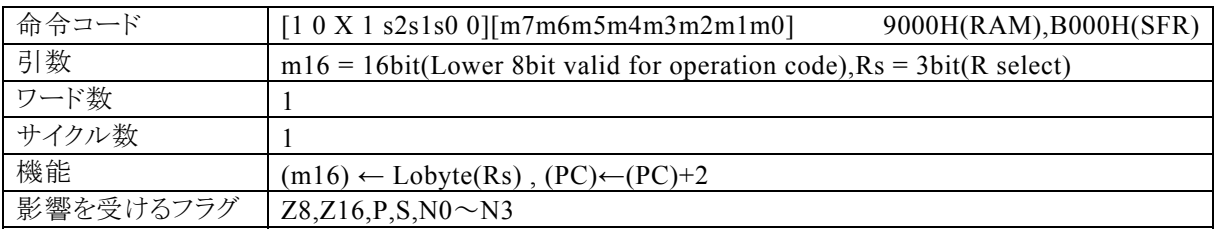

【説明】

Rsで指定する汎用レジスタの下位8bitの内容を、m16でアドレス指定する RAM(データメモリ)または SFR (内蔵する周辺機能を制御する専用レジスタ群)に転送します。

m16(第 1 オペランドデータ)の値によって、コンパイラは転送先が RAM であるのか SFR であるのかを判断 して命令コードを生成します。

・RAM を指定する場合には、m16の値は 00H~FFH(0000H~00FFH)の範囲で 指定してください。 この命令で 100H 番地以上の RAM を指定することはできません。

・SFR を指定する場合には、m16の値は 7F00H~7FFFH の範囲で指定してください。

なお、生成される命令コードの基本系は、それぞれ 9000H(RAM), B000H(SFR)になり、命令コードの動作に 反映されるのは、m16の下位 8 ビットになります。

Rs(第2オペランドデータ)には、16ビットデータを指定することができますが、この命令はバイト転送を行う命 令ですから、Rsの上位8ビットは実際の動作には無関係です。 16ビットデータを扱いたい場合には、MOV. W命令を使用してください。

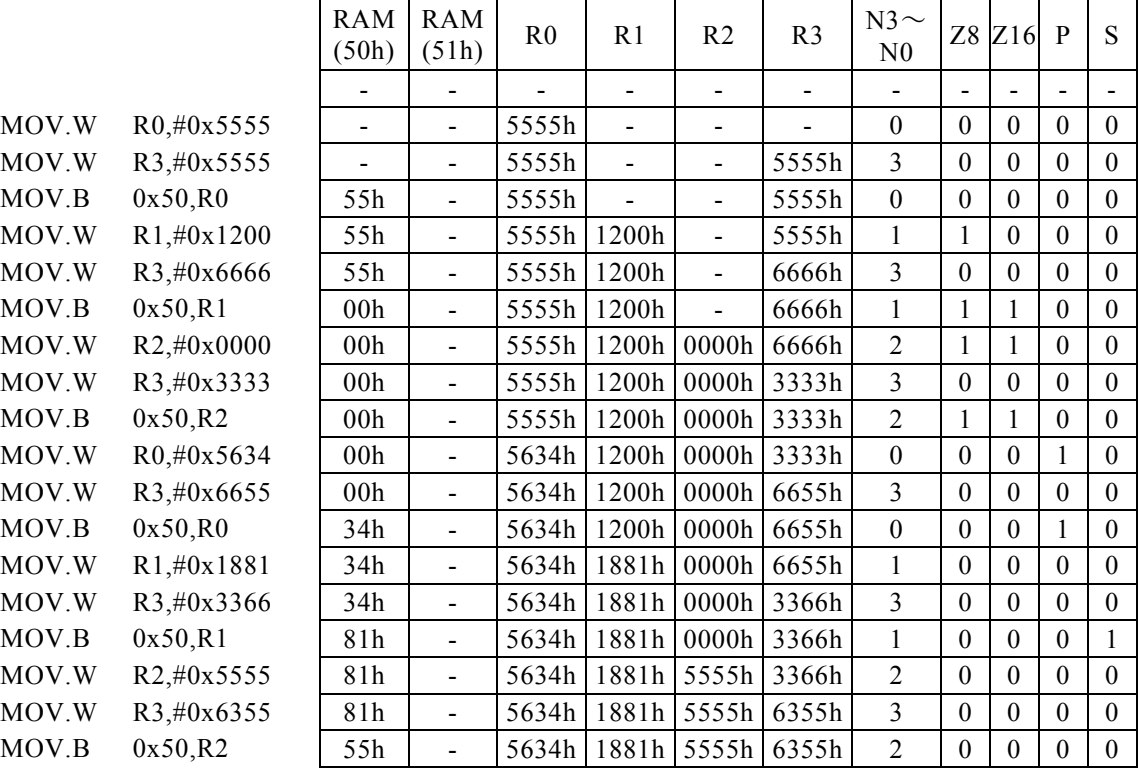

# MOV. B Rd, (Rs)

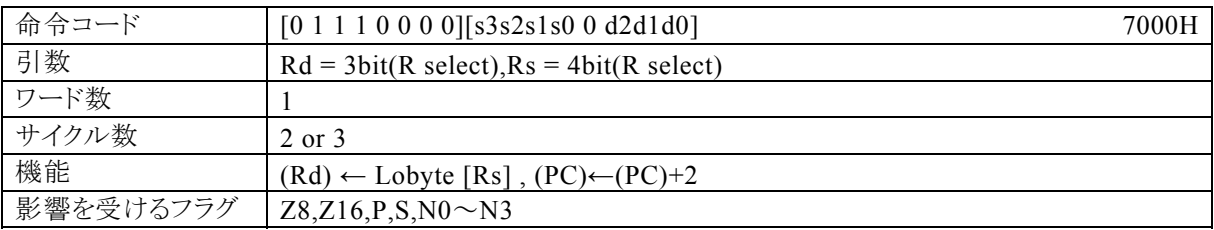

### 【説明】

Rsの内容によってアドレス指定されるデータメモリ(RAM),特殊機能レジスタ(SFR)、またはプログラムメモ リ(ROM)の内容を、Rdの下位8bitに転送します。

なお、Rdで指定できる範囲はR0~R15、Rsで指定できる範囲はR0~R7になっています。

#### 【例】

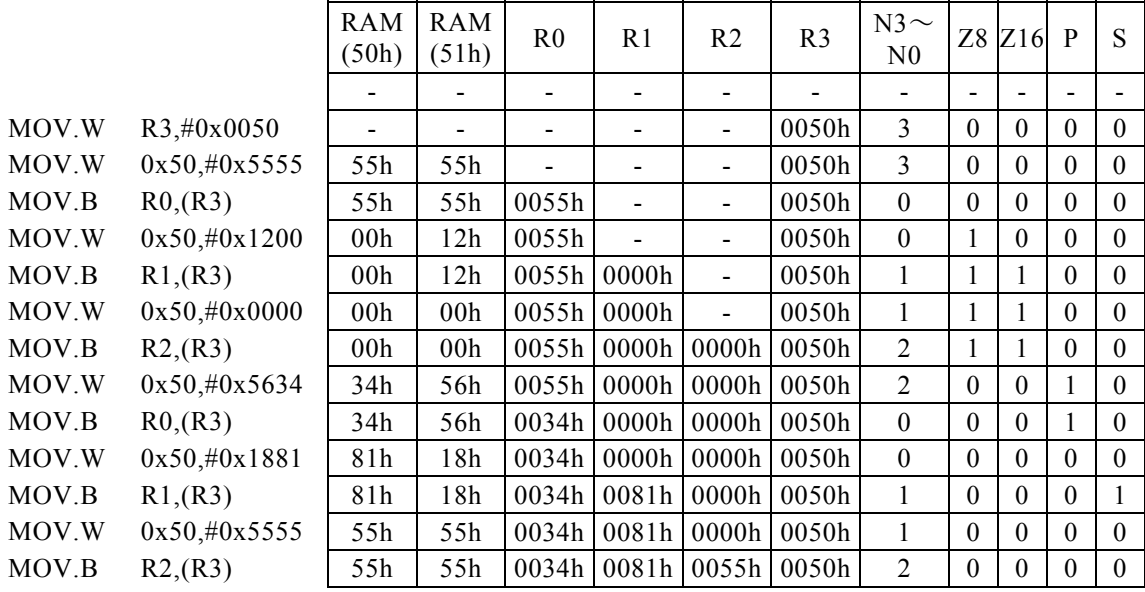

#### <注意事項>

Rdの上位8bitには、"00H"が入ります。 プログラムメモリ(ROM)の内容をRdに転送すると、3サイクル命令となります。

# MOV. B Rd,  $(--Rs)$

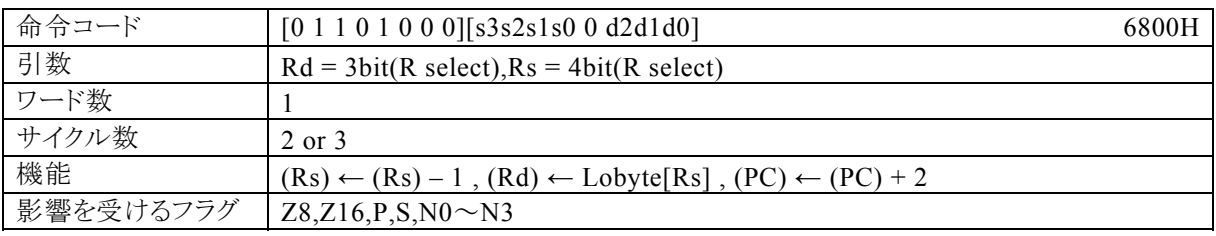

#### 【説明】

最初に、Rsで指定する汎用レジスタの内容を、減算(-1)します。その後、Rsの内容によってアドレス指定さ れるデータメモリ(RAM),特殊機能レジスタ(SFR)、またはプログラムメモリ(ROM)の内容を、Rdの下位8 bitに転送します。

なお、Rdで指定できる範囲はR0~R15、Rsで指定できる範囲はR0~R7になっています。

【例】

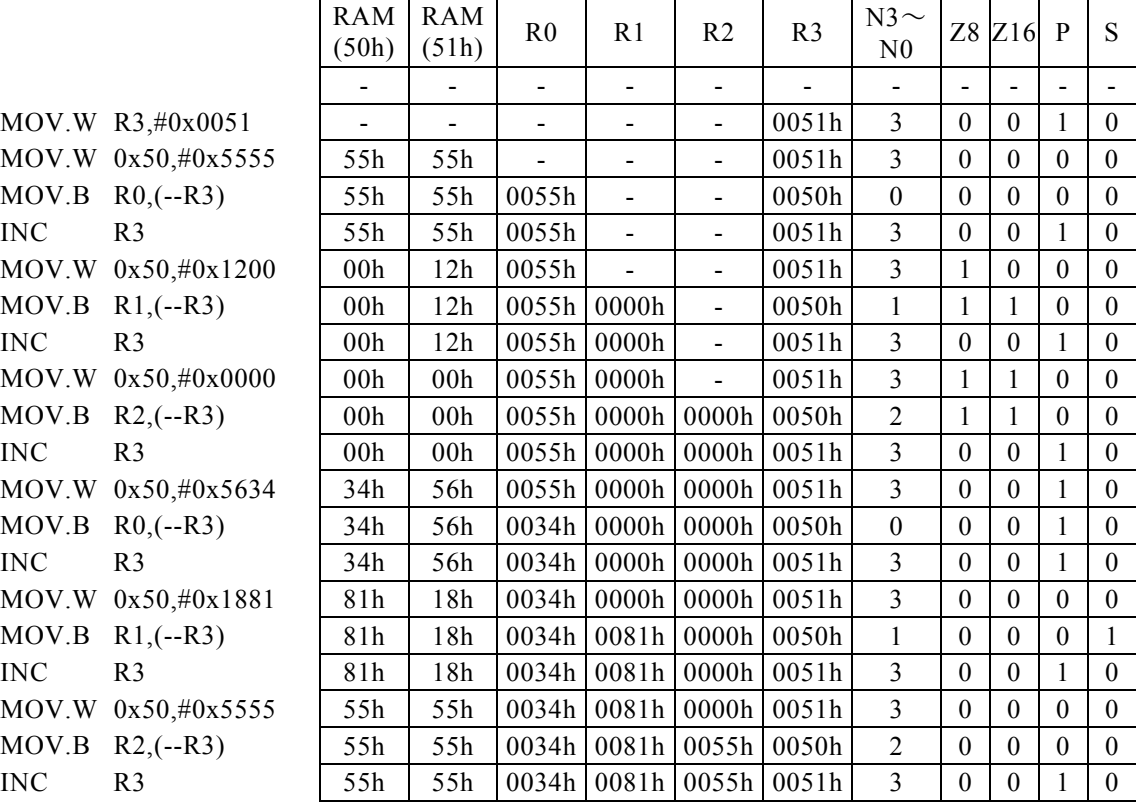

#### <注意事項>

Rdの上位8bitには、"00H"が入ります。

プログラムメモリ(ROM)の内容をRdに転送すると、3サイクル命令となります。

# MOV. B Rd,  $(Rs, \pm n)$

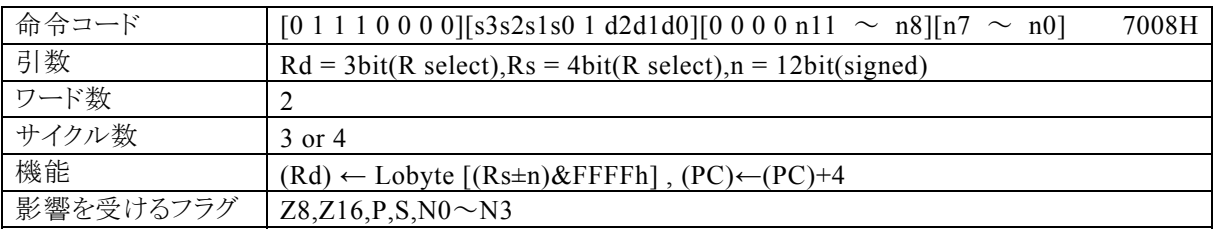

### 【説明】

汎用レジスタRsの内容とnの演算結果 \*1によってアドレス指定されるデータメモリ(RAM),特殊機能レジ スタ(SFR)、またはプログラムメモリ(ROM)の内容を、Rdの下位8bitに転送します。

なお、Rdで指定できる範囲はR0~R7、Rsで指定できる範囲はR0~R15、nで指定できる範囲は符号付1 2bitデータ(-2048~2047)になっています。

\*1:16ビット演算結果のキャリー・ボローは、無視されます。

【例】

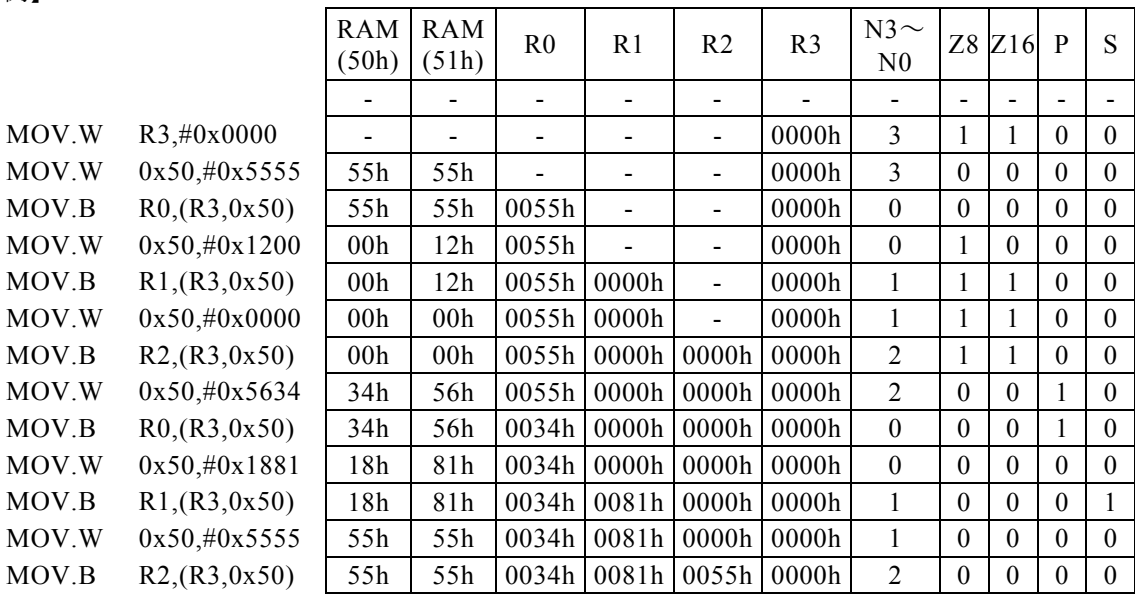

<注意事項>

Rdの上位8bitには、"00H"が入ります。 プログラムメモリ(ROM)の内容をRdに転送すると、4サイクル命令となります。

# MOV. B Rd,  $(--Rs, \pm n)$

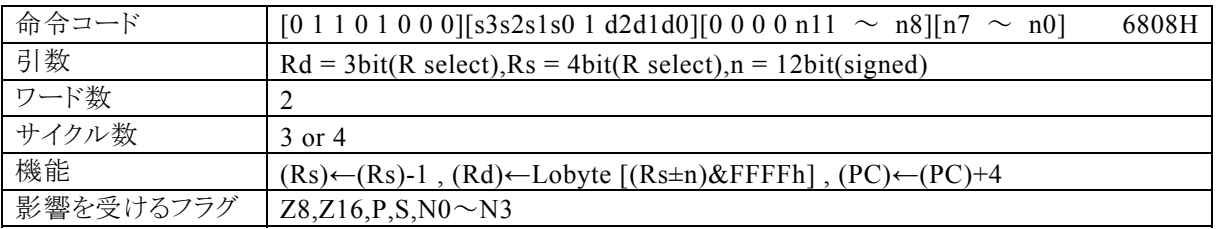

【説明】

最初に、Rsで指定する汎用レジスタの内容を、減算(-1)します。

その後、Rsの内容とnの演 算 結 果 \* 1によってアドレス指定されるデータメモリ(RAM),特殊機能レジスタ (SFR)、またはプログラムメモリ(ROM)の内容をRdの下位8bitに転送します。

なお、Rdで指定できる範囲はR0~R7、Rsで指定できる範囲はR0~R15、nで指定できる範囲は符号付1 2bitデータ(-2048~2047)になっています。

\*1:16ビット演算結果のキャリー・ボローは、無視されます。

【例】

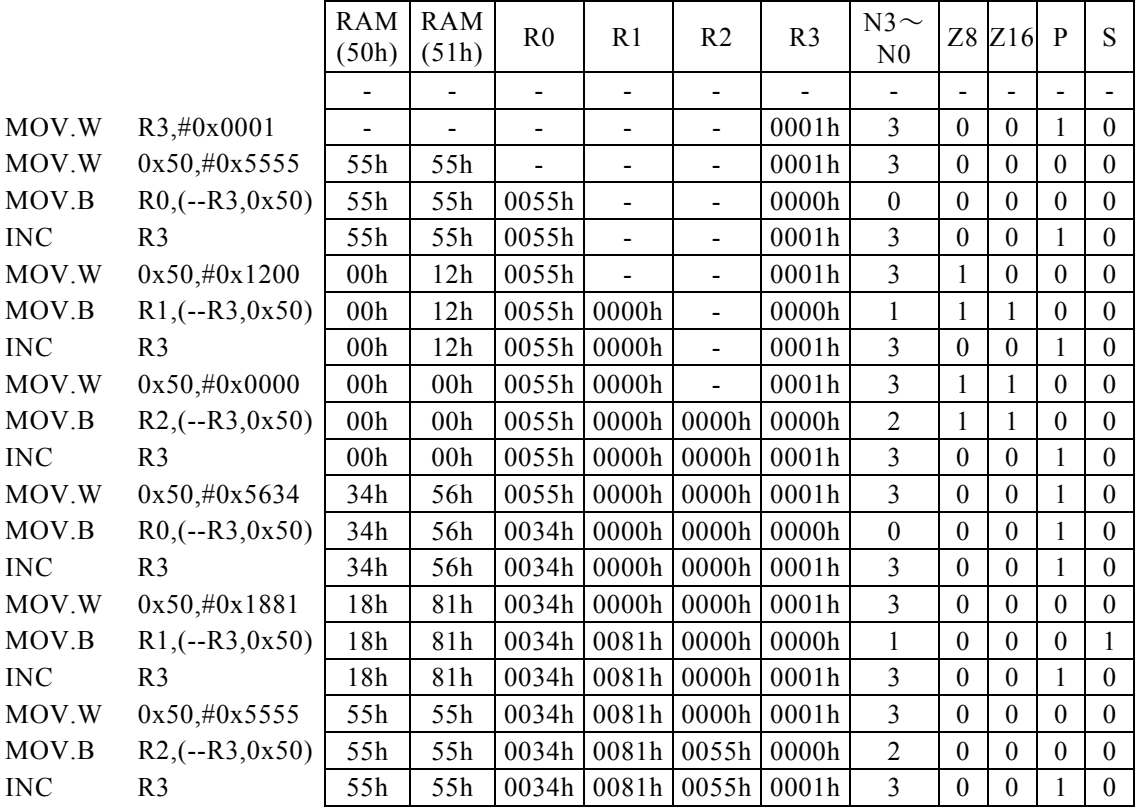

<注意事項> Rdの上位8bitには、"00H"が入ります。 プログラムメモリ(ROM)の内容をRdに転送すると、4サイクル命令となります。

# MOV. B Rd,  $(Rs++)$

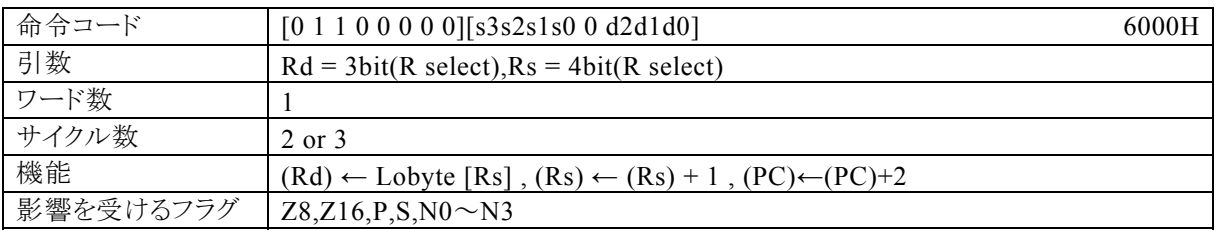

### 【説明】

Rsで指定する汎用レジスタの内容によってアドレス指定されるデータメモリ(RAM),特殊機能レジスタ(SF R)、またはプログラムメモリ(ROM)の内容を、Rdの下位8bitに転送します。その後、Rsの内容を+1しま す。

なお、Rdで指定できる範囲はR0~R7、Rsで指定できる範囲はR0~R15になっています。

【例】

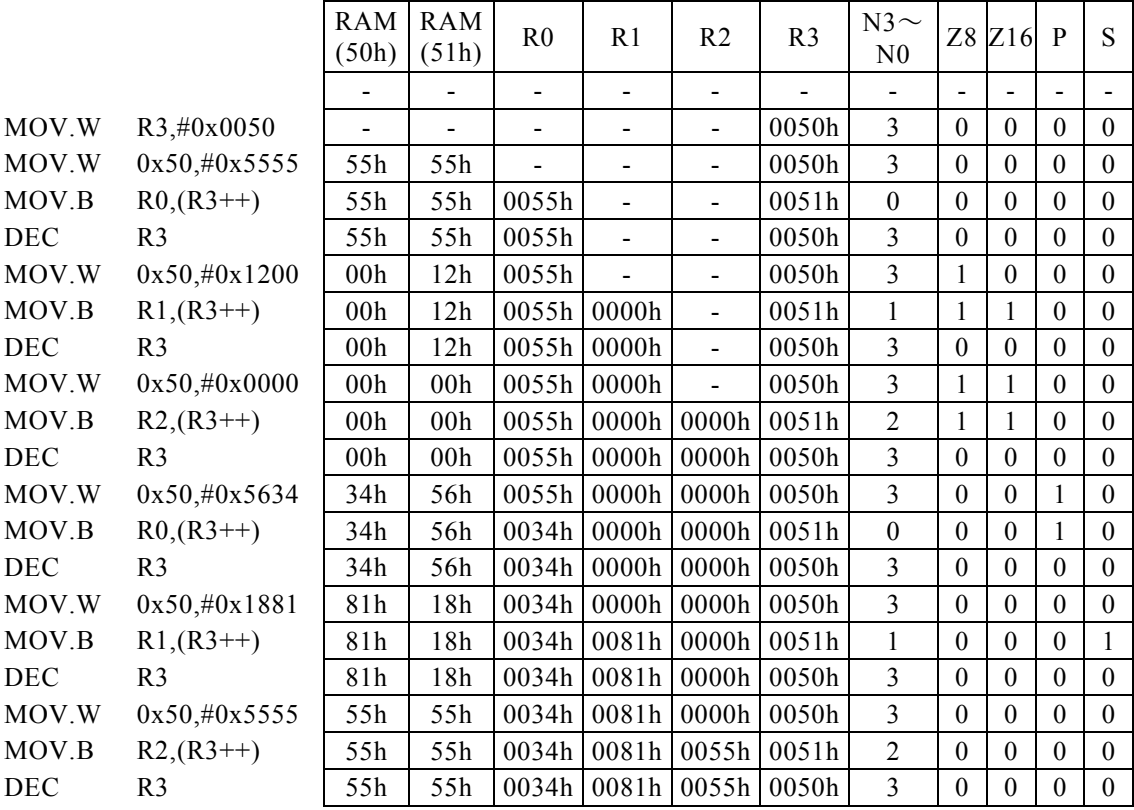

#### <注意事項>

Rdの上位8bitには、"00H"が入ります。

プログラムメモリ(ROM)の内容をRdに転送すると、3サイクル命令となります。

# MOV. B Rd,  $(Rs++, \pm n)$

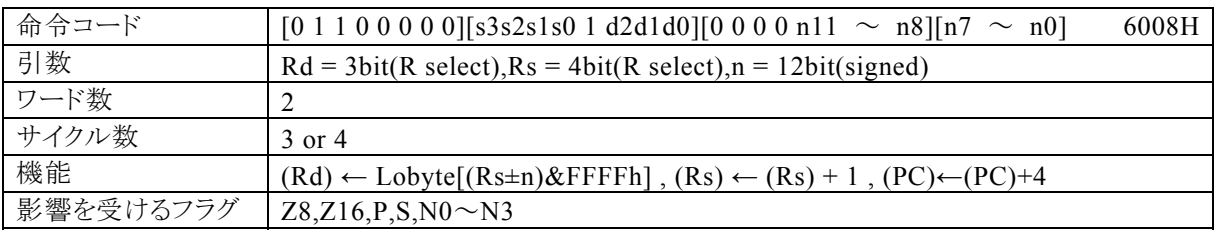

### 【説明】

Rsで指定する汎用レジスタの内容とnの演算結果 \*1によってアドレス指定されるデータメモリ(RAM),特 殊機能レジスタ(SFR)、またはプログラムメモリ(ROM)の内容を、Rdの下位8bitに転送します。その後、Rs の内容を+1します。

なお、Rdで指定できる範囲はR0~R7、Rsで指定できる範囲はR0~R15、nで指定できる範囲は符号付1 2bitデータ(-2048~2047)になっています。

\*1:16ビット演算結果のキャリー・ボローは、無視されます。

【例】

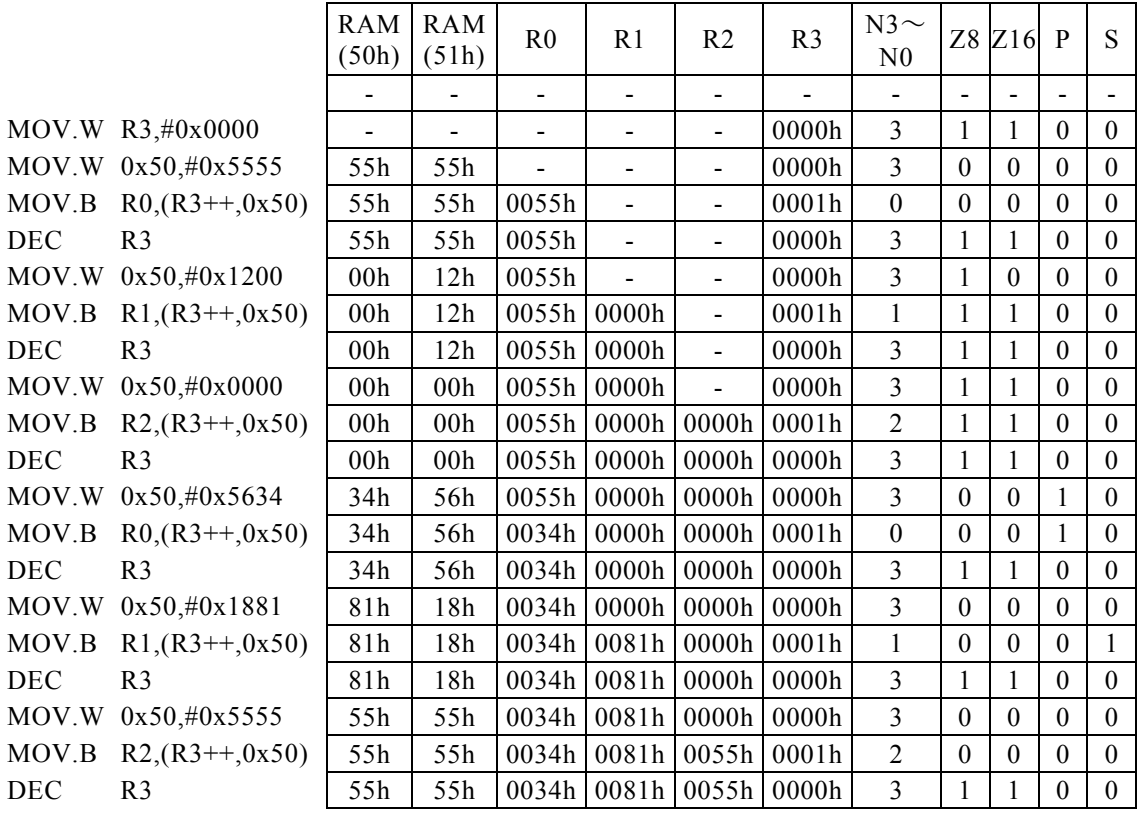

#### <注意事項>

Rdの上位8bitには、"00H"が入ります。

プログラムメモリ(ROM)の内容をRdに転送すると、4サイクル命令となります。

# MOV. B Rd, m16

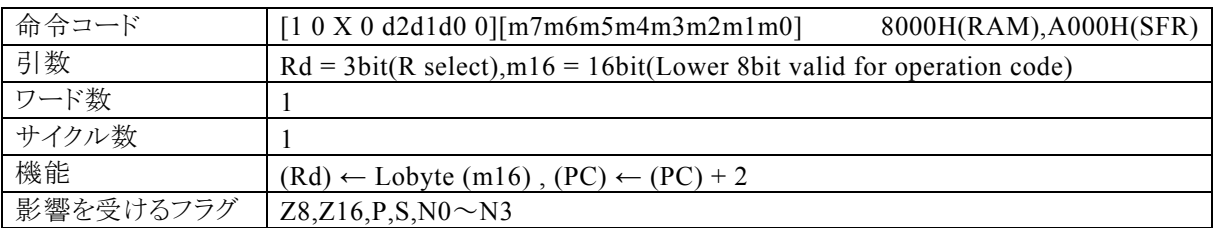

【説明】

m16で指定するデータメモリの内容を、Rdで指定する汎用レジスタの下位8bitに転送します。 m16(第2オペランドデータ)の値によって、コンパイラは転送先が RAM であるのか SFR であるのかを判断し て命令コードを生成します。

・RAM を指定する場合には、m16の値は 00H~FFH(0000H~00FFH)の範囲で 指定してください。 この命令で 100H 番地以上の RAM を指定することはできません。 ・SFR を指定する場合には、m16の値は 7F00H~7FFFH の範囲で指定してください。

なお、生成される命令コードの基本系は、それぞれ 8000H(RAM), A000H(SFR)になり、命令コードの動作に 反映されるのは、m16の下位 8 ビットになります。

Rd(第1オペランドデータ)には、16ビットデータを指定することができますが、この命令はバイト転送を行う命 令ですから、Rdの上位8ビットは実際の動作には無関係です。 16ビットデータを扱いたい場合には、MO V.W命令を使用してください。

なお、Rdで指定できる範囲はR0~R7になっています。

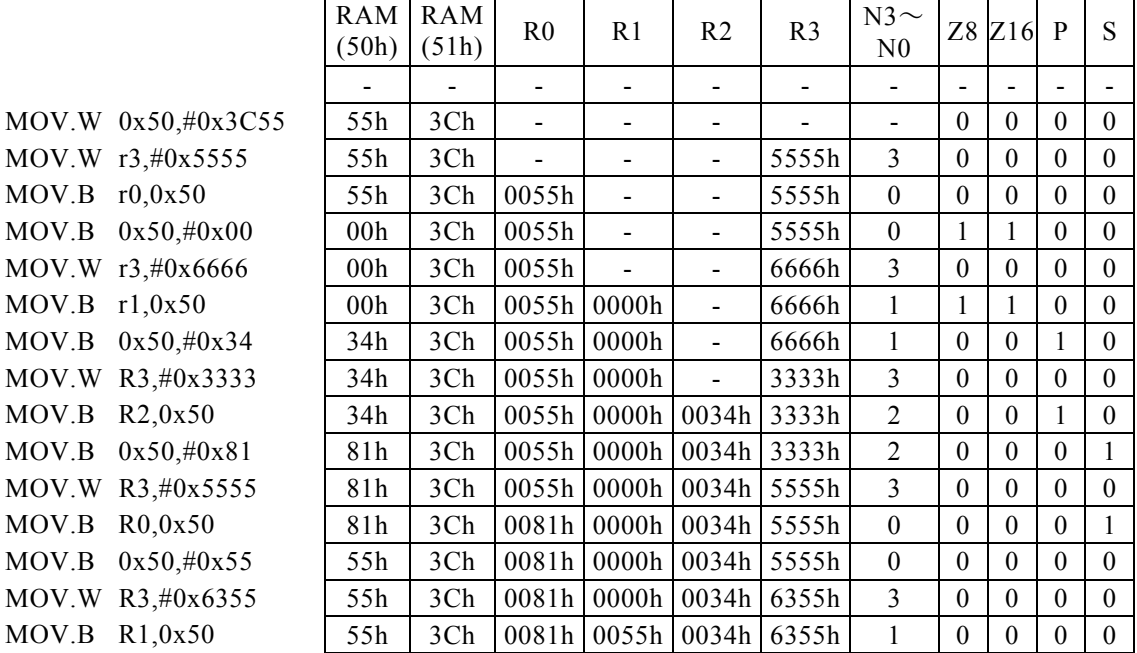

# MOV. B Rd, RxH

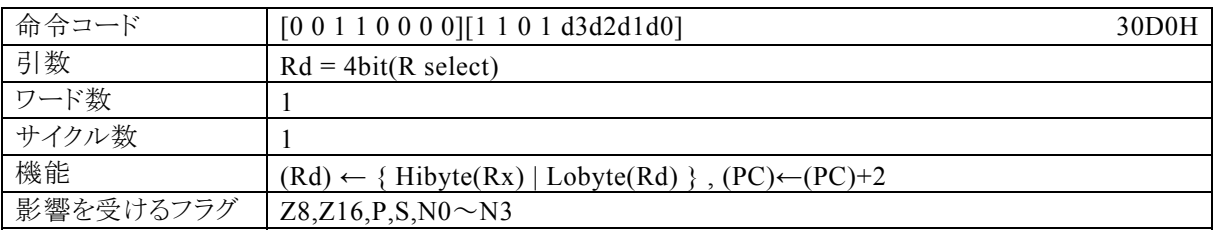

## 【説明】

PSW の bit12~15 (N0~N3)の値によって間接指定される汎用レジスタの上位8bit(RxH)の内容を、Rd の上位8bitに転送します。

なお、Rdで指定できる範囲はR0~R15になっています。

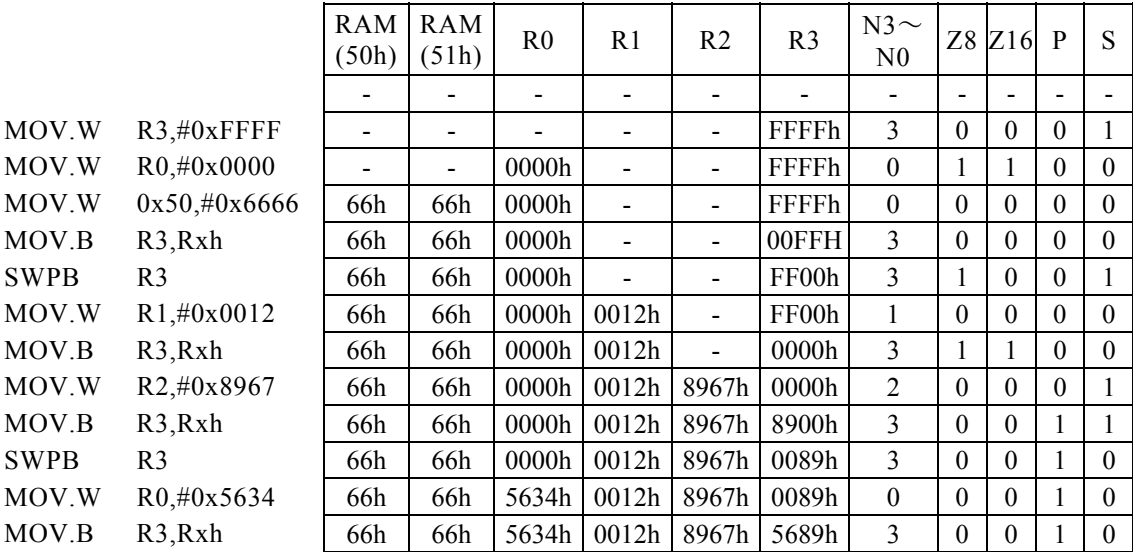

# MOV. B Rd, RxL

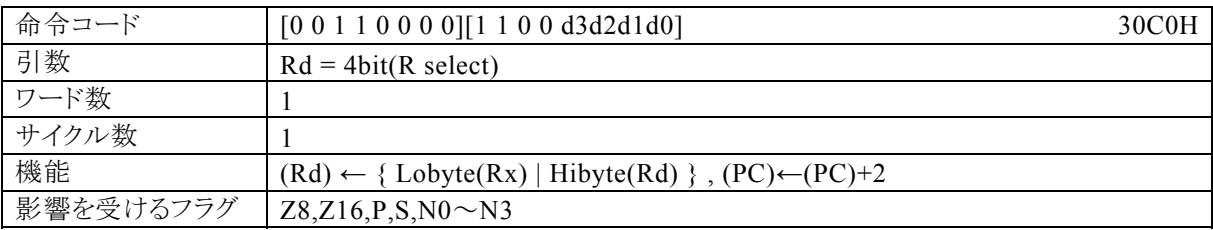

### 【説明】

PSW の bit12~15 (N0~N3)の値によって間接指定される汎用レジスタの下位8bit(RxL)の内容を、Rd の下位8bitに転送します。

なお、Rdで指定できる範囲はR0~R15になっています。

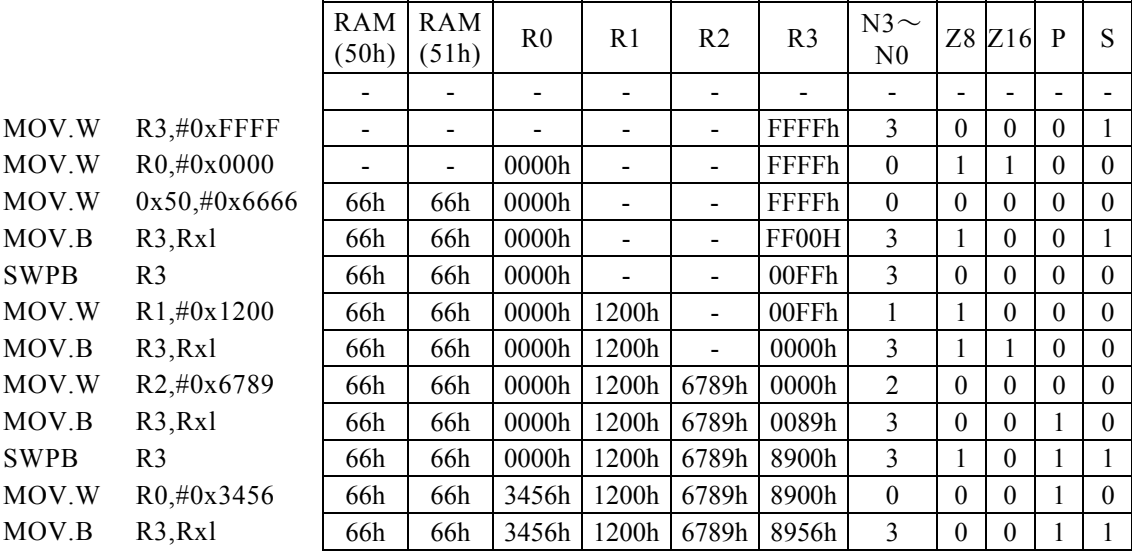

# $MOV$ ,  $W$ ] (Rd), Rs

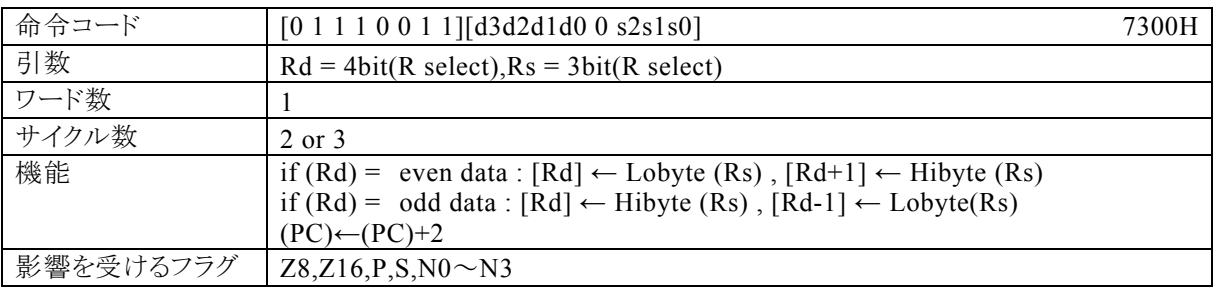

### 【説明】

Rdの内容によってアドレス指定されるデータメモリ(RAM),特殊機能レジスタ(SFR)、またはプログラムメモ リ(ROM)が、偶数番地の場合、Rsの下位8bitの内容を[Rd]に、Rsの上位8bitの内容を[Rd+1]に転送 します。奇数番地の場合、Rsの上位8bitの内容を[Rd]に、Rsの下位8bitの内容を[Rd-1]に転送しま す。

なお、Rdで指定できる範囲はR0~R15、Rsで指定できる範囲はR0~R7になっています。

【例】

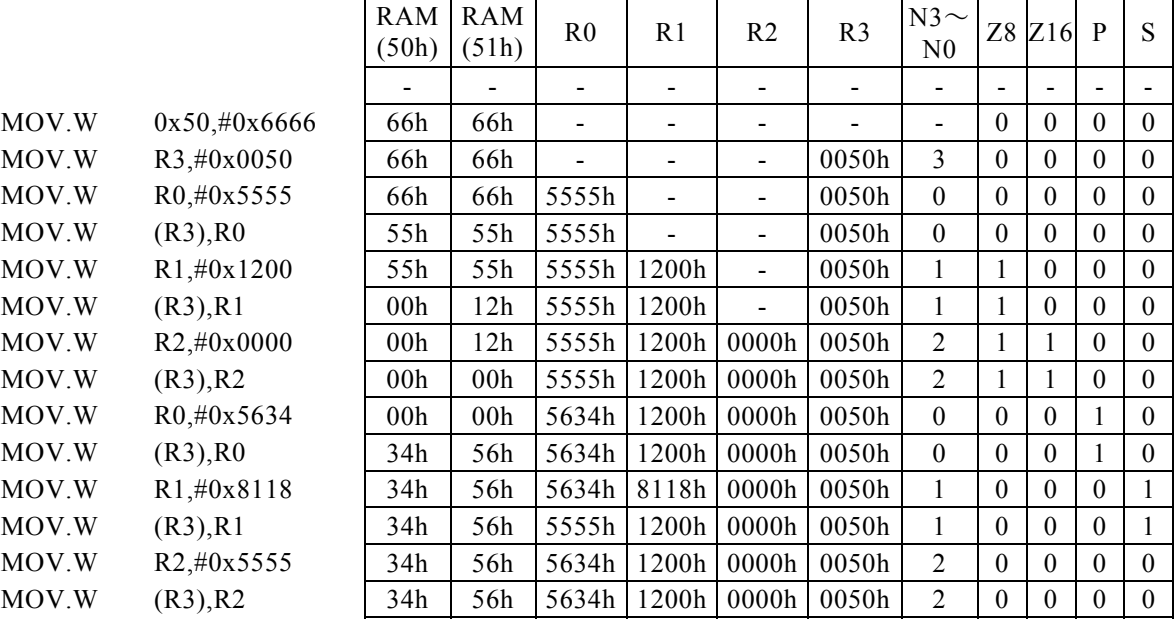

#### <注意事項>

Rsの内容をプログラムメモリ(ROM)に転送すると、3サイクル命令となります。但し、実際には"ROM"に 転送することは出来ません。

# MOV $\lceil$ . W $\rceil$   $(--Rd)$ , Rs

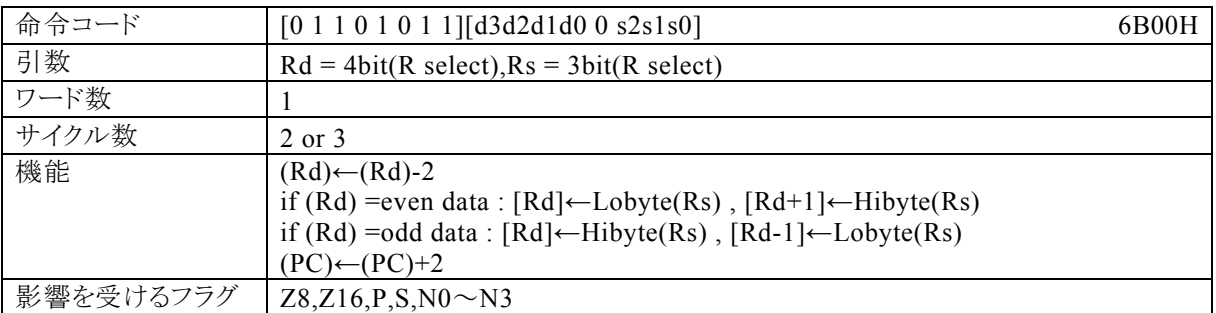

#### 【説明】

最初に、Rdで指定する汎用レジスタの内容を減算(-2)します。

その後、Rdの内容によってアドレス指定されるデータメモリ(RAM),特殊機能レジスタ(SFR)、またはプロ グラムメモリ(ROM)が、偶数番地の場合、Rsの下位8bitの内容を[Rd]に、Rsの上位8bitの内容を[Rd+ 1]に転送します。奇数番地の場合、Rsの上位8bitの内容を[Rd]に、Rsの下位8bitの内容を[Rd-1]に転 送します。

なお、Rdで指定できる範囲はR0~R15、Rsで指定できる範囲はR0~R7になっています。

【例】

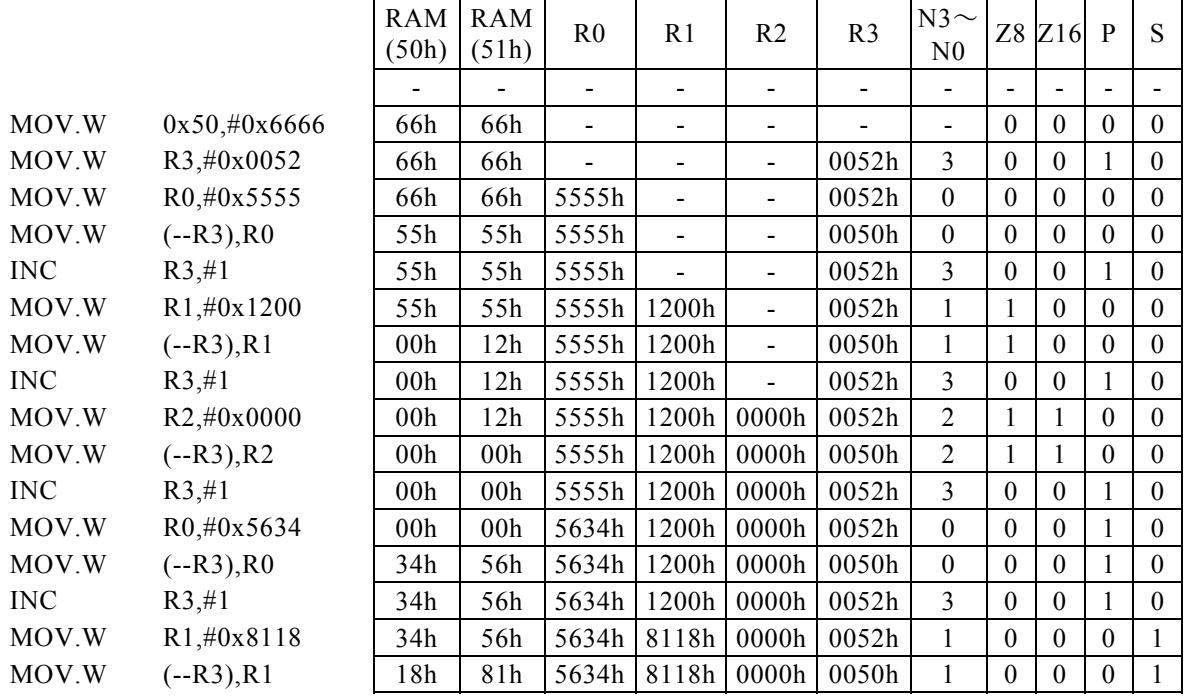

#### <注意事項>

Rsの内容をプログラムメモリ(ROM)に転送すると、3サイクル命令となります。但し、実際には"ROM"に 転送することは出来ません。

# MOV $\lceil$ , W $\rceil$  (Rd,  $\pm$ n), Rs

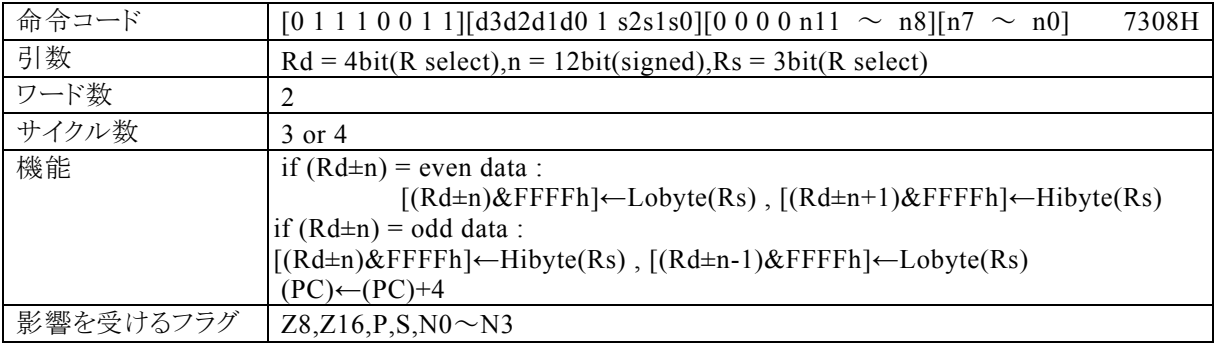

#### 【説明】

Rdで指定する汎用レジスタの内容とnの演算結果 \*1によってアドレス指定されるデータメモリ(RAM),特 殊機能レジスタ(SFR)、またはプログラムメモリ(ROM)が偶数番地の場合、Rsの下位8bitの内容を[(Rd ±n)&FFFFh]に、Rsの上位8bitを[(Rd±n+1)&FFFFh]に転送します。奇数番地の場合、Rsの上位 8bitの内容を[(Rd±n)&FFFFh]に、Rsの下位8bitを[(Rd±n-1)&FFFFh]に転送します。 なお、Rdで指定できる範囲はR0~R15、nで指定できる範囲は符号付12bitデータ(-2048~2047)、Rs で指定できる範囲はR0~R7になっています。

※1:16ビット演算結果のキャリー・ボローは、無視されます。

【例】

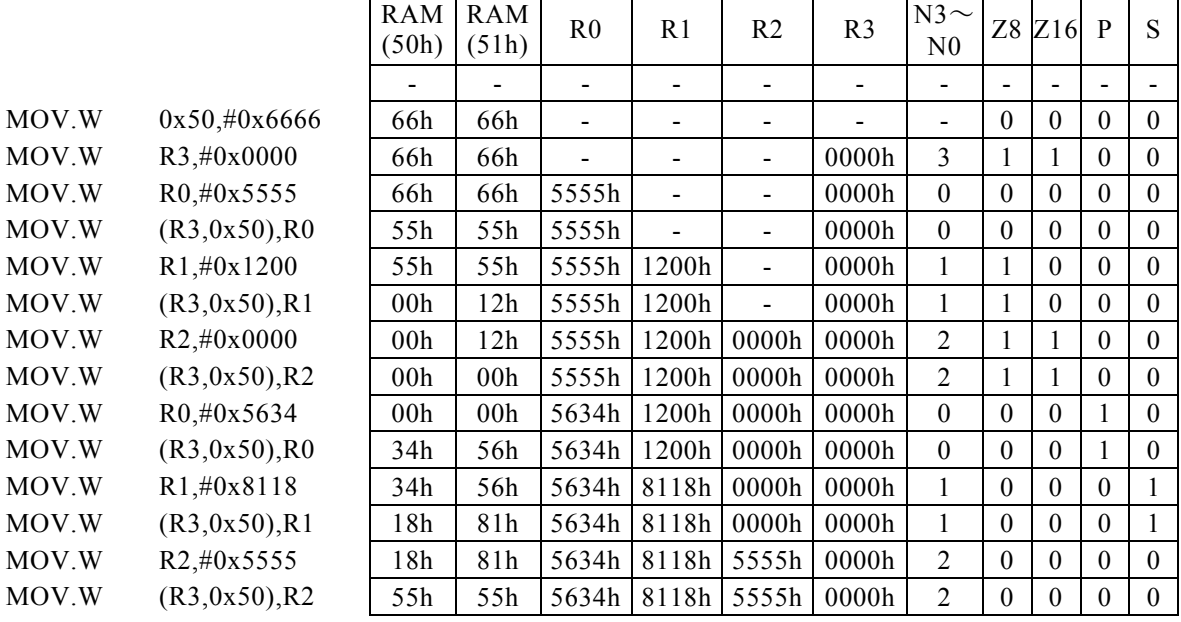

#### <注意事項>

Rsの内容をプログラムメモリ(ROM)に転送すると、4サイクル命令となります。但し、実際には"ROM"に 転送することは出来ません。

# MOV $\lceil$ , W $\rceil$  (--Rd,  $\pm$ n), Rs

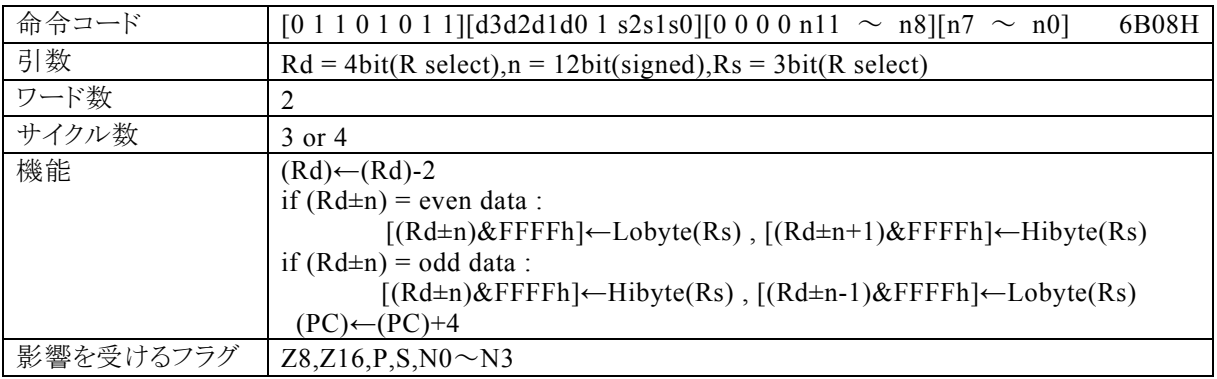

【説明】

【例】

最初に、Rdによって指定される汎用レジスタの内容を減算(-2)します。

その後、Rdの内容とnの演 算結 果 \*1によってアドレス指定されるデータメモリ(RAM),特殊機能レジスタ (SFR)、またはプログラムメモリ(ROM)が偶数番地の場合、Rsの下位8bitの内容を[(Rd±n)&FFFFh] に、Rsの上位8bitを[(Rd±n+1)&FFFFh]に転送します。奇数番地の場合、Rsの上位8bitの内容を [(Rd±n)&FFFFh]に、Rsの下位8bitを[(Rd±n-1)&FFFFh]に転送します。

なお、Rdで指定できる範囲はR0~R15、nで指定できる範囲は符号付12bitデータ(-2048~2047)、Rs で指定できる範囲はR0~R7になっています。

※1:16ビット演算結果のキャリー・ボローは、無視されます。

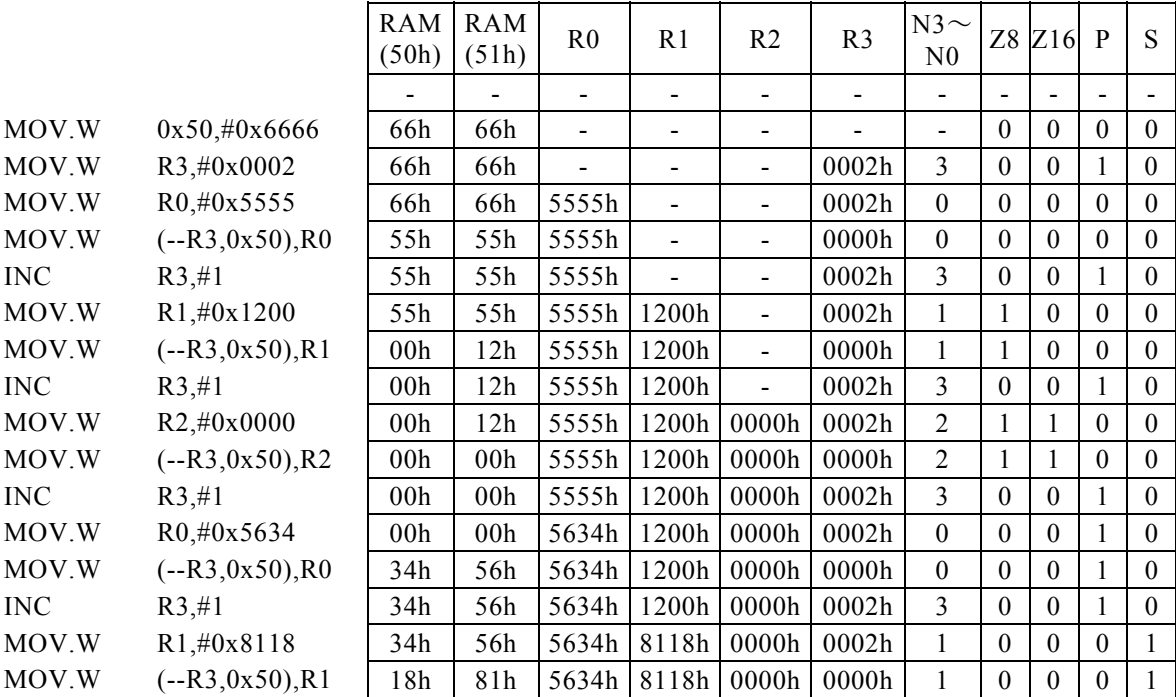

#### <注意事項>

Rsの内容をプログラムメモリ(ROM)に転送すると、4サイクル命令となります。但し、実際には"ROM"に 転送することは出来ません。

# MOV $\lceil$ , W $\rceil$   $(Rd++)$ , Rs

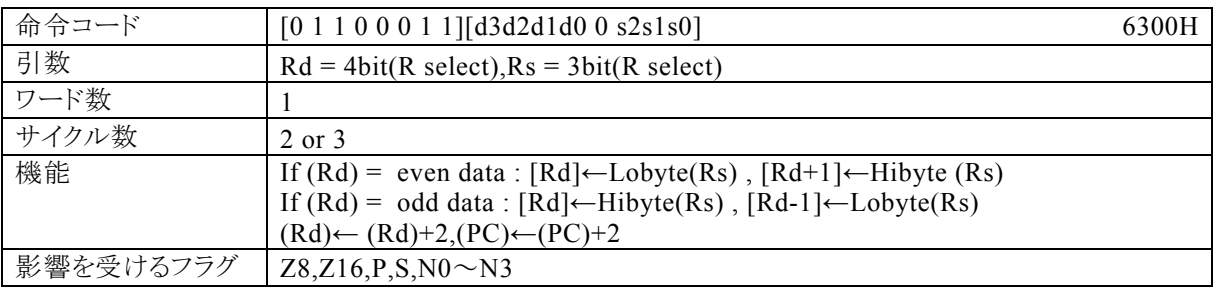

### 【説明】

Rdで指定する汎用レジスタの内容によってアドレス指定されるデータメモリ(RAM),特殊機能レジスタ(SF R)、またはプログラムメモリ(ROM)が偶数番地の場合、Rsの下位8bitの内容を[Rd]に、Rsの上位8bitの 内容を[Rd+1]に転送します。奇数番地の場合、Rsの上位8bitの内容を[Rd]に、Rsの下位8bitの内容を [Rd-1]に転送します。その後、Rdの内容を+2します。

なお、Rdで指定できる範囲はR0~R15、Rsで指定できる範囲はR0~R7になっています。

【例】

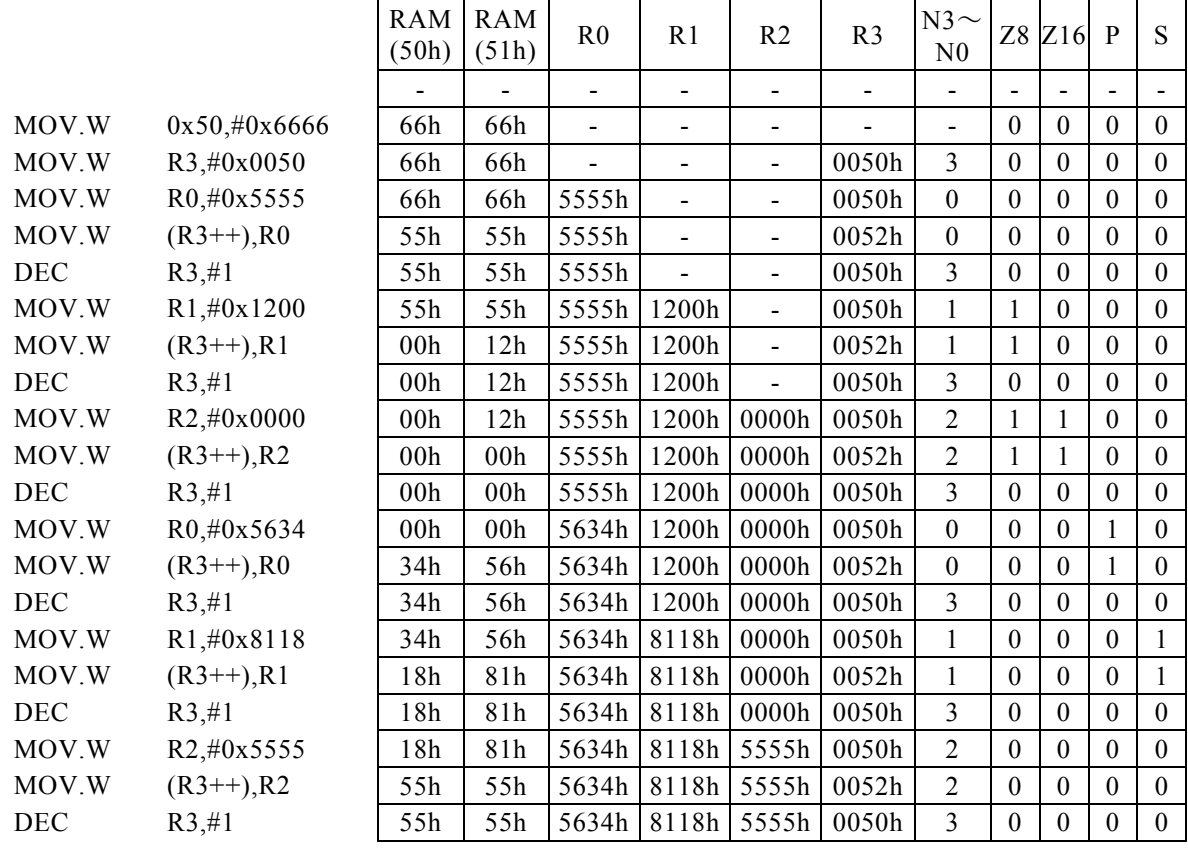

#### <注意事項>

Rsの内容をプログラムメモリ(ROM)に転送すると、3サイクル命令となります。但し、実際には"ROM"に 転送することは出来ません。

# $MOV[, W]$   $(Rd++, \pm n)$ , Rs

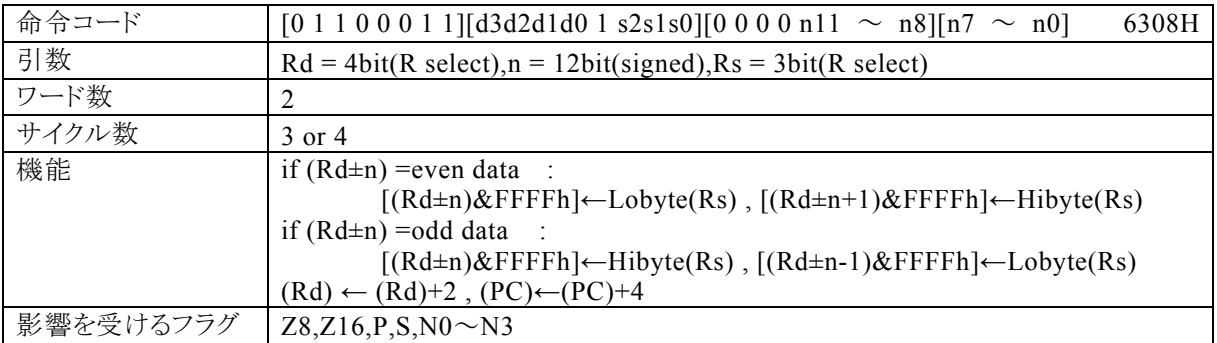

#### 【説明】

Rdで指定する汎用レジスタの内容とnの演 算 結 果 \*1によってアドレス指定されるデータメモリ(RAM),特 殊機能レジスタ(SFR)、またはプログラムメモリ(ROM)が偶数番地の場合、Rsの下位8bitの内容を[(Rd ±n)&FFFFh]に、Rsの上位8bitを[(Rd±n+1)&FFFFh]に転送します。奇数番地の場合、Rsの上位 8bitの内容を[(Rd±n)&FFFFh]に、Rsの下位8bitを[(Rd±n-1)&FFFFh]に転送します。その後、 Rdの内容を+2します。

なお、Rdで指定できる範囲はR0~R15、nで指定できる範囲は符号付12bitデータ(-2048~2047)、Rs で指定できる範囲はR0~R7になっています。

\*1:16ビット演算結果のキャリー・ボローは、無視されます。

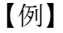

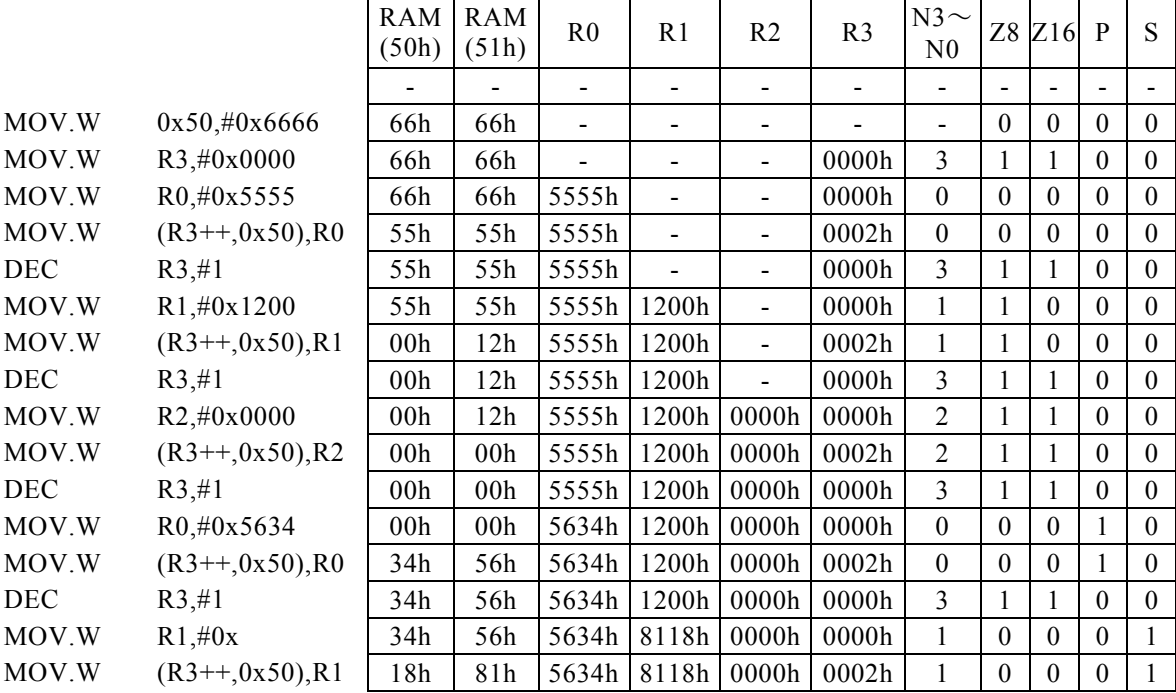

#### <注意事項>

Rsの内容をプログラムメモリ(ROM)に転送すると、4サイクル命令となります。但し、実際には"ROM"に 転送することは出来ません。

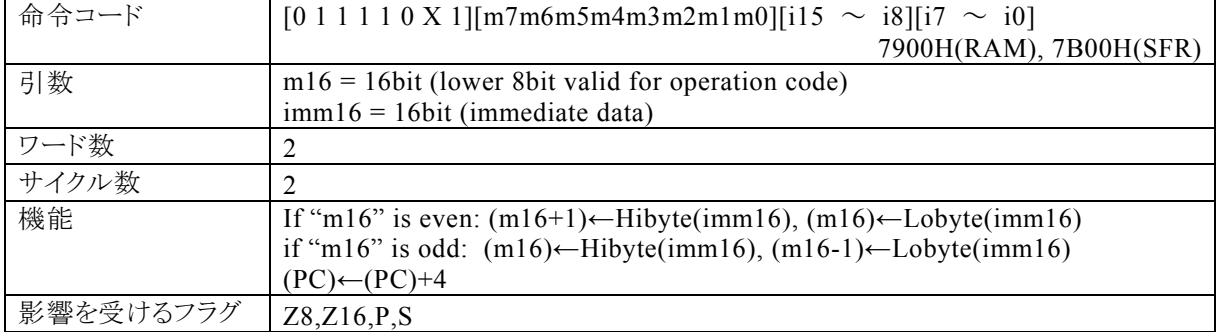

# $MOV[. W]$  m16, #imm16

#### 【説明】

イミディエイトデータ(imm16,16 ビット)を、m16でアドレス指定する2バイト分の RAM(データメモリ)または SFR(内蔵する周辺機能を制御する専用レジスタ群)に転送します。

転送先の2バイト分のアドレスは、下記のルールに従って決まります。

・m16 の値が偶数の場合、奇数番地(m16+1)に imm16 の上位 8 ビットが転送され、偶数番地(m16)に下位 8 ビットが転送されます。

・m16 の値が奇数の場合、奇数番地(m16)に imm16 の上位 8 ビットが転送され、偶数番地(m16-1)に下位 8 ビットが転送されます。

m16(第 1 オペランドデータ)の値によって、コンパイラは転送先が RAM であるのか SFR であるのかを判断 して命令コードを生成します。

・RAM を指定する場合には、m16の値は 00H~FFH(0000H~00FFH)の範囲で 指定してください。 この命令で 100H 番地以上の RAM を指定することはできません。 ・SFR を指定する場合には、m16の値は 7F00H~7FFFH の範囲で指定してください。

なお、生成される命令コードの基本系は、それぞれ 7900H(RAM),7B00H(SFR)になり、命令コードの動作に 反映されるのは、m16の下位 8 ビットになります。

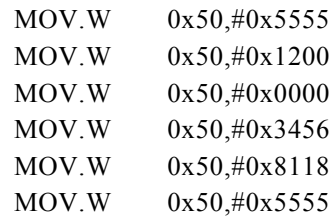

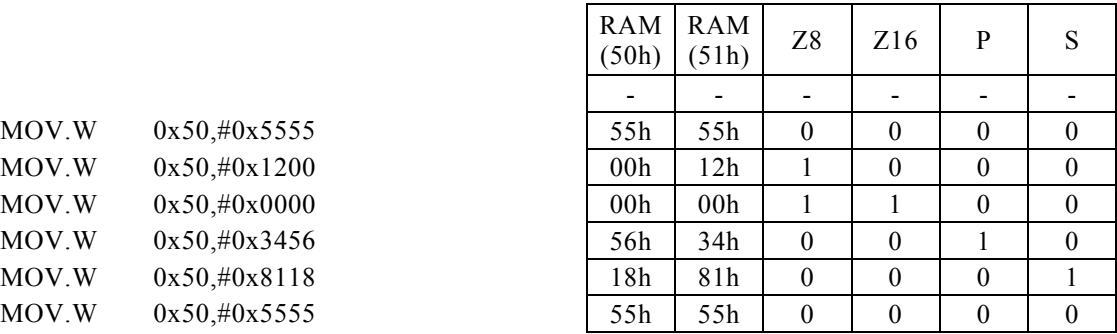

# MOV[.W] m16,Rs

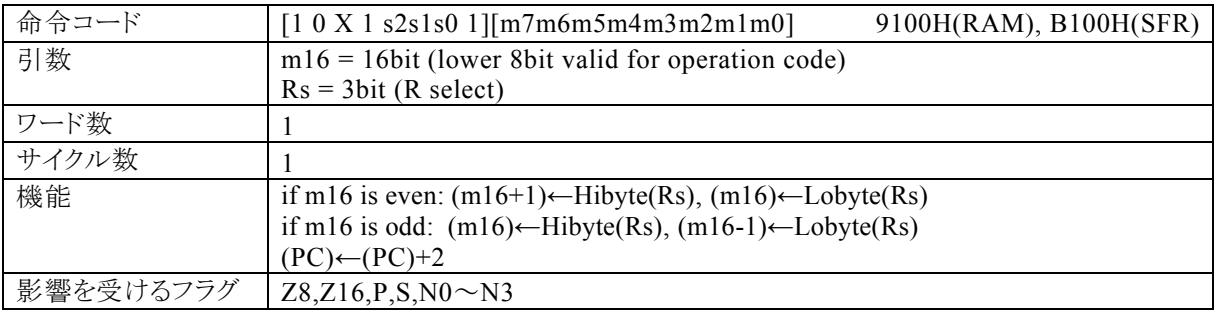

#### 【説明】

Rs で指定する汎用レジスタの内容(16 ビット)を、m16でアドレス指定する2バイト分の RAM(データメモリ)ま たはSFR(内蔵する周辺機能を制御する専用レジスタ群)に転送します。 なお、Rsで指定できる範囲は、R0 ~R7 になっています。

転送先の2バイト分のアドレスは、下記のルールに従って決まります。

・m16 の値が偶数の場合、奇数番地(m16+1)に Rs の内容の上位 8 ビットが転送され、偶数番地(m16)に下位 8 ビットが転送されます。

・m16 の値が奇数の場合、奇数番地(m16)に Rs の内容の上位 8 ビットが転送され、偶数番地(m16-1)に下位 8 ビットが転送されます。

m16(第 1 オペランドデータ)の値によって、コンパイラは転送先が RAM であるのか SFR であるのかを判断 して命令コードを生成します。

・RAM を指定する場合には、m16の値は 00H~FFH(0000H~00FFH)の範囲で 指定してください。 この命令で 100H 番地以上の RAM を指定することはできません。 ・SFR を指定する場合には、m16の値は 7F00H~7FFFH の範囲で指定してください。

なお、生成される命令コードの基本系は、それぞれ 9100H(RAM), B100H(SFR)になり、命令コードの動作に 反映されるのは、m16の下位 8 ビットになります。

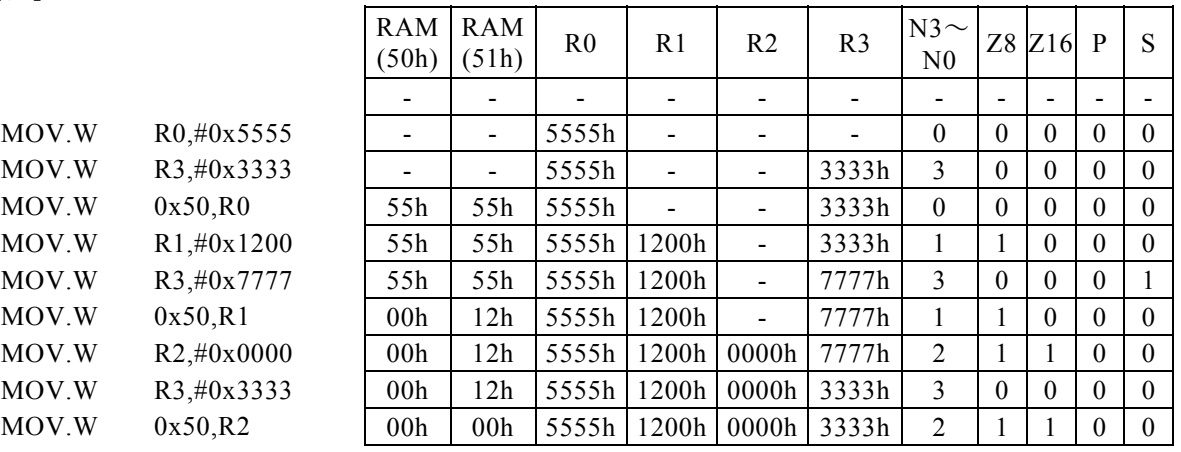

# $MOV$ [. W] Rd, #imm8

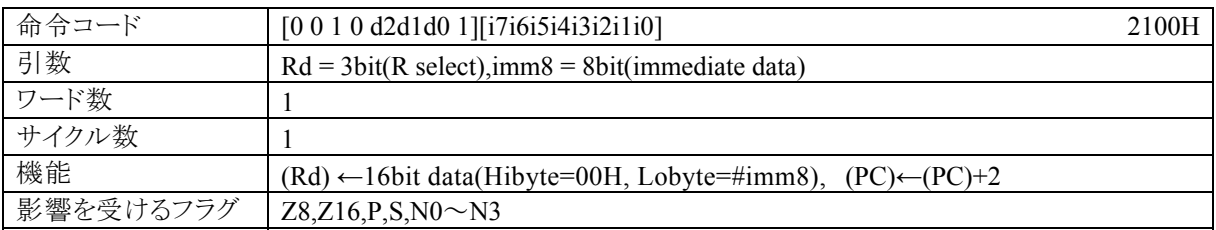

# 【説明】

imm8で指定するイミディエイトデータを、Rdで指定する汎用レジスタに転送します。 なお、Rdで指定できる範囲はR0~R7、imm8で指定できる範囲は0~FFになっています。

【例】

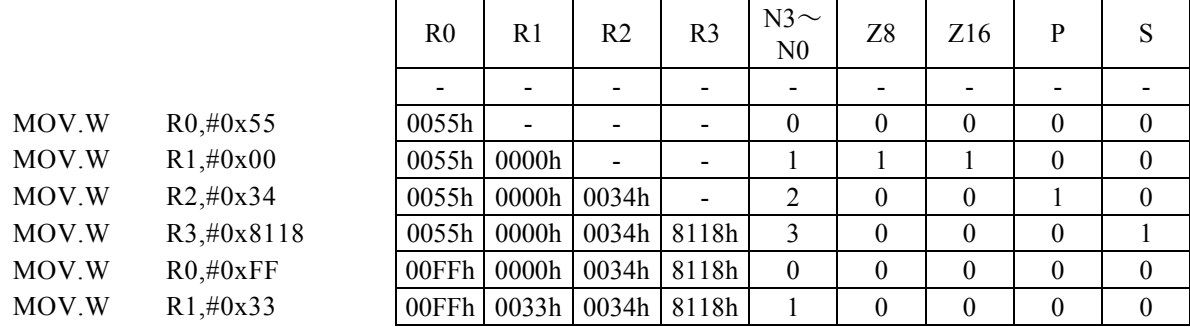

<注意事項>

Rdの上位8bitには、"00H"が入ります。
# $MOV$ [.W] Rd, #imm16

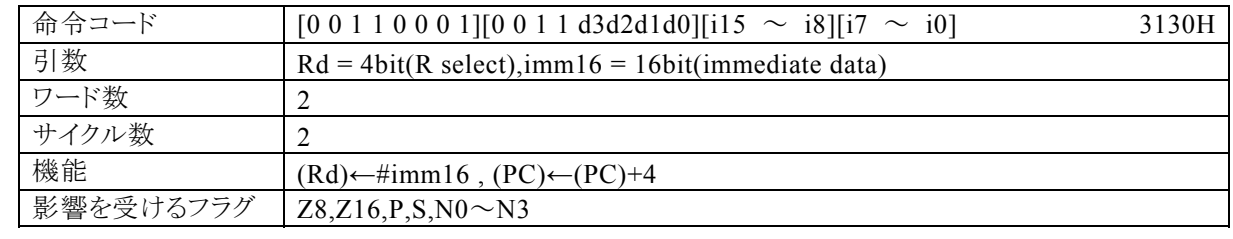

### 【説明】

imm16で指定するイミディエイトデータを、Rdで指定する汎用レジスタに転送します。 なお、Rdで指定できる範囲はR0~R15、imm16で指定できる範囲は0~FFFFになっています。

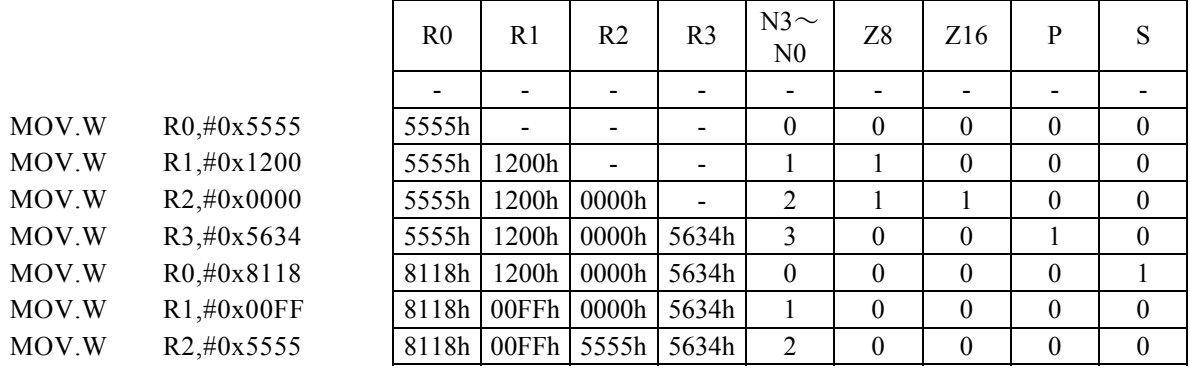

## 命 令

# $MOV[. W]$  Rd,  $(Rs)$

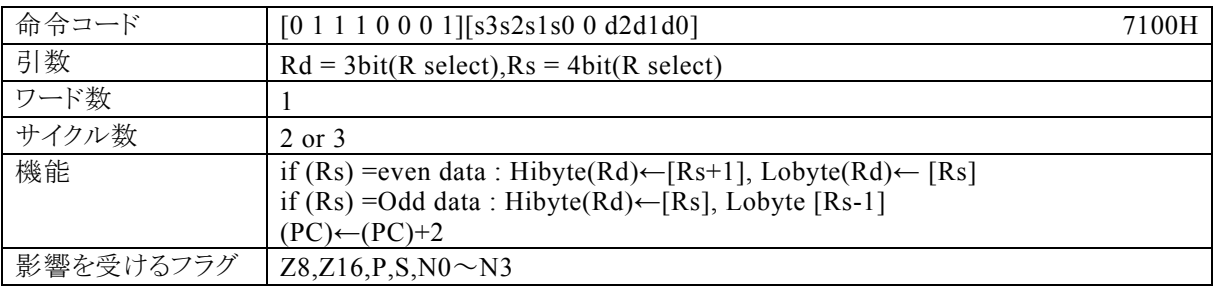

### 【説明】

Rsで指定する汎用レジスタの内容によってアドレス指定されるデ ータメモリ(RAM), 特殊機能レジ スタ(SFR)、またはプログラムメモリ(ROM)が偶 数 番 地 の場 合 、その内 容 をRdの下 位 8bitに、[Rs+1]の内 容 をRdの上 位 8bitに転 送 します。奇 数 番 地 の場 合 、[Rs] の内 容 をRdの上 位 8bitに、[Rs-1]の内 容 をRdの下 位 8bitに転 送 します。 なお、Rdで指定できる範囲はR0~R7、Rsで指定できる範囲はR0~R15になっています。

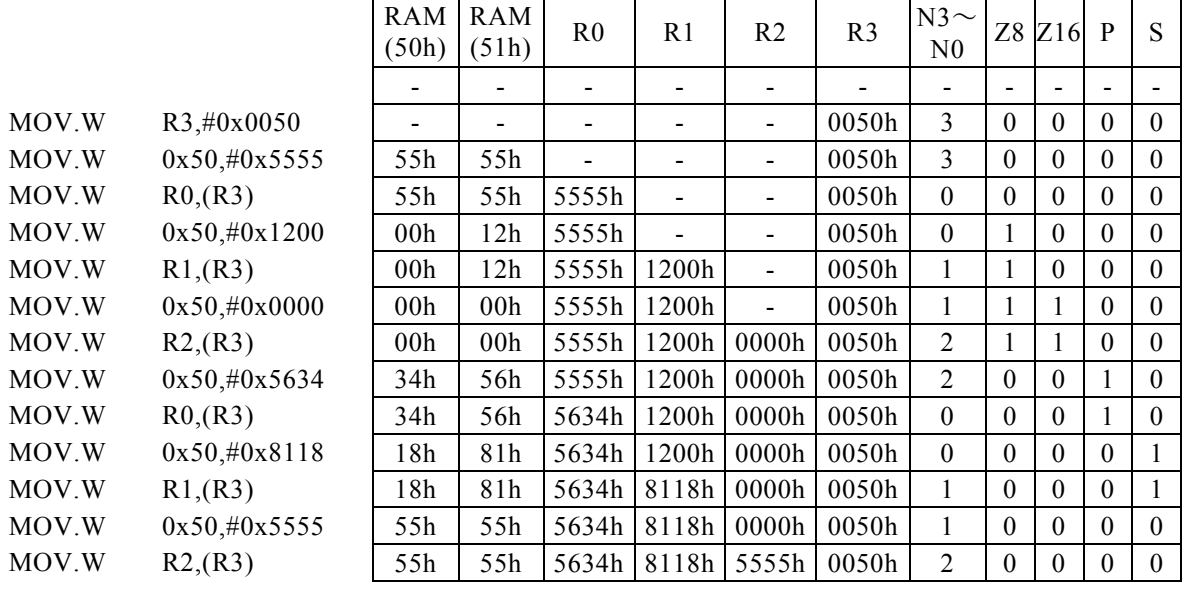

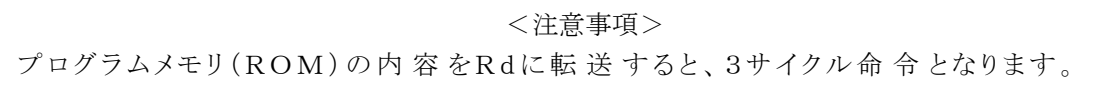

# $MOV$ [.W] Rd,  $(--Rs)$

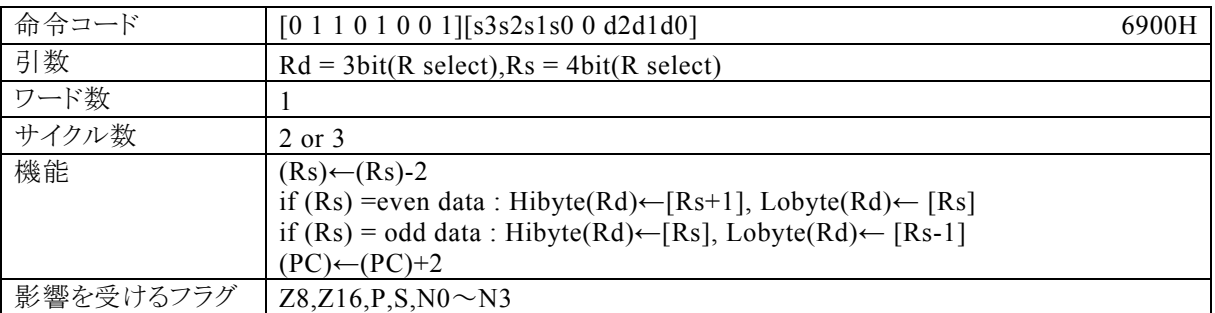

### 【説明】

最初に、Rsで指定する汎用レジスタの内容を減算(-2)します。

その後、Rsの内容によってアドレス指定されるデータメモリ(RAM),特殊機能レジスタ(SFR)、またはプロ グラムメモリ(ROM)が偶数番地の場合、その内容をRdの下位8bitに、[Rs+1]の内容をRdの上位8bitに 転送します。奇数番地の場合、[Rs]の内容をRdの上位8bitに、[Rs-1]の内容をRdの下位8bitに転送し ます。

なお、Rdで指定できる範囲はR0~R7、Rsで指定できる範囲はR0~R15になっています。

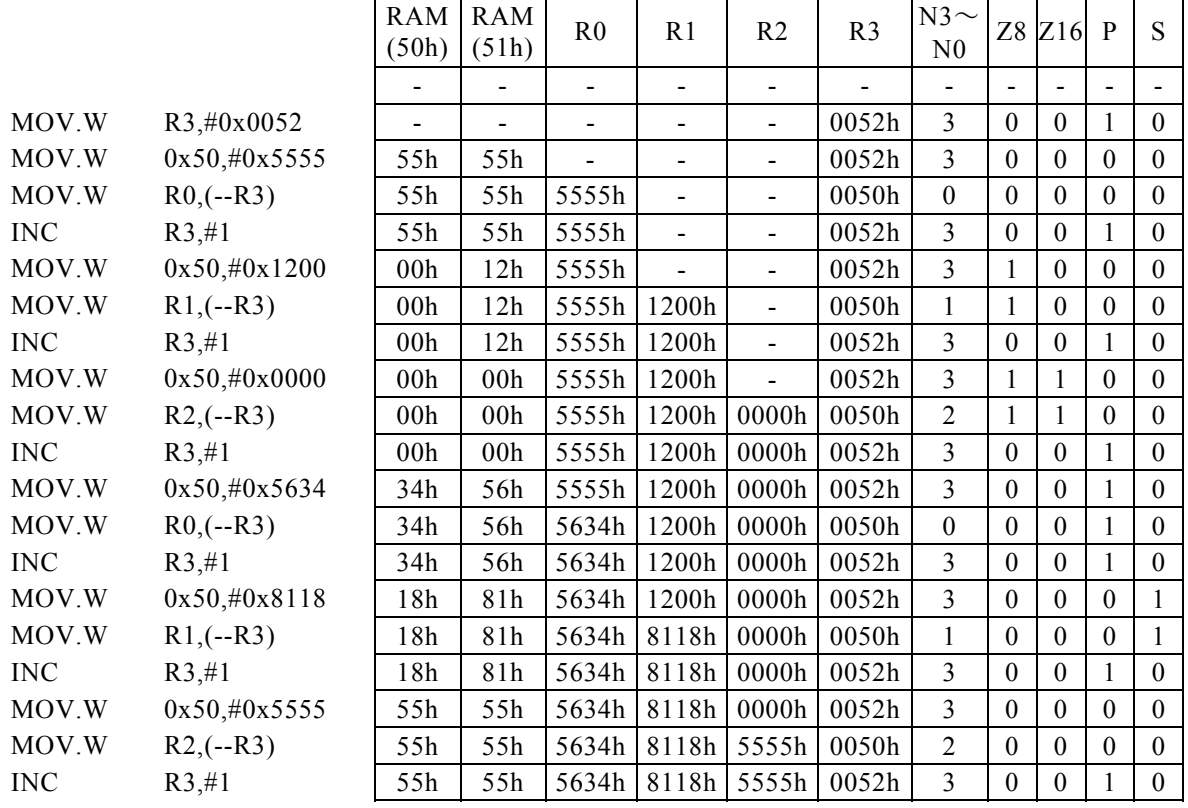

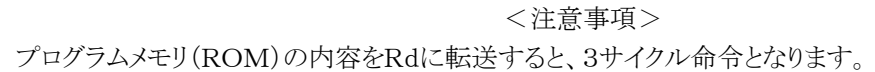

# $MOV[. W]$  Rd,  $(Rs, \pm n)$

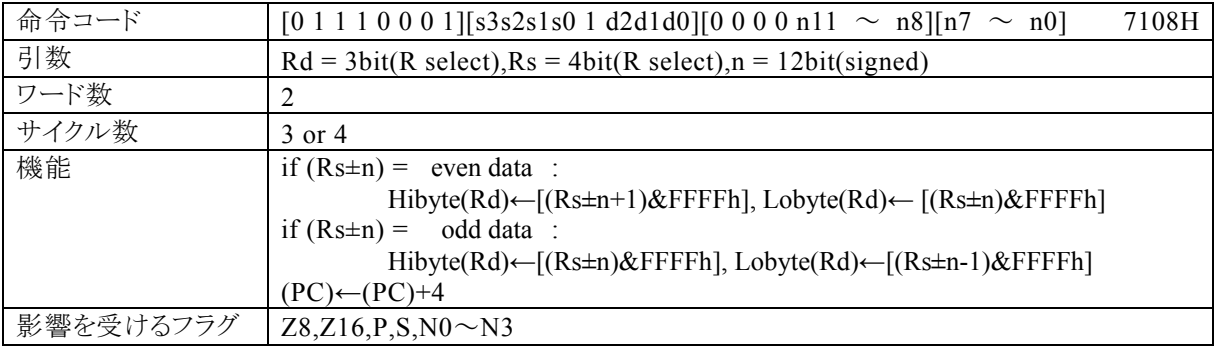

### 【説明】

Rsで指定する汎用レジスタの内容とnの演 算 結 果 \*1によってアドレス指定されるデータメモリ(RAM),特 殊機能レジスタ(SFR)、またはプログラムメモリ(ROM)が偶数番地の場合、その内容をRdの下位8bitに、 [(Rs±n+1)&FFFFh]の内容をRdの上位8bitに転送します。奇数番地の場合、[(Rs±n)&FFFFh] の内容をRdの上位8bitに、[(Rs±n-1)&FFFFh]の内容をRdの下位8bitに転送します。 なお、Rdで指定できる範囲はR0~R7、Rsで指定できる範囲はR0~R15、nで指定できる範囲は符号付1 2bitデータ(-2048~2047)になっています。

\*1:16ビット演算結果のキャリー・ボローは、無視されます。

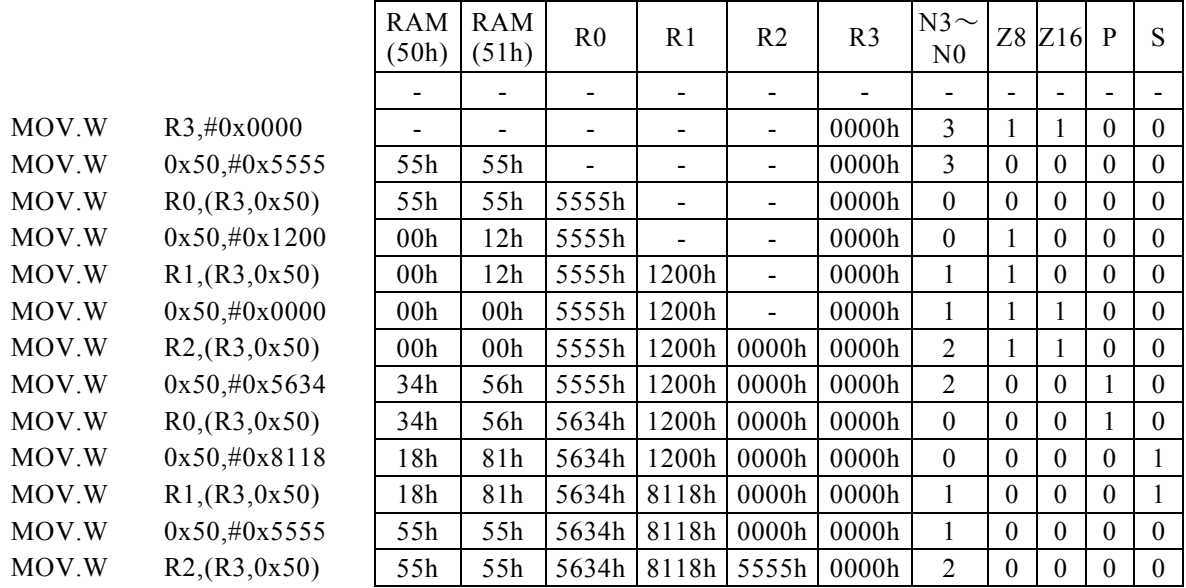

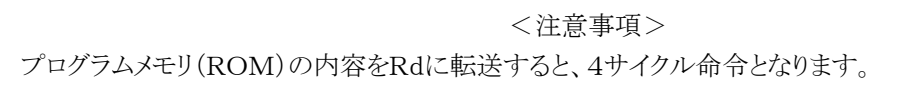

## $MOV$ [.W] Rd,  $(--Rs, \pm n)$

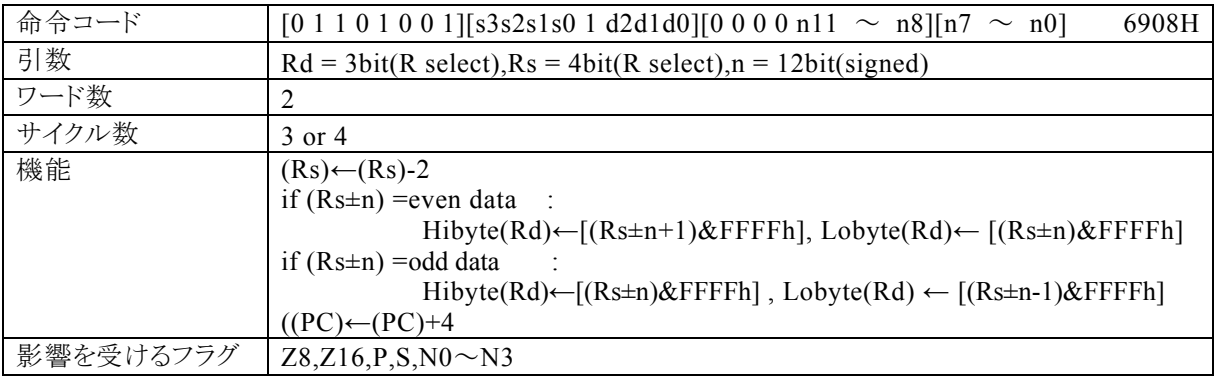

#### 【説明】

最初にRsで指定する汎用レジスタの内容を減算(-2)します。

その後、Rsの内容とnの演 算結 果 \* 1によってアドレス指定されるデータメモリ(RAM),特殊機能レジスタ (SFR)、またはプログラムメモリ(ROM)が偶数番地の場合、その内容をRdの下位8bitに、[(Rs±n+1)& FFFFh]の内容をRdの上位8bitに転送します。奇数番地の場合、[(Rs±n)&FFFFh]の内容をRdの上 位8bitに、[(Rs±n-1)&FFFFh]の内容をRdの下位8bitに転送します。

なお、Rdで指定できる範囲はR0~R7、Rsで指定できる範囲はR0~R15、nで指定できる範囲は符号付1 2bitデータ(-2048~2047)になっています。

\*1:16ビット演算結果のキャリー・ボローは、無視されます。

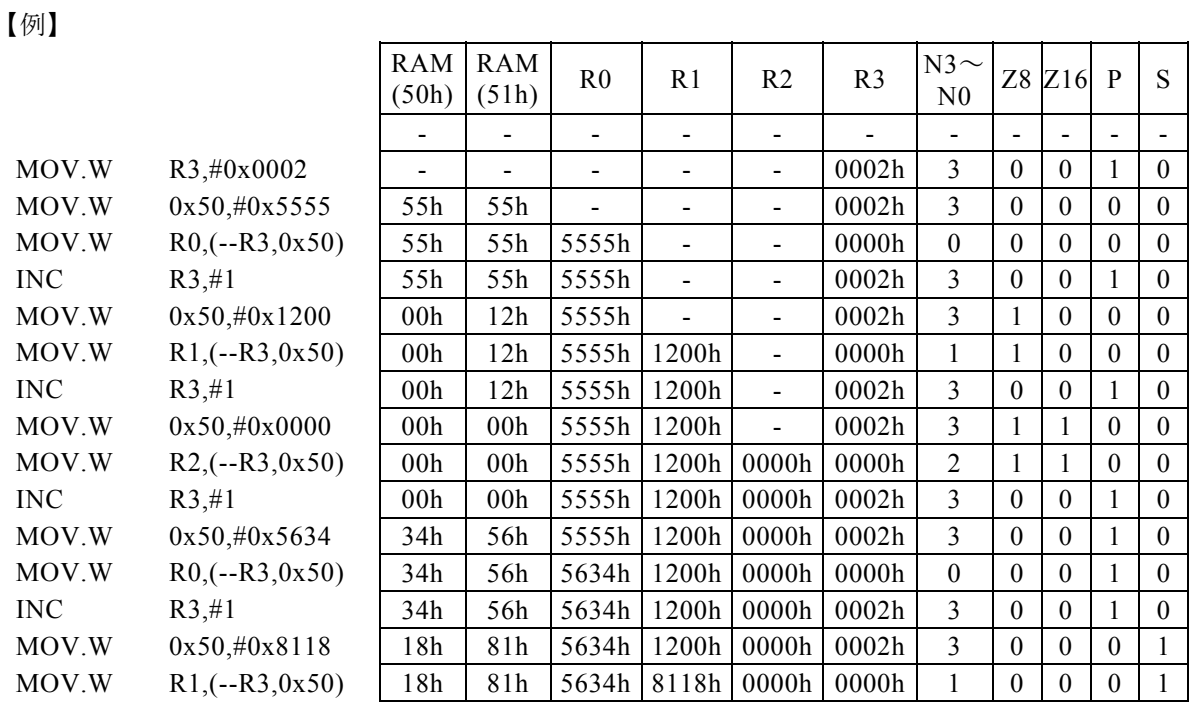

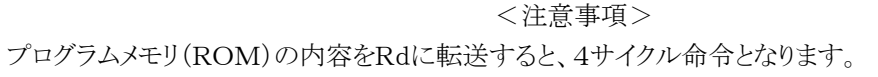

# MOV[. W]  $R\underline{d}$ ,  $(R\underline{s}++)$

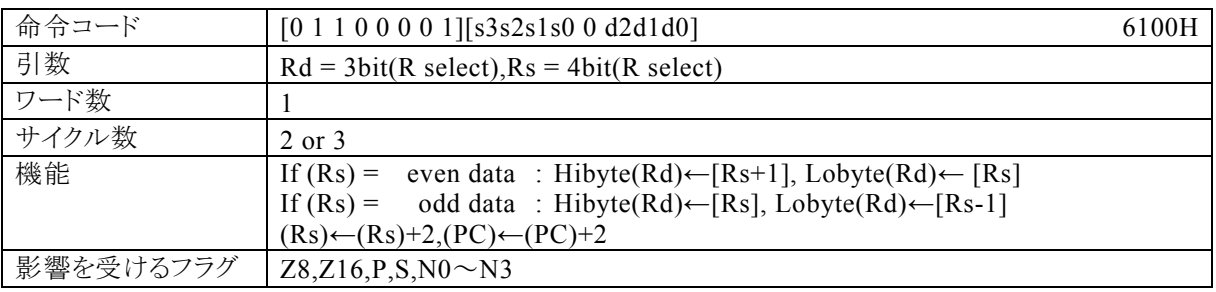

### 【説明】

Rsで指定する汎用レジスタの内容によってアドレス指定されるデータメモリ(RAM),特殊機能レジスタ(SF R)、またはプログラムメモリ(ROM)が偶数番地の場合、その内容をRdの下位8bitに、[Rs+1]の内容をR dの上位8bitに転送します。奇数番地の場合、[Rs]の内容をRdの上位8bitに、[Rs-1]の内容をRdの下 位8bitに転送します。その後、Rsの内容を+2します。

なお、Rdで指定できる範囲はR0~R7、Rsで指定できる範囲はR0~R15になっています。 【例】  $\overline{\phantom{a}}$ 

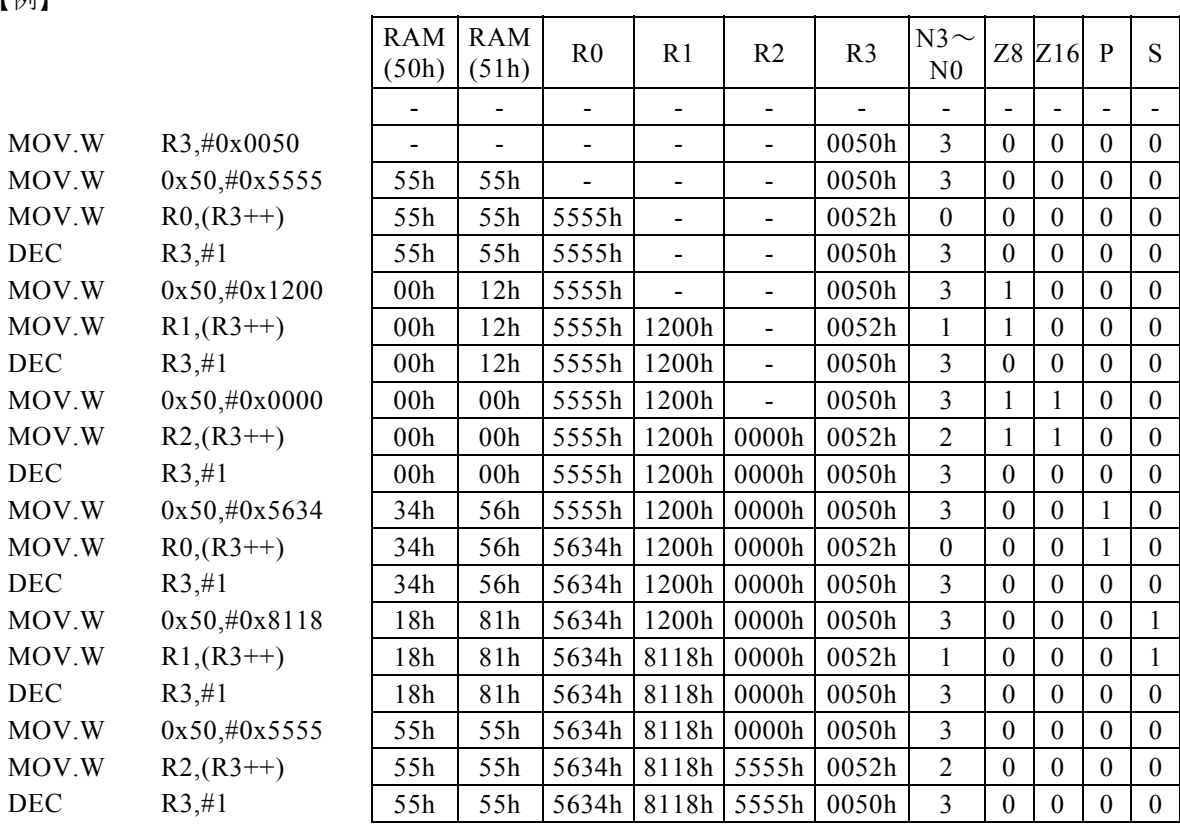

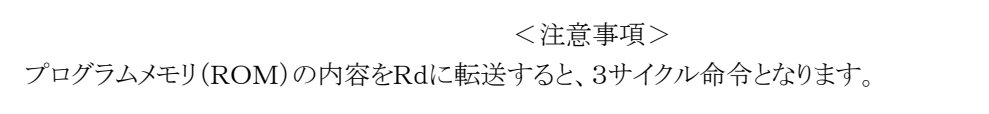

## $MOV[, W]$  Rd,  $(Rs++, \pm n)$

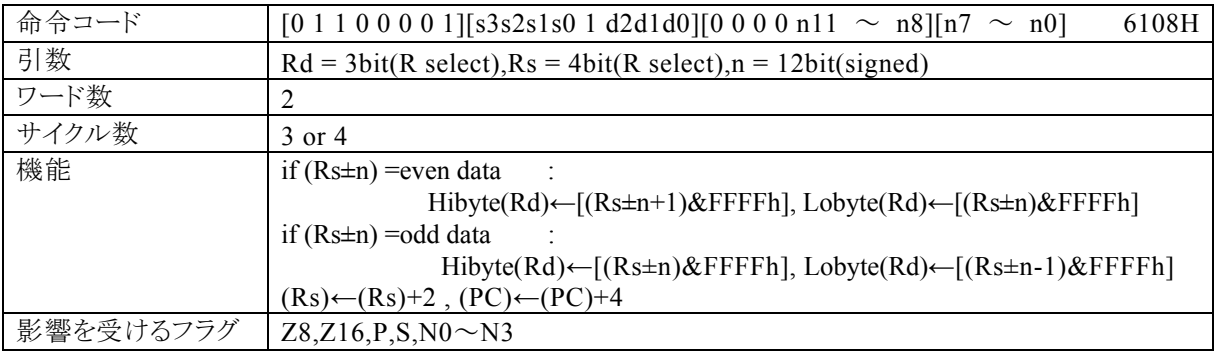

### 【説明】

Rsで指定する汎用レジスタの内容とnの演 算 結 果 \* 1によってアドレス指定されるデータメモリ(RAM),特 殊機能レジスタ(SFR)、またはプログラムメモリ(ROM)が偶数番地の場合、その内容をRdの下位8bitに、 [(Rs±n+1)&FFFFh]の内容をRdの上位8bitに転送します。奇数番地の場合、[(Rs±n)&FFFFh] の内容をRdの上位8bitに、[(Rs±n-1)&FFFFh]の内容をRdの下位8bitに転送します。その後、Rsの 内容を+2します。

なお、Rdで指定できる範囲はR0~R7、Rsで指定できる範囲はR0~R15、nで指定できる範囲は符号付1 2bitデータ(-2048~2047)になっています。

\*1:16ビット演算結果のキャリー・ボローは、無視されます。

【例】

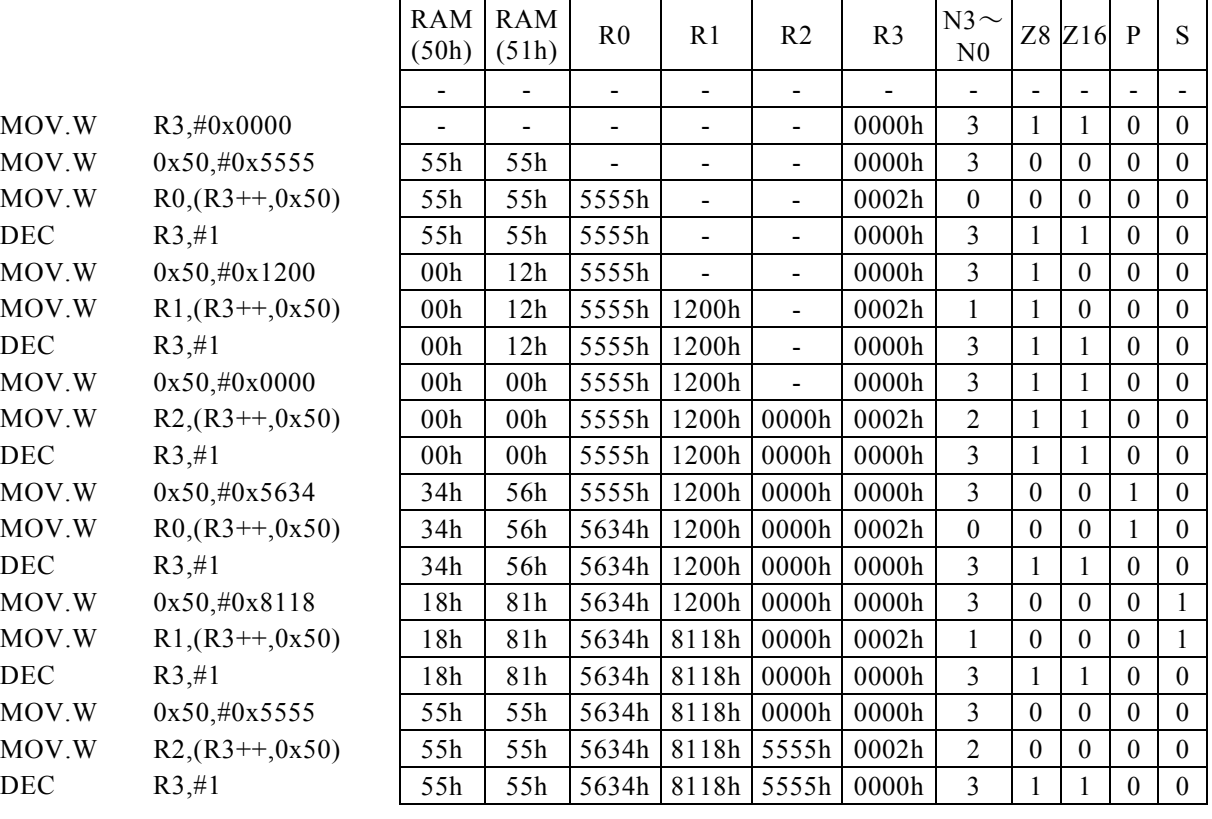

<注意事項>

プログラムメモリ(ROM)の内容をRdに転送すると、4サイクル命令となります。

## MOV[.W] Rd.m16

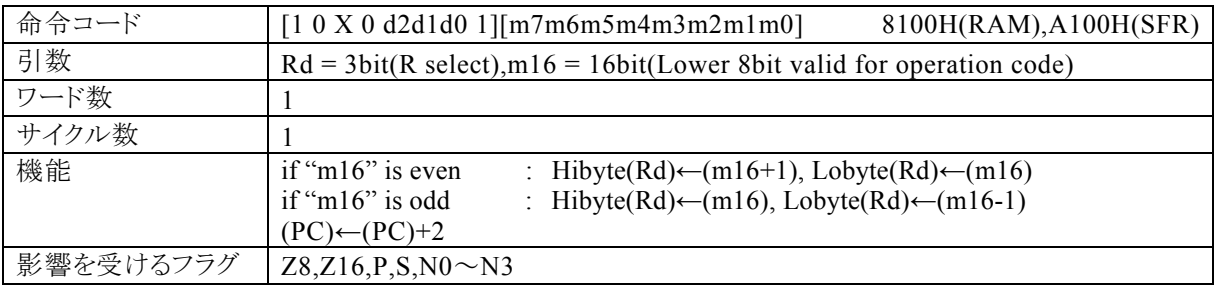

#### 【説明】

m16で指定するRAM(データメモリ)またはSFR(内蔵する周辺機能を制御する専用のレジス タ群)の内容をRdで指定する汎用レジスタの下位8bitに転送します。

なお、Rdで指定できる範囲はR0~R7となっています。

転送先の2バイト分のアドレスは、下記のルールに従って決まります。

RAM RAM  $(50h)$   $(51h)$ 

・m16 の値が偶数の場合、奇数番地 (m16+1)の内容をRdの上位 8 ビットが転送され、偶数番 地 (m16)に下位 8 ビットが転送されます。

・m16 の値が奇数の場合、奇数番地 (m16)の内容を Rd の上位 8 ビットが転送され、偶数番地 (m16-1)の内容を下位 8 ビットが転送されます。

m16(第2オペランドデータ)の値によって、コンパイラは転送先が RAM であるのか SFR である のかを判断して命令コードを生成します。

・RAM を指定する場合には、m16の値は 00H~FFH(0000H~00FFH)の範囲で指定してくだ さい。 この命令で 100H 番地以上の RAM を指定することはできません。

・SFR を指定する場合には、m16の値は 7F00H~7FFFH の範囲で指定してください。 なお、生成される命令コードの基本系は、それぞれ 8100H(RAM),A100H(SFR)になり、命令コ ードの動作に反映されるのは、m16の下位 8 ビットになります。

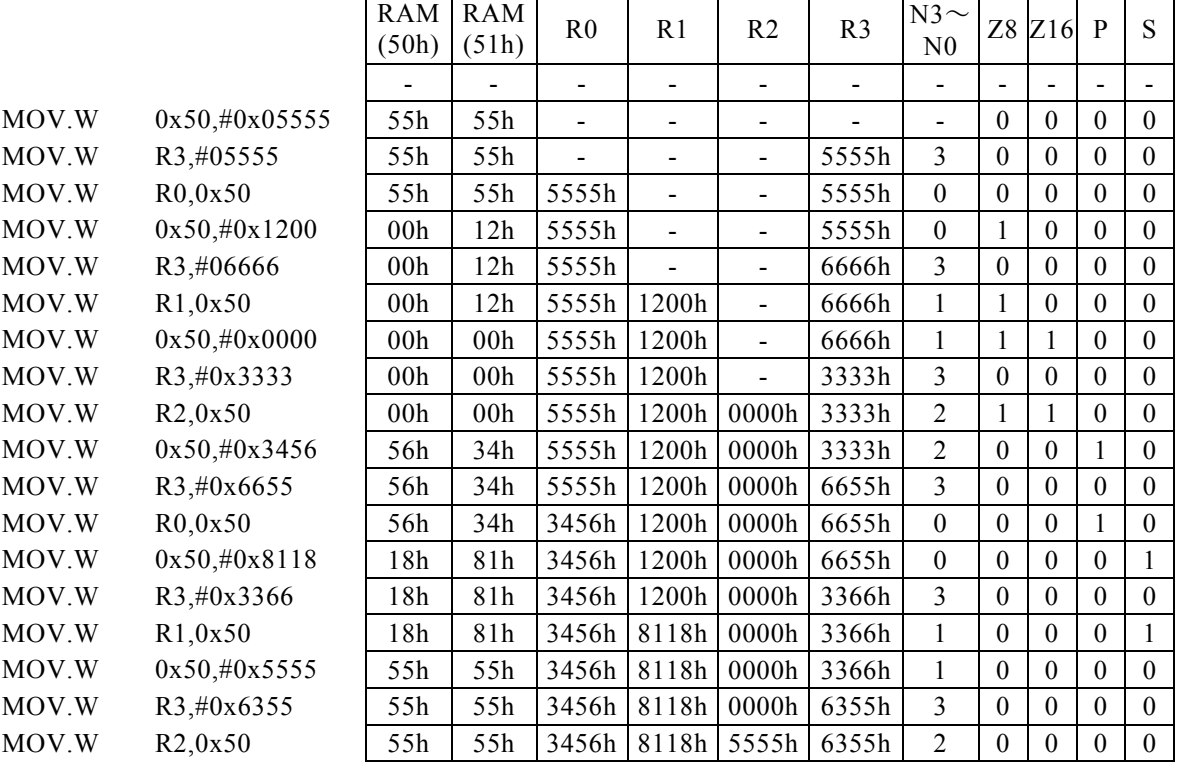

# MOV[.W] Rx, #imm8

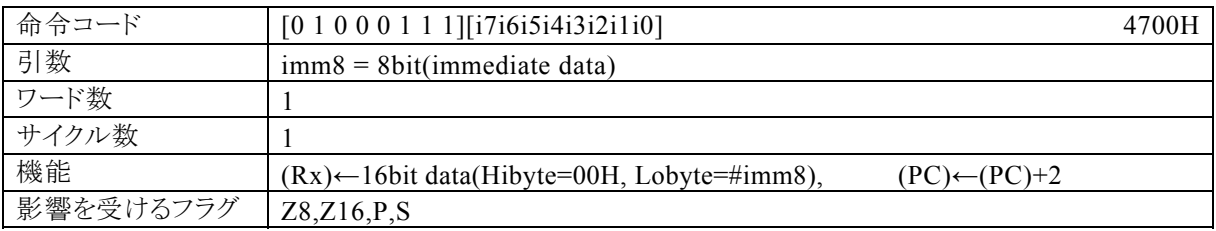

### 【説明】

imm8で指定するイミディエイトデータを、PSW の bit12~15 (N0~N3)の値によって間接指定される汎用 レジスタ(Rx)に転送します。

なお、imm8で指定できる範囲は、0~FFになっています。

### 【例】

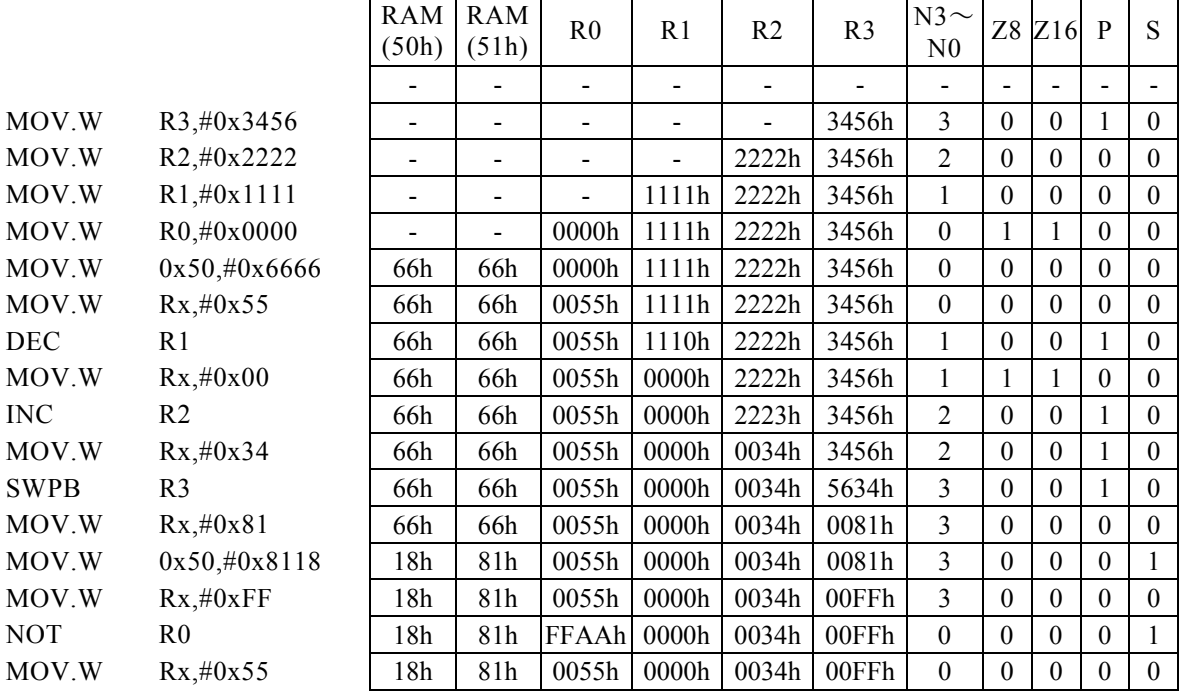

<注意事項>

Rxの上位8bitには、"00H"が入ります。

## MOVF. B  $(Rb, Rd, ±n)$ , Rs

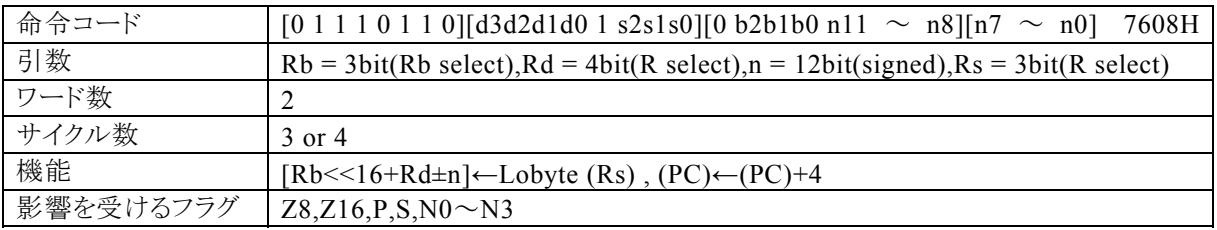

#### 【説明】

Rsで指定する汎用レジスタの下位8bitの内容を、ベースレジスタ(Rb)の内容が上位16bit、Rdの内容とn の演算結果 \*1が下位16bitの32bitでアドレス指定されるデータメモリ(RAM),特殊機能レジスタ(SFR)、 またはプログラムメモリ(ROM)に転送します。

なお、Rdで指定できる範囲はR0~R15、Rbで指定できる範囲はR8~R13、Rsで指定できる範囲はR0~ R7、nで指定できる範囲は符号付12bitデータ(-2048~2047)となっています。

\*1:下位16ビット演算結果のキャリー・ボローは、上位16ビットに反映されます。

【例】

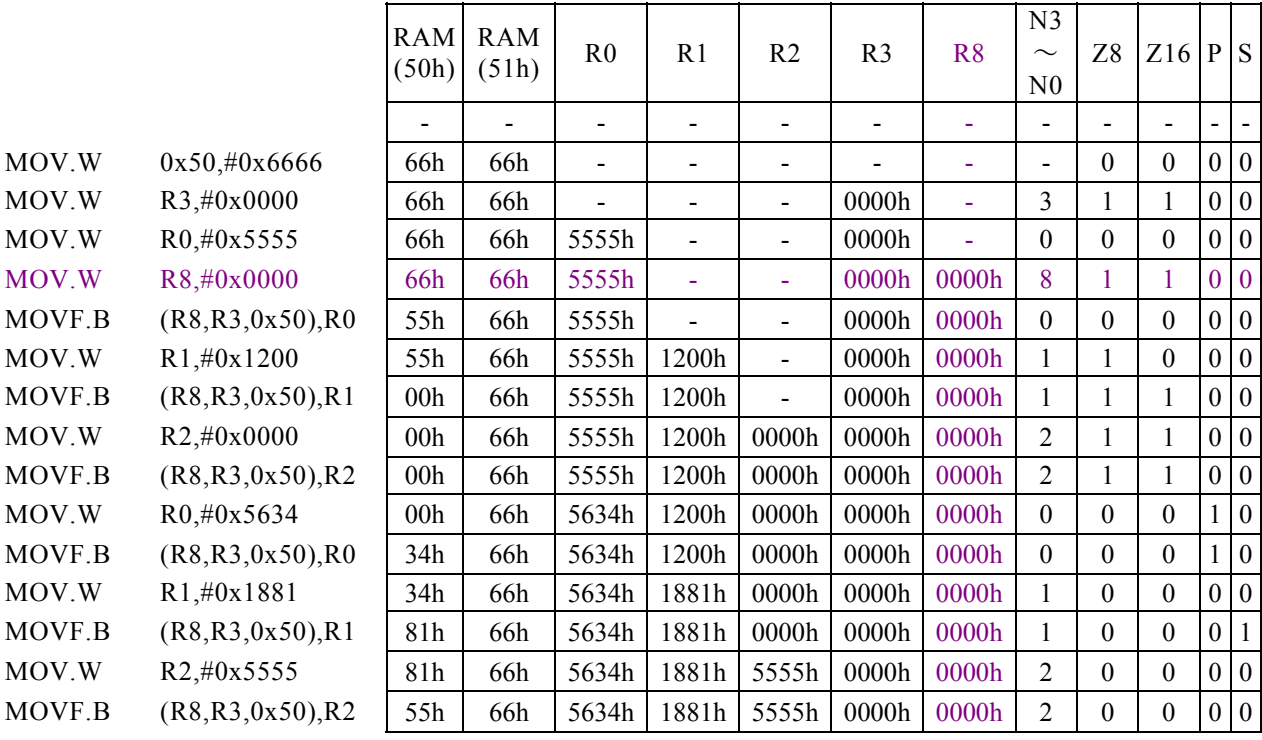

#### <注意事項>

## MOVF. B  $(Rb, --Rd, \pm n)$ , Rs

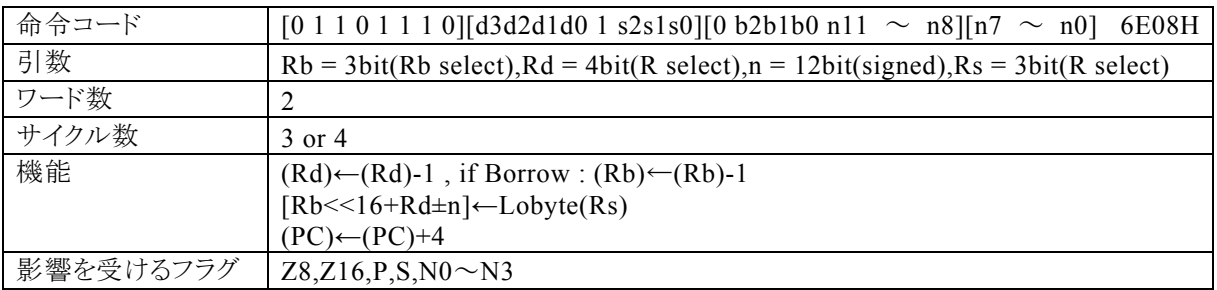

#### 【説明】

最初に、Rdで指定する汎用レジスタの内容を減算(-1)します。Rdの減算結果にボローが発生する場合は、 Rbがデクリメントされます。

その後、Rsの下位8bitの内容を、ベースレジスタ(Rb)の内容が上位16bit,Rdの内容とnの演 算 結 果 \* <sup>1</sup> が下位16bitの32bitでアドレス指定されるデータメモリ(RAM),特殊機能レジスタ(SFR)、またはプログラ ムメモリ(ROM)に転送します。

なお、Rdで指定できる範囲はR0~R15、Rbで指定できる範囲はR8~R13、Rsで指定できる範囲はR0~ R7、nで指定できる範囲は符号付12bitデータ(-2048~2047)となっています。

\*1:下位16ビット演算結果のキャリー・ボローは、上位16ビットに反映されます。

【例】

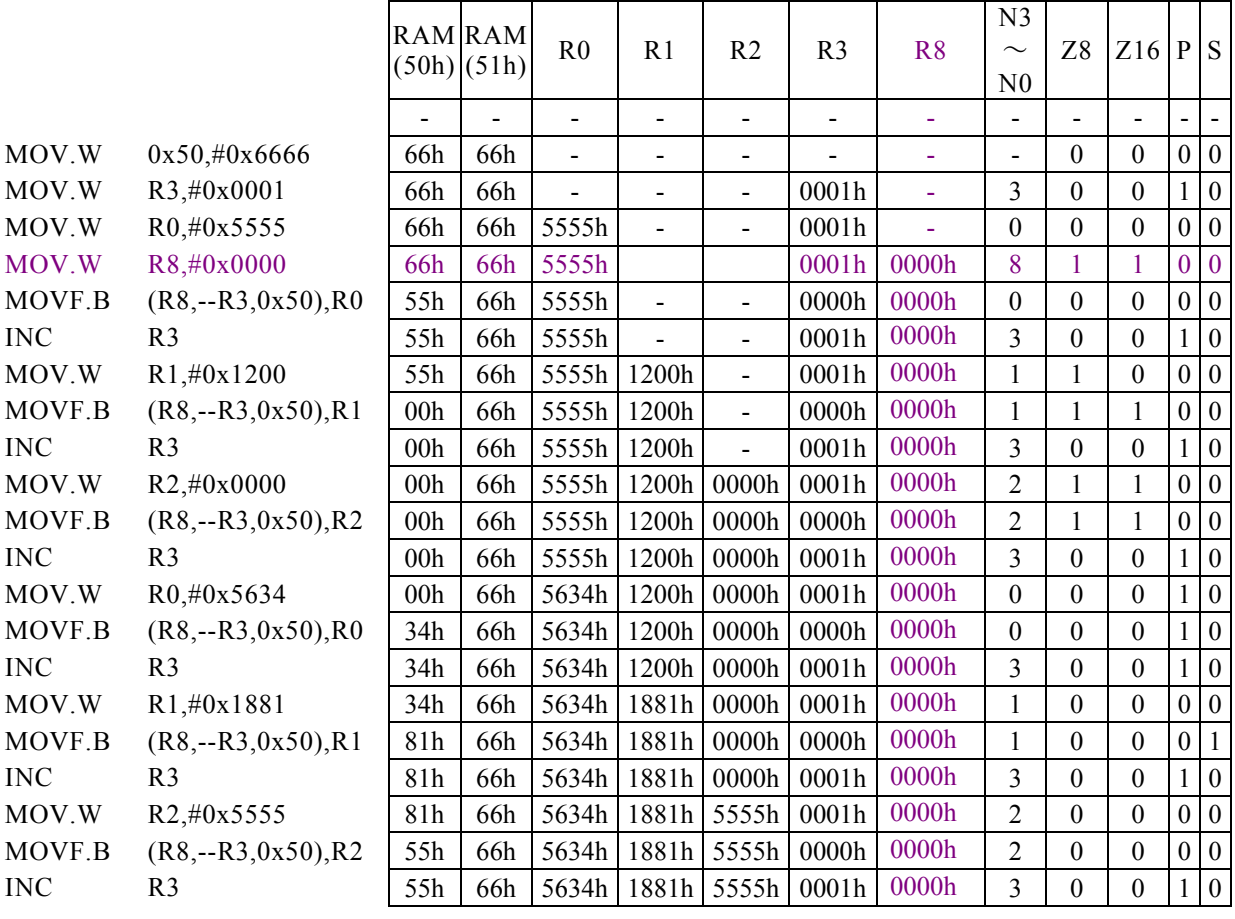

#### <注意事項>

## MOVF. B  $(Rb, Rd++, ±n)$ , Rs

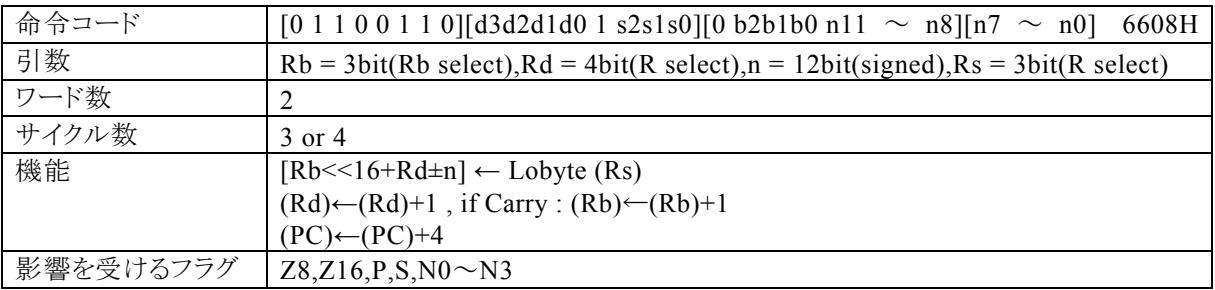

#### 【説明】

Rsで指定する汎用レジスタの下位8bitの内容を、ベースレジスタ(Rb)の内容が上位16bit,Rdの内容とn の演 算 結 果 \*1が下位16bitの32bitでアドレス指定されるデータメモリ(RAM), 特殊機能レジスタ(SFR)、 またはプログラムメモリ(ROM)に転送します。その後、Rdの内容を+1します。Rd の加算結果にキャリーが 発生する場合、Rbがインクリメントされます。

なお、Rdで指定できる範囲はR0~R15、Rbで指定できる範囲はR8~R13、Rsで指定できる範囲はR0~ R7、nで指定できる範囲は符号付12bitデータ(-2048~2047)となっています。

\*1:下位16ビット演算結果のキャリー・ボローは、上位16ビットに反映されます。

【例】

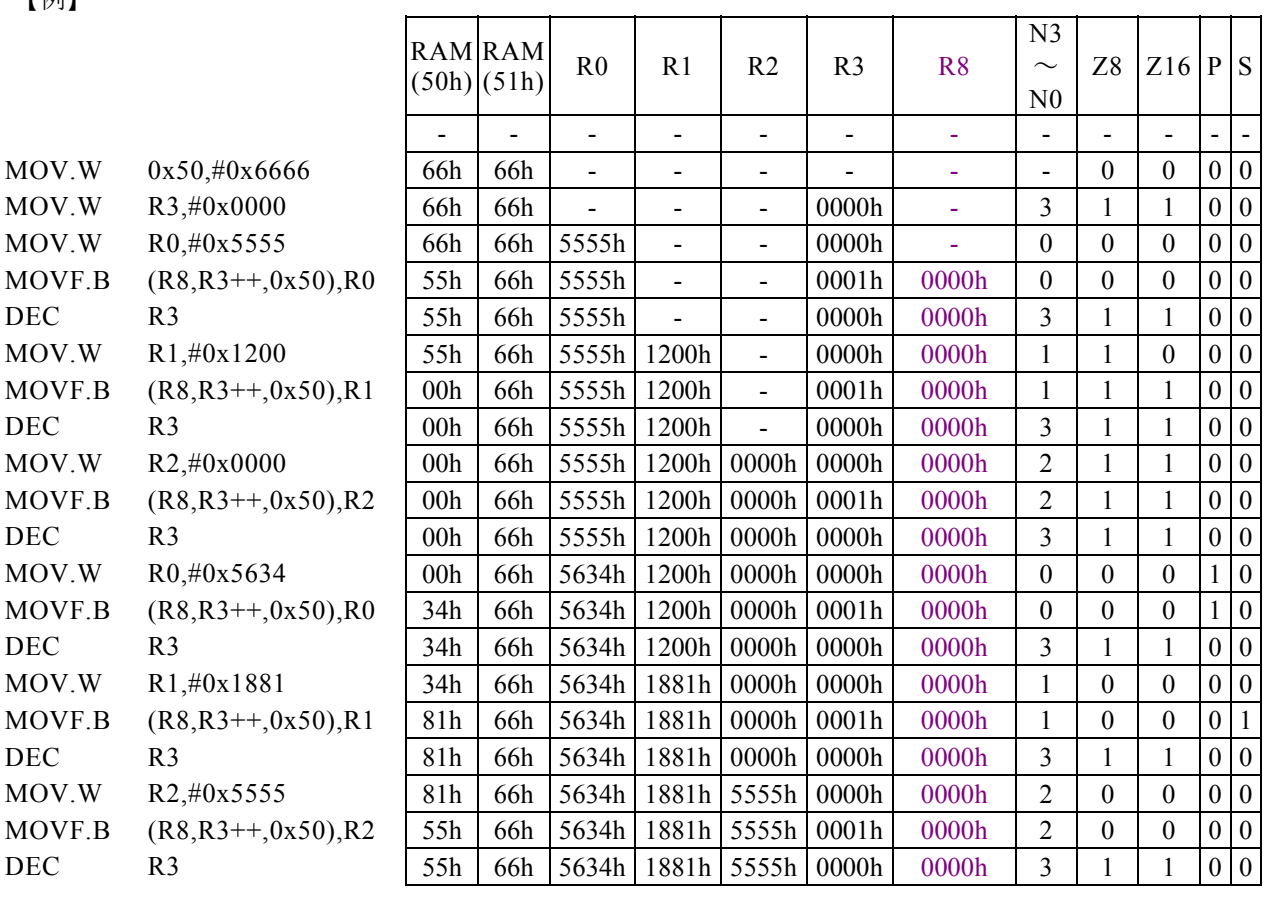

#### <注意事項>

## MOVF. B (Rd), Rs

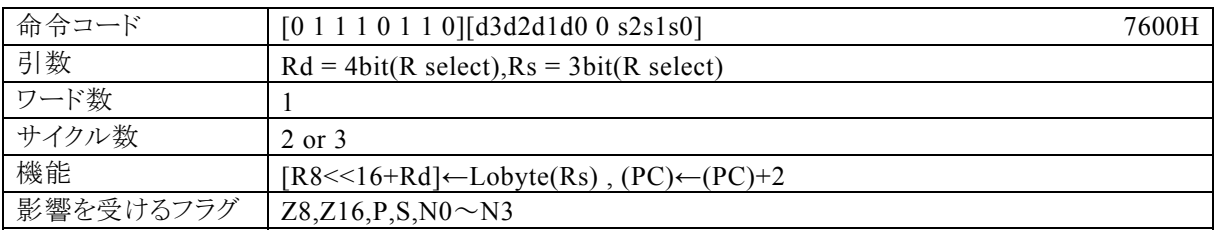

### 【説明】

Rsで指定する汎用レジスタの下位8bitの内容を、R8(Rb0)の内容が上位16bit,Rdの内容が下位16bit の32bitでアドレス指定されるデータメモリ(RAM),特殊機能レジスタ(SFR)、またはプログラムメモリ(RO M)に転送します。

なお、Rdで指定できる範囲はR0~R15、Rsで指定できる範囲はR0~R7となっています。

### 【例】

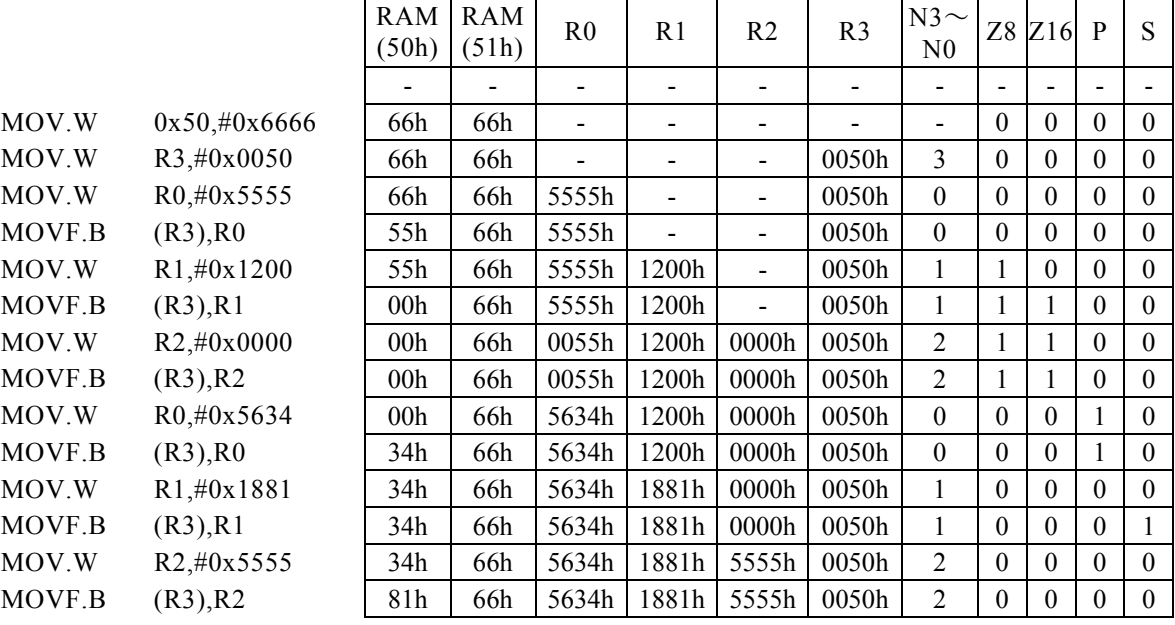

#### <注意事項>

この場合、Rb0は、R8を示します。

## $MOVF. B$   $(--Rd)$ , Rs

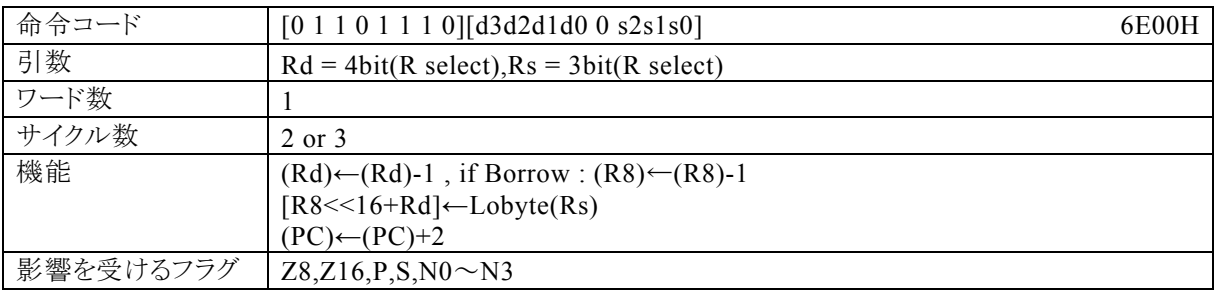

### 【説明】

最初に、Rdで指定する汎用レジスタの内容を減算(-1)します。Rdの減算結果にボローが発生する場合は、 R8 がデクリメントされます。

その後、Rsの下位8bitの内容を、R8(Rb0)の内容が上位16bit,Rdの内容が下位16bitの32bitでアドレ ス指定されるデータメモリ(RAM),特殊機能レジスタ(SFR)、またはプログラムメモリ(ROM)に転送しま す。

なお、Rdで指定できる範囲はR0~R15、Rsで指定できる範囲はR0~R7となっています。 【例】

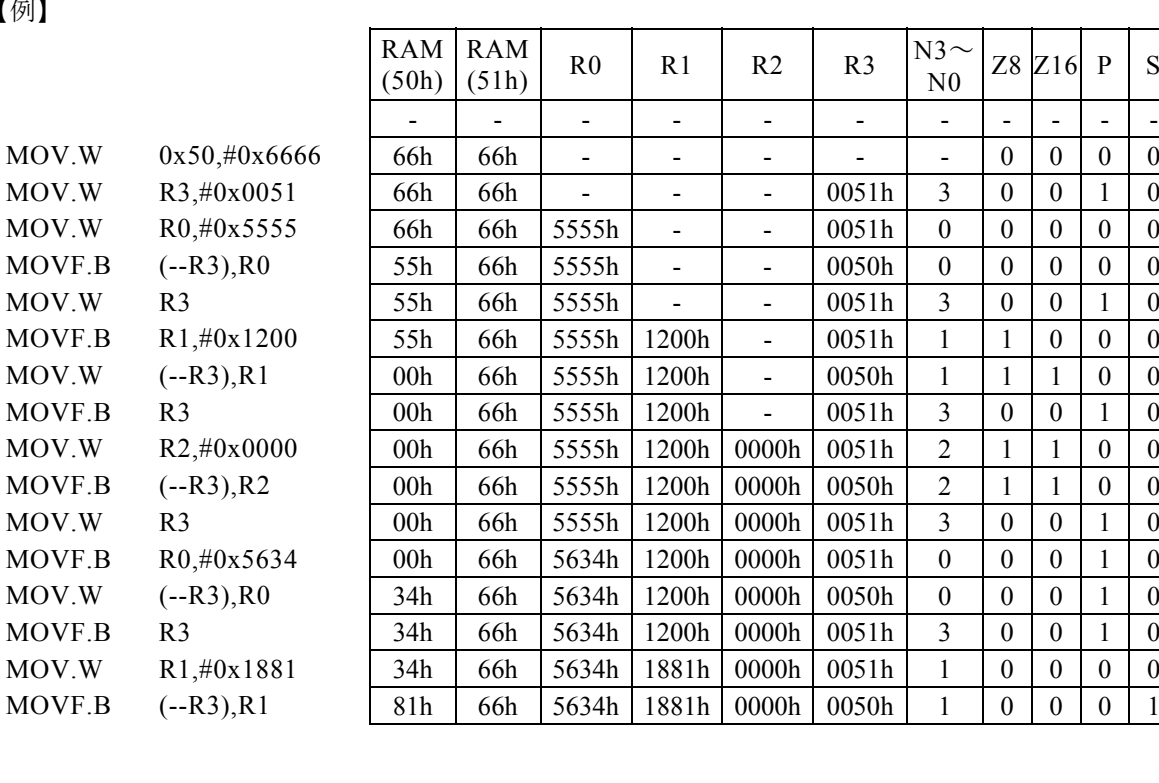

#### <注意事項>

この場合、Rb0は、R8を示します。 Rsの内容をプログラムメモリ(ROM)に転送すると、3サイクル命令となります。但し、実際には"ROM"に 転送することは出来ません。

## MOVF. B  $(Rd++)$ , Rs

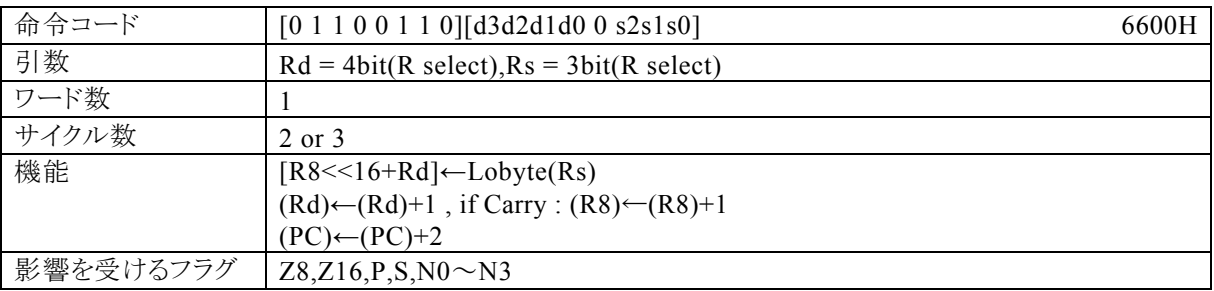

#### 【説明】

Rsで指定する汎用レジスタの下位8bitの内容を、R8(Rb0)の内容が上位16bit,Rdの内容が下位16bit の32bitでアドレス指定されるデータメモリ(RAM),特殊機能レジスタ(SFR)、またはプログラムメモリ(RO M)に転送します。その後、Rdの内容を+1します。Rd の加算結果にキャリーが発生する場合、R8がインクリ メントされます。

なお、Rdで指定できる範囲はR0~R15、Rsで指定できる範囲はR0~R7となっています。

【例】

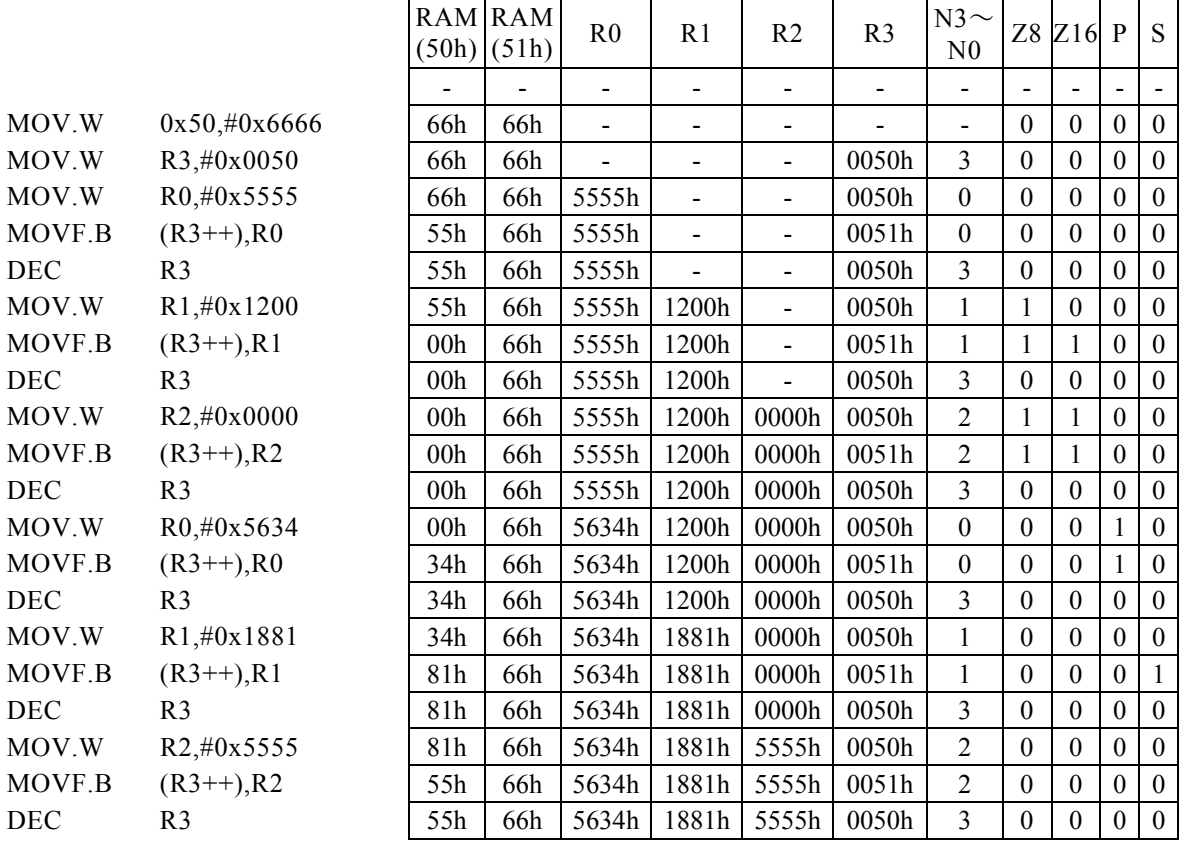

<注意事項>

この場合、Rb0は、R8を示します。

## MOVF. B Rd,  $(Rb, Rs, ±n)$

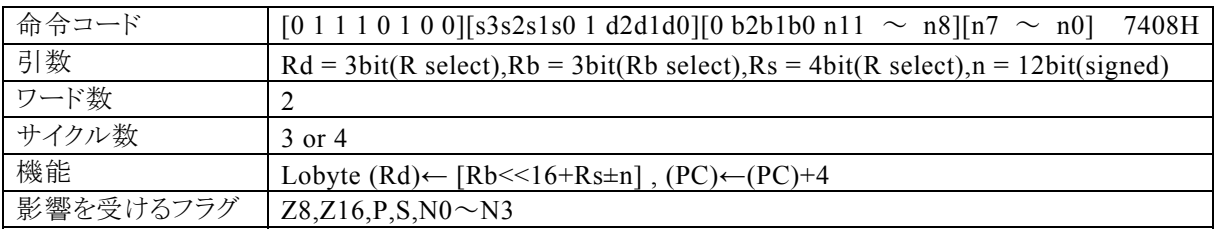

### 【説明】

ベースレジスタ(Rb)によって指定される汎用レジスタの内容が上位16bit, Rsの内容とnの演算結果 \*1が 下位16bitの32bitでアドレス指定されるデータメモリ(RAM),特殊機能レジスタ(SFR)、またはプログラム メモリ(ROM)の内容をRdの下位8bitに転送します。

なお、Rdで指定できる範囲はR0~R7、Rbで指定できる範囲はR8~R13、Rsで指定できる範囲はR0~R 15、nで指定できる範囲は符号付12bitデータ(-2048~2047)となっています。

\*1:下位16ビット演算結果のキャリー・ボローは、上位16ビットに反映されます。

【例】

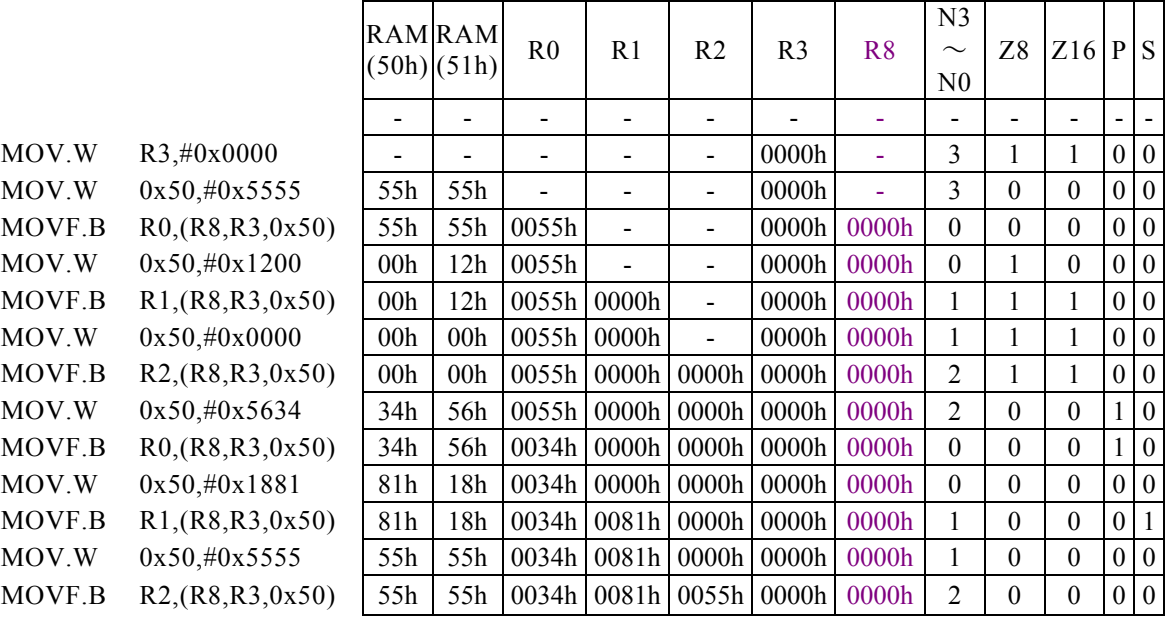

<注意事項>

Rdの上位8bitには、"00H"が入ります。 プログラムメモリ(ROM)の内容をRdに転送すると、4サイクル命令となります。

## MOVF. B Rd,  $(Rb, -Rs, \pm n)$

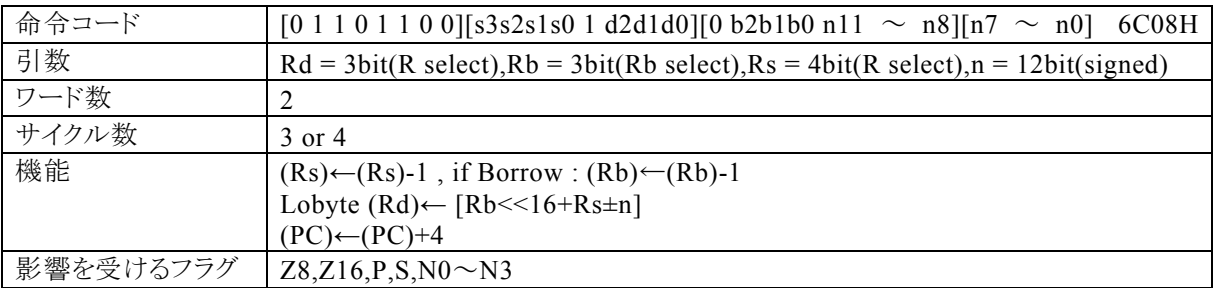

#### 【説明】

最初に、Rsによって指定される汎用レジスタの内容を減算(-1)します。Rs の減算結果にボローが発生する 場合は、Rb がデクリメントされます。

その後、ベースレジスタ(Rb)の内容が上位16bit,Rsの内容とnの演 算 結 果 \* 1が下位16bitの32bitでア ドレス指定されるデータメモリ(RAM),特殊機能レジスタ(SFR)、またはプログラムメモリ(ROM)の内容を、 Rdの下位8bitに転送します。

なお、Rdで指定できる範囲はR0~R7、Rbで指定できる範囲はR8~R13、Rsで指定できる範囲はR0~R 15、nで指定できる範囲は符号付12bitデータ(-2048~2047)となっています。

\*1:下位16ビット演算結果のキャリー・ボローは、上位16ビットに反映されます。

#### 【例】

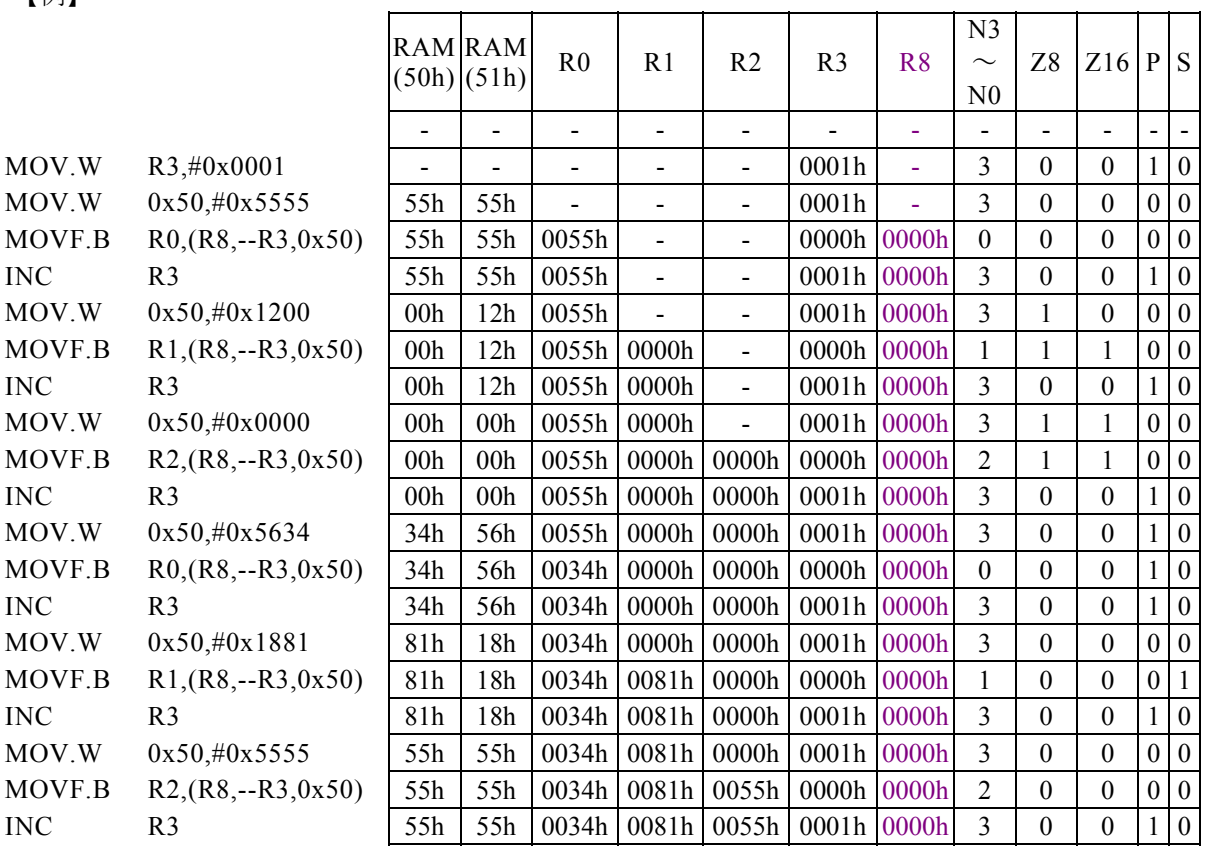

#### <注意事項>

Rdの上位8bitには、"00H"が入ります。

プログラムメモリ(ROM)の内容をRdに転送すると、4サイクル命令となります。

## MOVF. B Rd,  $(Rb, Rs++, ±n)$

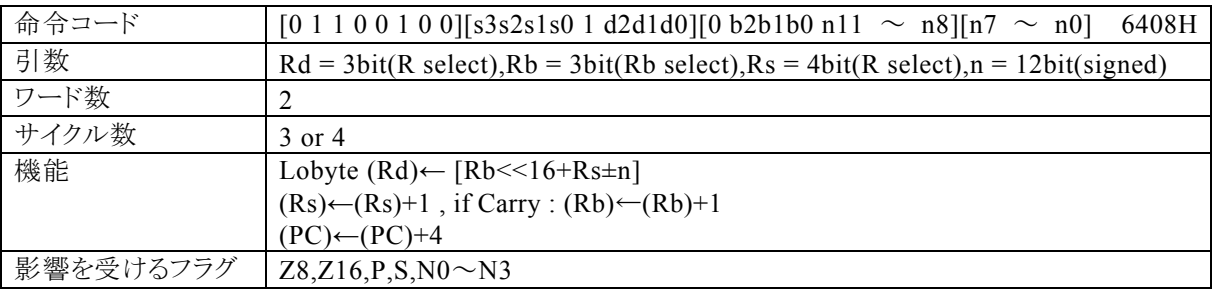

### 【説明】

ベースレジスタ(Rb)によって指定される汎用レジスタの内容が上位16bit, Rsの内容とnの演算結果 \*1が 下位16bitの32bitでアドレス指定されるデータメモリ(RAM),特殊機能レジスタ(SFR)、またはプログラム メモリ(ROM)の内容をRdの下位8bitに転送します。その後、Rsの内容を+1します。Rs の加算結果にキャ リーが発生する場合、Rbがインクリメントされます。

なお、Rdで指定できる範囲はR0~R7、Rbで指定できる範囲はR8~R13、Rsで指定できる範囲はR0~R 15、nで指定できる範囲は符号付12bitデータ(-2048~2047)となっています。

\*1:下位16ビット演算結果のキャリー・ボローは、上位16ビットに反映されます。

【例】

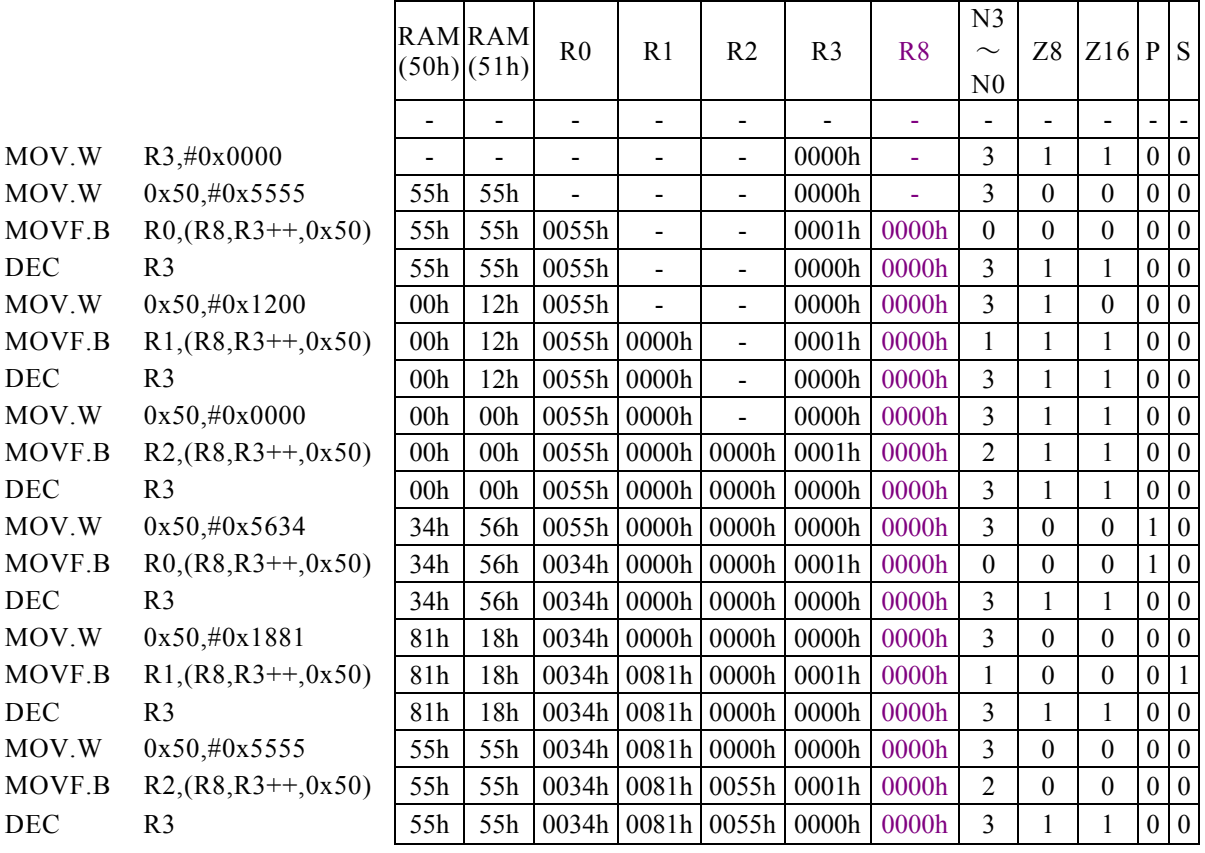

#### <注意事項>

Rdの上位8bitには、"00H"が入ります。

プログラムメモリ(ROM)の内容をRdに転送すると、4サイクル命令となります。

## MOVF. B Rd, (Rs)

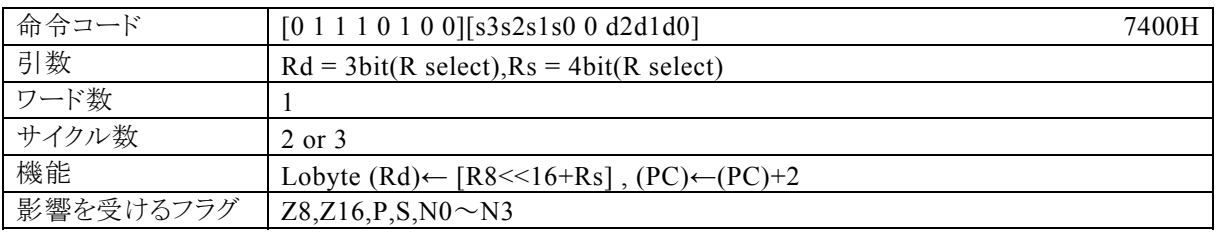

### 【説明】

R8(Rb0)の内容が上位16bit,Rsによって指定される汎用レジスタの内容が、下位16bitの32bitでアドレ ス指定されるデータメモリ(RAM),特殊機能レジスタ(SFR)、またはプログラムメモリ(ROM)の内容をRdの 下位8bitに転送します。

なお、Rdで指定できる範囲はR0~R7、Rsで指定できる範囲はR0~R15となっています。

## 【例】

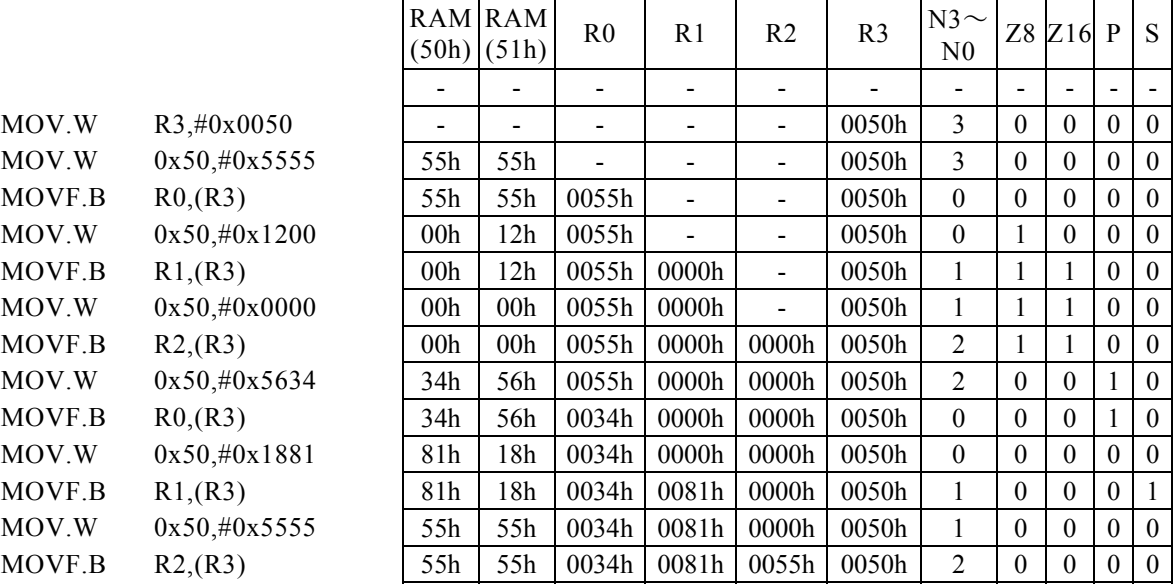

<注意事項>

この場合、Rb0は、R8を示します。 Rdの上位8bitには、"00H"が入ります。

プログラムメモリ(ROM)の内容をRdに転送すると、3サイクル命令となります。

## $MOVF. B$  Rd,  $(--Rs)$

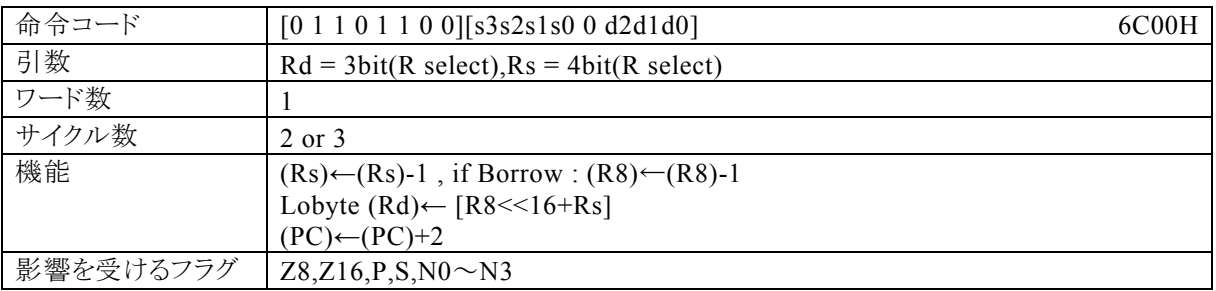

### 【説明】

Rsで指定する汎用レジスタの内容を減算(-1)します。Rsの減算結果にボローが発生する場合は、R8がデ クリメントされます。

その後、R8(Rb0)の内容が上位16bit,Rsの内容が下位16bitの32bitでアドレス指定されるデータメモリ (RAM),特殊機能レジスタ(SFR)、またはプログラムメモリ(ROM)の内容をRdの下位8bitに転送します。 なお、Rdで指定できる範囲はR0~R7、Rsで指定できる範囲はR0~R15となっています。

【例】

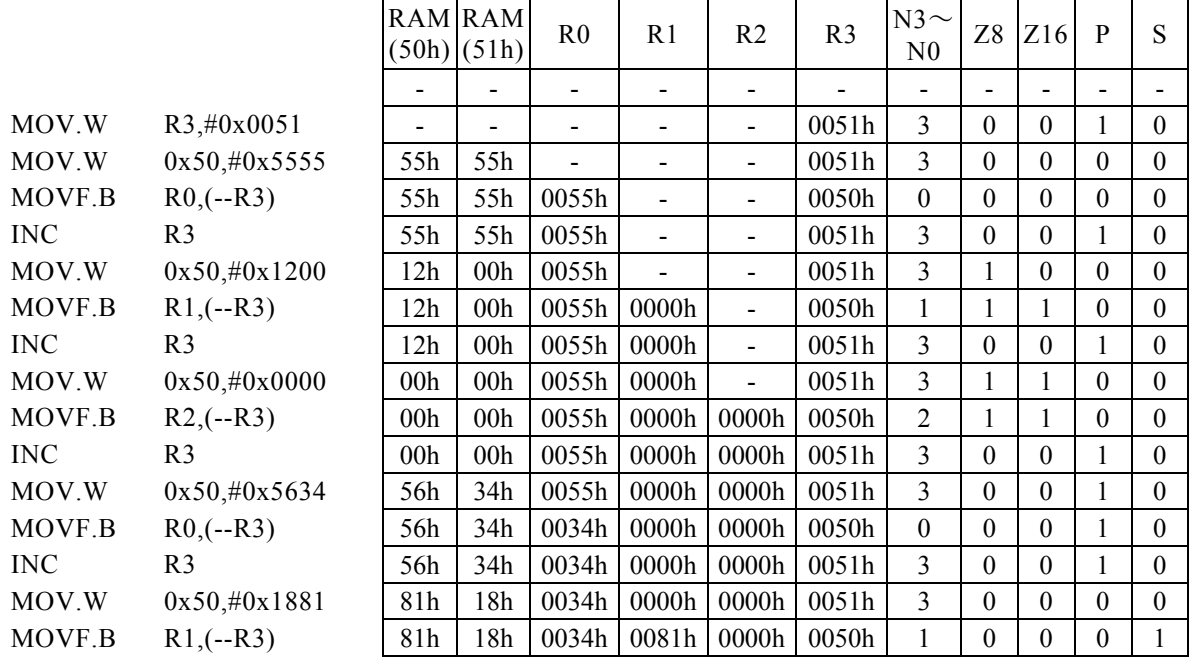

<注意事項>

この場合、Rb0は、R8を示します。 Rdの上位8bitには、"00H"が入ります。 プログラムメモリ(ROM)の内容をRdに転送すると、3サイクル命令となります。

## MOVF. B Rd,  $(Rs++)$

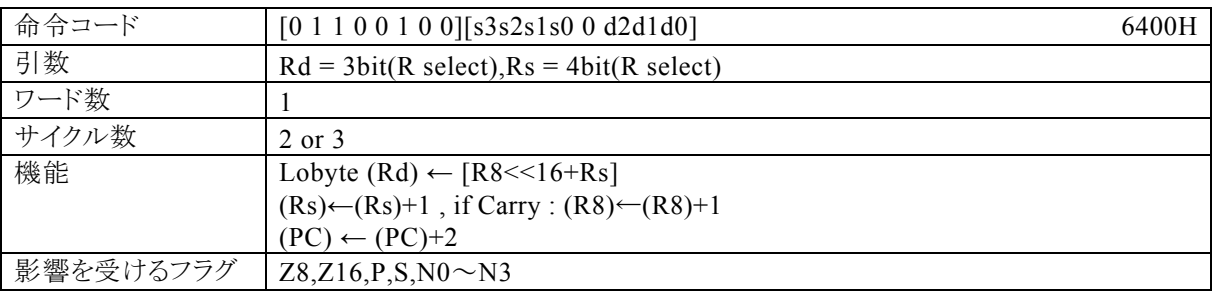

### 【説明】

R8(Rb0)の内容が上位16bit,Rsによって指定される汎用レジスタの内容が、下位16bitの32bitでアドレ ス指定されるデータメモリ(RAM),特殊機能レジスタ(SFR)、またはプログラムメモリ(ROM)の内容をRdの 下位8bitに転送します。その後、Rsの内容を+1します。Rs の加算結果にキャリーが発生する場合、R8 がイ ンクリメントされます。

なお、Rdで指定できる範囲はR0~R7、Rsで指定できる範囲はR0~R15となっています。

### 【例】

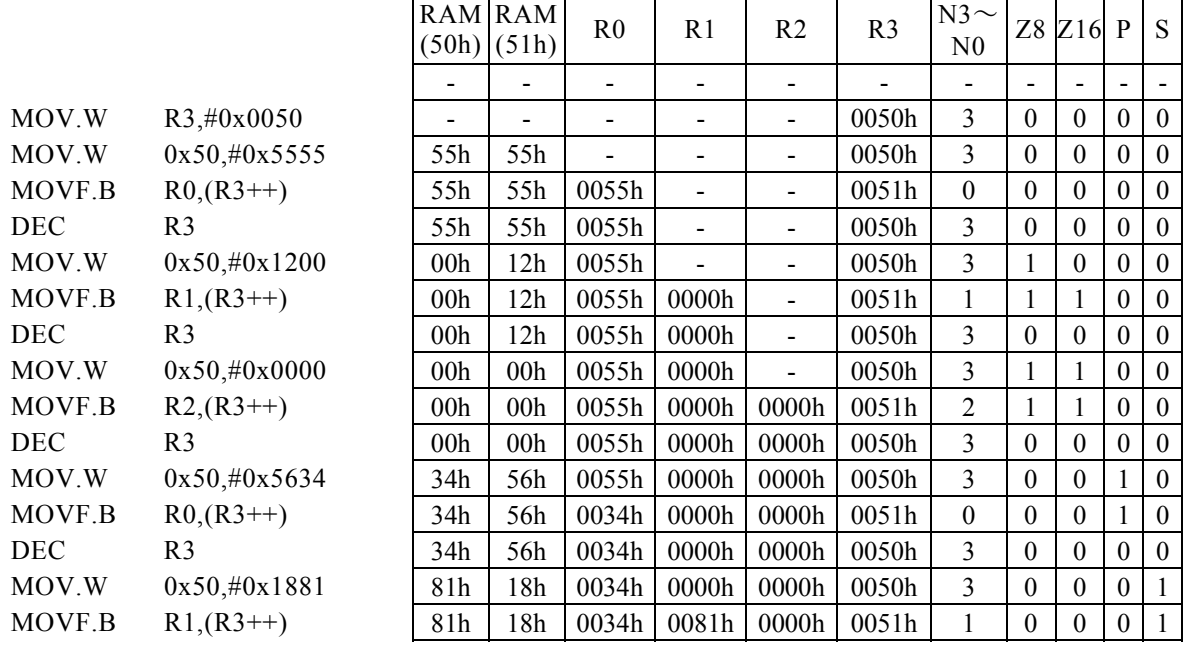

<注意事項>

この場合、Rb0は、R8を示します。 Rdの上位8bitには、"00H"が入ります。 プログラムメモリ(ROM)の内容をRdに転送すると、3サイクル命令となります。

## $MOVF$ [.W]  $(Rb, Rd, ±n)$ , Rs

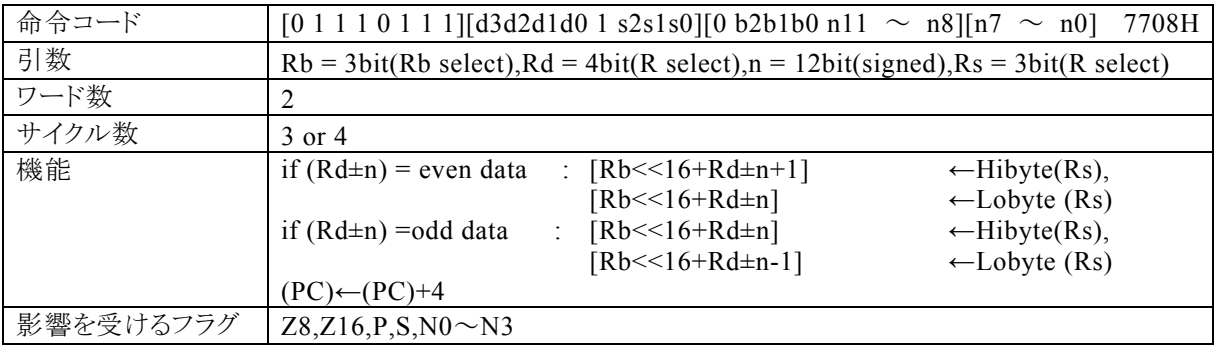

### 【説明】

ベースレジスタ(Rb)によって指定される汎用レジスタの内容が上位16bit, Rdの内容とnの演算結果 \*1が 下位16bitの32bitでアドレス指定されるデータメモリ(RAM),特殊機能レジスタ(SFR)、またはプログラム メモリ(ROM)が偶数番地の場合、Rsの下位8bitの内容を[Rb<<16+Rd±n]に、Rsの上位8bitを[Rb <<16+Rd±n+1]に転送します。奇数番地の場合、Rsの上位8bitの内容を[Rb<<16+Rd±n]に、 Rsの下位8bitを[Rb<<16+Rd±n-1]に転送します。

なお、Rdで指定できる範囲はR0~R15、Rbで指定できる範囲はR8~R13、Rsで指定できる範囲はR0~ R7、nで指定できる範囲は符号付12bitデータ(-2048~2047)となっています。

\*1:下位16ビット演算結果のキャリー・ボローは、上位16ビットに反映されます。

【例】

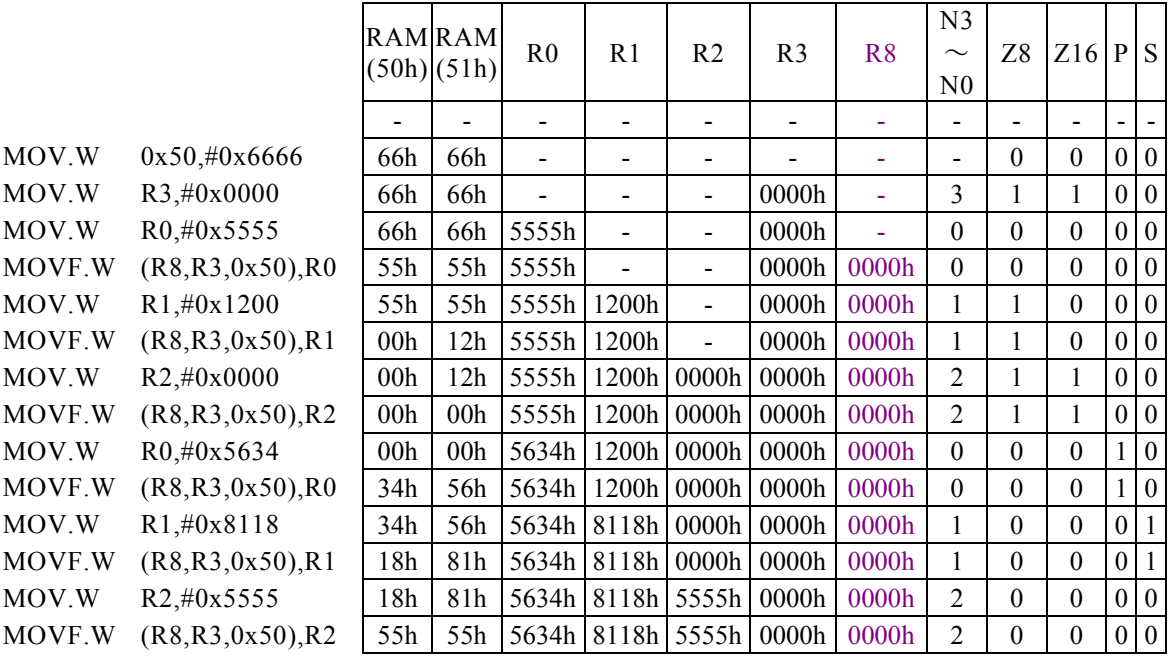

#### <注意事項>

## $MOVF$ [.W]  $(Rb, --Rd, \pm n)$ , Rs

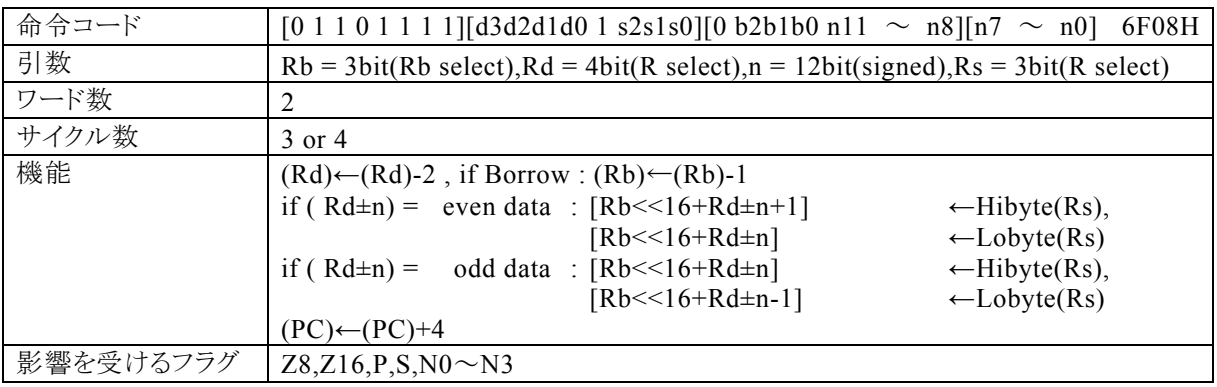

#### 【説明】

Rdによって指定される汎用レジスタの内容を減算(-2)します。Rdの減算結果にボローが発生する場合は、 Rbがデクリメントされます。

その後、ベースレジスタ(Rb)の内容が上位16bit,Rdの内容とnの演 算 結 果 \* 1が下位16bitの32bitでア ドレス指定されるデータメモリ(RAM),特殊機能レジスタ(SFR)、またはプログラムメモリ(ROM)が偶数番 地の場合、Rsの下位8bitの内容を[Rb<<16+Rd±n]に、Rsの上位8bitを[Rb<<16+Rd±n+1]に 転送します。奇数番地の場合、Rsの上位8bitの内容を[Rb<<16+Rd±n]に、Rsの下位8bitを[Rb< <16+Rd±n-1]に転送します。

なお、Rdで指定できる範囲はR0~R15、Rbで指定できる範囲はR8~R13、Rsで指定できる範囲はR0~ R7、nで指定できる範囲は符号付12bitデータ(-2048~2047)となっています。

\*1:下位16ビット演算結果のキャリー・ボローは、上位16ビットに反映されます。

#### 【例】

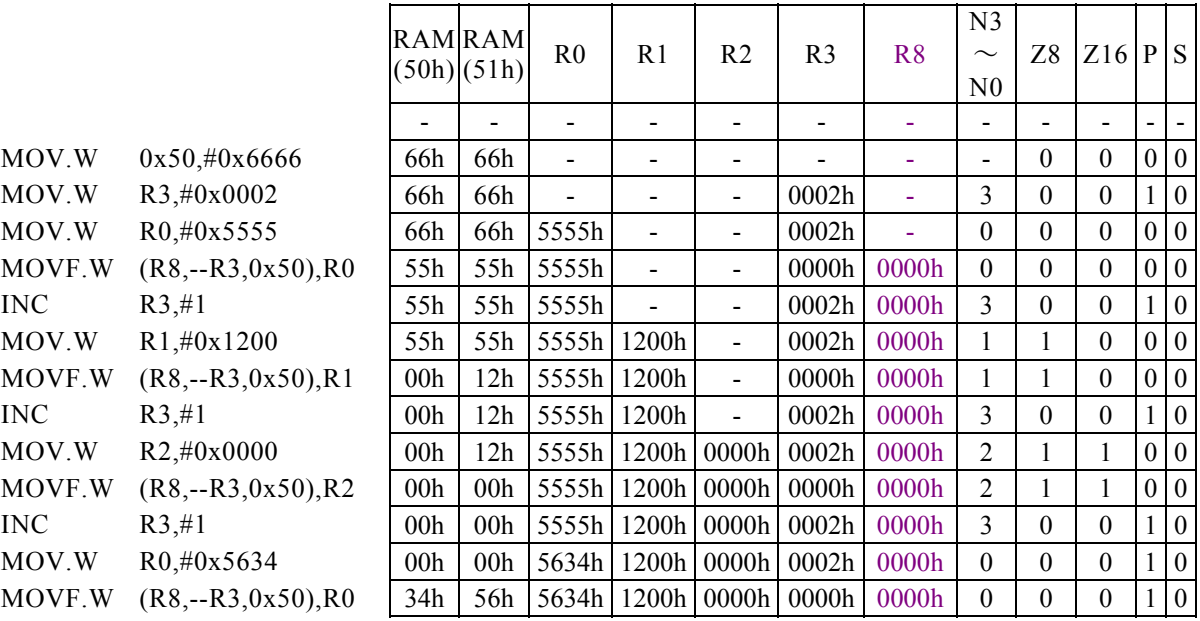

#### <注意事項>

## $MOVF$ [.W]  $(Rb, Rd++, \pm n)$ , Rs

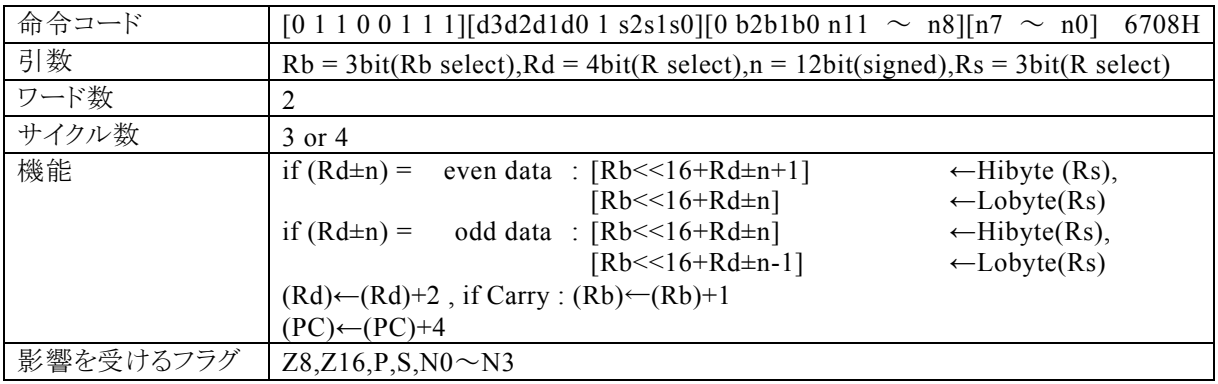

#### 【説明】

ベースレジスタ(Rb)によって指定される汎用レジスタの内容が上位16bit,Rdの内容とnの演 算結果 \*1が 下位16bitの32bitでアドレス指定されるデータメモリ(RAM),特殊機能レジスタ(SFR)、またはプログラム メモリ(ROM)が偶数番地の場合、Rsの下位8bitの内容を[Rb<<16+Rd±n]に、Rsの上位8bitを[Rb <<16+Rd±n+1]に転送します。奇数番地の場合、Rsの上位8bitの内容を[Rb<<16+Rd±n]に、 Rsの下位8bitを[Rb<<16+Rd±n-1]に転送します。その後、Rdの内容を+2します。Rd の加算結果 にキャリーが発生する場合、Rbがインクリメントされます。

なお、Rdで指定できる範囲はR0~R15、Rbで指定できる範囲はR8~R13、Rsで指定できる範囲はR0~ R7、nで指定できる範囲は符号付12bitデータ(-2048~2047)となっています。

\*1:下位16ビット演算結果のキャリー・ボローは、上位16ビットに反映されます。

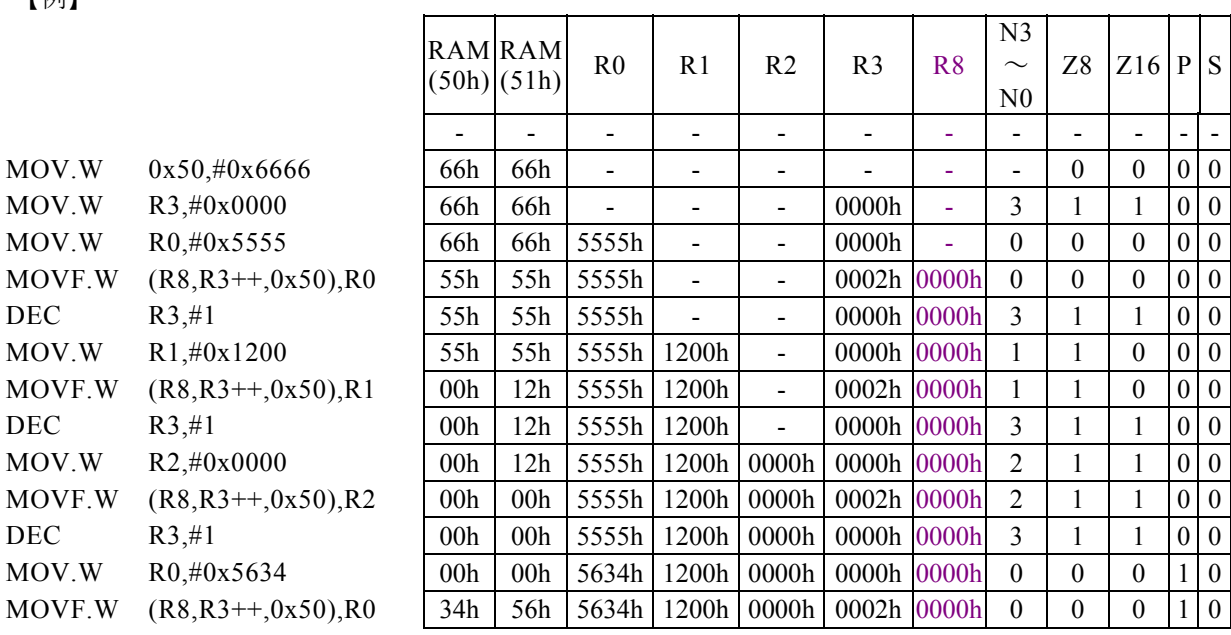

## 【例】

#### <注意事項>

## $MOVF$ [.W]  $(Rd)$ , Rs

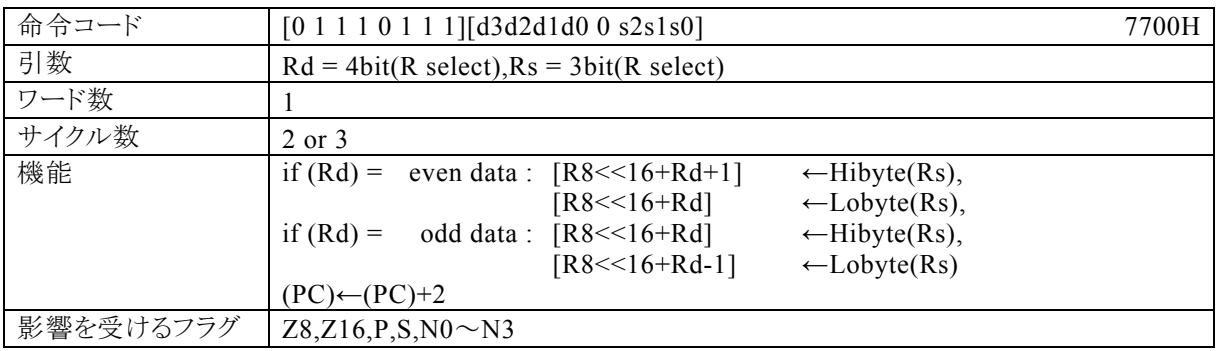

### 【説明】

R8(Rb0)の内容が上位16bit,Rdで指定する汎用レジスタの内容が下位16bitの32bitでアドレス指定さ れるデータメモリ(RAM),特殊機能レジスタ(SFR)、またはプログラムメモリ(ROM)が偶数番地の場合、R sの下位8bitの内容を[R8<<16+Rd]に、Rsの上位8bitの内容を[R8<<16+Rd+1]に転送します。 奇数番地の場合、Rsの上位8bitの内容を[R8<<16+Rd]に、Rsの下位8bitの内容を[R8<<16+Rd -1]に転送します。

なお、Rdで指定できる範囲はR0~R15、Rsで指定できる範囲はR0~R7となっています。

### 【例】

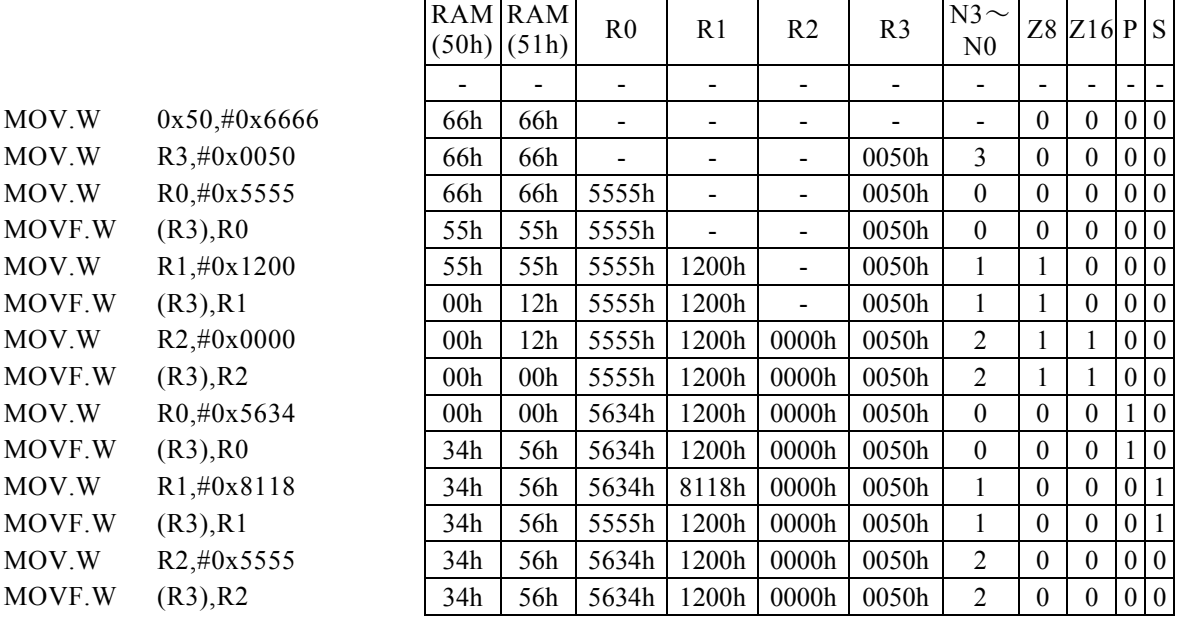

#### <注意事項>

この場合、Rb0は、R8を示します。

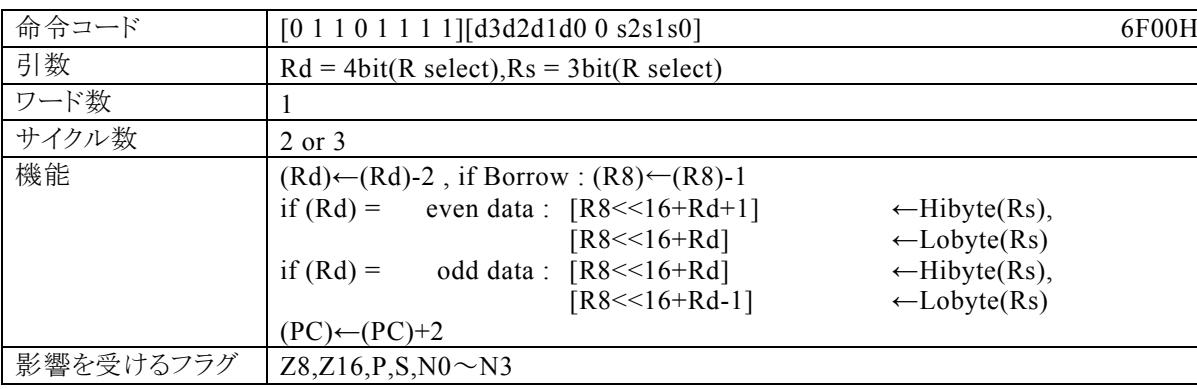

## $MOVF$ [.W]  $(--Rd)$ , Rs

#### 【説明】

Rdで指定する汎用レジスタの内容を減算(-2)します。Rdの減算結果にボローが発生する場合は、R8 が デクリメントされます。

その後、R8(Rb0)の内容が上位16bit,Rdの内容が下位16bitの32bitでアドレス指定されるデータメモリ (RAM),特殊機能レジスタ(SFR)、またはプログラムメモリ(ROM)が偶数番地の場合、Rsの下位8bitの 内容を[R8<<16+Rd]に、Rsの上位8bitの内容を[R8<<16+Rd+1]に転送します。奇数番地の場 合、Rsの上位8bitの内容を[R8<<16+Rd]に、Rsの下位8bitの内容を[R8<<16+Rd-1]に転送し ます。

なお、Rdで指定できる範囲はR0~R15、Rsで指定できる範囲はR0~R7となっています。

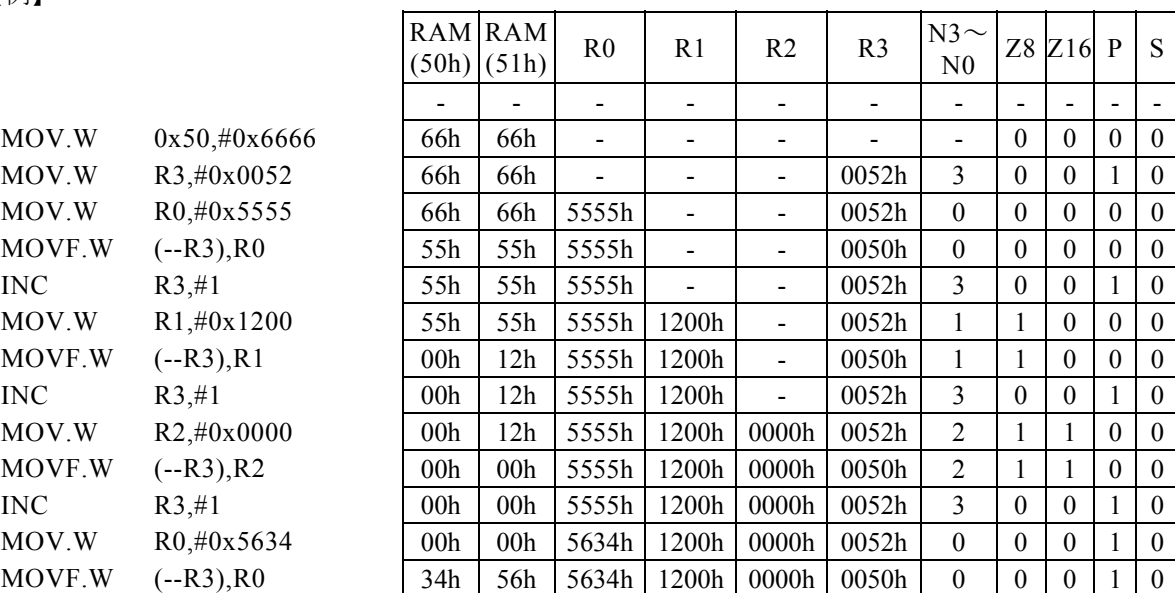

【例】

#### <注意事項>

この場合、Rb0は、R8を示します。 Rsの内容をプログラムメモリ(ROM)に転送すると、3サイクル命令となります。但し、実際には"ROM"に転 送することは出来ません。

## $MOVF$ [.W]  $(Rd++)$ , Rs

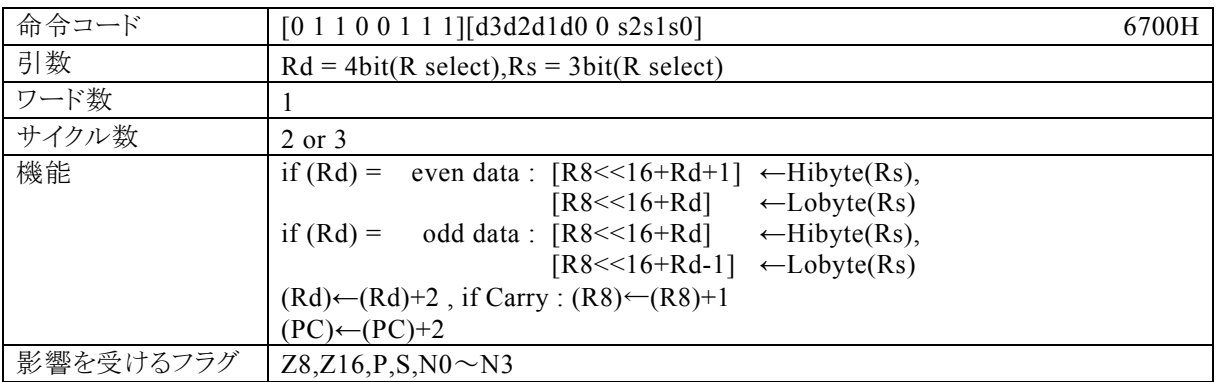

#### 【説明】

R8(Rb0)の内容が上位16bit,Rdで指定する汎用レジスタの内容が下位16bitの32bitでアドレス指定さ れるデータメモリ(RAM),特殊機能レジスタ(SFR)、またはプログラムメモリ(ROM)が偶数番地の場合、R sの下位8bitの内容を[R8<<16+Rd]に、Rsの上位8bitの内容を[R8<<16+Rd+1]に転送します。 奇数番地の場合、Rsの上位8bitの内容を[R8<<16+Rd]に、Rsの下位8bitの内容を[R8<<16+Rd -1]に転送します。その後、Rdの内容を+2します。Rd の加算結果にキャリーが発生する場合、R8がインク リメントされます。

なお、Rdで指定できる範囲はR0~R15、Rsで指定できる範囲はR0~R7となっています。

【例】

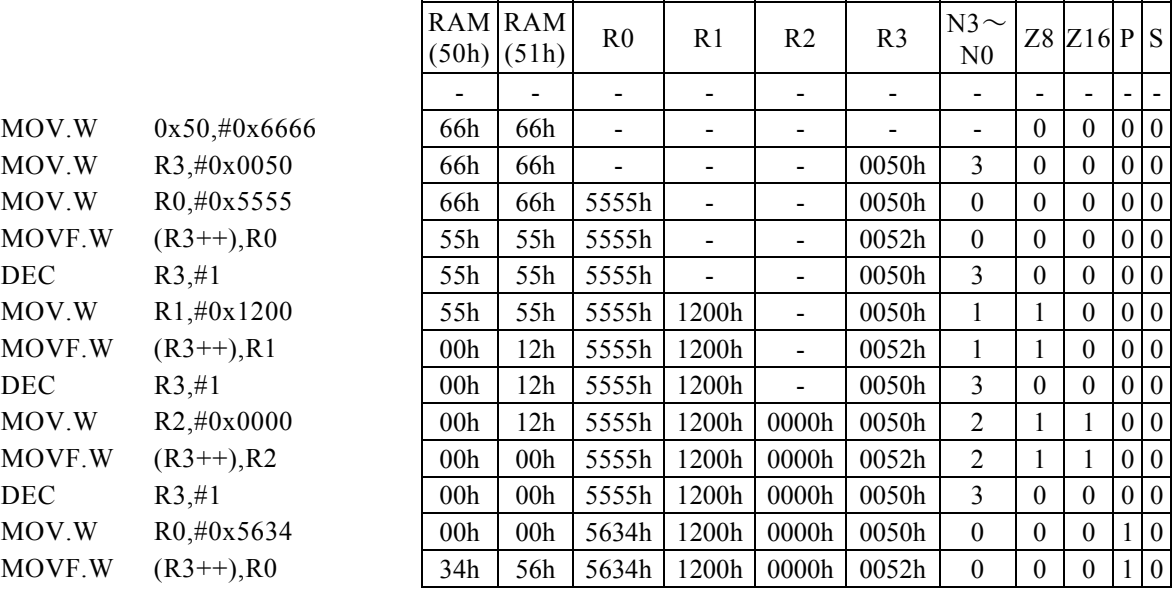

#### <注意事項>

この場合、Rb0は、R8を示します。 Rsの内容をプログラムメモリ(ROM)に転送すると、3サイクル命令となります。但し、実際には"ROM"に転 送することは出来ません。

## $MOVF$ [.W] Rd, (Rb, Rs,  $\pm n$ )

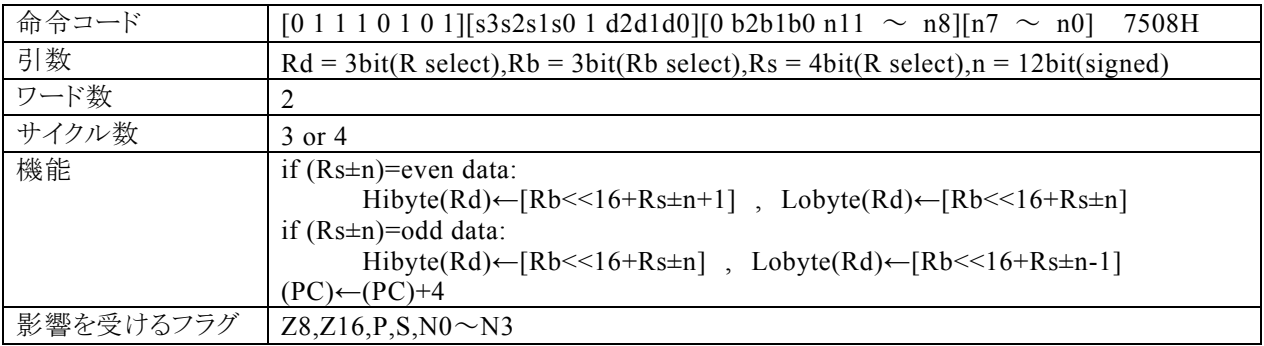

#### 【説明】

ベースレジスタ(Rb)で指定する汎用レジスタの内容が上位16bit, Rsの内容とnの演算結果 \*1が下位16 bitの32bitでアドレス指定されるデータメモリ(RAM),特殊機能レジスタ(SFR)、またはプログラムメモリ(R OM)が偶数番地の場合、その内容をRdの下位8bitに、[Rb<<16+Rs±n+1]の内容をRdの上位8bit に転送します。奇数番地の場合、[Rb<<16+Rs±n]の内容をRdの上位8bitに、[Rb<<16+Rs±n -1]の内容をRdの下位8bitに転送します。

なお、Rdで指定できる範囲はR0~R7、Rbで指定できる範囲はR8~R13、Rsで指定できる範囲はR0~R 15、nで指定できる範囲は符号付12bitデータ(-2048~2047)となっています。

\*1:下位16ビット演算結果のキャリー・ボローは、上位16ビットに反映されます。

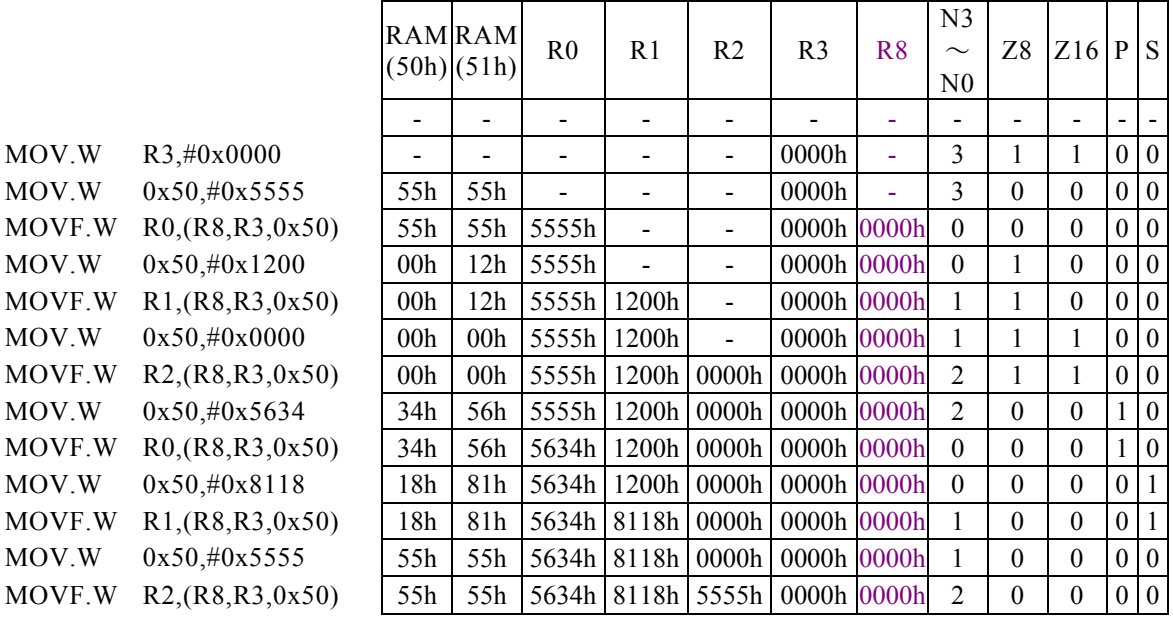

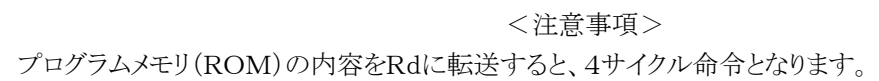

## $MOVF$ [.W] Rd,  $(Rb, -Rs, \pm n)$

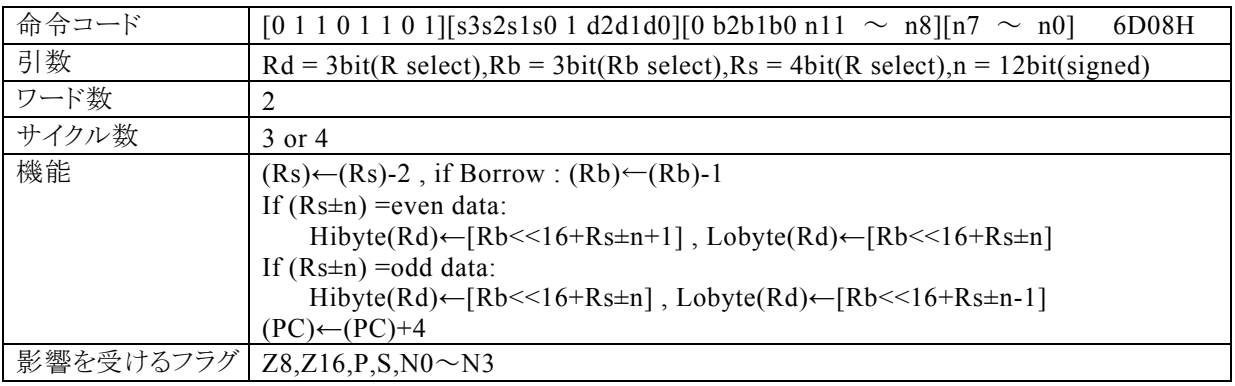

### 【説明】

Rsで指定する汎用レジスタの内容を減算(-2)します。Rs の減算結果にボローが発生する場合は、Rb がデ クリメントされます。

その後、ベースレジスタ(Rb)の内容が上位16bit,Rsの内容とnの演 算 結 果 \* 1が下位16bitの32bitでア ドレス指定されるデータメモリ(RAM),特殊機能レジスタ(SFR)、またはプログラムメモリ(ROM)が偶数番 地の場合、その内容をRdの下位8bitに、[Rb<<16+Rs±n+1]の内容をRdの上位8bitに転送します。 奇数番地の場合、[Rb<<16+Rs±n]の内容をRdの上位8bitに、[Rb<<16+Rs±n-1]の内容をR dの下位8bitに転送します。

なお、Rdで指定できる範囲はR0~R7、Rbで指定できる範囲はR8~R13、Rsで指定できる範囲はR0~R 15、nで指定できる範囲は符号付12bitデータ(-2048~2047)となっています。

\*1:下位16ビット演算結果のキャリー・ボローは、上位16ビットに反映されます。

【例】

|            |                    | <b>RAMRAM</b>   | (50h)(51h)      | R <sub>0</sub> | R <sub>1</sub>           | R <sub>2</sub>           | R <sub>3</sub> | R8    | N <sub>3</sub><br>$\sim$<br>N <sub>0</sub> | Z <sup>8</sup> | $Z16$ P S |                          |                  |
|------------|--------------------|-----------------|-----------------|----------------|--------------------------|--------------------------|----------------|-------|--------------------------------------------|----------------|-----------|--------------------------|------------------|
|            |                    |                 |                 |                |                          |                          |                | ۰     |                                            |                |           | $\overline{\phantom{a}}$ |                  |
| MOV.W      | $R3, \#0x0002$     |                 |                 |                |                          | -                        | 0002h          | ۰     | 3                                          | $\theta$       | $\theta$  |                          | $\theta$         |
| MOV.W      | $0x50, \#0x5555$   | 55h             | 55h             |                |                          | -                        | 0002h          |       | 3                                          | $\theta$       | $\theta$  | $\theta$                 | $\overline{0}$   |
| MOVF.W     | $R0,(R8,-R3,0x50)$ | 55h             | 55h             | 5555h          |                          | Ξ.                       | 0000h          | 0000h | $\Omega$                                   | $\Omega$       | $\Omega$  | 0 <sub>0</sub>           |                  |
| <b>INC</b> | R3,#1              | 55h             | 55h             | 5555h          | $\overline{\phantom{0}}$ | -                        | 0002h          | 0000h | 3                                          | $\theta$       | $\Omega$  |                          | $\theta$         |
| MOV.W      | $0x50, \#0x1200$   | 00 <sub>h</sub> | 12h             | 5555h          |                          | ۰                        | 0002h          | 0000h | 3                                          | 1              | $\theta$  | 0 <sup>1</sup>           |                  |
| MOVF.W     | $R1,(R8,-R3,0x50)$ | 00 <sub>h</sub> | 12h             | 5555h          | 1200h                    | $\overline{\phantom{0}}$ | 0000h          | 0000h | 1                                          | 1              | $\theta$  | $\boldsymbol{0}$         | $\overline{0}$   |
| <b>INC</b> | R3,#1              | 00 <sub>h</sub> | 12h             | 5555h          | 1200h                    | $\overline{\phantom{0}}$ | 0002h          | 0000h | 3                                          | $\theta$       | $\theta$  | 1                        | $\boldsymbol{0}$ |
| MOV.W      | $0x50, \#0x0000$   | 00 <sub>h</sub> | 00 <sub>h</sub> | 5555h          | 1200h                    | $\overline{\phantom{0}}$ | 0002h          | 0000h | 3                                          | 1              | 1         | $\theta$                 | $\overline{0}$   |
| MOVF.W     | $R2,(R8,-R3,0x50)$ | 00 <sub>h</sub> | 00 <sub>h</sub> | 5555h          | 1200h                    | 0000h                    | 0000h          | 0000h | $\overline{2}$                             | 1              | 1         | $\theta$                 | $\overline{0}$   |
| <b>INC</b> | R3,#1              | 00 <sub>h</sub> | 00 <sub>h</sub> | 5555h          | 1200h                    | 0000h                    | 0002h          | 0000h | 3                                          | $\theta$       | $\Omega$  | 1                        | $\theta$         |
| MOV.W      | $0x50, \#0x5634$   | 34h             | 56h             | 5555h          | 1200h                    | 0000h                    | 0002h          | 0000h | 3                                          | $\theta$       | $\Omega$  |                          | $\theta$         |
| MOVF.W     | $R0,(R8,-R3,0x50)$ | 34h             | 56h             | 5634h          | 1200h                    | 0000h                    | 0000h          | 0000h | $\theta$                                   | $\theta$       | $\theta$  | 1                        | $\theta$         |
| <b>INC</b> | R3,#1              | 34h             | 56h             | 5634h          | 1200h                    | 0000h                    | 0002h          | 0000h | 3                                          | $\Omega$       | $\theta$  | 1                        | $\overline{0}$   |
| MOV.W      | $0x50, \#0x8118$   | 18h             | 81h             | 5634h          | 1200h                    | 0000h                    | 0002h          | 0000h | 3                                          | $\Omega$       | $\theta$  | $\theta$                 |                  |
| MOVF.W     | $R1,(R8,-R3,0x50)$ | 18h             | 81h             | 5634h          | 8118h                    | 0000h                    | 0000h          | 0000h | 1                                          | $\theta$       | $\theta$  | 0 <sub>1</sub>           |                  |

#### <注意事項>

プログラムメモリ(ROM)の内容をRdに転送すると、4サイクル命令となります。

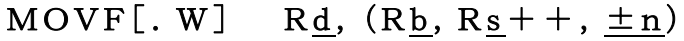

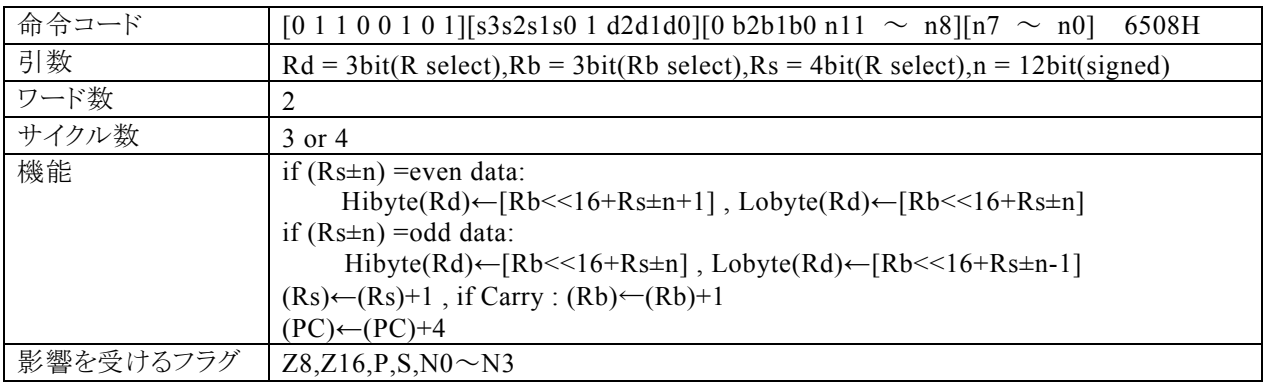

#### 【説明】

ベースレジスタ(Rb)で指定する汎用レジスタの内容が上位16bit,Rsの内容とnの演 算 結 果 \* 1が下位16 bitの32bitでアドレス指定されるデータメモリ(RAM),特殊機能レジスタ(SFR)、またはプログラムメモリ(R OM)が偶数番地の場合、その内容をRdの下位8bitに、[Rb<<16+Rs±n+1]の内容をRdの上位8bit に転送します。奇数番地の場合、[Rb<<16+Rs±n]の内容をRdの上位8bitに、[Rb<<16+Rs±n -1]の内容をRdの下位8bitに転送します。その後、Rsの内容を+2します。Rs の加算結果にキャリーが発 生する場合、Rbがインクリメントされます。

なお、Rdで指定できる範囲はR0~R7、Rbで指定できる範囲はR8~R13、Rsで指定できる範囲はR0~R 15、nで指定できる範囲は符号付12bitデータ(-2048~2047)となっています。

\*1:下位16ビット演算結果のキャリー・ボローは、上位16ビットに反映されます。

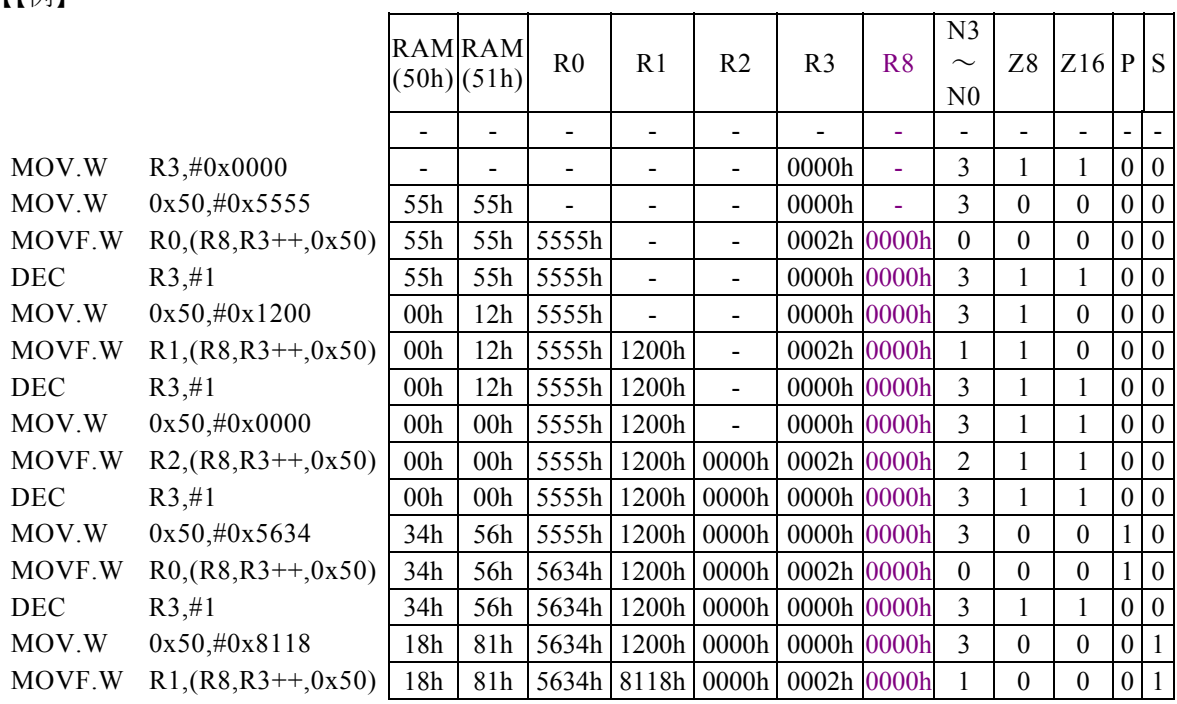

【【例】

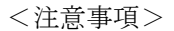

プログラムメモリ(ROM)の内容をRdに転送すると、4サイクル命令となります。

## MOVF[.W] Rd,(Rs)

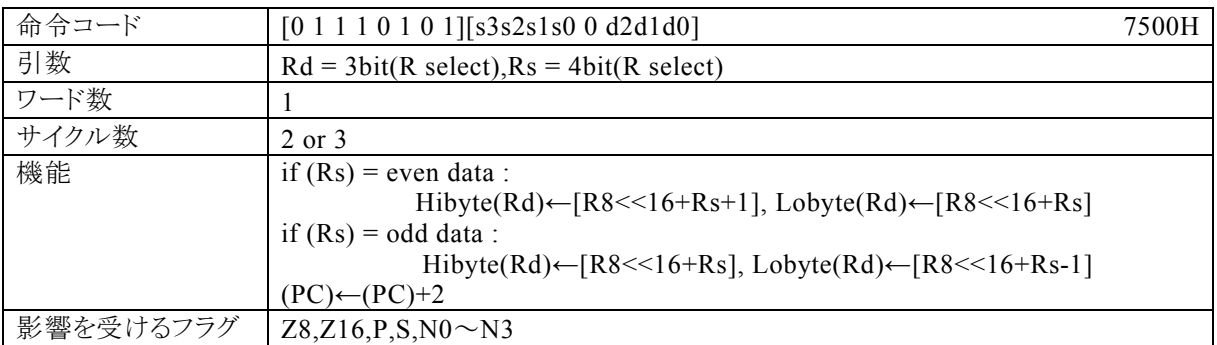

### 【説明】

R8(Rb0)の内容が上位16bit,Rsで指定する汎用レジスタの内容が下位16bitの32bitでアドレス指定され るデータメモリ(RAM),特殊機能レジスタ(SFR)、またはプログラムメモリ(ROM)が偶数番地の場合、その 内容をRdの下位8bitに、[R8<<16+Rs+1]の内容をRdの上位8bitに転送します。奇数番地の場合、 [R8<<16+Rs]の内容をRdの上位8bitに、[R8<<16+Rs-1]の内容をRdの下位8bitに転送しま す。

なお、Rdで指定できる範囲はR0~R7、Rsで指定できる範囲はR0~R15となっています。

### 【例】

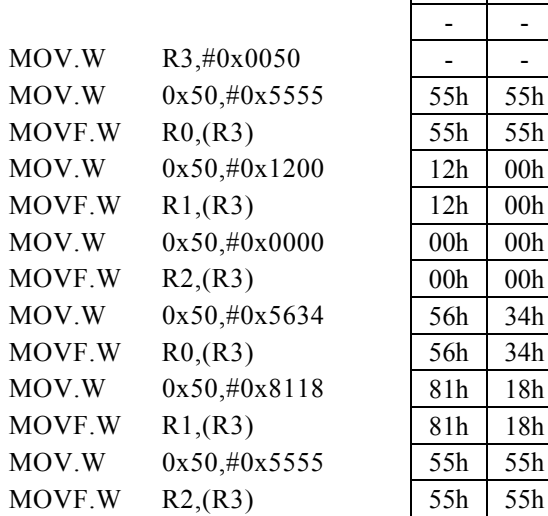

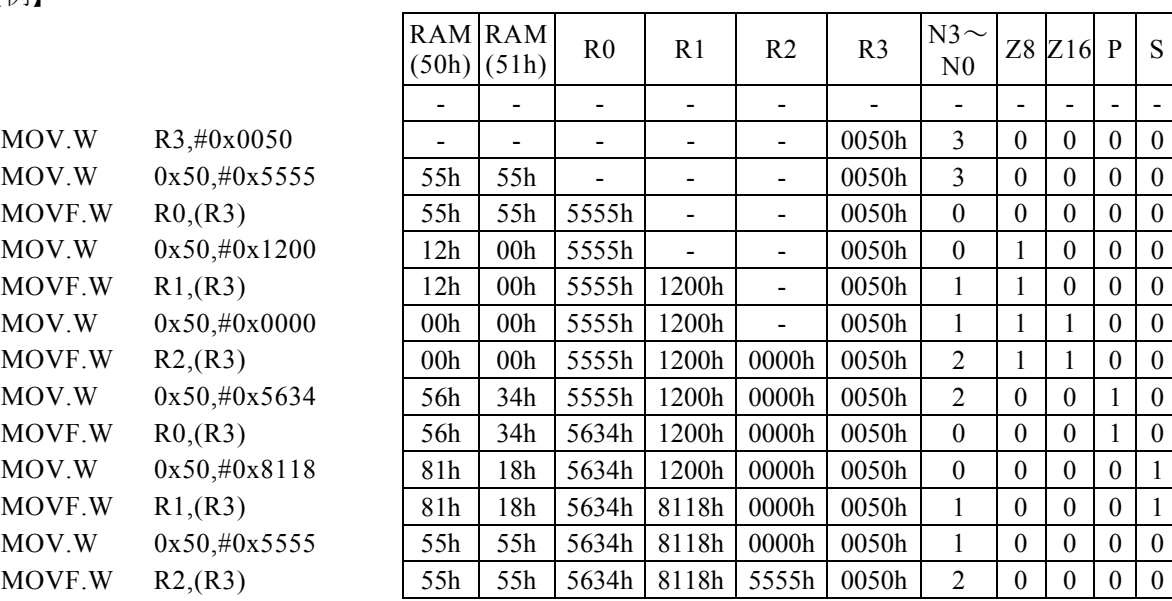

#### <注意事項>

この場合、Rb0は、R8を示します。 プログラムメモリ(ROM)の内容をRdに転送すると、3サイクル命令となります。

## MOVF $\lceil$ . W $\rceil$  Rd,  $(--Rs)$

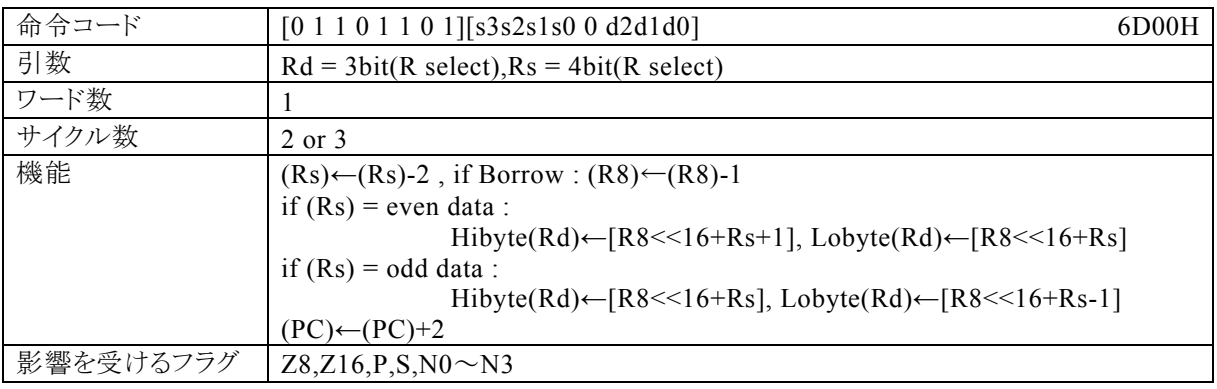

### 【説明】

Rsで指定する汎用レジスタの内容を減算(-2)します。Rsの減算結果にボローが発生する場合は、R8がデ クリメントされます。

その後、R8(Rb0)の内容が上位16bit,Rsの内容が下位16bitの32bitでアドレス指定されるデータメモリ (RAM),特殊機能レジスタ(SFR)、またはプログラムメモリ(ROM)が偶数番地の場合、その内容をRdの 下位8bitに、[R8<<16+Rs+1]の内容をRdの上位8bitに転送します。奇数番地の場合、[R8<<16 +Rs]の内容をRdの上位8bitに、[R8<<16+Rs-1]の内容をRdの下位8bitに転送します。 なお、Rdで指定できる範囲はR0~R7、Rsで指定できる範囲はR0~R15となっています。

【例】

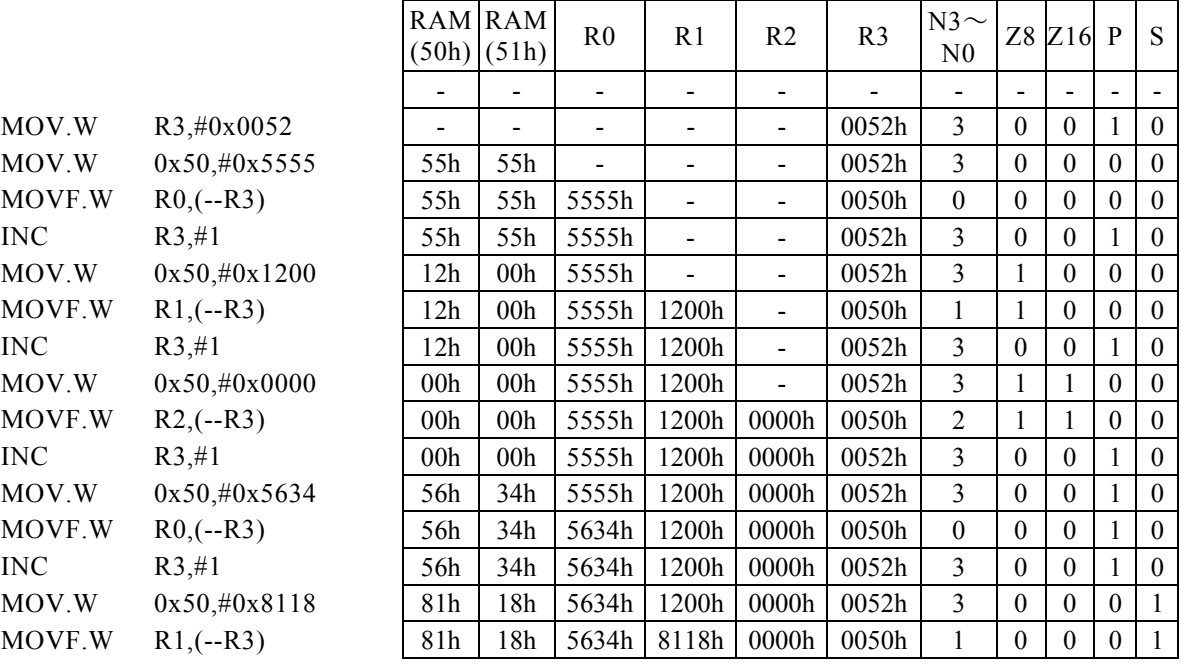

#### <注意事項>

この場合、Rb0は、R8を示します。

プログラムメモリ(ROM)の内容をRdに転送すると、3サイクル命令となります。

## $MOVF$ [.W] Rd,  $(Rs++)$

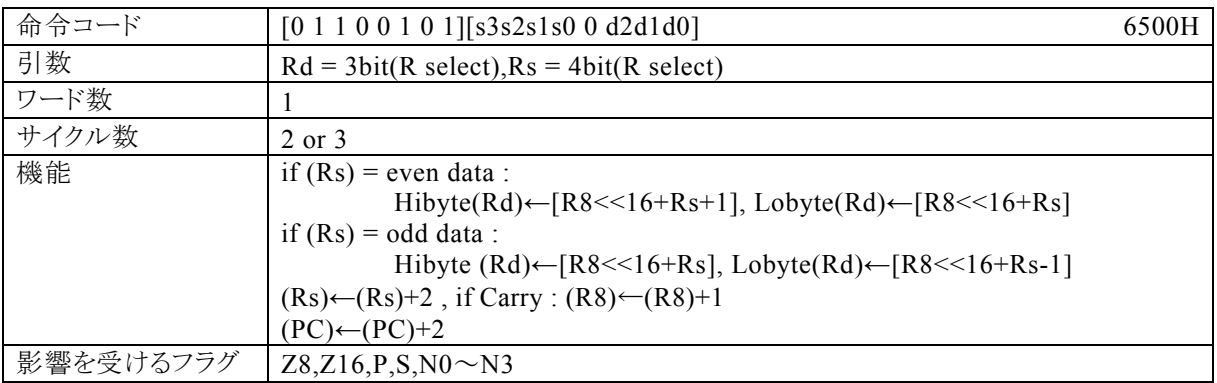

#### 【説明】

R8(Rb0)の内容が上位16bit,Rsで指定する汎用レジスタの内容が下位16bitの32bitでアドレス指定され るデータメモリ(RAM),特殊機能レジスタ(SFR)、またはプログラムメモリ(ROM)が偶数番地の場合、その 内容をRdの下位8bitに、[R8<<16+Rs+1]の内容をRdの上位8bitに転送します。奇数番地の場合、 [R8<<16+Rs]の内容をRdの上位8bitに、[R8<<16+Rs-1]の内容をRdの下位8bitに転送します。 その後、Rsの内容を+2します。Rs の加算結果にキャリーが発生する場合、R8 がインクリメントされます。 なお、Rdで指定できる範囲はR0~R7、Rsで指定できる範囲はR0~R15となっています。

【例】

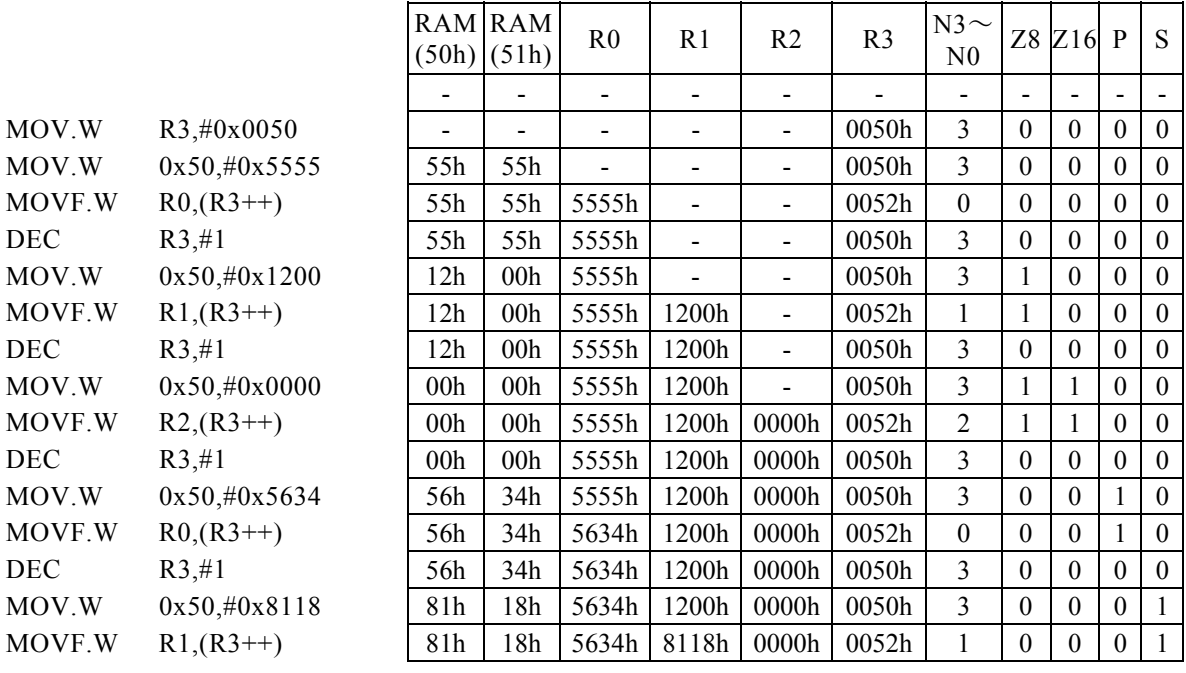

#### <注意事項>

この場合、Rb0は、R8を示します。

プログラムメモリ(ROM)の内容をRdに転送すると、3サイクル命令となります。

## MUL

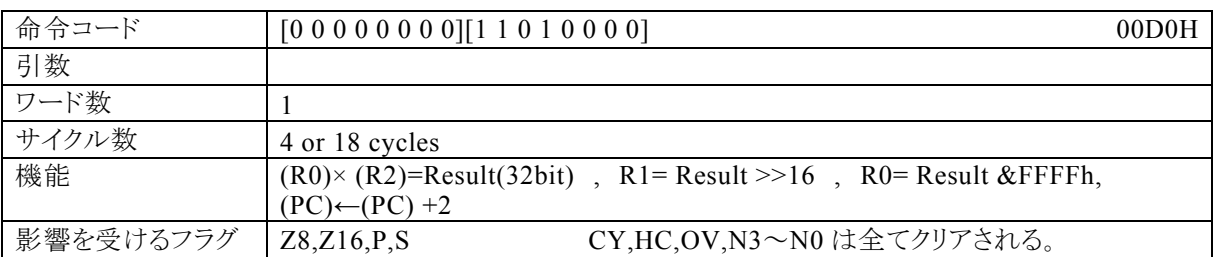

## 【説明】

汎用レジスタR0とR2の乗算結果の上位16bitをR1に転送し、下位16bitをR0に転送します。

## 【例】

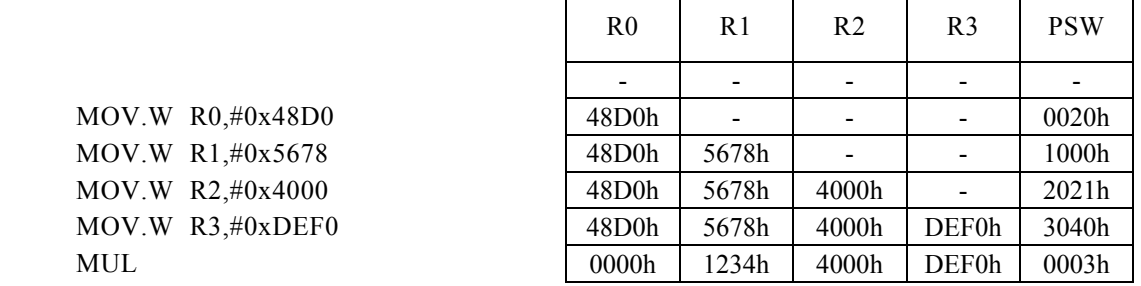

 $\blacksquare$ 

 $\overline{\phantom{a}}$ 

 $\mathbf{r}$ 

### <注意事項>

フラグ(Z8,Z16,P,S)は、R0(下位16bitの結果)に影響されます。 サイクル数は機種により異なりますので、データシートを参照してください。

## NOP

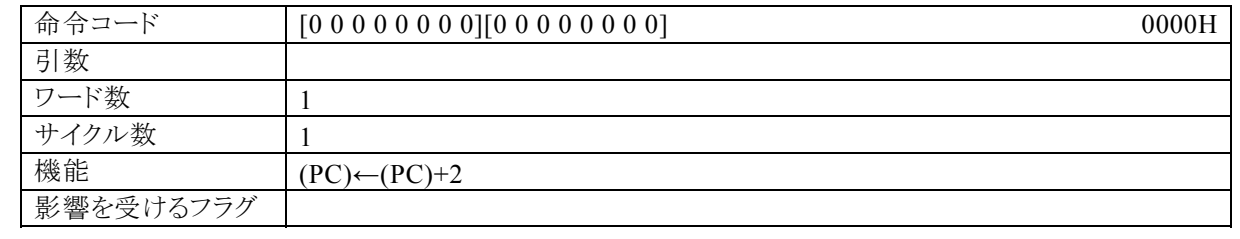

【説明】

システムクロックを、1サイクル消費し何もしません。

# NOT Rd

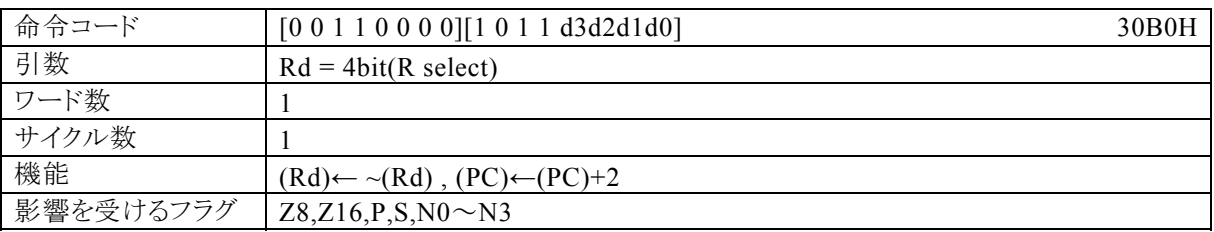

## 【説明】

Rdで指定する汎用レジスタの内容を反転します。 なお、Rdで指定できる範囲はR0~R15となっています。

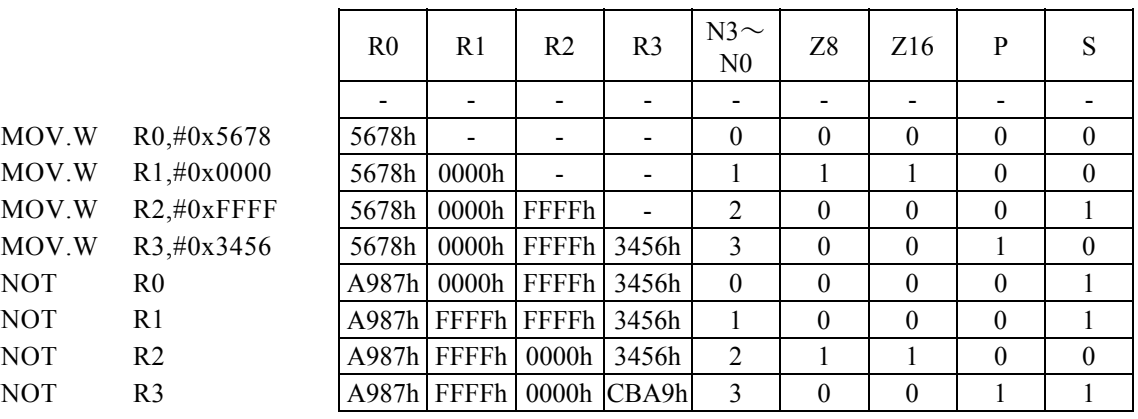
## OR Rd, Rs

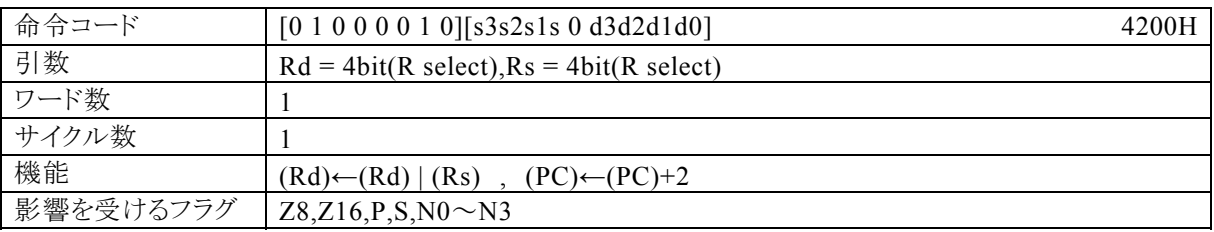

### 【説明】

Rdで指定する汎用レジスタの内容と、Rsで指定する汎用レジスタの内容の論理和をとり、その結果をRdに 転送します。

なお、Rdで指定できる範囲はR0~R15、Rsで指定できる範囲はR0~R15となっています。

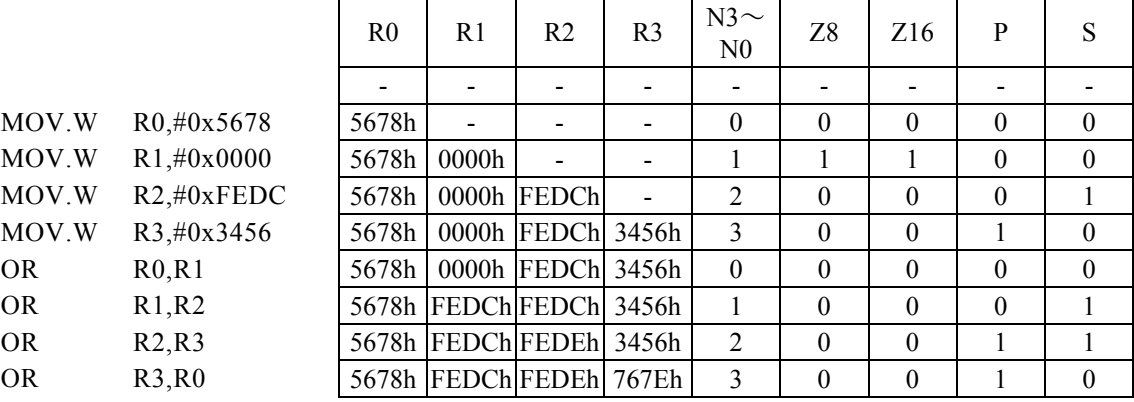

# OR Rd,  $\#imm16$

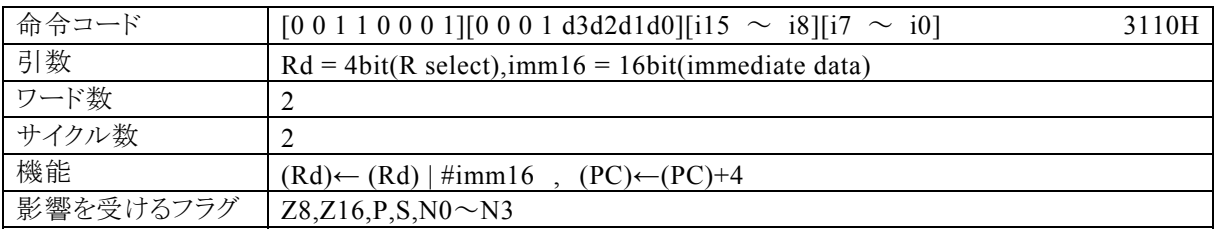

## 【説明】

Rdで指定する汎用レジスタの内容と、imm16で指定するイミディエイトデータの論理和をとり、その結果をR dに転送します。

なお、Rdで指定できる範囲はR0~R15、imm8で指定できる範囲は0~FFとなっています。

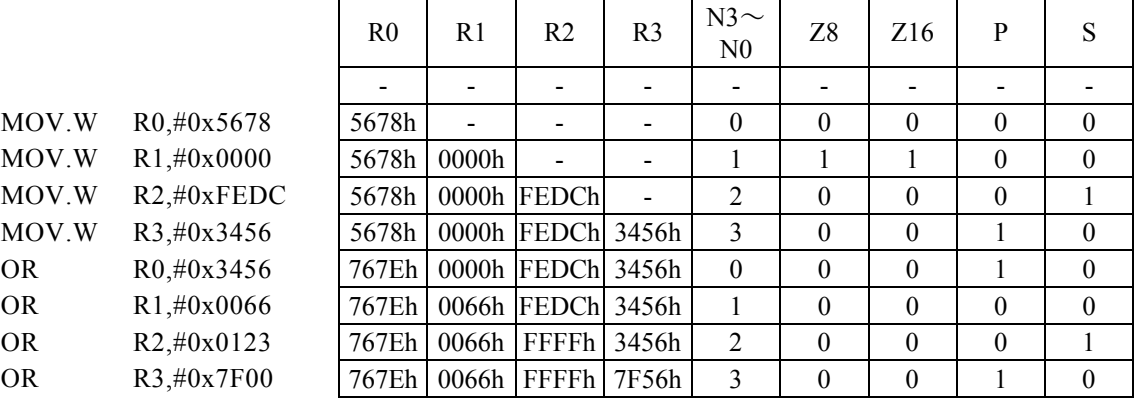

 $\overline{\phantom{0}}$ 

## OR Rx, #imm8

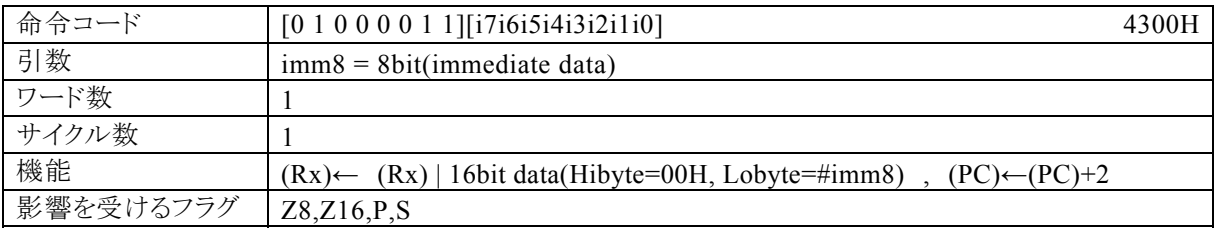

### 【説明】

PSW の bit12~15 (N0~N3)の値によって間接指定される汎用レジスタ(Rx)の内容と、上位8bitを"00h" 下位8bitをimm8で指定するイミディエイトデータとした16bitデータの論理和をとり、その結果をRxに転送 します。

なお、imm8で指定できる範囲は0~FFとなっています。

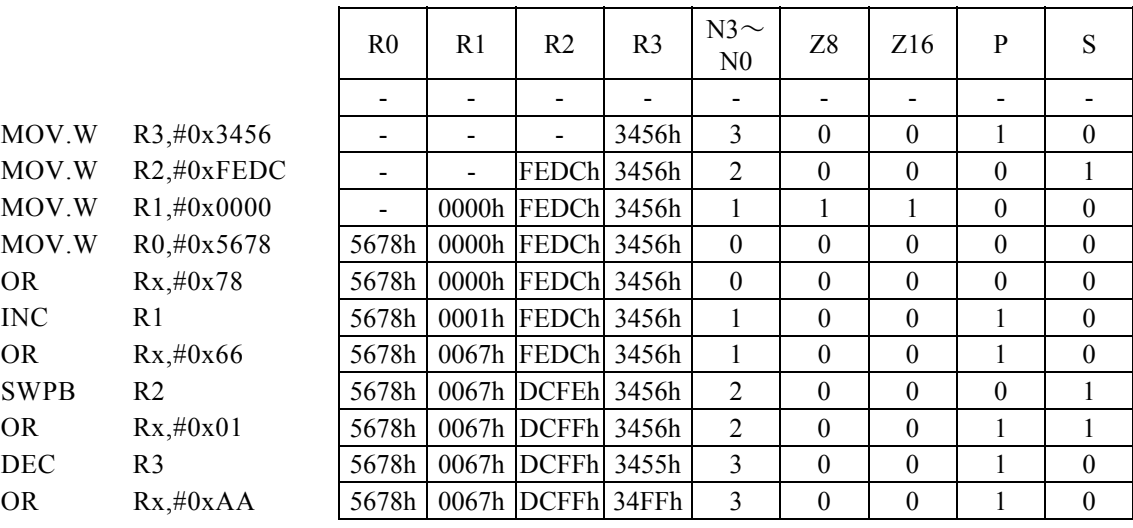

# POP PSW

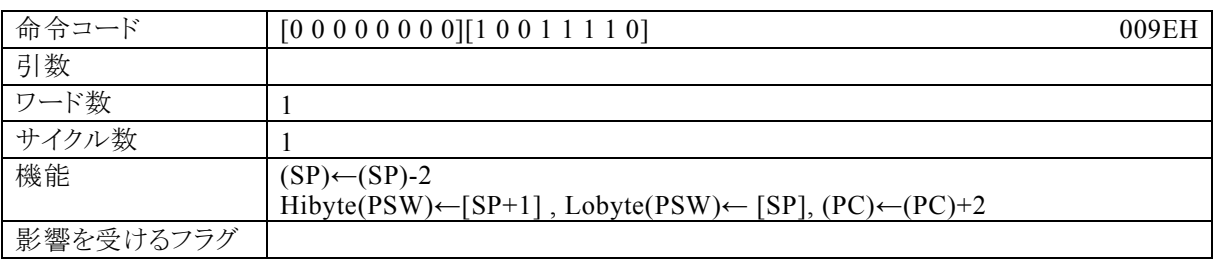

## 【説明】

スタックポインタ(SP)をデクリメントし、さらにSPで指定されるデータメモリ(RAM)の内容をプログラムステー タスワード(PSW)に転送します。

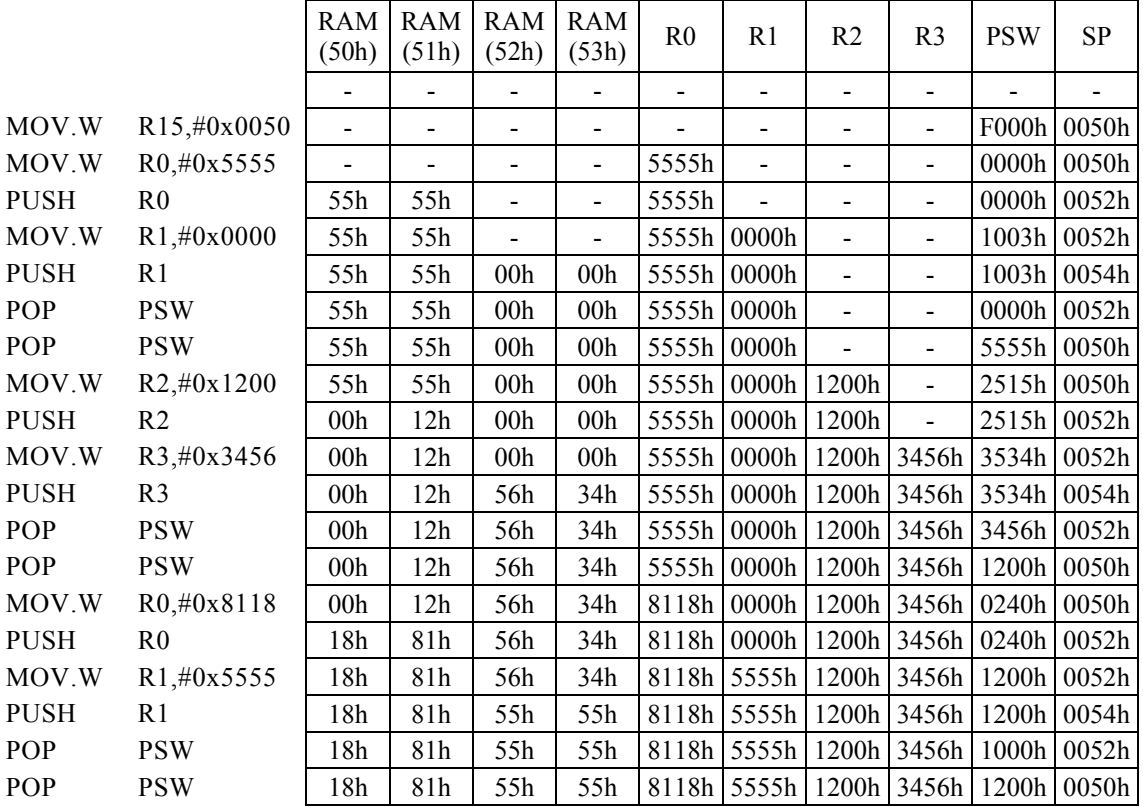

# POP Rs

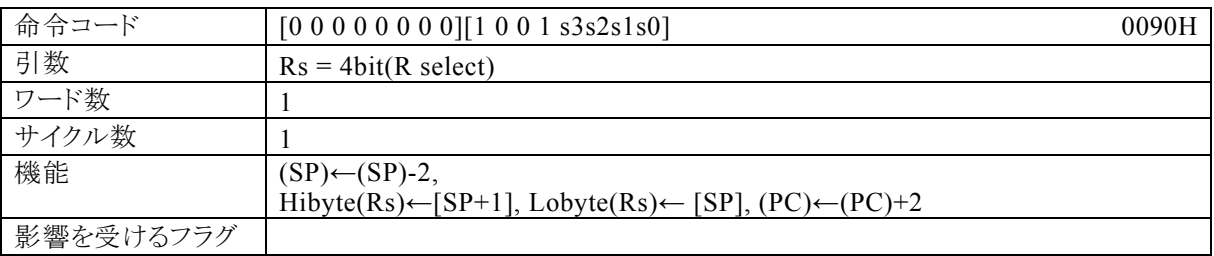

### 【説明】

スタックポインタ(SP)をデクリメントし、さらにSPで指定されるデータメモリ(RAM)の内容を、Rsで指定する 汎用レジスタに転送します。

なお、Rsで指定できる範囲はR0~R15となっています。

 $\mathbf{r}$ 

 $\overline{\phantom{a}}$ 

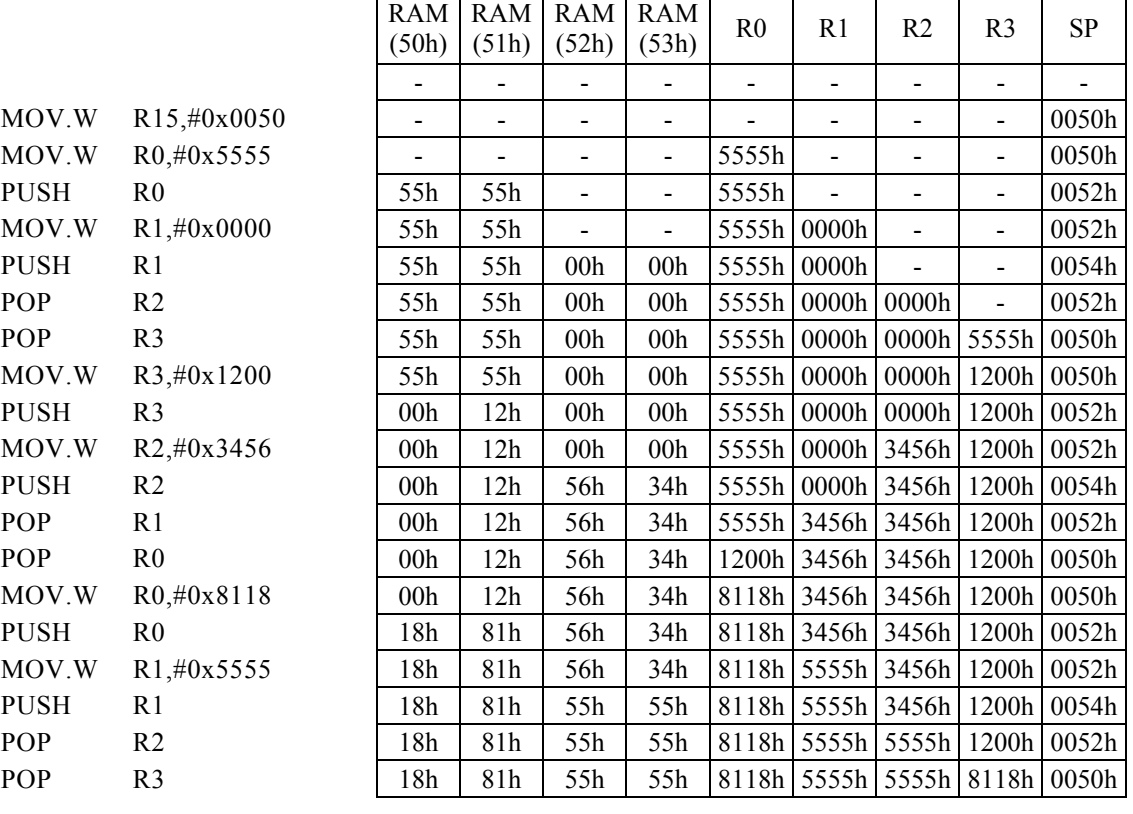

# PUSH PSW

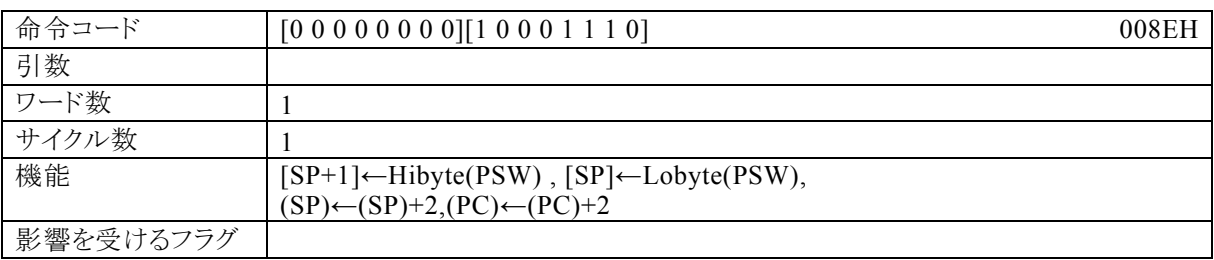

# 【説明】

プログラムステータスワード(PSW)の内容をスタックポインタ(SP)が示すデータメモリ(RAM)に転送し、さら にSPをインクリメントします。

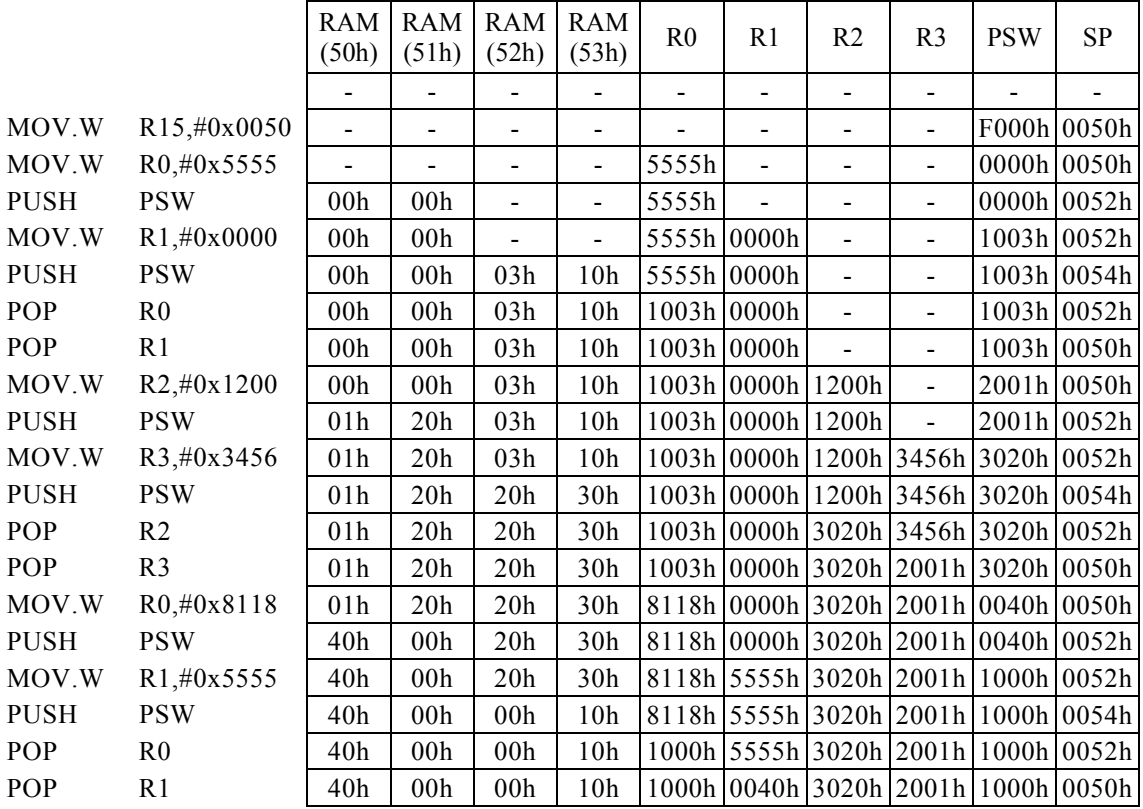

# PUSH Rs

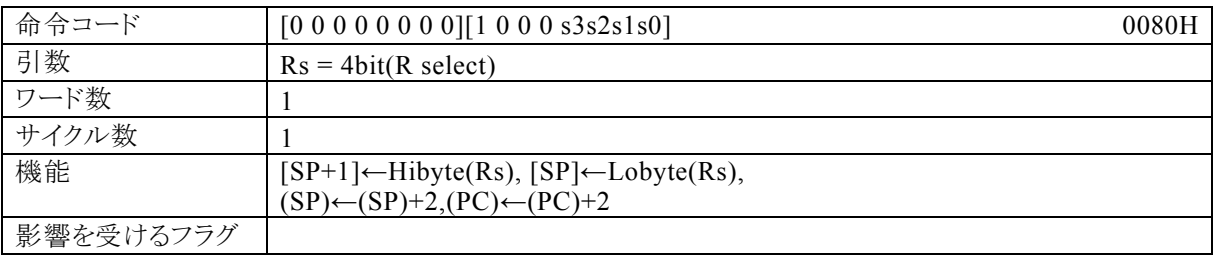

## 【説明】

Rsで指定する汎用レジスタの内容をスタックポインタ(SP)が示すデータメモリ(RAM)に転送し、さらにSPを インクリメントします。

なお、Rsで指定できる範囲はR0~R15となっています。

## 【例】

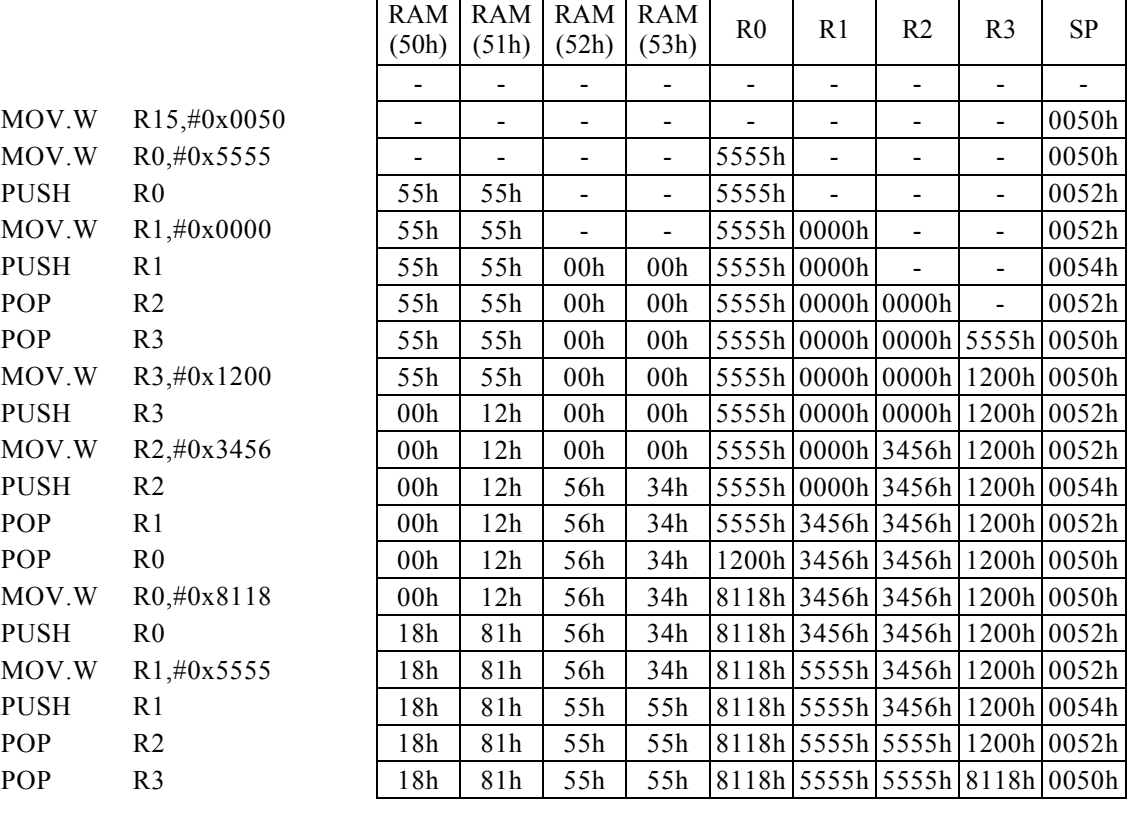

## RESET

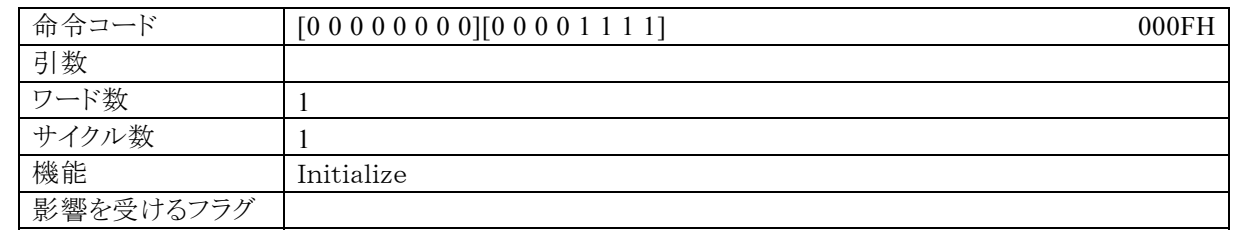

【説明】

RESET命令実行後、初期化されます。

## RET

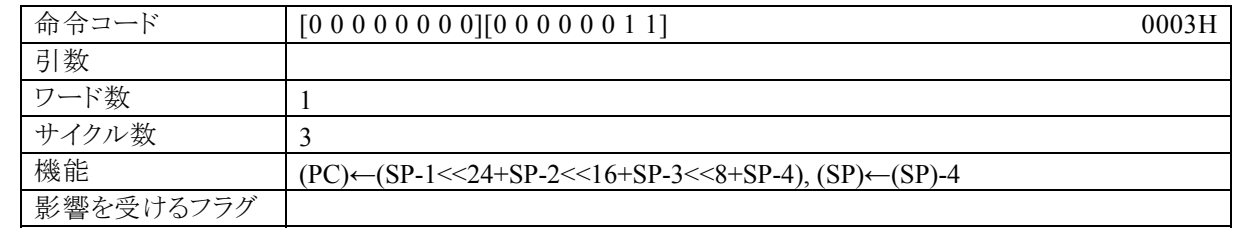

#### 【説明】

スタックポインタ(SP)をデクリメントし、さらにSPで指定されるデータメモリ(RAM)の内容をプログラムカウン タ(PC)に転送します。

【例】ラベルLAの値は、910AHです。

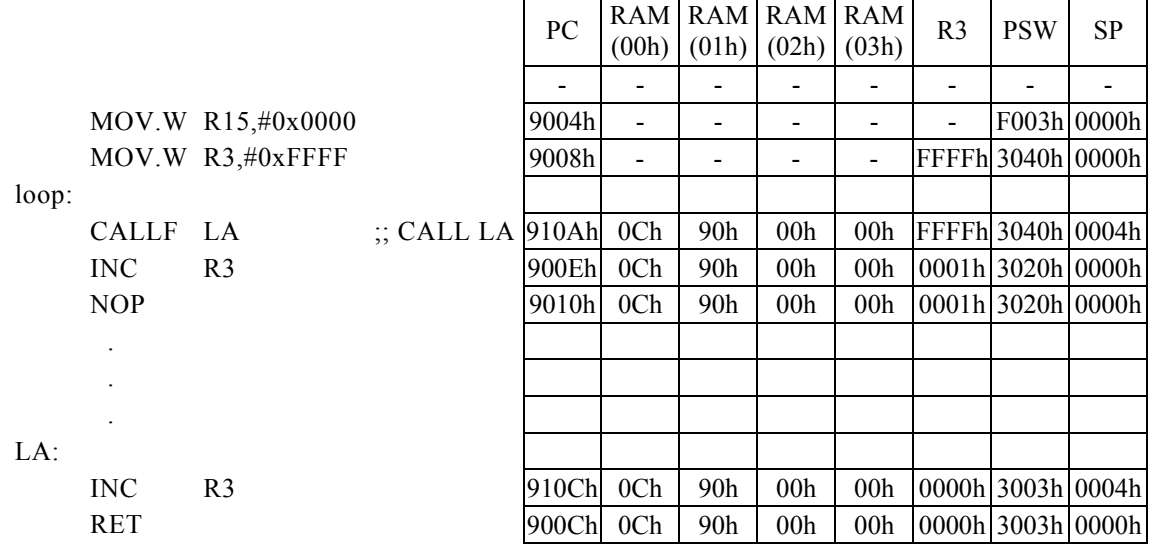

## REV Rd

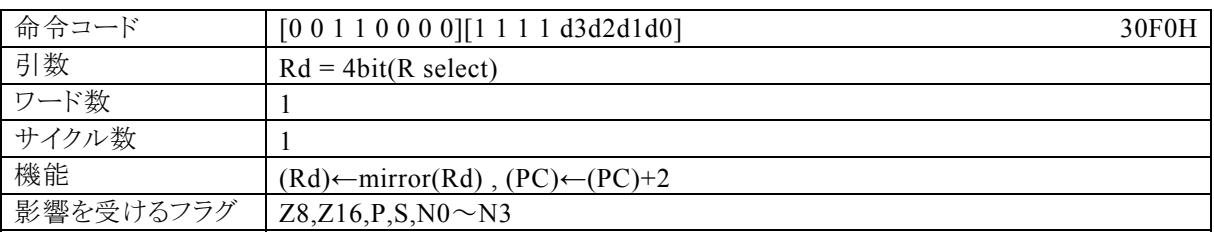

## 【説明】

Rdで指定する汎用レジスタの内容を逆転(=MSB側とLSB側を入れ替える)します。 なお、Rdで指定できる範囲はR0~R15となっています。

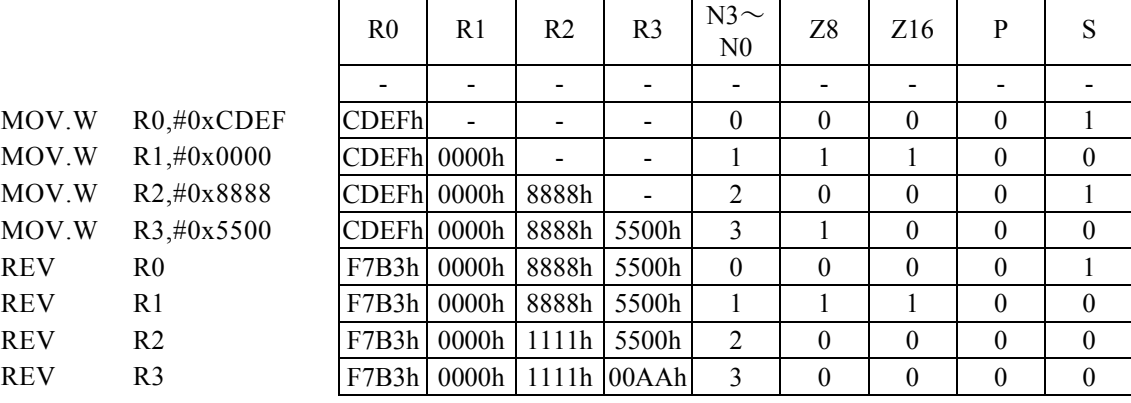

## RLC Rd, #imm4

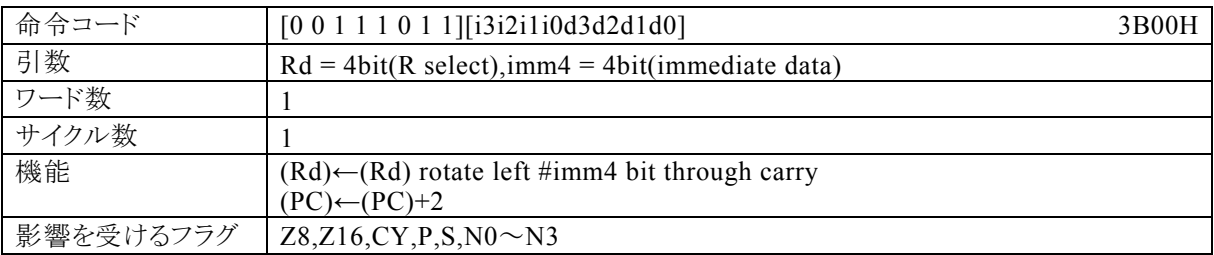

#### 【説明】

imm4で指定するイミディエイトデータが示す値(ローテート量)で、Rdの内容をキャリーフラグ(CY)を含め (17bitの空間)左にローテートします。

なお、Rdで指定できる範囲はR0~R15、imm4で指定できる範囲は0~Fとなっています。

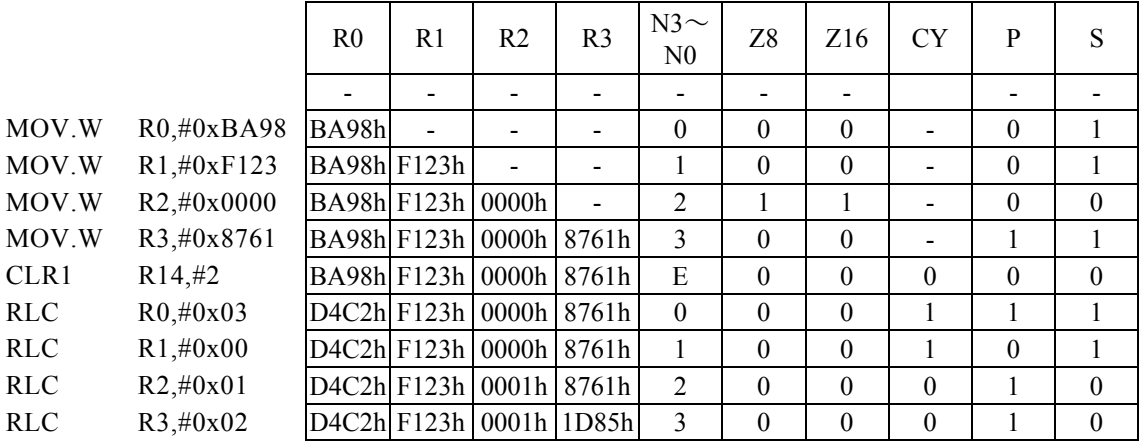

# RLC Rd, Rs

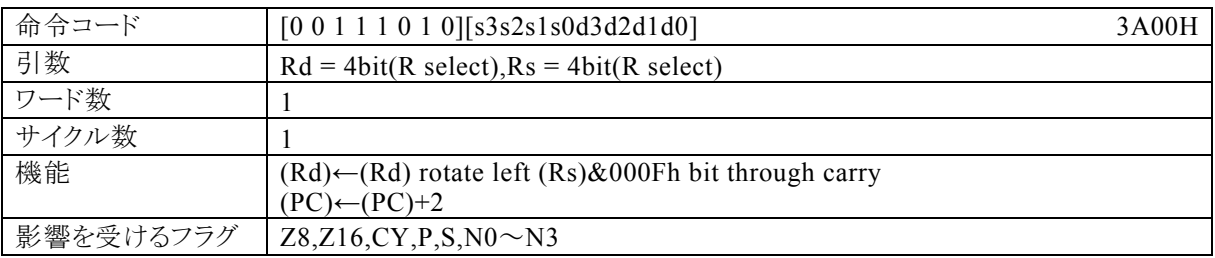

### 【説明】

Rsで指定する汎用レジスタの内容の下位4bitが示す値(ローテート量)で、Rdの内容とキャリーフラグ(CY) を含め(17bitの空間)左にローテートします。

なお、Rdで指定できる範囲はR0~R15、Rsで指定できる範囲はR0~R15となっています。

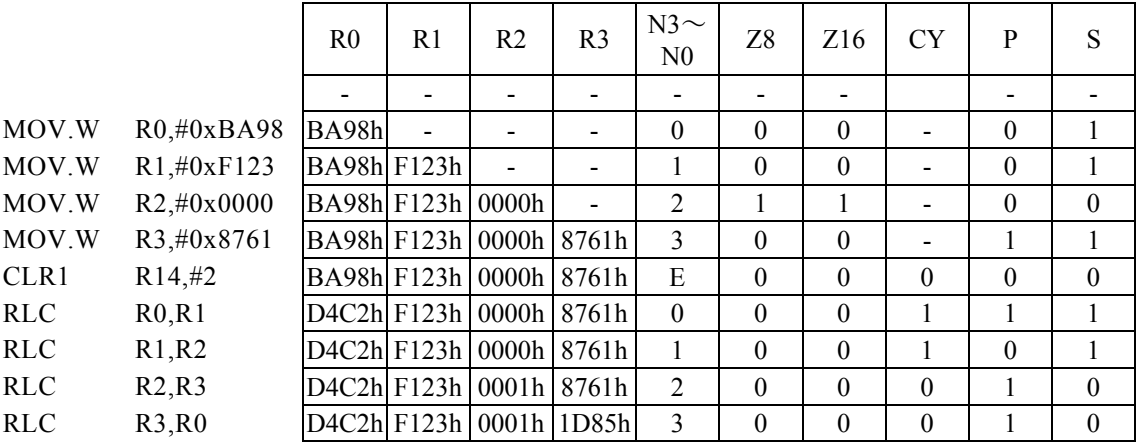

## RRC Rd, #imm4

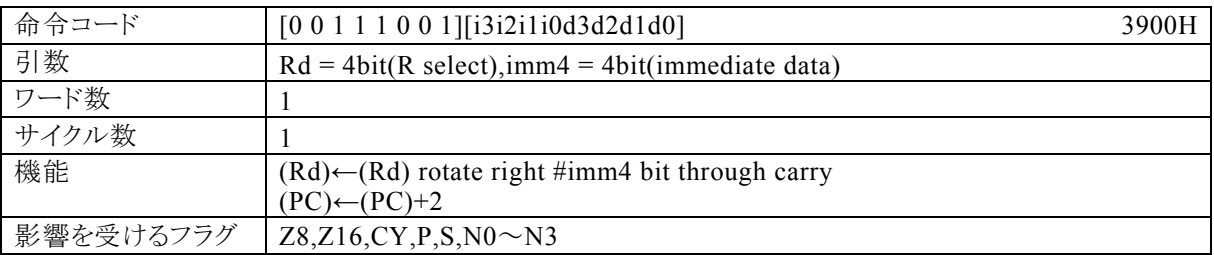

### 【説明】

imm4で指定するイミディエイトデータが示す値(ローテート量)で、Rdの内容とキャリーフラグ(CY)を含め (17bitの空間)右にローテートします。

なお、Rdで指定できる範囲はR0~R15、imm4で指定できる範囲は0~Fとなっています。

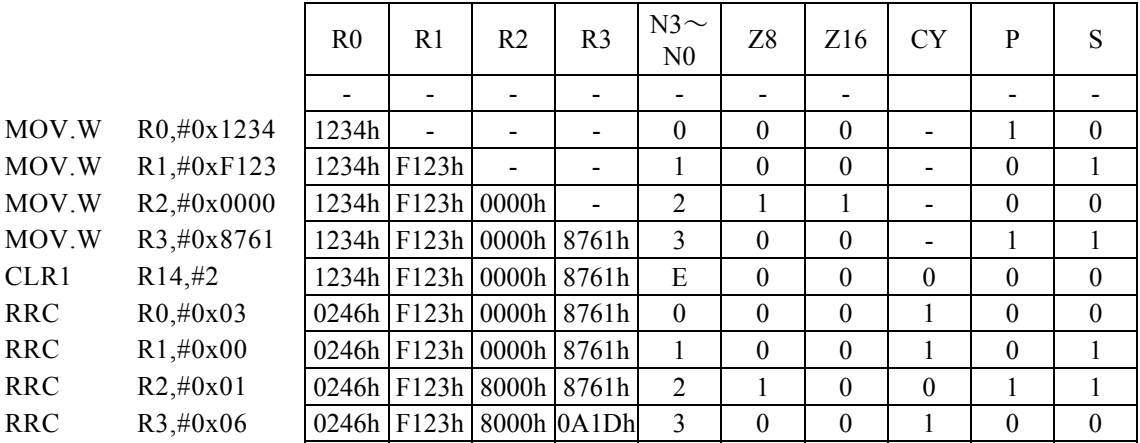

# RRC Rd, Rs

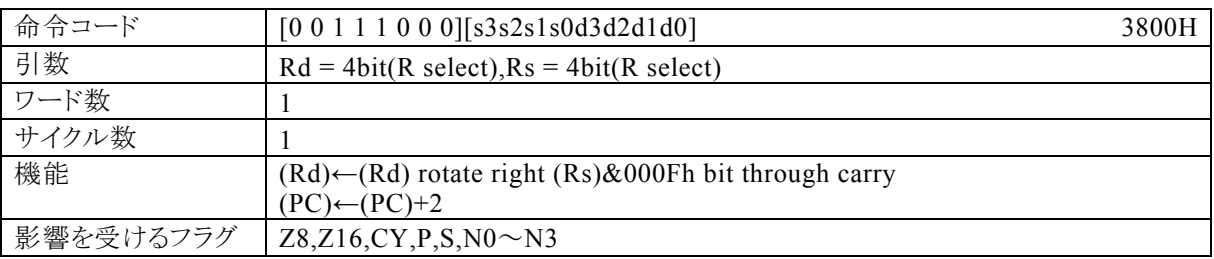

### 【説明】

Rsで指定する汎用レジスタの内容の下位4bitが示す値(ローテート量)で、Rdの内容とキャリーフラグ(CY) を含め(17bitの空間)右にローテートします。

なお、Rdで指定できる範囲はR0~R15、Rdで指定できる範囲はR0~R15となっています。

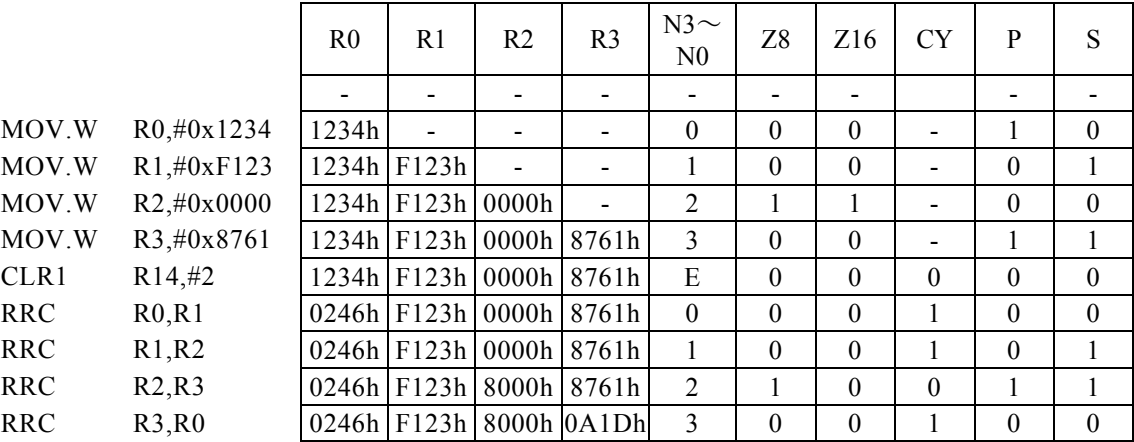

## SBC Rd, #imm4

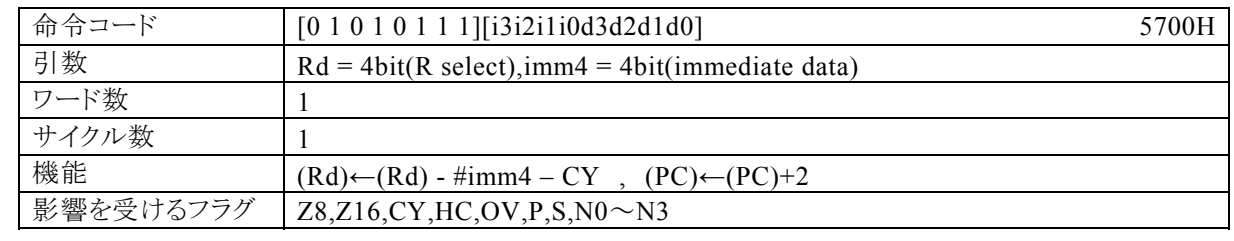

### 【説明】

Rdで指定する汎用レジスタの内容からimm4で指定するイミディエイトデータとキャリーフラグ(CY)を減算し、 その結果をRdに転送します。

なお、Rdで指定できる範囲はR0~R15、imm4で指定できる範囲は0~Fとなっています。

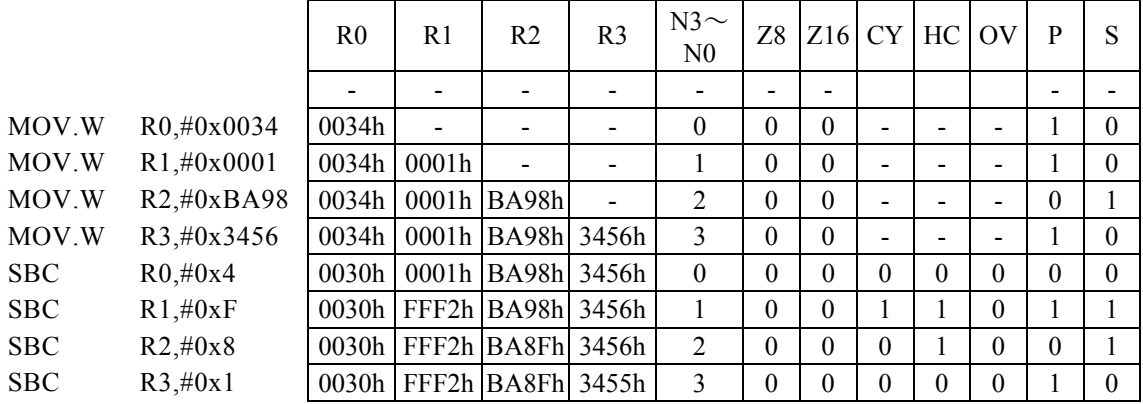

# SBC Rd, #imm16

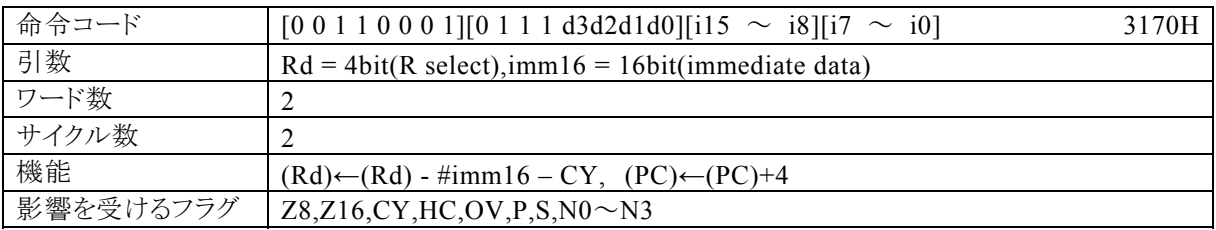

### 【説明】

Rdで指定する汎用レジスタの内容からimm16で指定するイミディエイトデータとキャリーフラグ(CY)を減算 し、その結果をRdに転送します。

なお、Rdで指定できる範囲はR0~R15、imm16で指定できる範囲は0~FFFFとなっています。

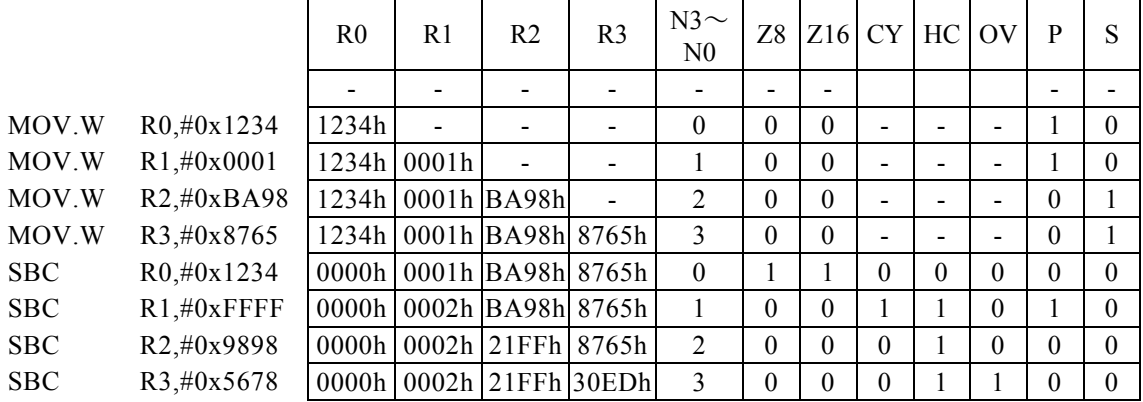

## SBC Rx, #imm8

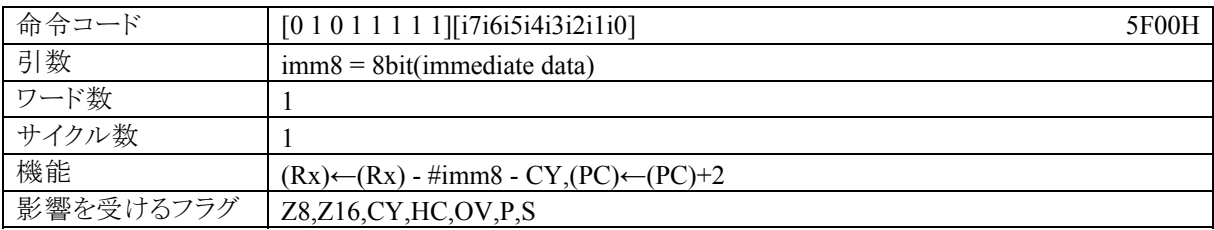

#### 【説明】

PSW の bit12~15 (N0~N3)の値によって間接指定される汎用レジスタ(Rx)の内容からimm8で指定する イミディエイトデータとキャリーフラグ(CY)を減算し、その結果を Rxに転送します。 なお、imm8で指定できる範囲は0~FFとなっています。

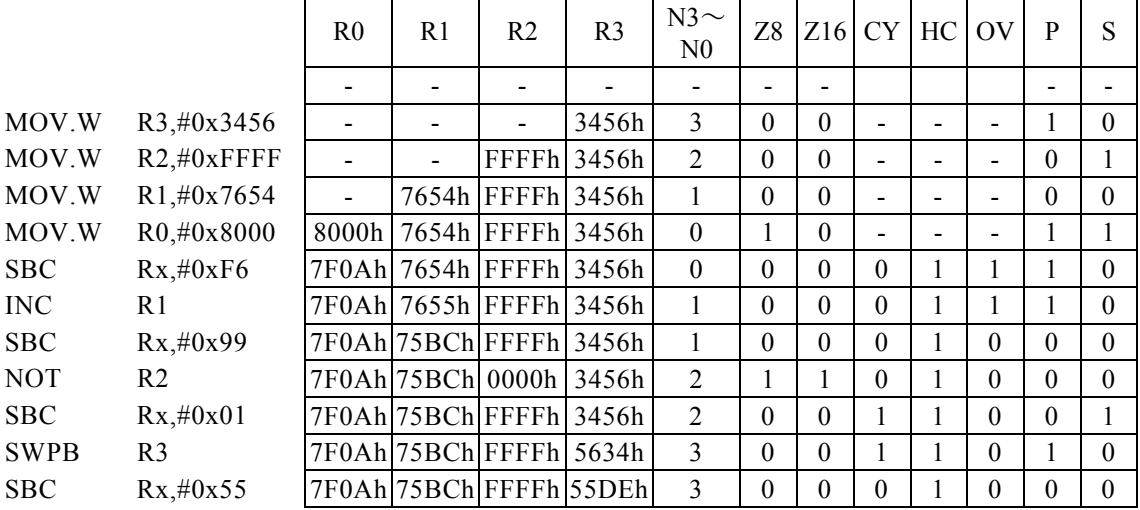

# SBC Rd, Rs

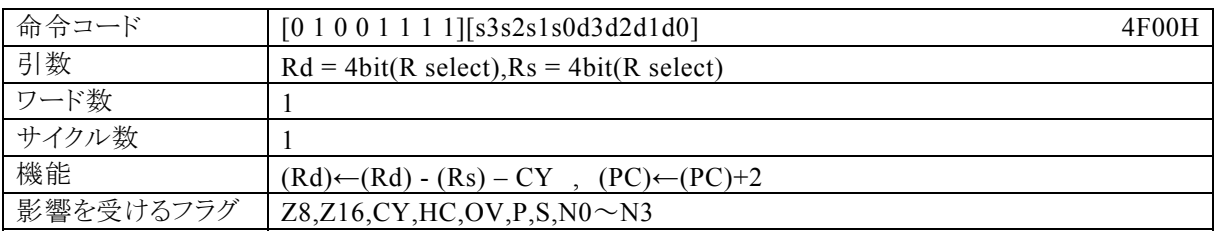

# 【説明】

Rdで指定する汎用レジスタの内容からRsで指定する汎用レジスタの内容とキャリーフラグ(CY)を減算し、そ の結果をRdに転送します。

なお、Rdで指定できる範囲はR0~R15、Rdで指定できる範囲はR0~R15となっています。

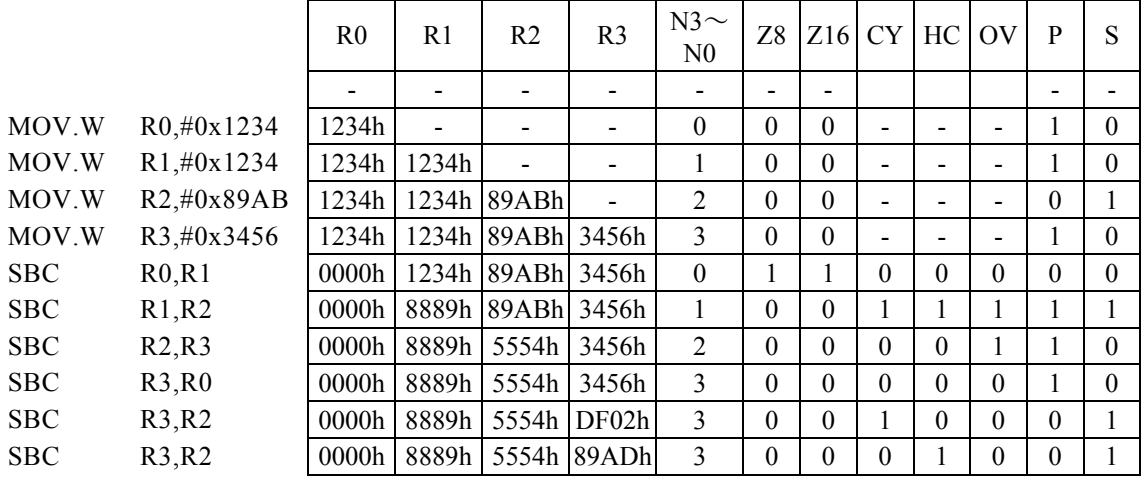

## SDIV

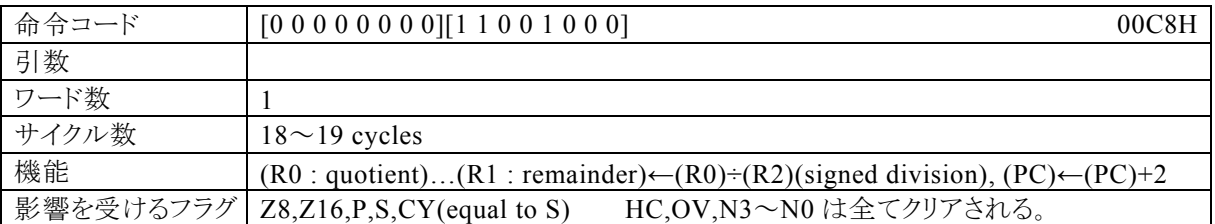

#### 【説明】

汎用レジスタR0(符号付16bitデータ)とR2(符号付16bitデータ)の除算結果をR0に、剰余をR1に転送し ます。

R2が"0"の場合、有効な結果は保証されません。

## 【例】

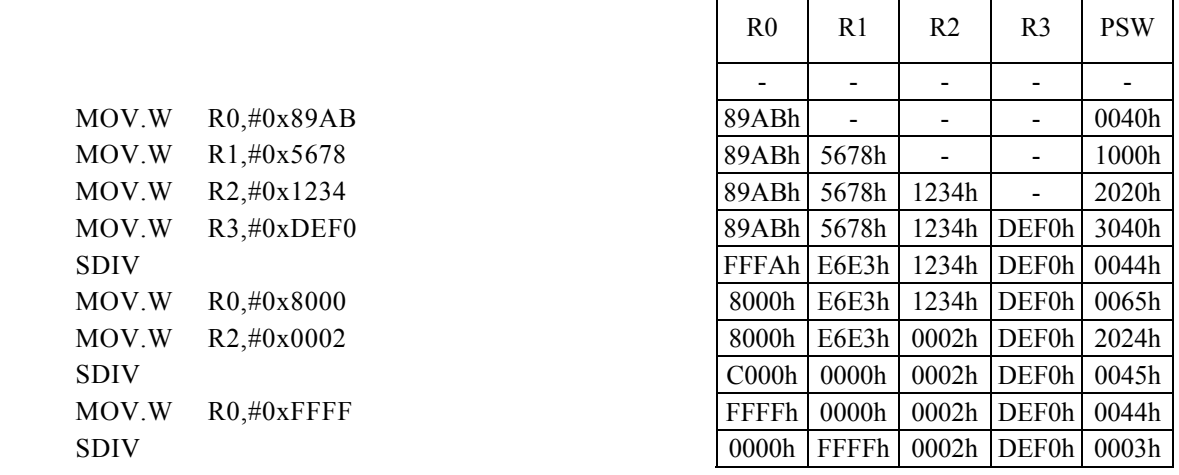

<注意事項>

この命令サイクル数は、可変型です。 剰余の符号は、被除数の符号と同じになります。 フラグ(Z8,Z16,P,S)は、R0(商)に影響されます。

# SDIVLH

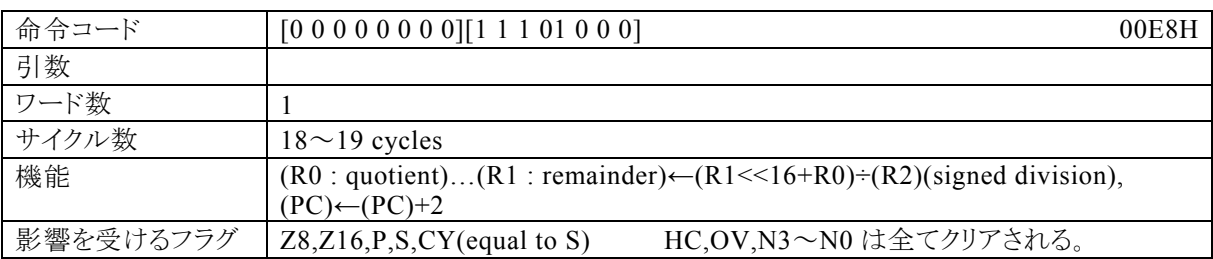

### 【説明】

符号付32bitデータ(R1<<16+R0)とR2(符号付16bitデータ)の除算結果をR0に転送し、剰余をR1に 転送します。

R2が"0"または、商(R0)が8000h(-32768)~7FFFh(32767)の範囲を越える場合、有効な結果は保 証されません。

## 【例】

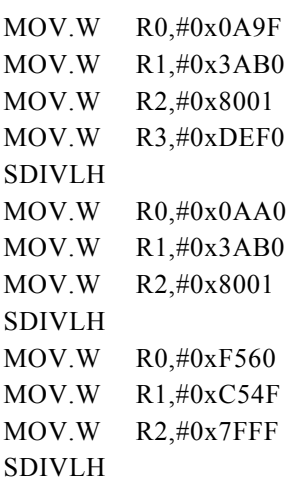

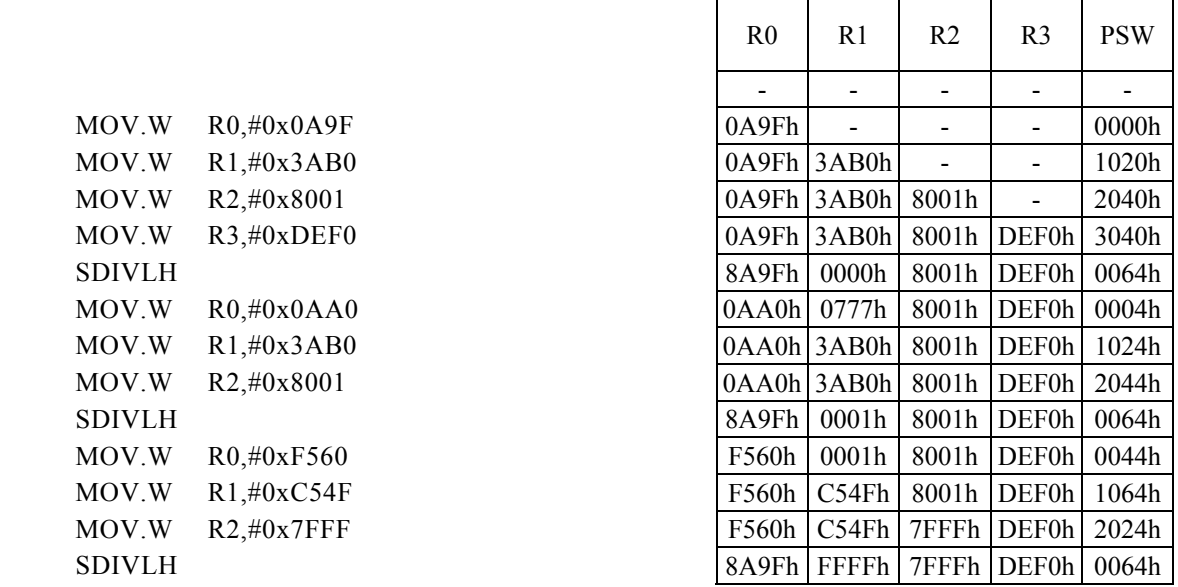

<注意事項>

この命令サイクル数は、可変型です。 剰余の符号は、被除数の符号と同じになります。 フラグ(Z8,Z16,P,S)は、R0(商)に影響されます。

## SET1 m16, #imm3

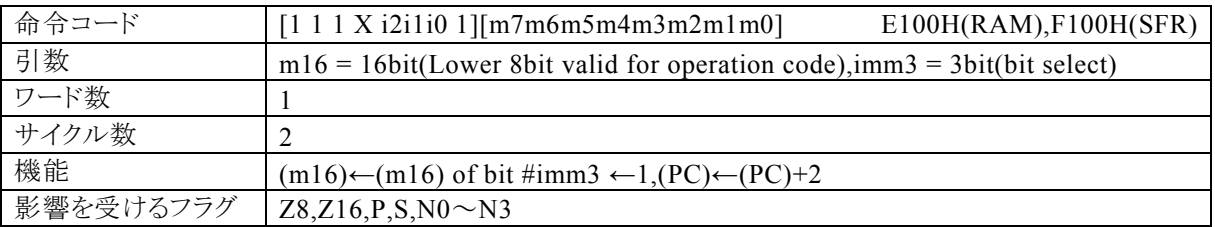

【説明】

m16でアドレス指定する2バイト分の RAM(データメモリ)または SFR(内蔵する周辺機能を制御する専用レ ジスタ群)のimm3で指定できるイミディエイトデータが示すbitを1にセットします。 なお、imm3で指定できる範囲は0~8となっています。

m16(第 1 オペランドデータ)の値によって、コンパイラは転送先が RAM であるのか SFR であるのかを判断 して命令コードを生成します。

・RAM を指定する場合には、m16の値は 00H~FFH(0000H~00FFH)の範囲で 指定してください。 この命令で 100H 番地以上の RAM を指定することはできません。 ・SFR を指定する場合には、m16の値は 7F00H~7FFFH の範囲で指定してください。

なお、生成される命令コードの基本系は、それぞれ E100H(RAM), F100H(SFR)になり、命令コードの動作に 反映されるのは、m16の下位 8 ビットになります。

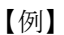

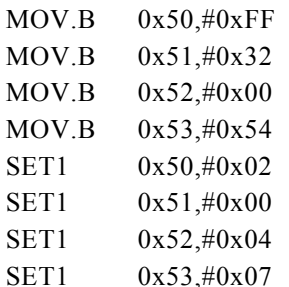

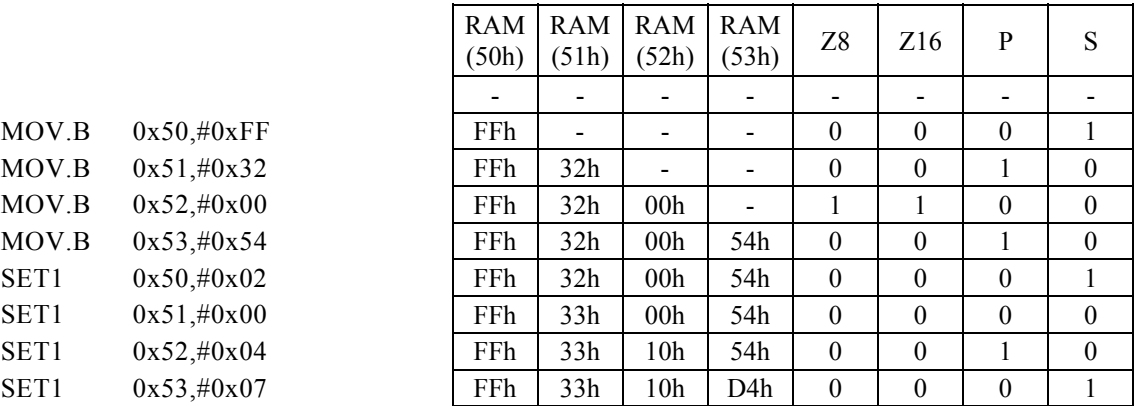

# SET1 Rd, #imm4

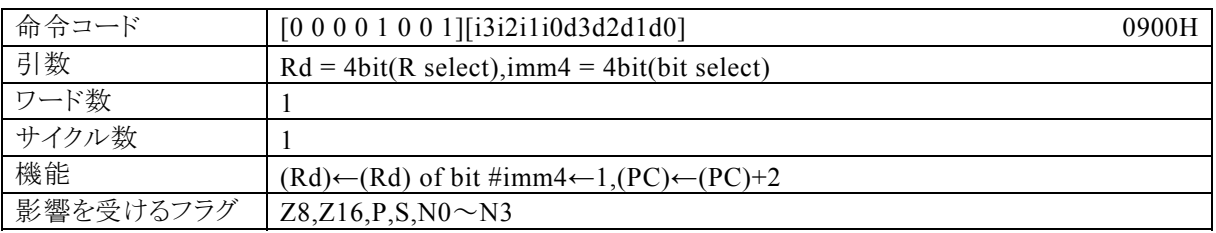

## 【説明】

Rdで指定する汎用レジスタの内容のimm4で指定するイミディエイトデータが示すbitを1にセットします。 なお、Rdで指定できる範囲はR0~R15、imm4で指定できる範囲は0~Fとなっています。

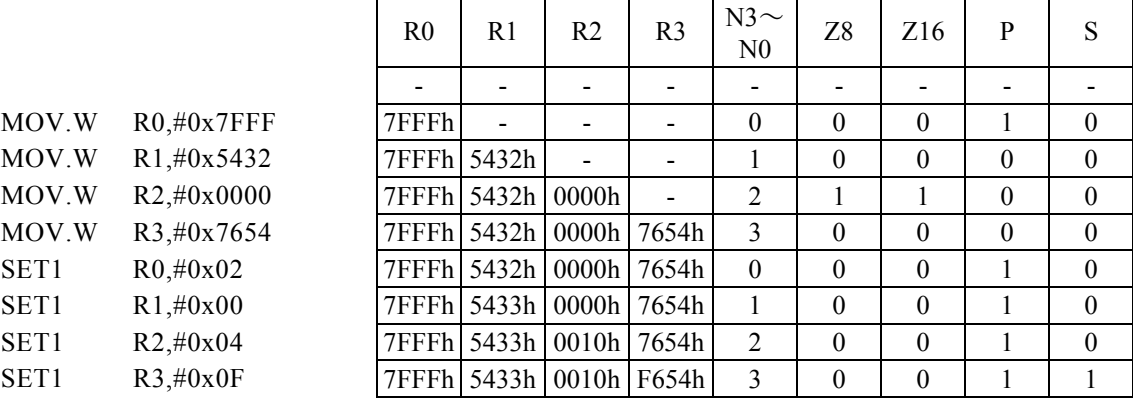

# SET1 Rd, Rs

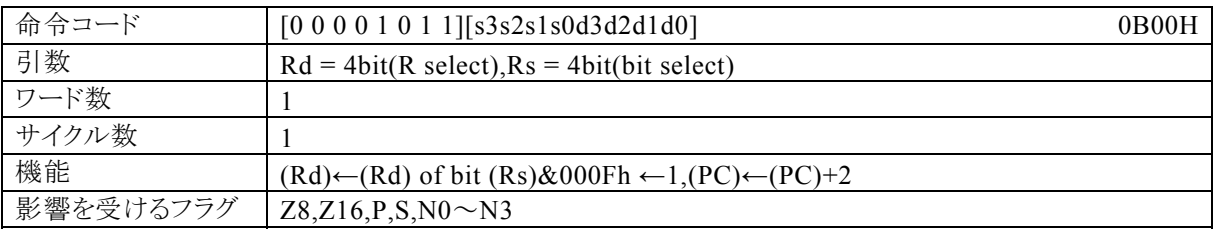

### 【説明】

Rdで指定する汎用レジスタの内容で、Rsで指定する汎用レジスタの内容の下位4bitが示すbitを1にセット します。

 $\overline{\phantom{a}}$ 

なお、Rdで指定できる範囲はR0~R15、Rsで指定できる範囲はR0~R15となっています。

۳.

 $\mathbf{r}$ 

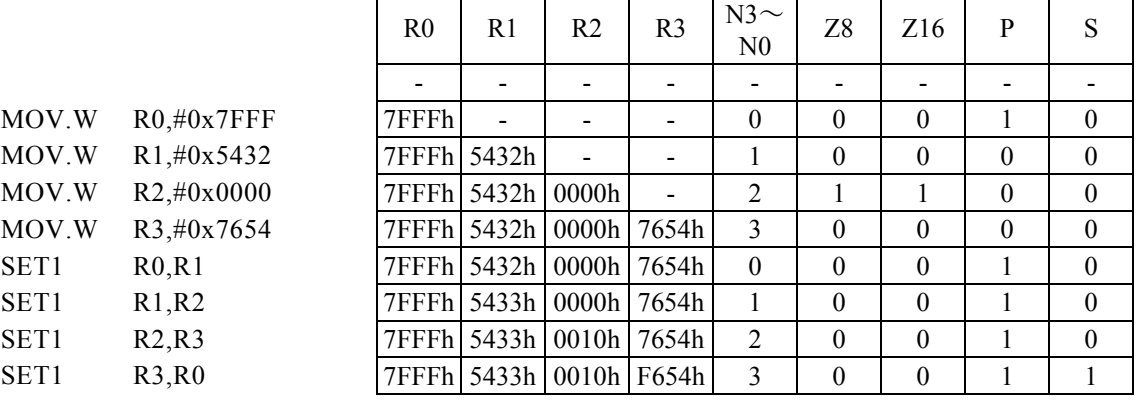

# SHL Rd, #imm4

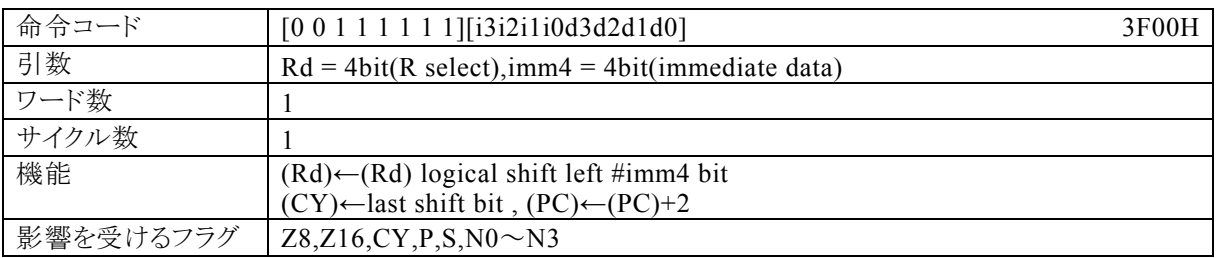

### 【説明】

imm4で指定するイミディエイトデータが示す値(シフト量)で、Rdで指定する汎用レジスタの内容を左にシフ トします。そして、最後にMSBからの溢れビットをキャリーフラグ(CY)に転送します。

なお、Rdで指定できる範囲はR0~R15、imm4で指定できる範囲は0~Fとなっています。

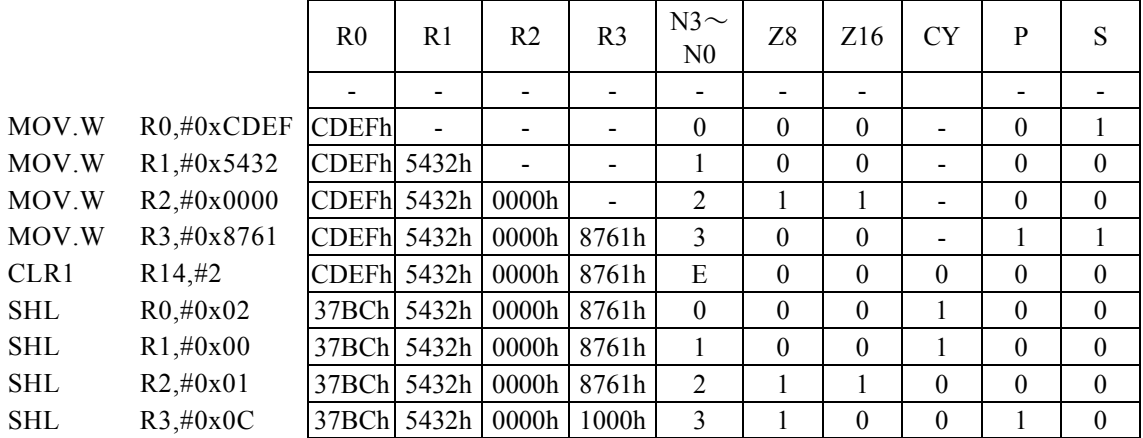

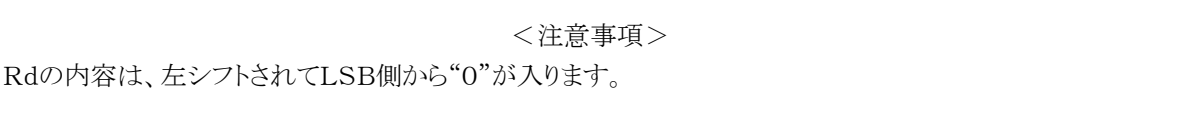

## SHL Rd, Rs

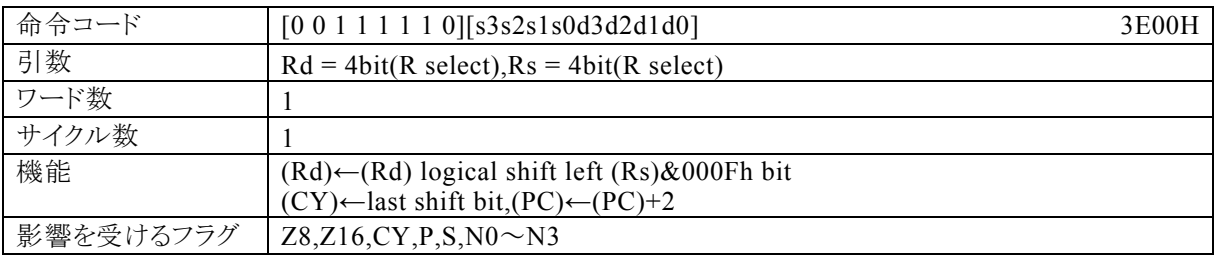

### 【説明】

Rsで指定する汎用レジスタの内容の下位4bitが示す値(シフト量)で、Rdで指定する汎用レジスタの内容を 左にシフトします。そして、最後にMSBからの溢れビットをキャリーフラグ(CY)に転送します。 なお、Rdで指定できる範囲はR0~R15、Rsで指定できる範囲はR0~R15となっています。

【例】

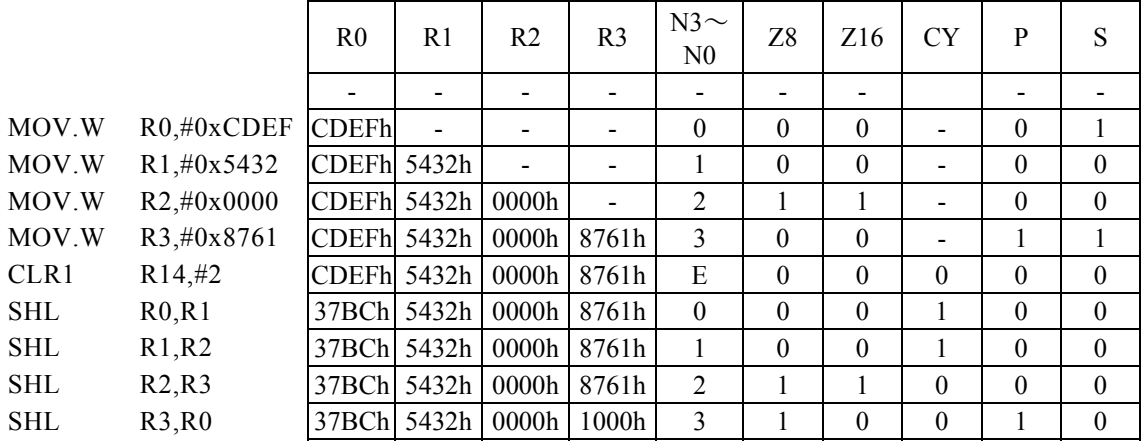

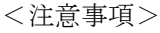

Rdの内容は、左シフトされてLSB側から"0"が入ります。

# SHR Rd, #imm4

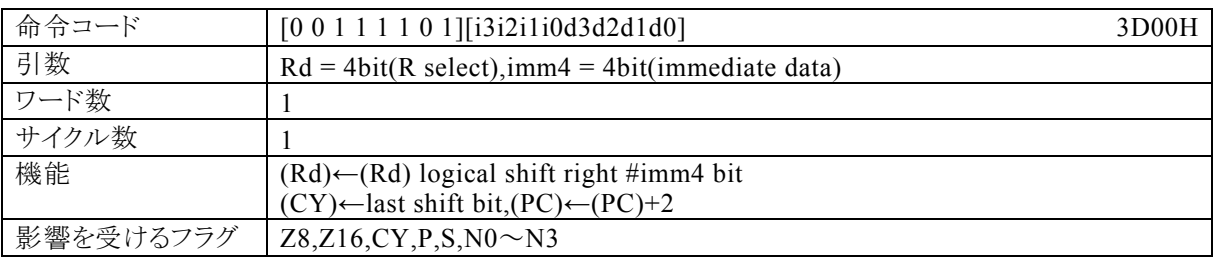

### 【説明】

imm4で指定するイミディエイトデータが示す値(シフト量)で、Rdで指定する汎用レジスタの内容を右にシフ トします。そして、最後にLSBからの溢れビットをキャリーフラグ(CY)に転送します。

なお、Rdで指定できる範囲はR0~R15、imm4で指定できる範囲は0~Fとなっています。

### 【例】

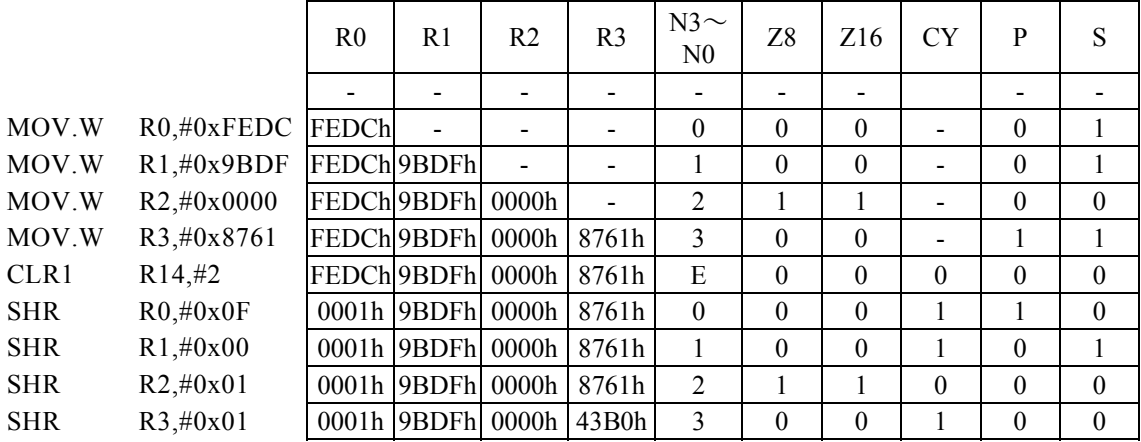

<注意事項>

Rdの内容は、右シフトされてMSB側から"0"が入ります。

## SHR Rd, Rs

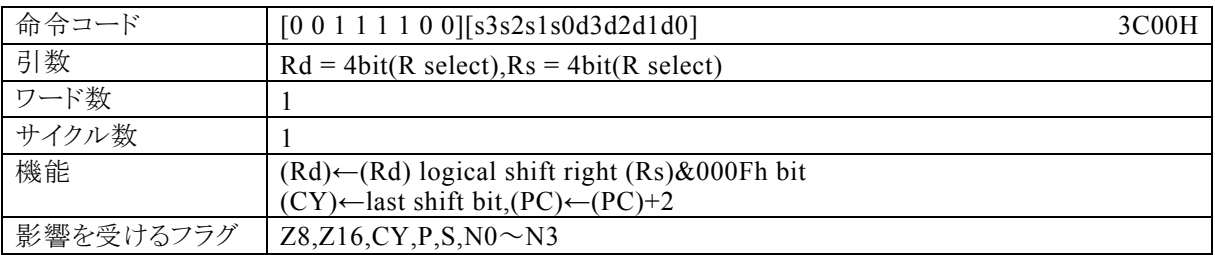

#### 【説明】

Rsで指定する汎用レジスタの内容の下位4bitが示す値(シフト量)で、Rdで指定する汎用レジスタの内容を 右にシフトします。そして、最後にLSBからの溢れビットをキャリーフラグ(CY)に転送します。 なお、Rdで指定できる範囲はR0~R15、Rsで指定できる範囲はR0~R15となっています。

【例】

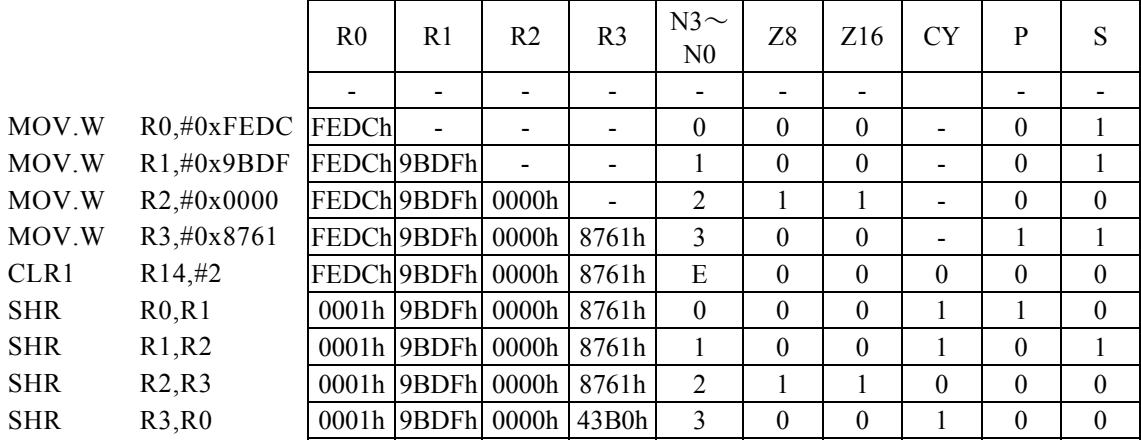

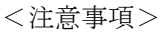

Rdの内容は、右シフトされてMSB側から"0"が入ります。

# SUB Rd, #imm4

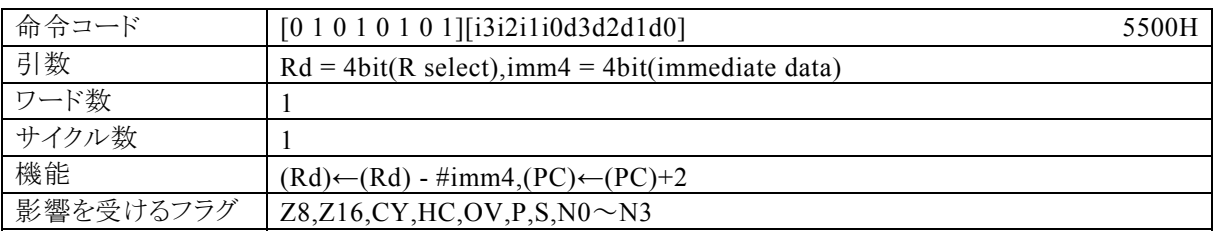

## 【説明】

Rdで指定する汎用レジスタの内容から、imm4で指定するイミディエイトデータを減算し、その結果をRdに 転送します。

なお、Rdで指定できる範囲はR0~R15、imm4で指定できる範囲は0~Fとなっています。

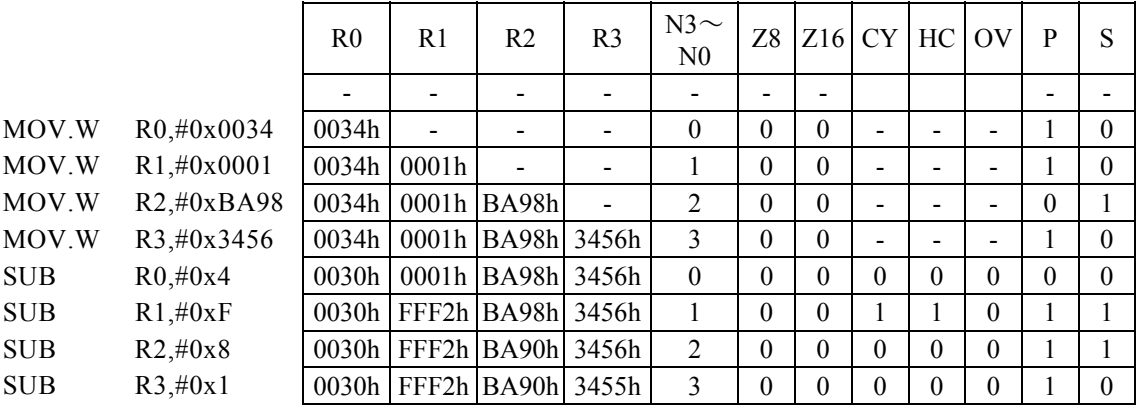

## SUB Rd, #imm16

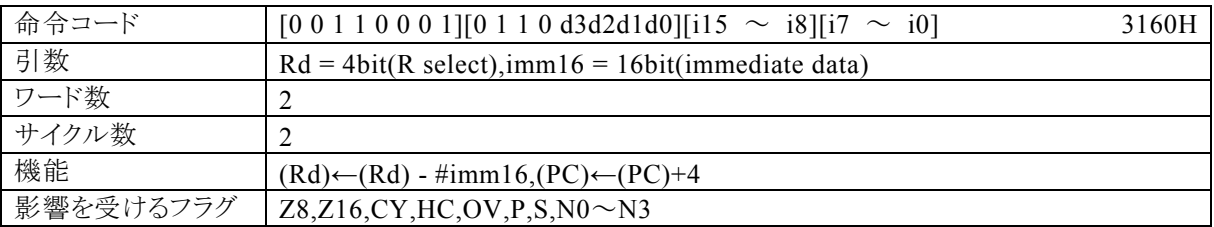

## 【説明】

Rdで指定する汎用レジスタの内容からimm16で指定するイミディエイトデータを減算し、その結果をRdに転 送します。

なお、Rdで指定できる範囲はR0~R15、imm16で指定できる範囲は0~FFFFとなっています。

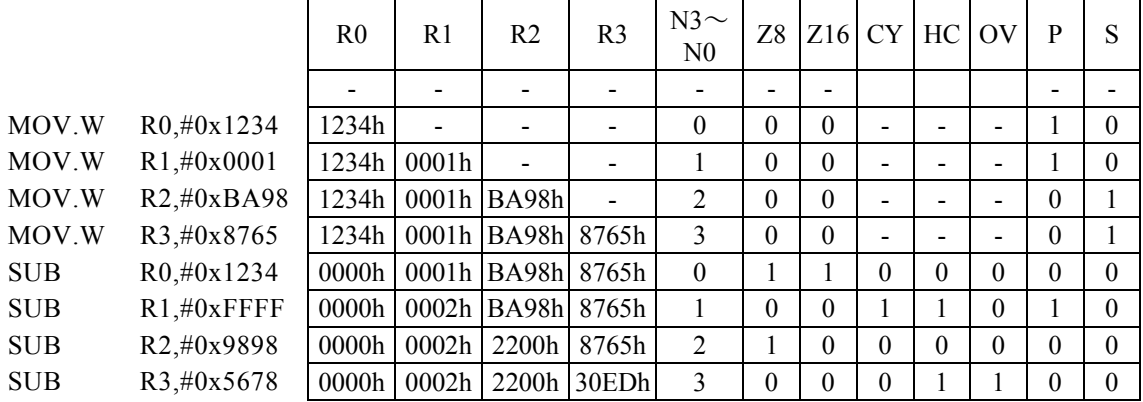

# SUB Rx, #imm8

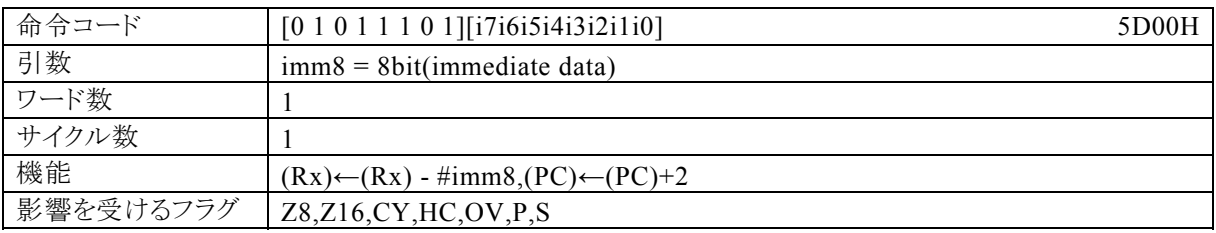

### 【説明】

PSW の bit12~15 (N0~N3)の値によって間接指定される汎用レジスタ(Rx)の内容からimm8で指定する イミディエイトデータを減算し、その結果をRxに転送します。 なお、imm8で指定できる範囲は0~FFとなっています。

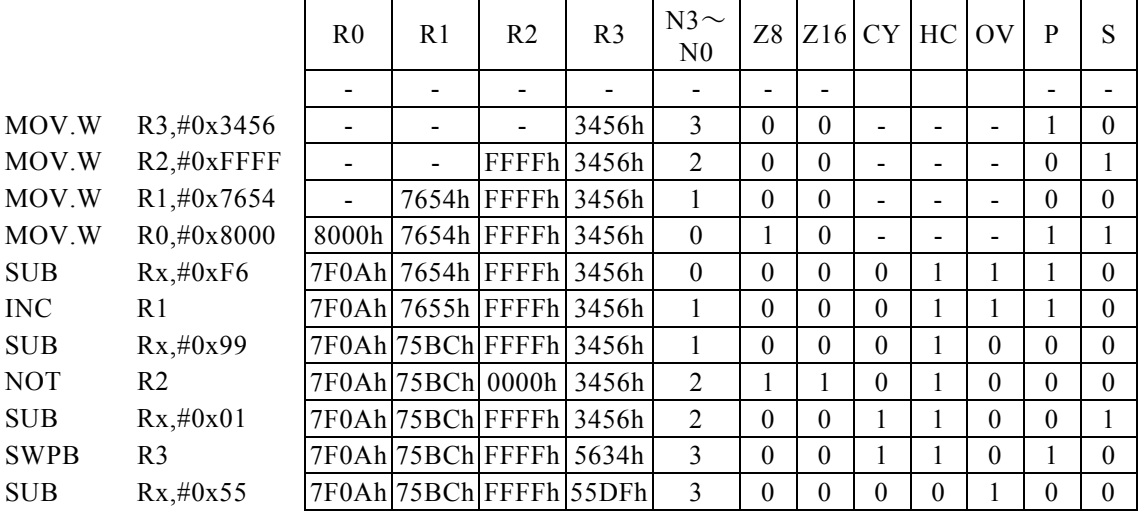

# SUB Rd, Rs

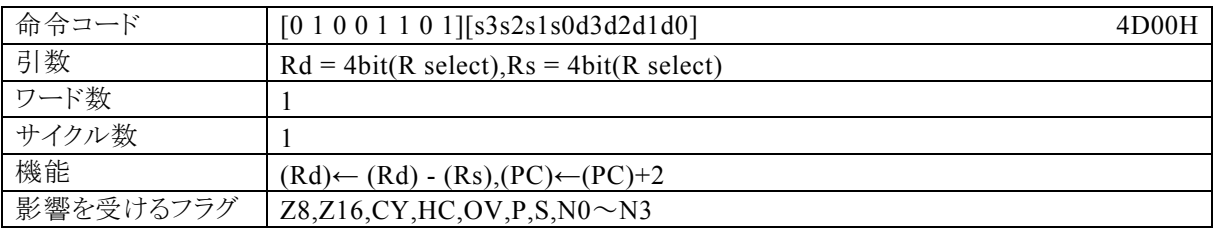

## 【説明】

Rdで指定する汎用レジスタの内容からRsで指定する汎用レジスタの内容を減算し、その結果をRdに転送し ます。

なお、Rdで指定できる範囲はR0~R15、Rsで指定できる範囲はR0~R15となっています。

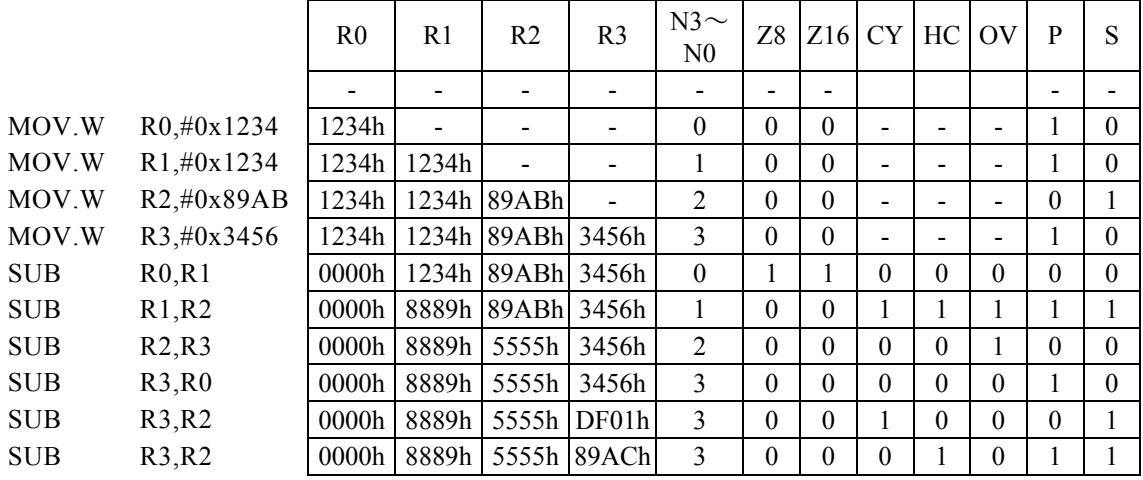

## SWPB Rd

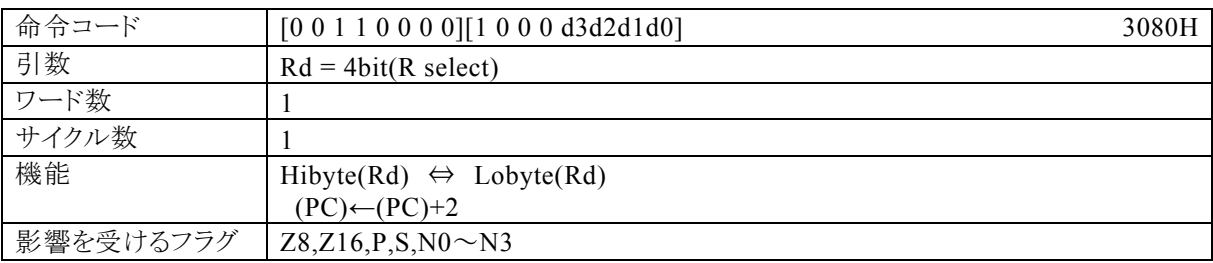

### 【説明】

Rdで指定する汎用レジスタの内容の上位8bitと下位8bitを交換します。 なお、Rdで指定できる範囲はR0~R15となっています。

r.

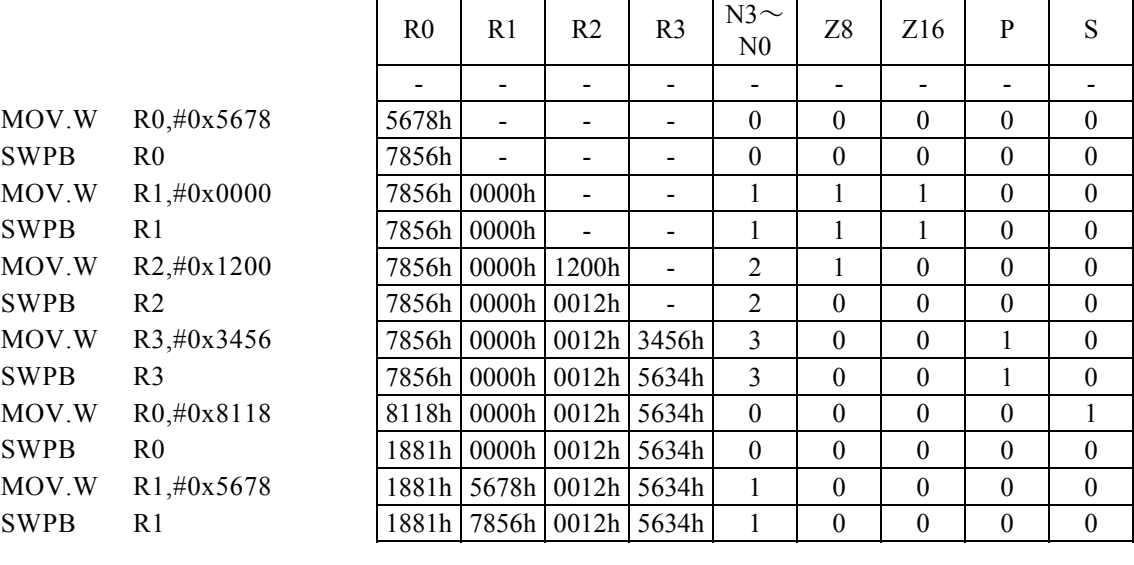

## SWPN Rd

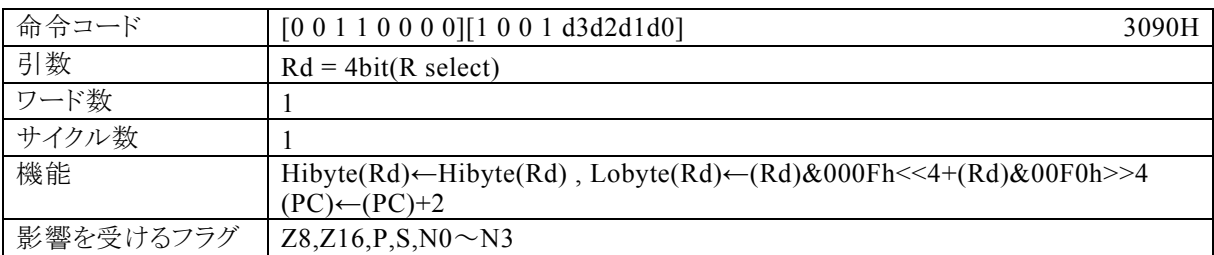

#### 【説明】

Rdで指定する汎用レジスタの内容の下位8bitの上位側4bitと下位側4bitを交換します。 なお、Rdで指定できる範囲はR0~R15となっています。

#### 【例】

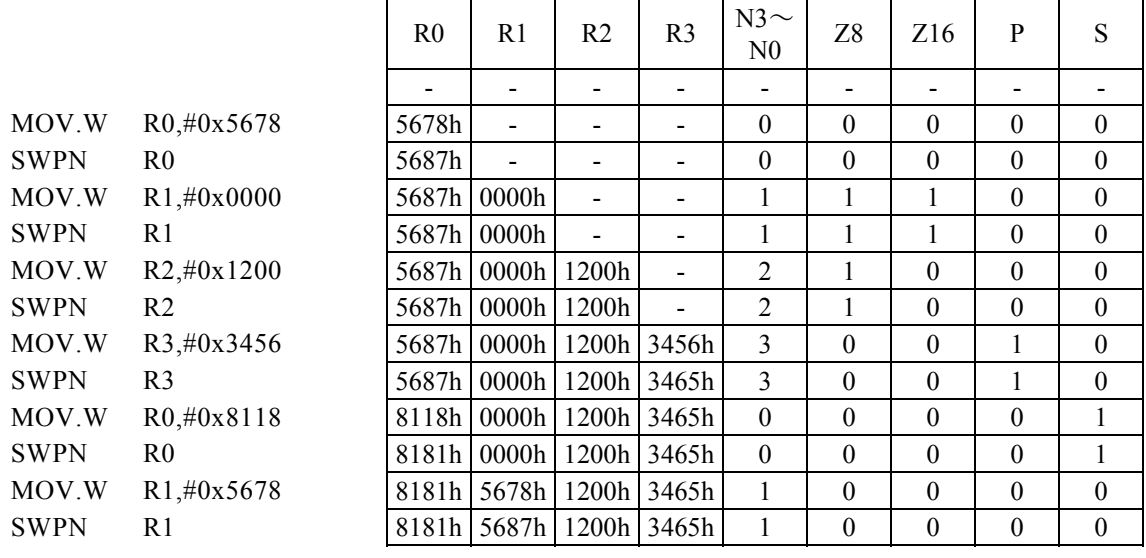

<注意事項>

Rdの内容の上位8bitは変わりません。

# SWPW Rd, Rs

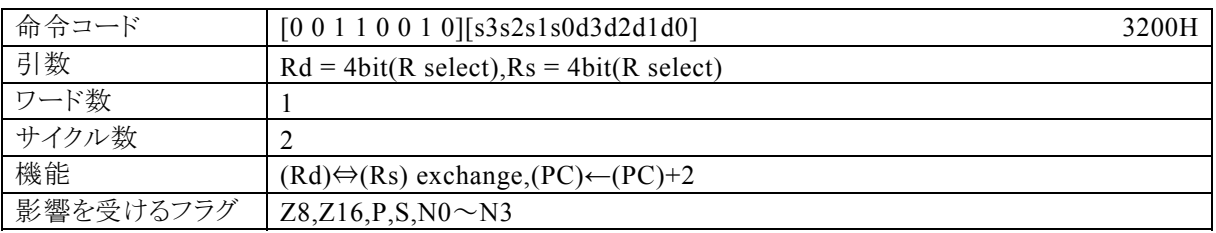

#### 【説明】

Rdで指定する汎用レジスタの内容と、Rsで指定する汎用レジスタの内容を交換します。 なお、Rdで指定できる範囲はR0~R15、Rsで指定できる範囲はR0~R15となっています。

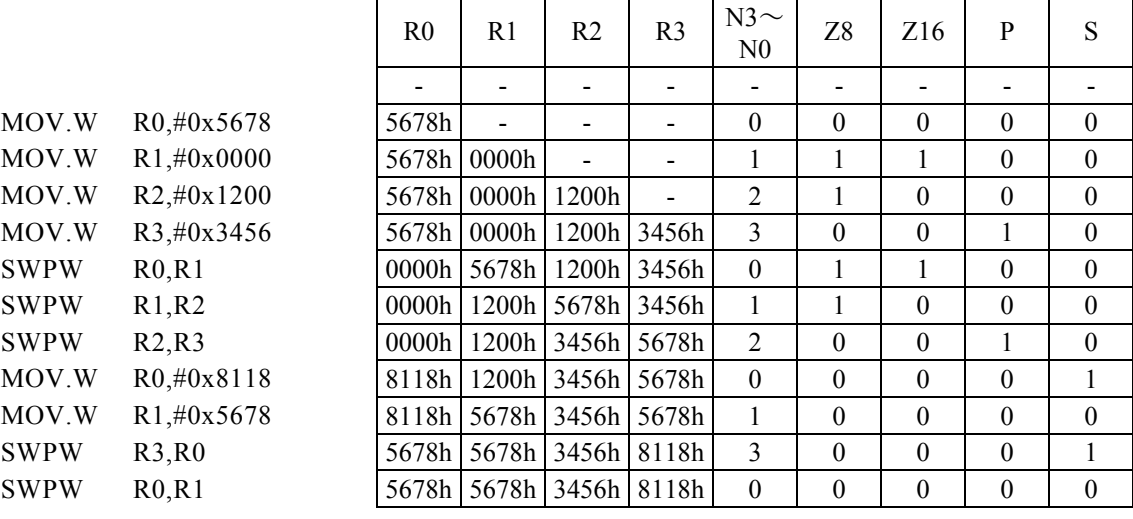

## XOR Rd,Rs

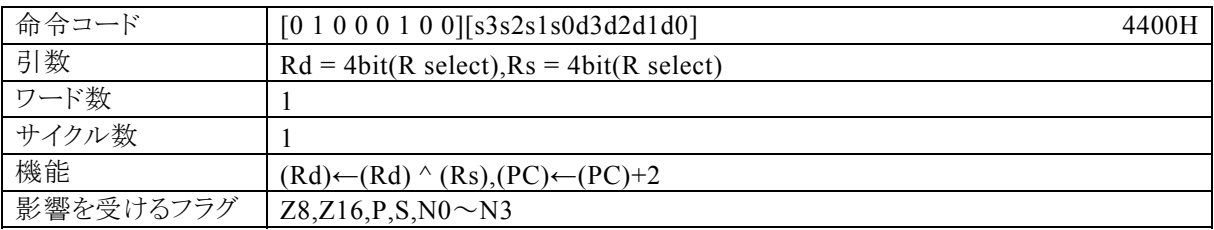

### 【説明】

Rdで指定する汎用レジスタの内容と、Rsで指定する汎用レジスタの内容の排他的論理和をとり、その結果を Rdに転送します。

なお、Rdで指定できる範囲はR0~R15、Rsで指定できる範囲はR0~R15となっています。

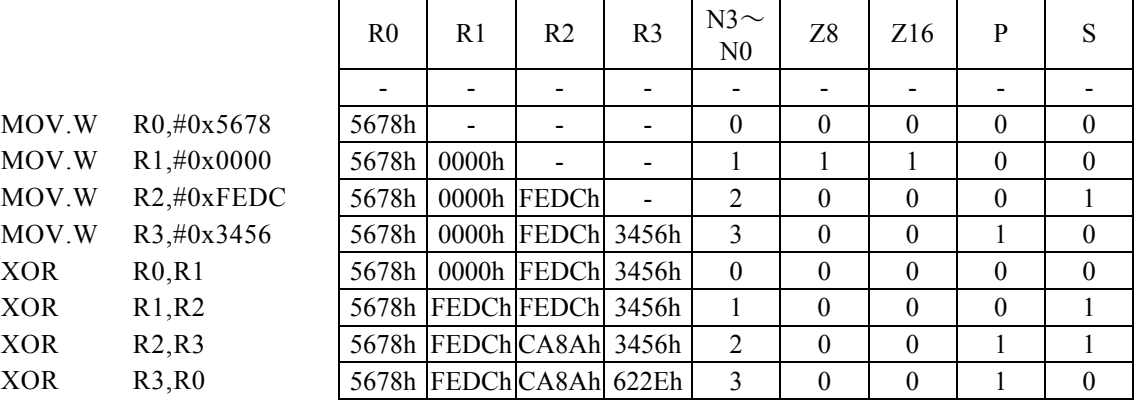

# XOR Rd, #imm16

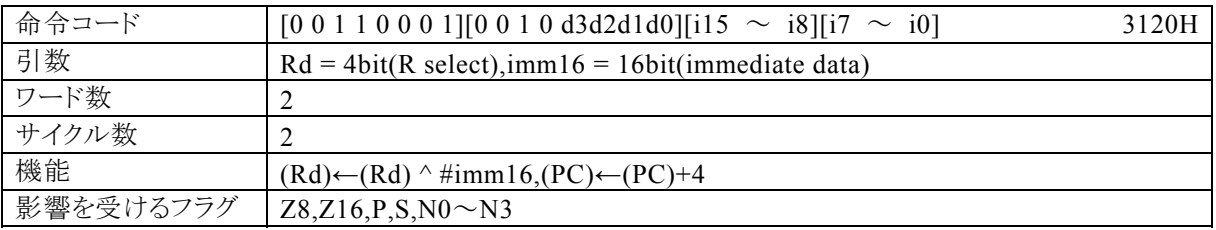

## 【説明】

Rdで指定する汎用レジスタの内容と、imm16で指定するイミディエイトデータの排他的論理和をとり、その 結果をRdに転送します。

なお、Rdで指定できる範囲はR0~R15、imm16で指定できる範囲は0~FFFFとなっています。

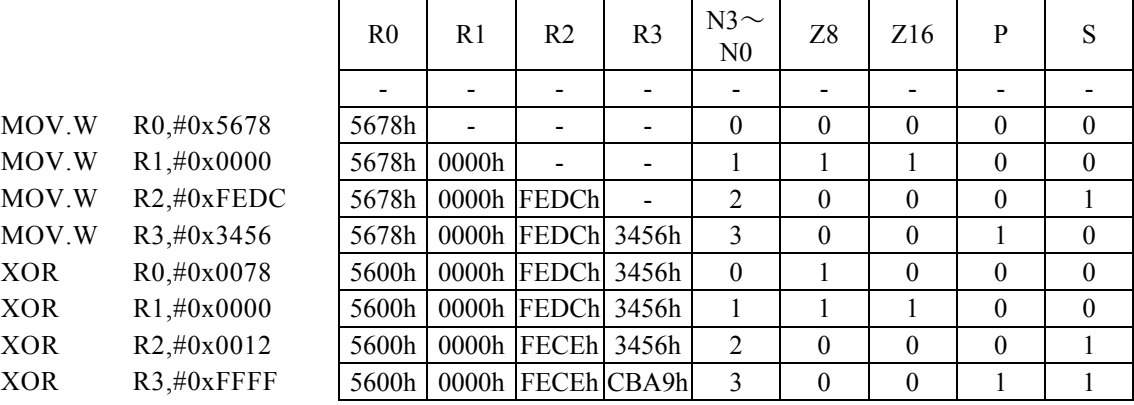
## XOR Rx,#imm8

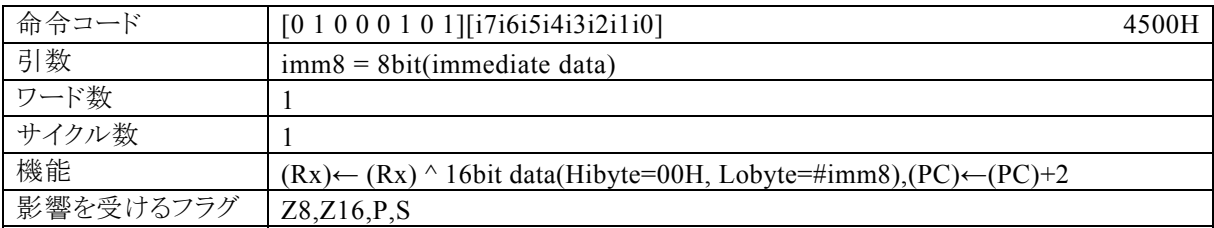

## 【説明】

PSW の bit12~15 (N0~N3)の値によって間接指定される汎用レジスタ(Rx)の内容と、上位8bitを"00h" 下位8bitをイミディエイトデータ(imm8)とした16bitデータの論理和をとり、その結果をRxに転送します。 なお、imm8で指定できる範囲は0~FFになっています。

 $\mathbf{r}$ 

## 【例】

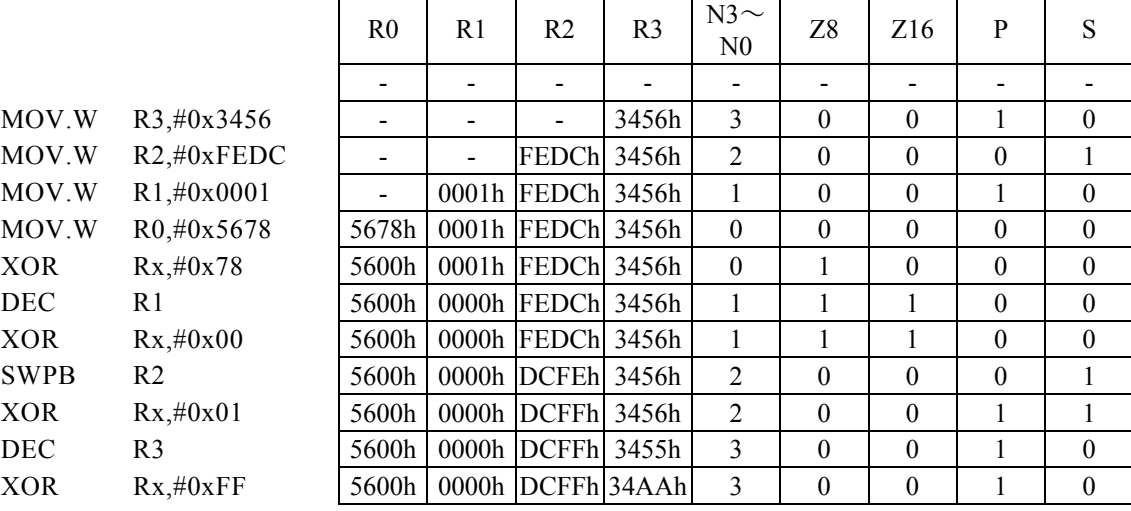

 $\overline{\phantom{a}}$ 

## ご注意

本資料に掲載されている記事は、読者が正しく,且つ容易にデバイスの使用法を理解できるように作 成したものです。記載されている応用例などをそのまま用いて製品を製造するために書かれているも のではありません。したがって、この資料にもとづいて試作・製造が行われ、その結果、安全性・特許 権・その他の権利侵害などの問題がありましても当社は一切責任を負いません。

> LC88 シリーズ 第5章 命令 ユーザーズマニュアル Rev. 0 2015.12.18 版 オン・セミコンダクター マイクロコントローラビジネスユニット